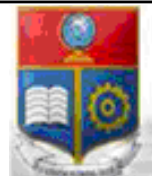

#### REPÚBLICA DEL ECUADOR Escuela Politécnica Nacional **HOMINIS SCIENTIA**

SALUS"

La versión digital de esta tesis está protegida por la Ley de Derechos de Autor del Ecuador.

Los derechos de autor han sido entregados a la "ESCUELA POLITECNICA NACIONAL" bajo el libre consentimiento del (los) autor(es).

Al consultar esta tesis deberá acatar con las disposiciones de la Ley y las siguientes condiciones de uso:

- · Cualquier uso que haga de estos documentos o imágenes deben ser sólo para efectos de investigación o estudio académico, y usted no puede ponerlos a disposición de otra persona.
- Usted deberá reconocer el derecho del autor a ser identificado y citado como el autor de esta tesis.
- No se podrá obtener ningún beneficio comercial y las obras derivadas tienen que estar bajo los mismos términos de licencia que el trabajo original.

El Libre Acceso a la información, promueve el reconocimiento de la originalidad de las ideas de los demás, respetando las normas de presentación y de citación de autores con el fin de no incurrir en actos ilegítimos de copiar y hacer pasar como propias las creaciones de terceras personas.

*Respeto hacia sí mismo y hacia los demás.* 

# **ESCUELA POLITÉCNICA NACIONAL**

# **FACULTAD DE INGENIERÍA ELÉCTRICA Y ELECTRÓNICA**

# **DISEÑO DE UNA RED DE ACCESO PARA BRINDAR SERVICIOS TRIPLE PLAY CON TECNOLOGÍA GPON Y WiMAX EN EL CANTÓN PEDRO VICENTE MALDONADO PARA LA EMPRESA SATURNO TV**

#### **PROYECTO PREVIO A LA OBTENCIÓN DEL TÍTULO DE INGENIERO EN ELECTRÓNICA Y REDES DE INFORMACIÓN**

# **LUIS OSWALDO RIVERA PASTRANO**

kbito\_r@hotmail.com

# **CRISTIAN FERNANDO ZAPATA VÁSQUEZ**

cfzv59@hotmail.com

# **DIRECTOR: MSc. MARÍA SOLEDAD JIMÉNEZ**

maria.jimenez@epn.edu.ec

**Quito, Enero 2012** 

# **DECLARACIÓN**

Nosotros, Luis Oswaldo Rivera Pastrano y Cristian Fernando Zapata Vásquez, declaramos bajo juramento que el trabajo aquí descrito es de nuestra autoría; que no ha sido previamente presentado para ningún grado o calificación profesional; y, que hemos consultado las referencias bibliográficas que se incluyen en este documento.

A través de la presente declaración cedemos nuestros derechos de propiedad intelectual correspondientes a este trabajo, a la Escuela Politécnica Nacional, según lo establecido por la Ley de Propiedad Intelectual, por su Reglamento y por la normatividad institucional vigente.

\_\_\_\_\_\_\_\_\_\_\_\_\_\_\_\_\_\_\_\_\_\_\_\_\_\_\_\_ \_\_\_\_\_\_\_\_\_\_\_\_\_\_\_\_\_\_\_\_\_\_\_\_\_\_\_\_

Luis Oswaldo Rivera Pastrano Cristian Fernando Zapata Vásquez

# **CERTIFICACIÓN**

Certifico que el presente trabajo fue desarrollado por Luis Oswaldo Rivera Pastrano y Cristian Fernando Zapata Vásquez bajo mi supervisión.

MSc. María Soledad Jímenez

 $\mathcal{L}_\text{max}$  , and the set of the set of the set of the set of the set of the set of the set of the set of the set of the set of the set of the set of the set of the set of the set of the set of the set of the set of the

DIRECTOR DE PROYECTO

#### **AGRADECIMIENTO**

*A Dios, por siempre ser el eje de mi vida, por darme la oportunidad de vivir cada día para seguir luchando y encaminarme por el camino correcto, y así tener el temple necesario para alcanzar los objetivos de la vida. Sin tu ayuda no hubiera sido posible este hecho, muchas gracias mi Dios.* 

*A mis padres, María Elena y Luis Oswaldo, ya que sus enseñanzas de vida han formado cada uno de mis ideales y mis valores, así poder culminar con éxito cada etapa del transcurso de la vida. Gracias por todo lo que me han brindado mis queridos padres.* 

*A mis hermanos, Diego y Cristina, que con su cariño fraternal han sabido brindarme su apoyo, compartir muchos momentos inigualables, y contribuir con su apoyo, mis hermanos su afecto ha hecho que seamos grandes hermanos y amigos. Muchas gracias mis hermanos del alma.* 

*A mi amada Paola, que cada día me supo llenar de fe con su amor, apoyo y confianza incondicional, cada palabra de aliento que me brindas son motores que me impulsan a seguir adelante, la felicidad que me has dado ha sido un pilar fundamental para lograr este objetivo. Muchas gracias mi preciosa.* 

*A toda mi familia, que siempre se hicieron presentes con su aliento y empuje en cada paso de mi vida. Siempre estuvieron conmigo y se los agradezco con el alma mi querida familia.* 

*A mi querido e inolvidable tío Marcelo, fuiste un gran maestro que me enseñaste y apoyaste con gran exigencia, sé que desde el cielo junto a Dios seguirás enseñándome muchas cosas.* 

*A mi gran amigo, compañero y colega Cristian, este reto hemos sabido luchar como grandes guerreros, y lo hemos logrado; mi amigo te deseo los más grandes éxitos en tu vida.* 

*A mis amigos FULL NORTON, que siempre demostramos que la unión hace la fuerza, que hemos compartido grandes momentos en la etapa universitaria, todos los grandes esfuerzos que vivimos serán recompensados, muchos éxitos mis grandes amigos.* 

*A mi querida Escuela Politécnica Nacional, Alma Máter de los mejores ingenieros de la Patria y formadora de grandes seres humanos, tus enseñanzas han hecho que el Ecuador siga por el camino del desarrollo.* 

*A la Ingeniera María Soledad Jiménez, por su gran ayuda, conocimientos y acertada dirección que hicieron que este proyecto de titulación sea una realidad. Gracias Ingeniera por guiarnos hacia nuestro objetivo.* 

*A todos las personas que han aportado con su conocimiento, apoyo y cariño; muchas gracias, por todo este tiempo, mucha gente que ha estado pendiente de mi progreso, les agradezco de todo corazón por confiar en mí.* 

*A TODOS, MUCHAS GRACIAS POR HACER POSIBLE ESTA REALIDAD.* 

#### *Luis Oswaldo Rivera Pastrano*

#### **AGRADECIMIENTO**

*Mis más sinceros agradecimientos:* 

*Sobre todo, a mi abuelita Josefina García, que me cuido desde niño y ahora lo hace desde el cielo siendo ella mi ángel, a ella que es mi modelo a seguir de trabajo y tenacidad, a ella que me ha enseñó a superar todos los obstáculos que se me presentan y que me supo inculcar buenos valores y le debo todo lo que soy, a ti mi abuelita o mejor dicho a ti mi madre.* 

*A mi padre Marco Zapata quien siempre me ha apoyado en todo, siempre ha estado pendiente de mí y que lo admiro mucho por su dedicación al trabajo desde que él era muy joven.* 

*A una persona muy especial que la llevo dentro de mi corazón, a ti mi amor… Taty gracias por tu apoyo, cariño y por tus consejos.* 

*Un agradecimiento especial a la Ing. María Soledad Jiménez y al ya Ing. Oswaldo Rivera que con sus valiosos consejos y dedicada colaboración respectivamente, ayudaron a realizar este proyecto, del cual me siento muy orgulloso.* 

*A todos mis familiares, que de una u otra manera me apoyaron. Gracias tío Edison y tía.* 

*A los FULL-NORTON, que además de compañeros son mis amigos con los que he compartido muchas alegrías en la vida universitaria y a todos mis amigos.* 

*Y por último a todas las personas que desinteresadamente me han apoyado directa e indirectamente, entre ellas a la señora Rosa Martínez, gracias por todo.* 

*Ah! y también a mí.* 

*Cristian Zapata* 

# **DEDICATORIA**

*Este trabajo se lo dedico a toda mi familia, en especial mi madre María Elena, luchadora innata, que siempre me enseñó a no bajar los brazos y aprender a levantarme en diversas circunstancias de la vida. Quien con su humildad y amor nos ha enseñado, a mis hermanos y a mí, a ser buenos seres humanos. Siempre creíste en mí y me apoyaste en todo sentido mi amada mamá. Has sido y serás siempre mi gran ejemplo.* 

*Oswaldo* 

# **DEDICATORIA**

Dedico este proyecto a la memoria de mi abuelita Josefina García, se que está orgullosa de mi trabajo y a mi padre Marco Zapata.

*Cristian Zapata* 

#### **CONTENIDO**

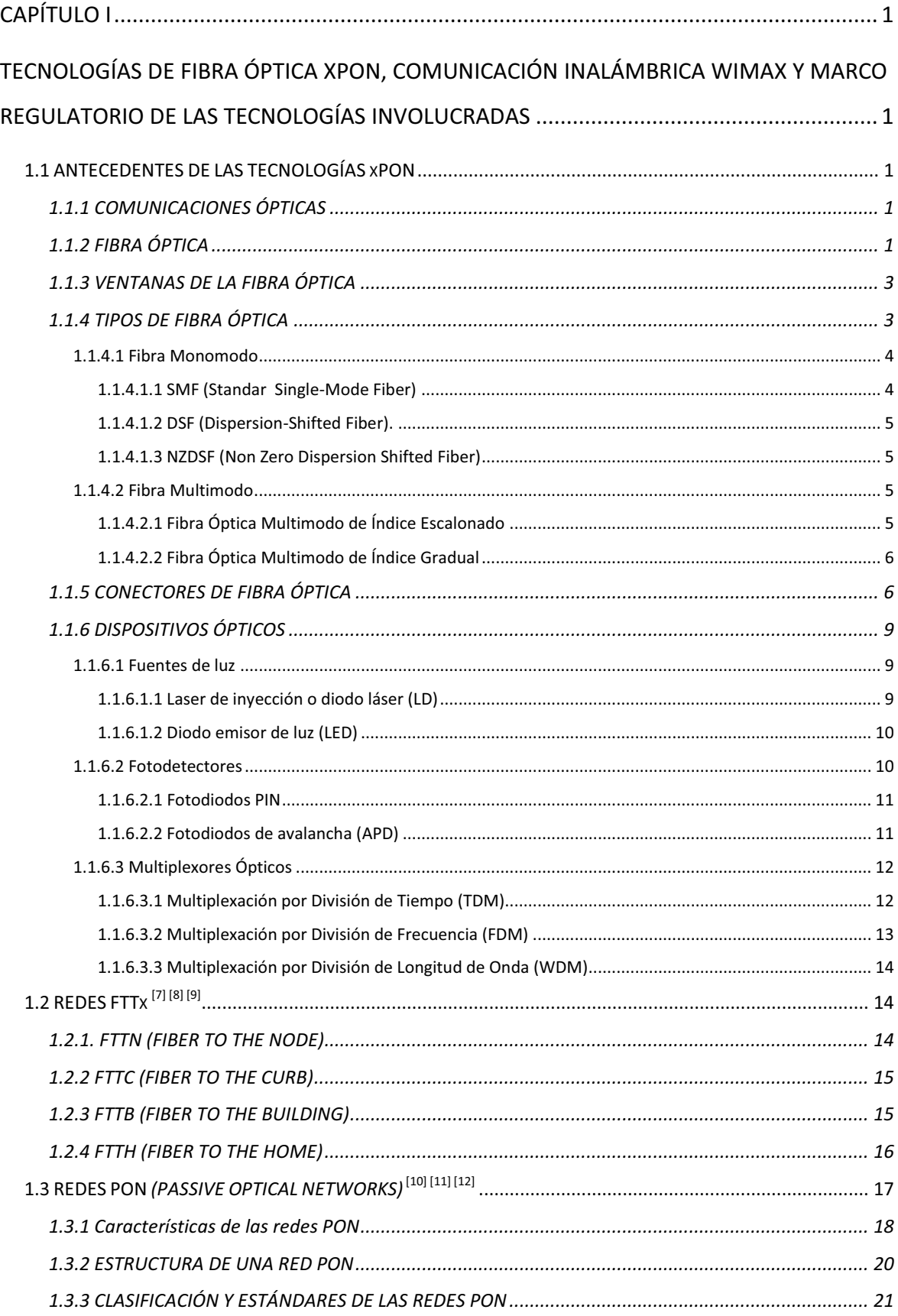

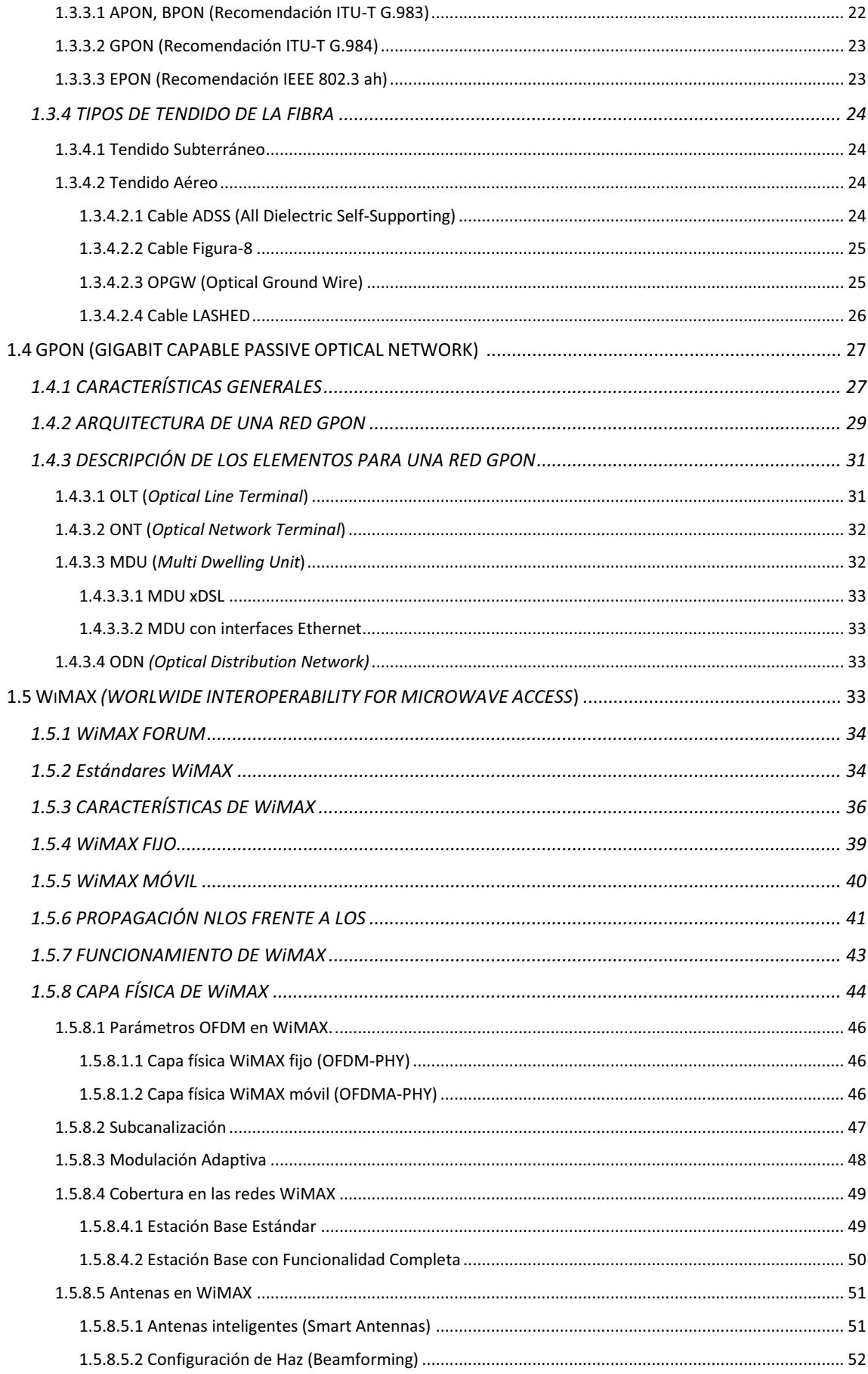

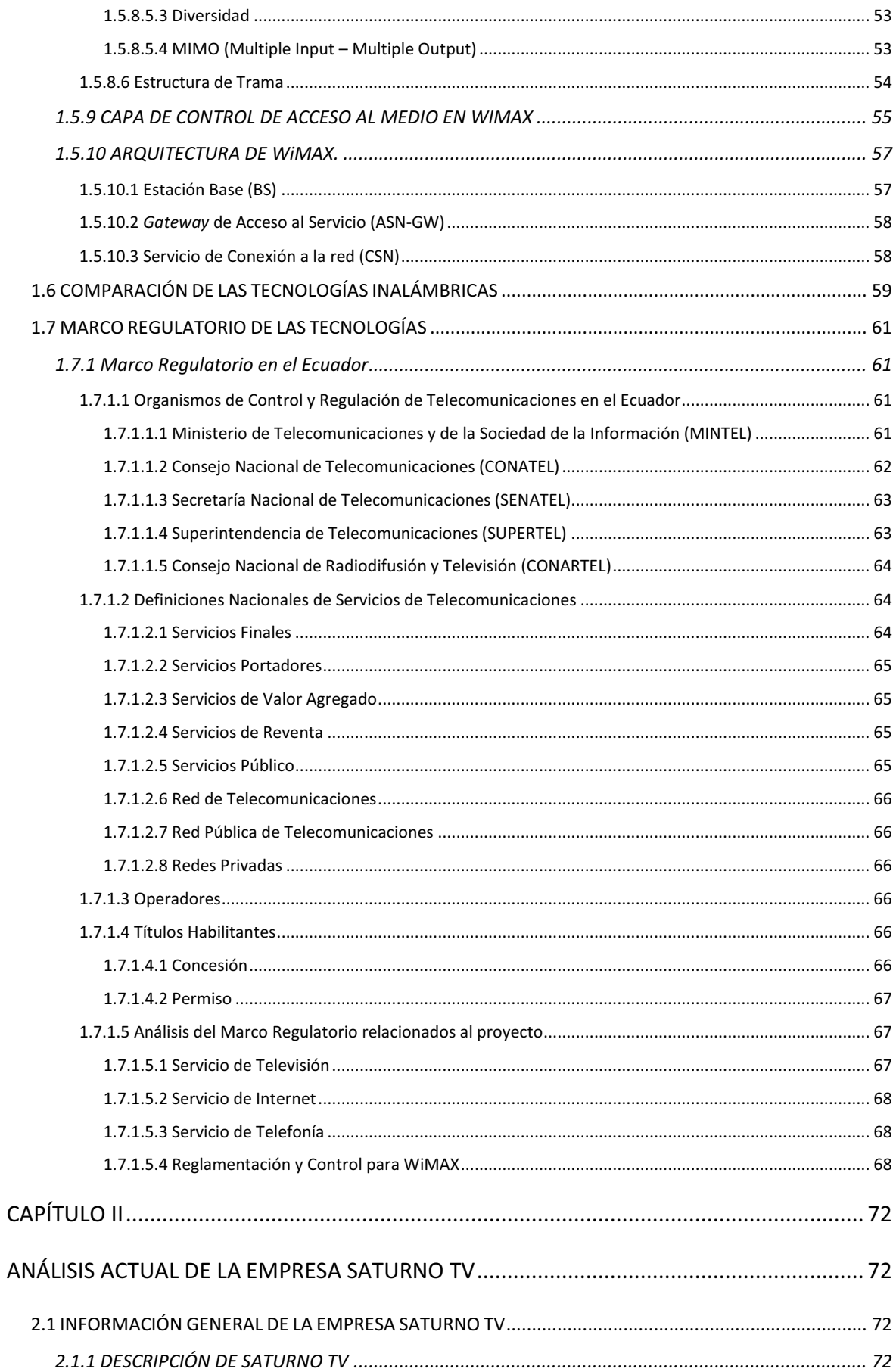

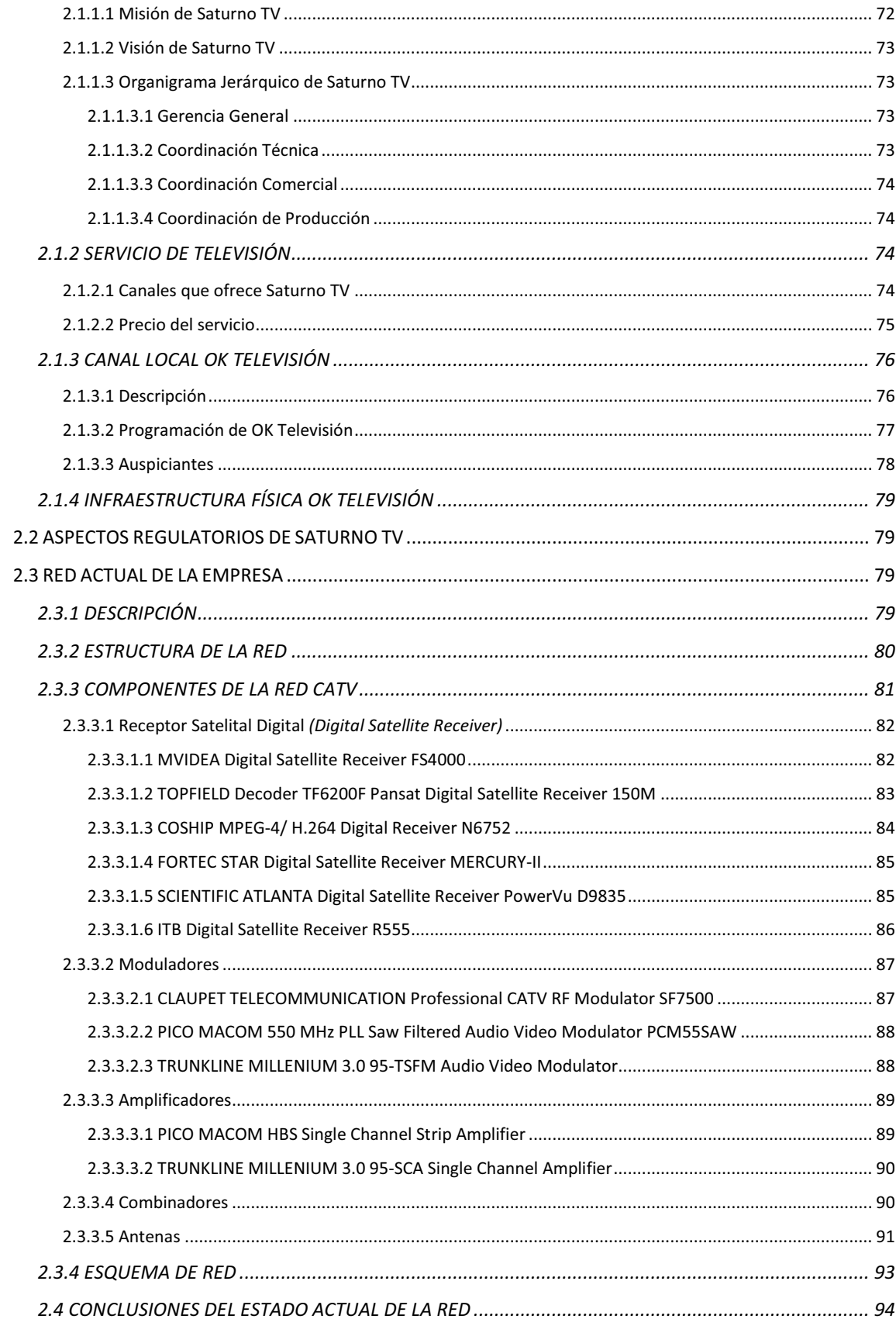

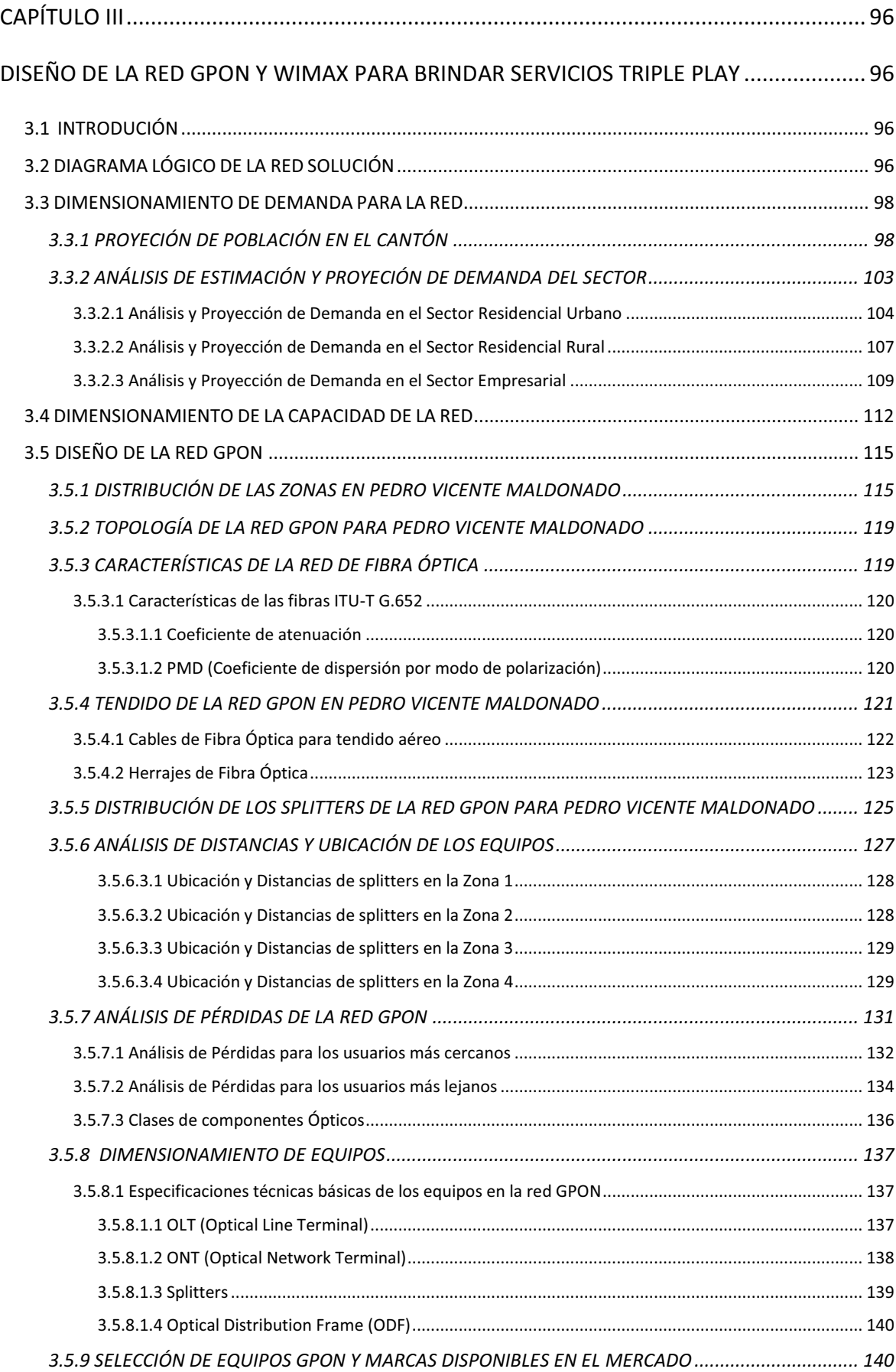

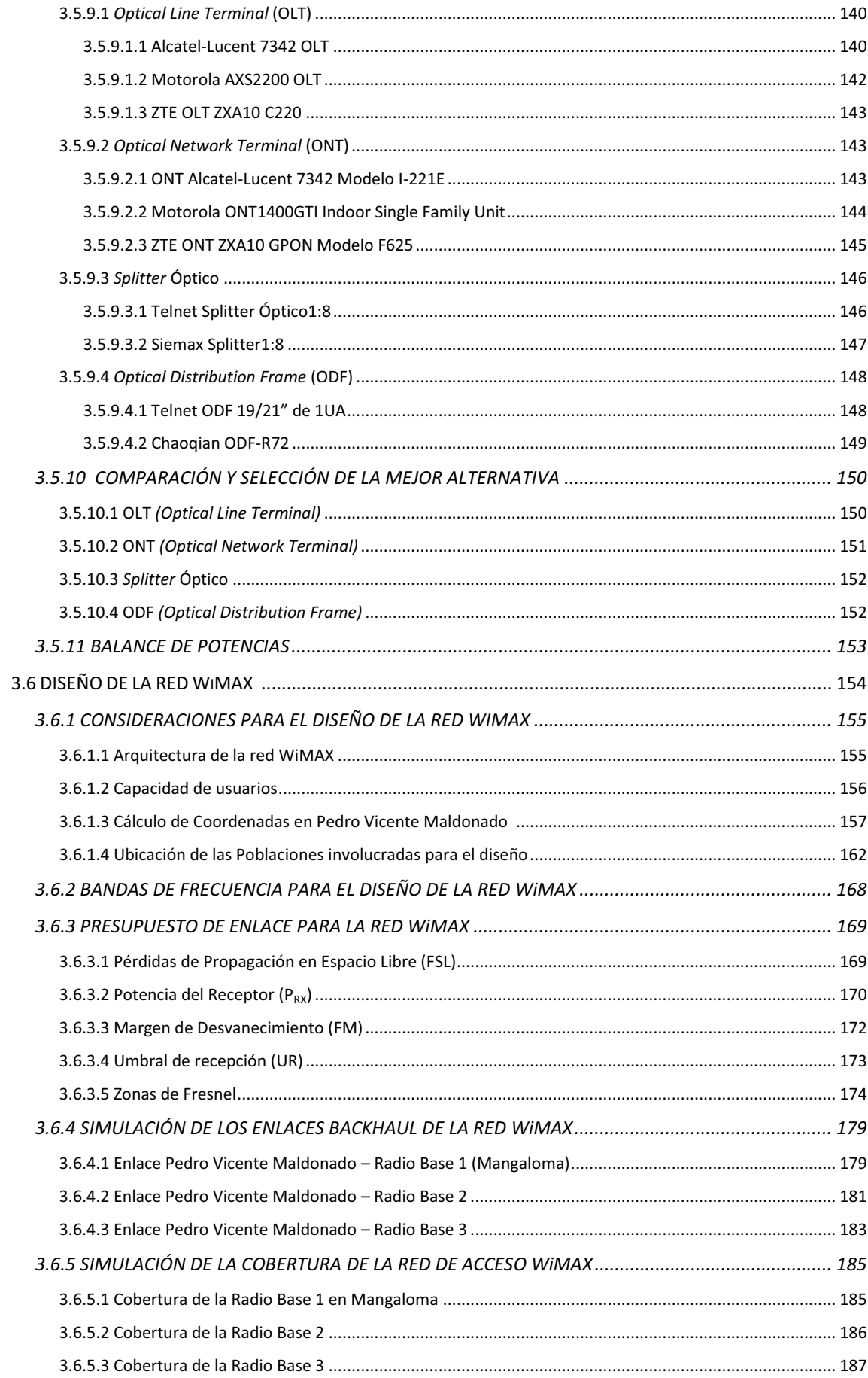

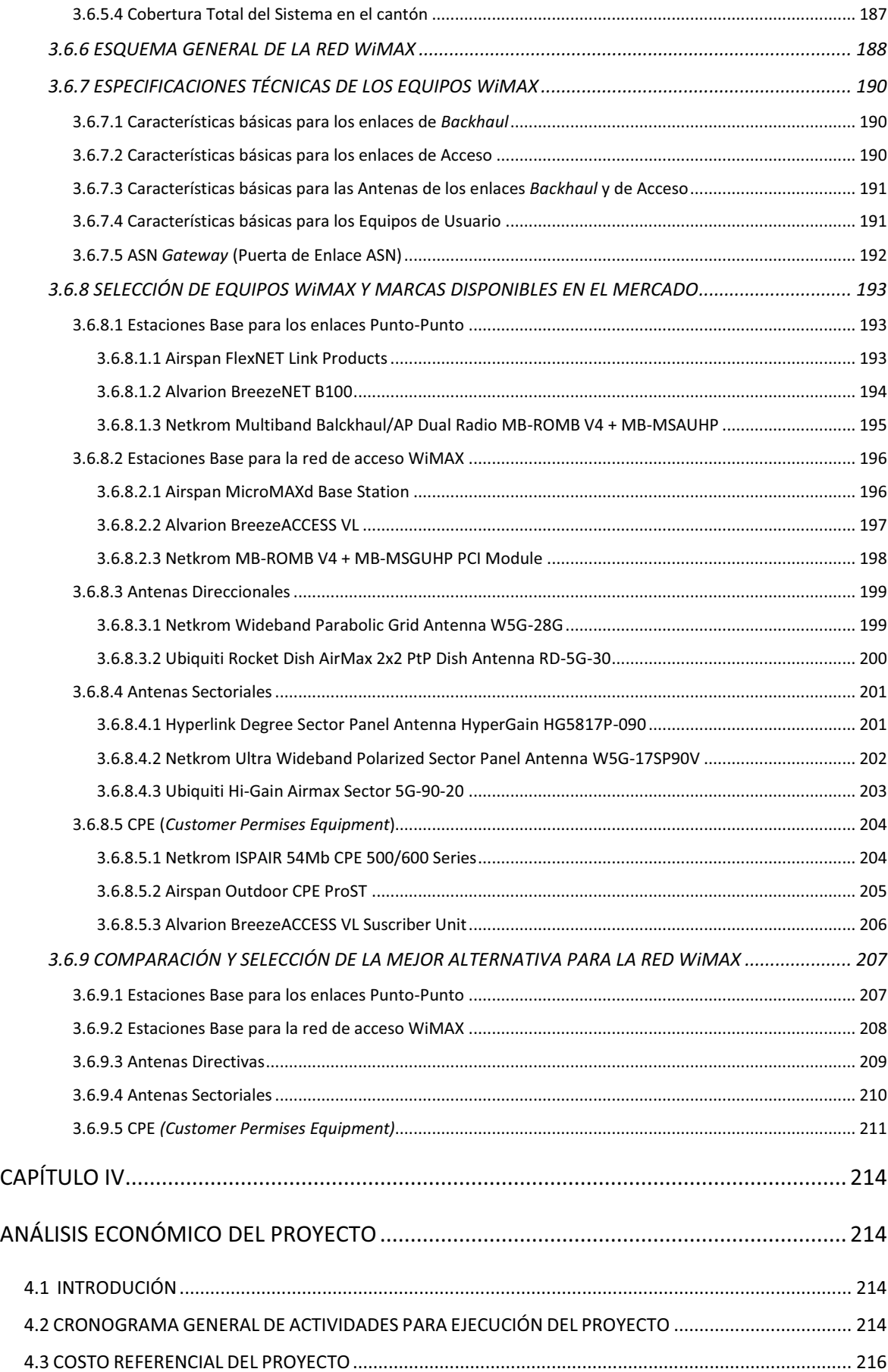

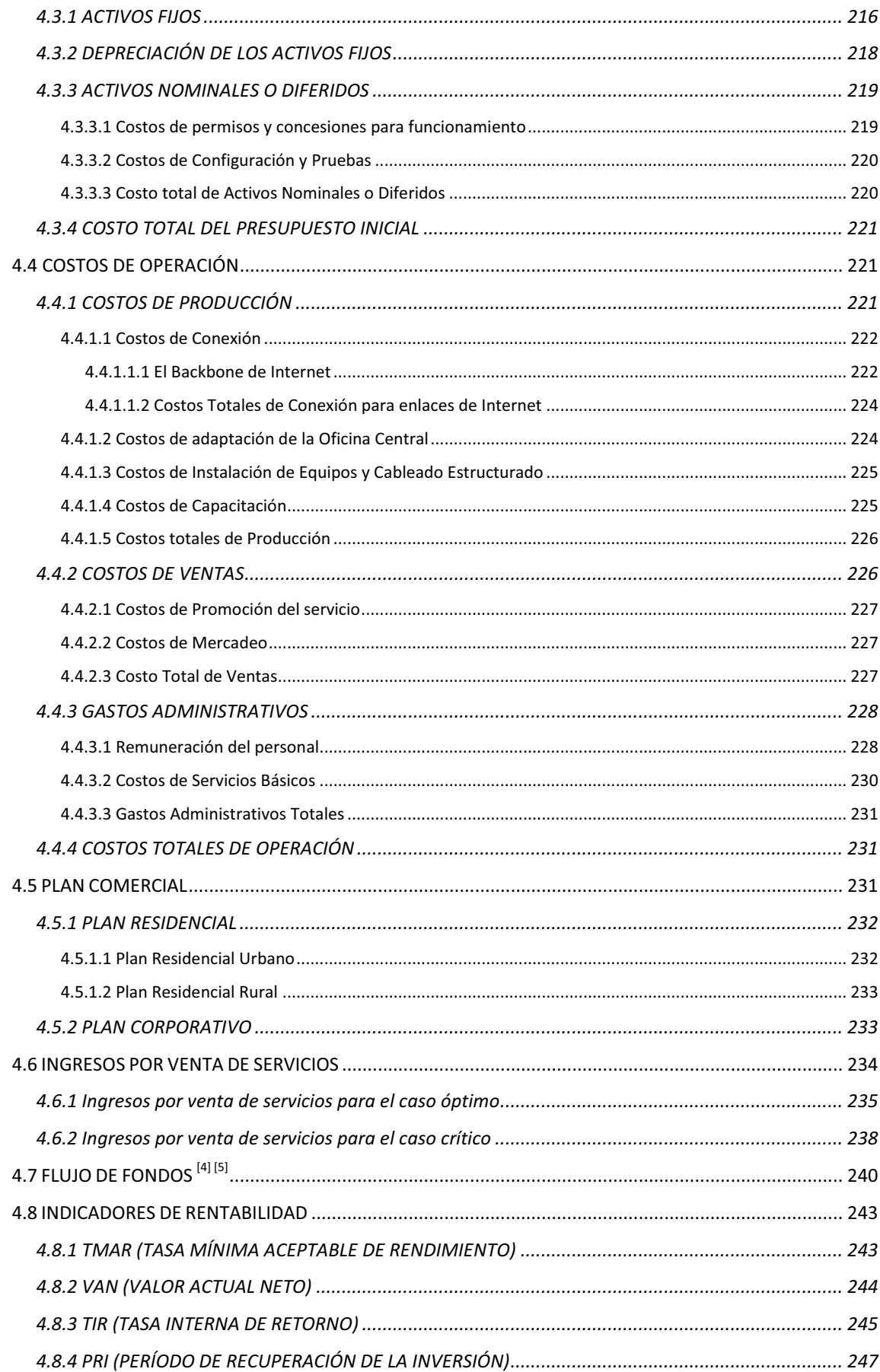

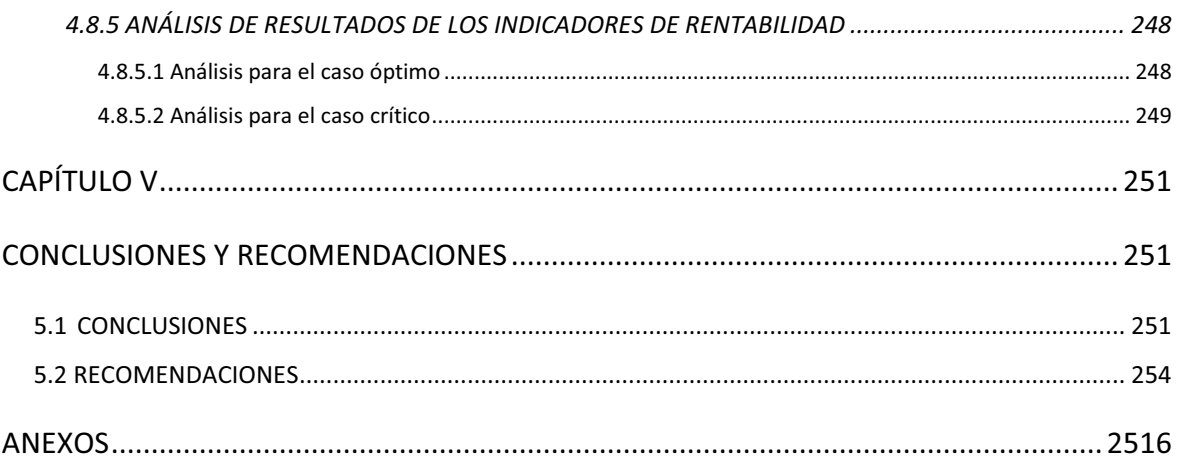

### **Índice de Tablas**

# **Capítulo I**

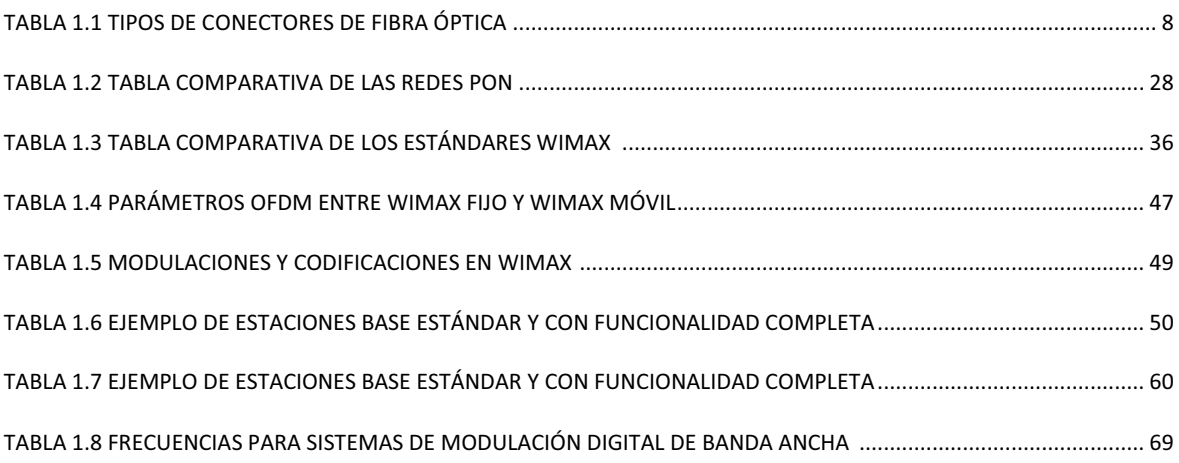

# **Capítulo II**

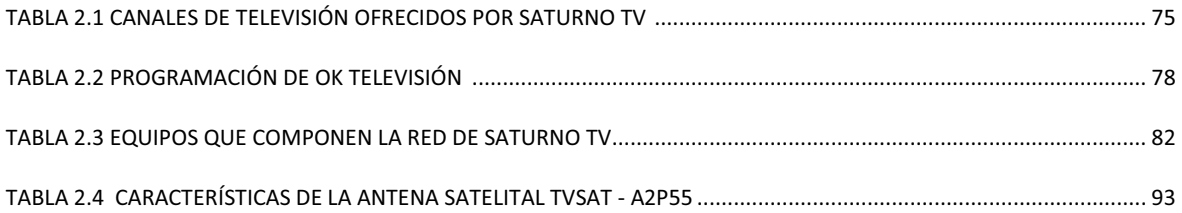

# **Capítulo III**

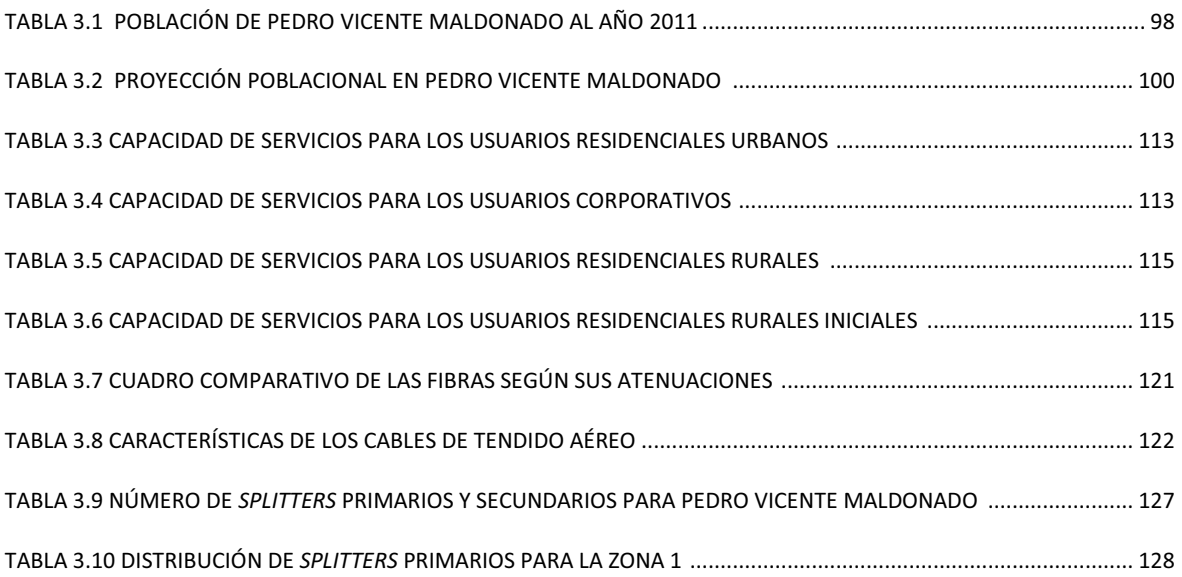

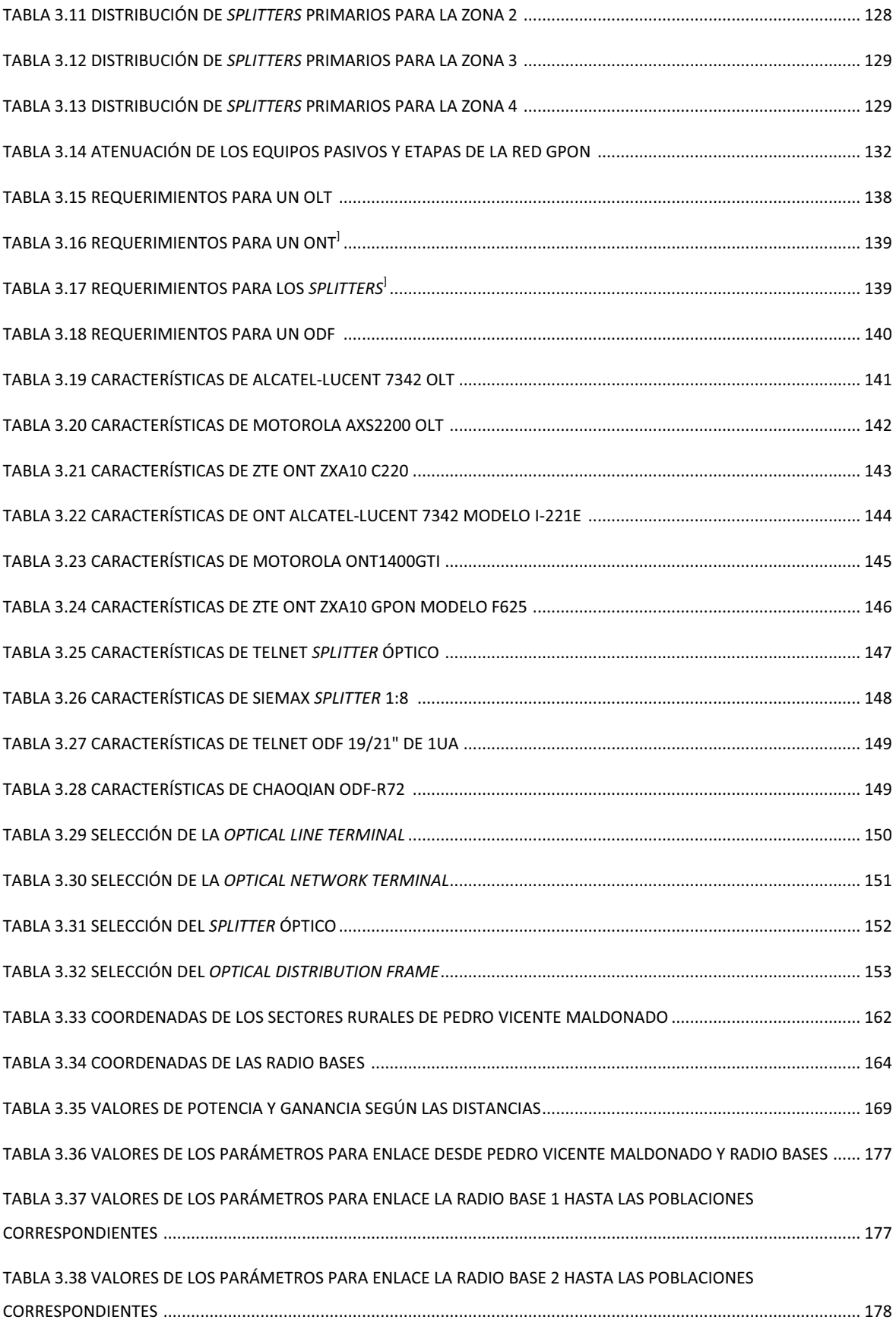

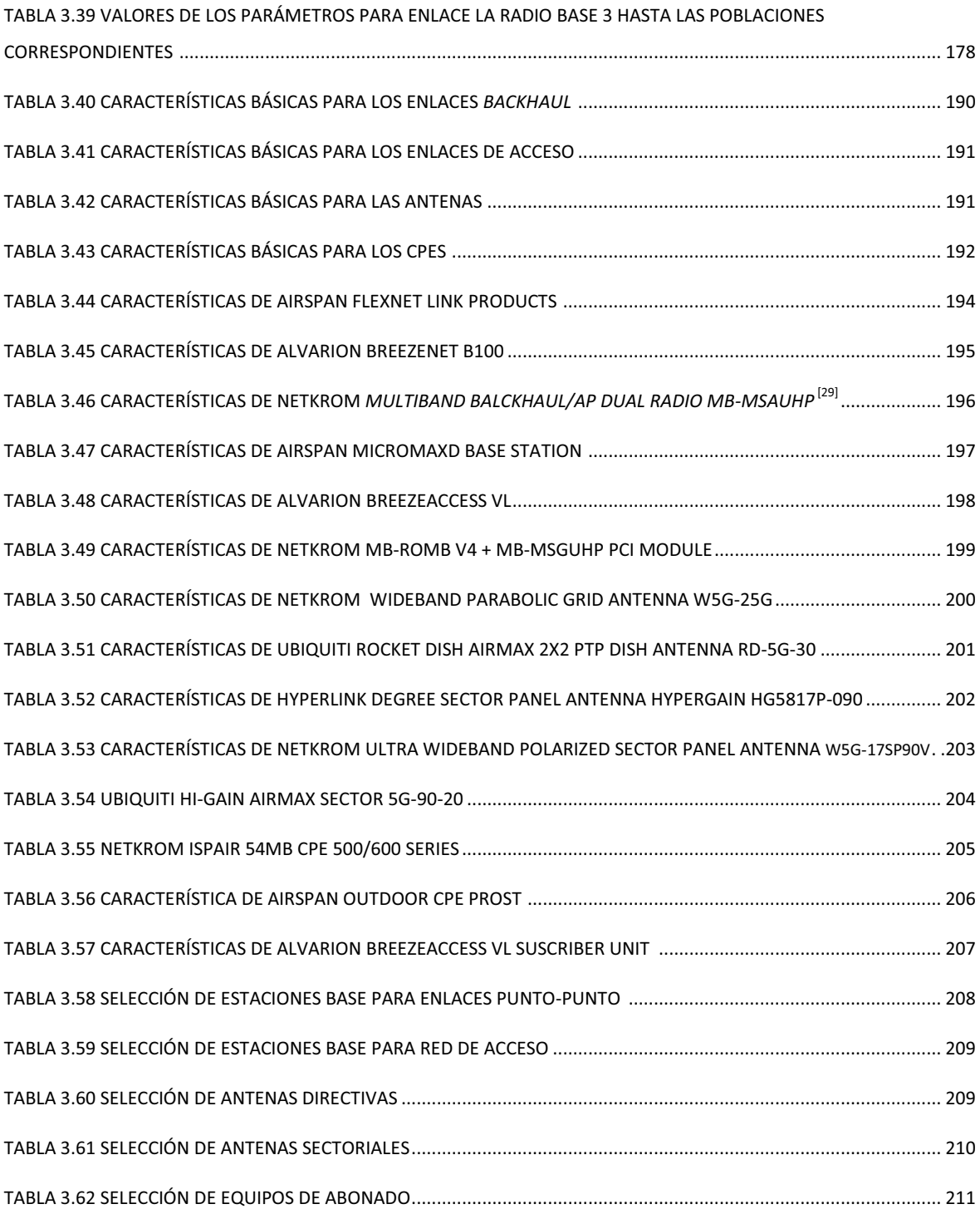

# **Capítulo IV**

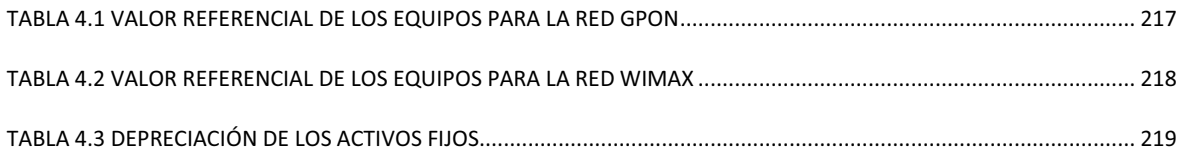

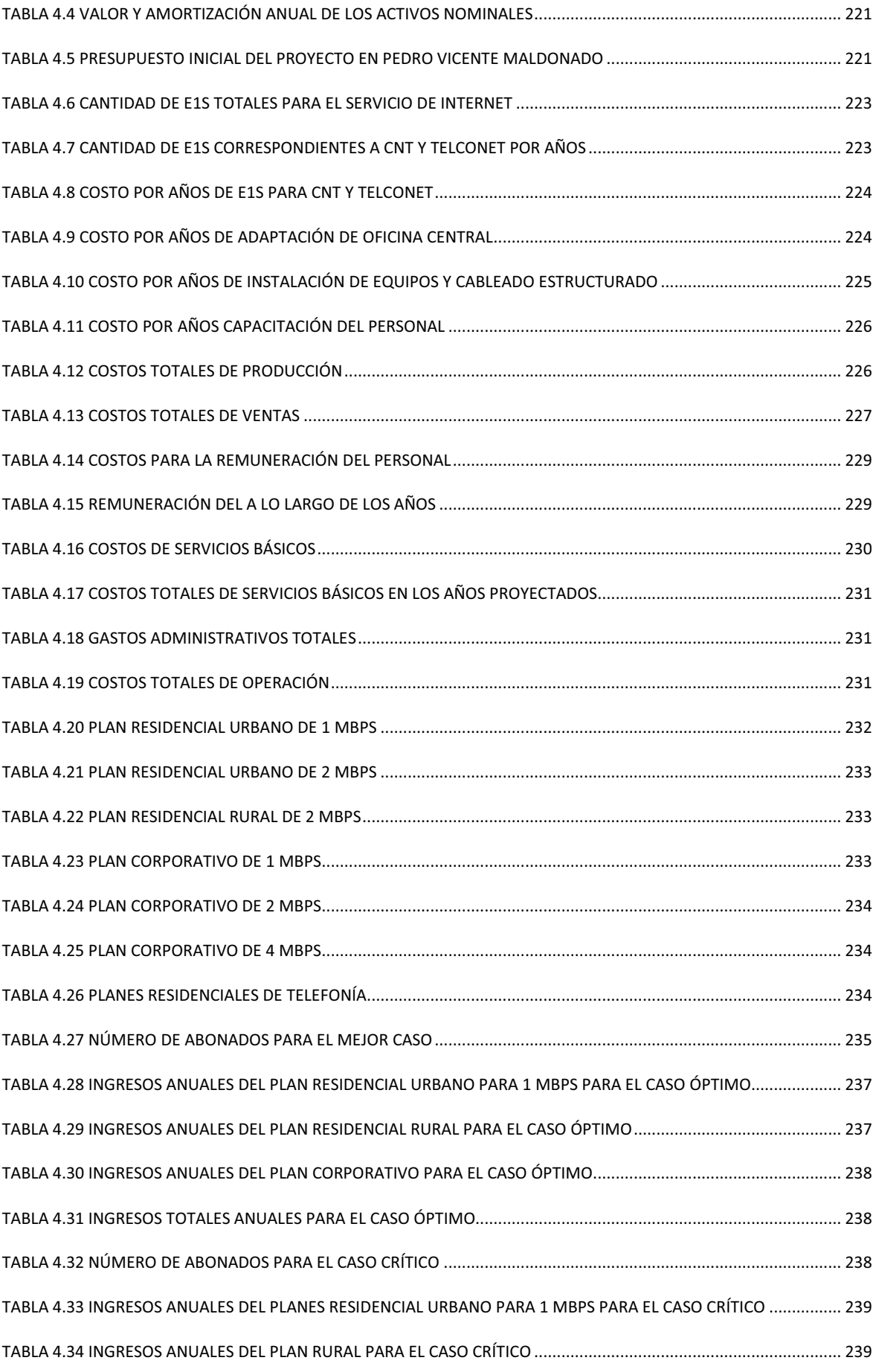

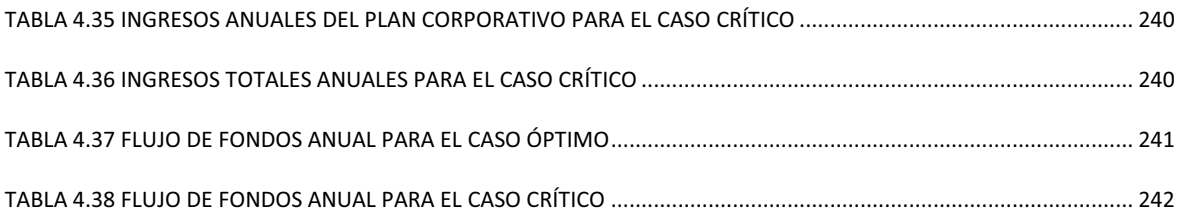

# Índice de Figuras

# Capítulo I

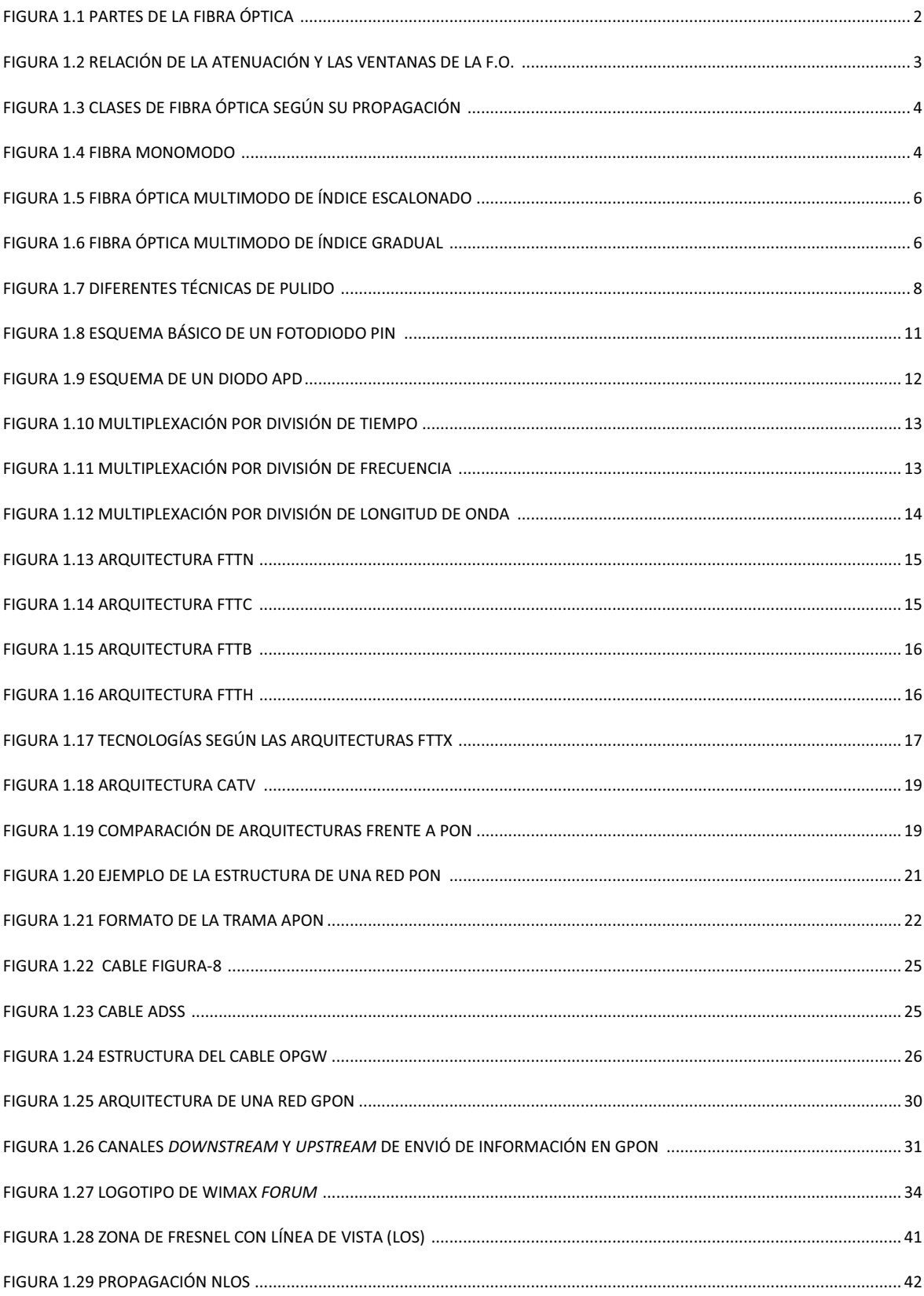

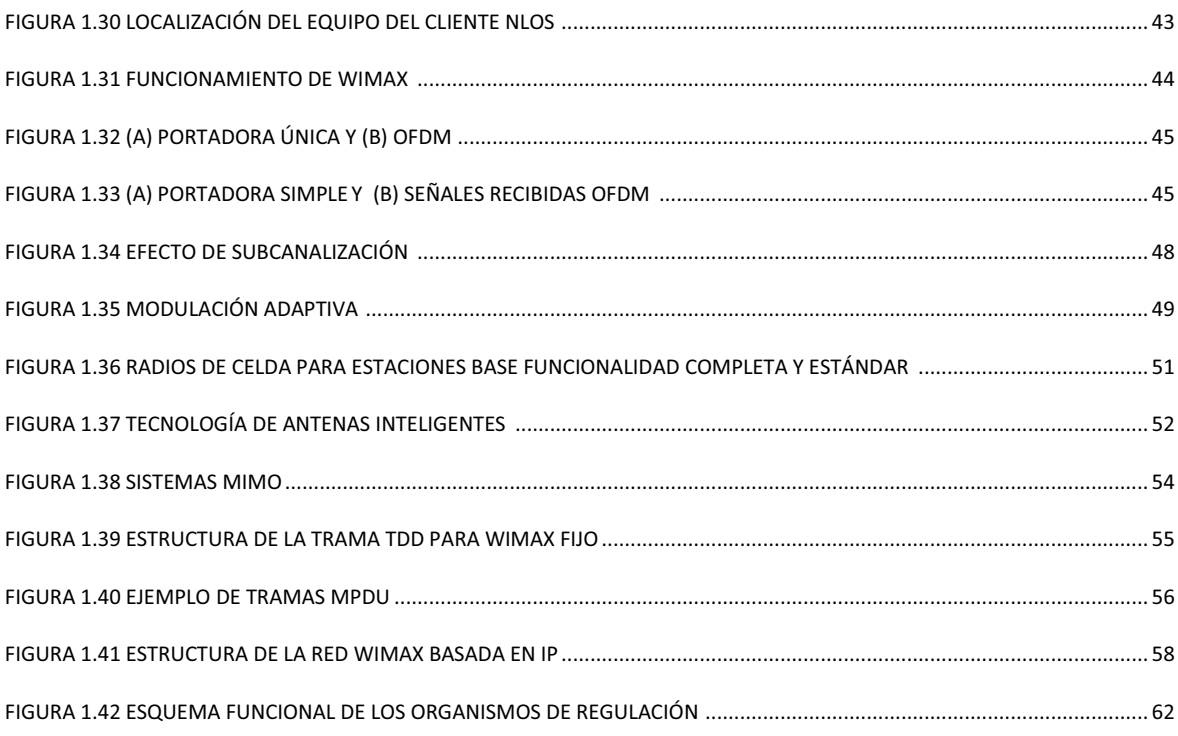

# Capítulo II

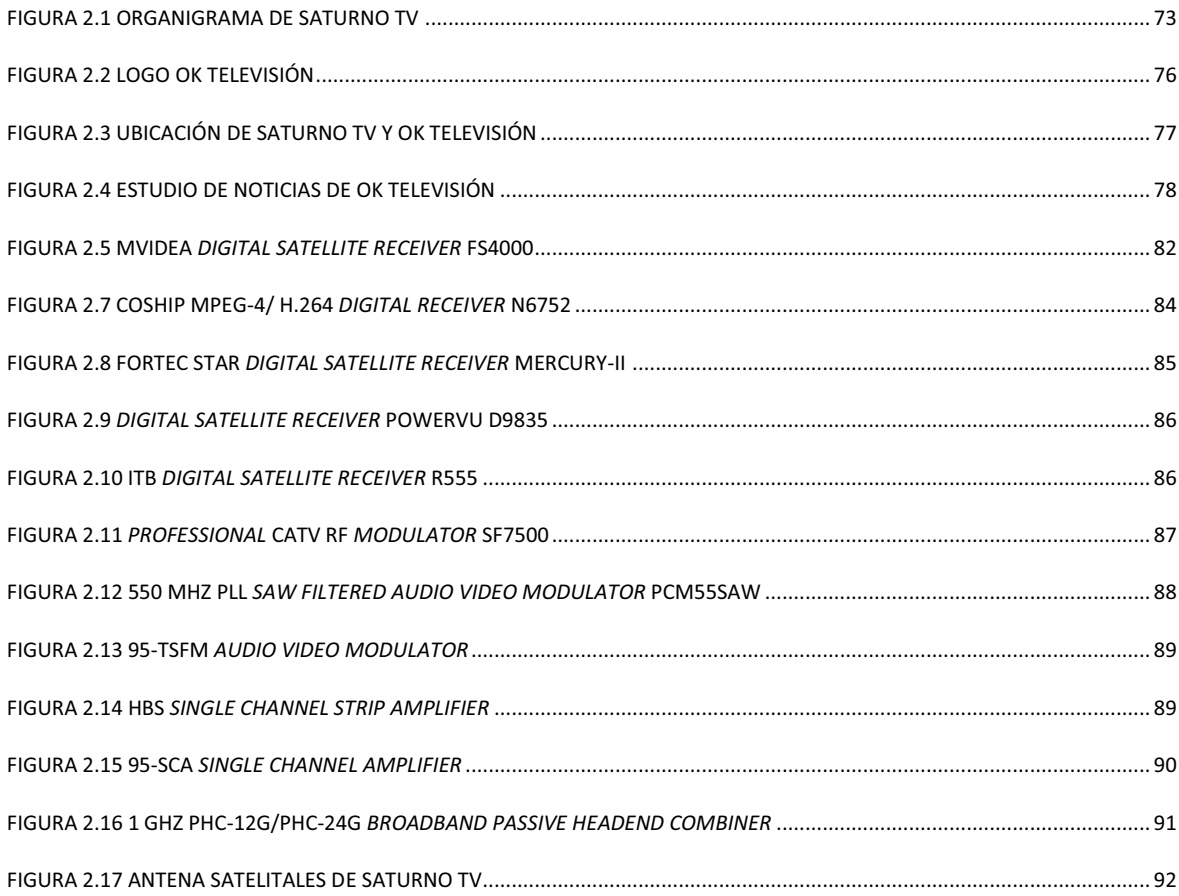

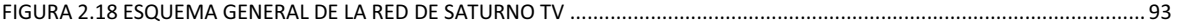

# **Capítulo III**

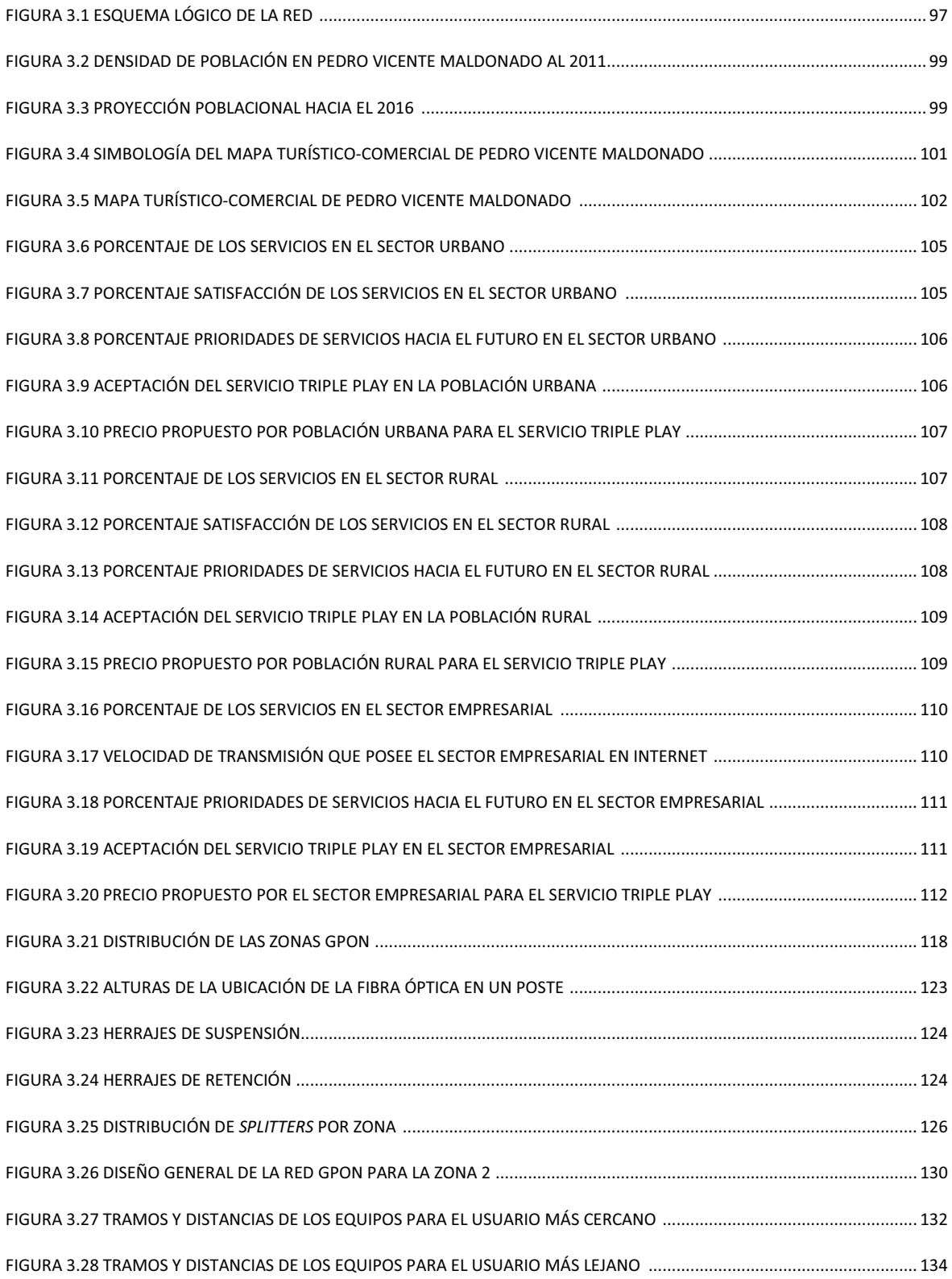

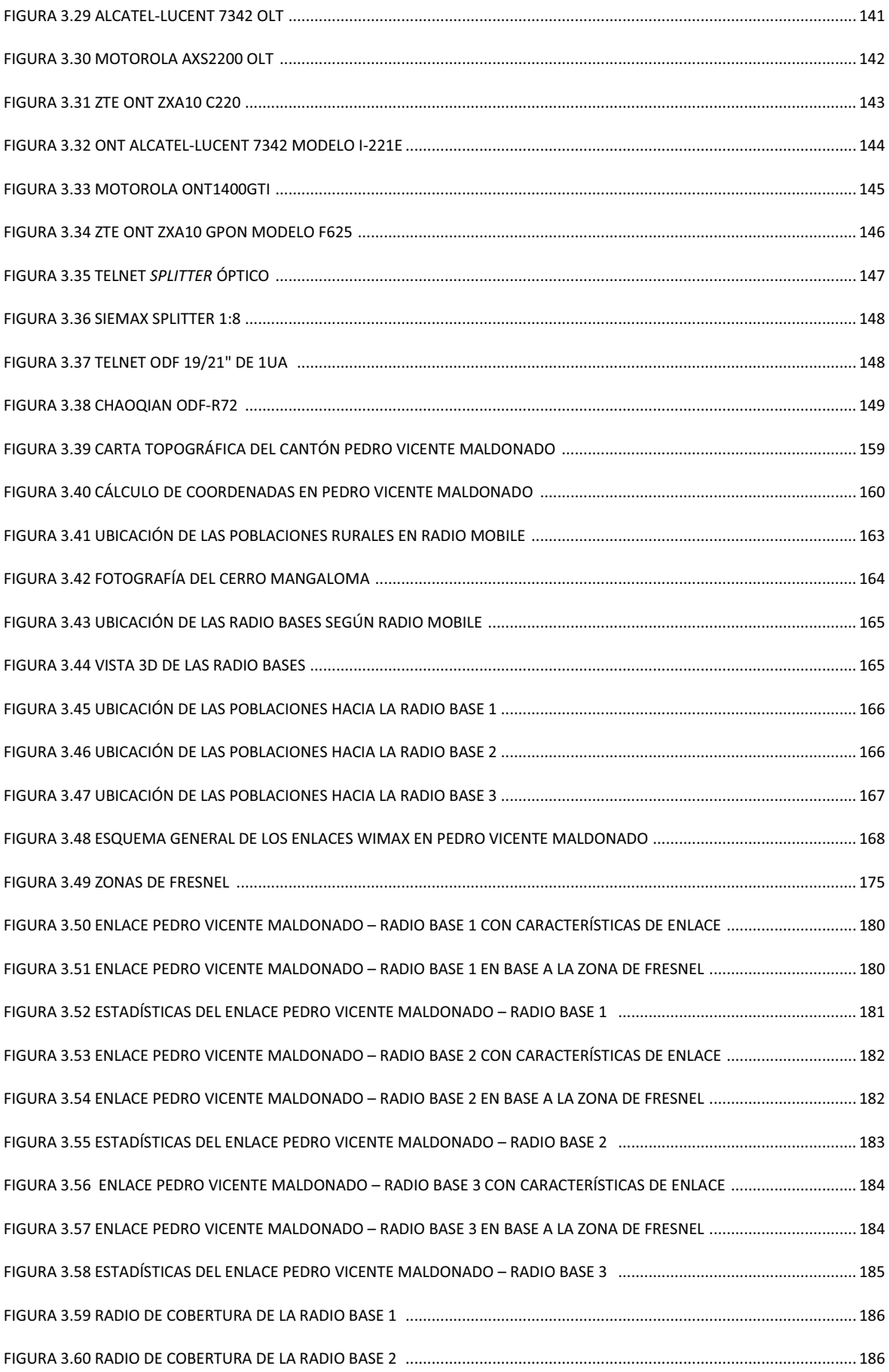

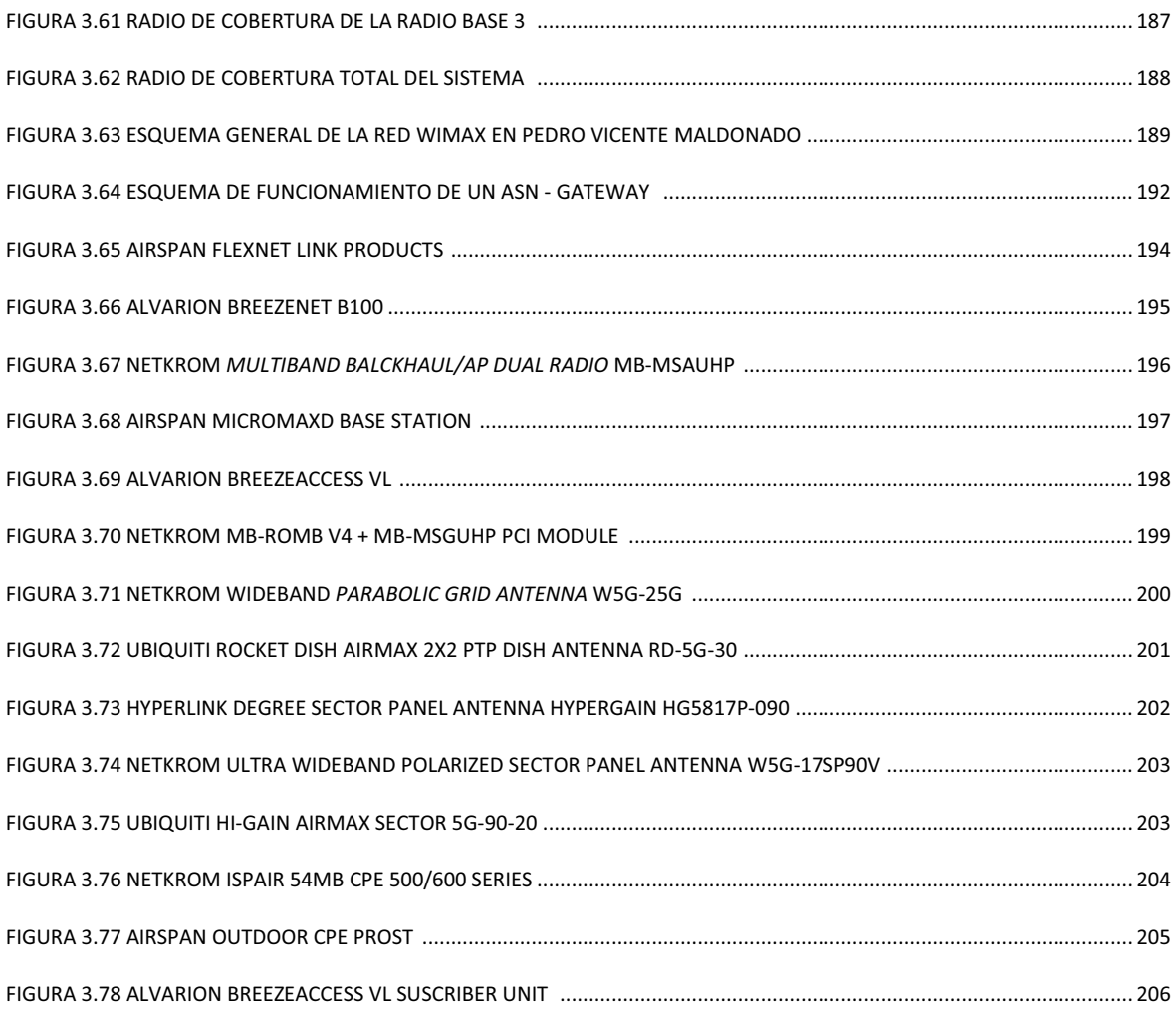

# **Capítulo IV**

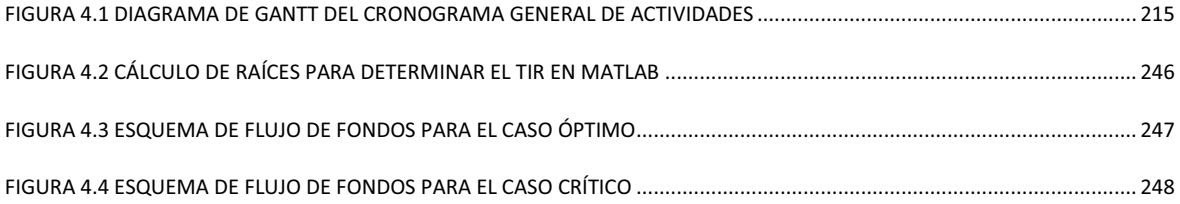

#### **Presentación**

El presente proyecto intenta cubrir las necesidades de información de la población del cantón Pedro Vicente Maldonado para pretender reducir la brecha tecnológica existente en la zona; la población se beneficiaría de la tecnología Triple Play, a través de la empresa de televisión por suscripción Saturno TV.

El noroccidente de la provincia tiene una gran proyección económica, la mayoría de los pobladores del cantón Pedro Vicente Maldonado se dedican principalmente a la agricultura, ganadería y al turismo. En el sector urbano se desarrolla la manufactura, la artesanía y el comercio en general. Por estas razones, se ha diseñado una red GPON con acceso al servicio Triple Play para el sector urbano, es decir; telefonía, televisión e Internet, y una red WiMAX con servicio de Internet para el sector rural.

Aplicado el proyecto a una empresa que brinda televisión por cable en el cantón, ésta se robustecerá ya que brindará servicios tecnológicos de avanzada e innovadores por lo cual, captará más usuarios, no solo residenciales, sino también, usuarios corporativos que necesiten mayores recursos de telecomunicaciones.

La posible implementación de este proyecto servirá de apoyo a alrededor de doce mil personas, especialmente a las que viven en zonas rurales alejadas de la ciudad, aproximadamente siete mil habitantes, los cuales se beneficiarían directamente al hacer uso de la red WiMAX, ya que actualmente no cuentan servicios de telecomunicaciones, y se les dificulta la comunicación, por su distancia de la zona urbana.

El presente proyecto de titulación servirá como un pilar fundamental para el estudio y desarrollo de las tecnologías en el sector de las telecomunicaciones y las redes de información; ya que así, construiremos un país con mayor acceso a las tecnologías de la información, que en la actualidad son utilizadas en su mayoría en el campo educativo y empresarial.

#### **Resumen**

El presente proyecto trata de un diseño de una red GPON para la zona urbana de Pedro Vicente Maldonado, que paralelamente estará complementada a una red WiMAX para el sector rural. A continuación se describirán brevemente los capítulos que componen este proyecto de titulación.

En el primer capítulo, se estudian las tecnologías adecuadas que se utilizan para el diseño de la red óptica que brindará el servicio Triple Play, aplicando los parámetros impuestos por sus estándares y características técnicas. Además, en este capítulo se explica detalladamente la tecnología GPON y la tecnología inalámbrica WiMAX. También se estudia el marco regulatorio pertinente para una posible implementación del proyecto.

En el segundo capítulo, se describe la situación actual de la empresa Saturno TV, tomando en cuenta sus características, su infraestructura, número de usuarios, y los equipos que posee para brindar el servicio que actualmente presta.

En el capítulo tres, se presentan los resultados del estudio de la demanda necesario para el diseño de la red. Se realiza diseño de la red con soporte Triple Play para el sector urbano, y con acceso a Internet para el sector rural, con ello se detallarán los parámetros del diseño y la solución a éste. El diseño utiliza las tecnologías GPON y WiMAX, intentando cubrir a un gran número de pobladores de este populoso cantón de la provincia de Pichincha. También se detalla la selección de los equipos ideales de cada tecnología utilizada, que están involucradas en el diseño.

En el capítulo cuatro, se presenta el costo referencial del proyecto, teniendo en cuenta el precio de los equipos, materiales, infraestructura, mantenimiento, mano de obra utilizada y concesión de frecuencias en una posible implementación del diseño y la operación del sistema. En base a un flujo de fondos, realizados en cinco años de proyección, se analiza la rentabilidad del proyecto basándonos en herramientas financieras como el Valor Actual Neto (VAN) y la Tasa Interna de Retorno (TIR) y el Período de Recuperación de la Inversión (PRI).

# Capítulo I

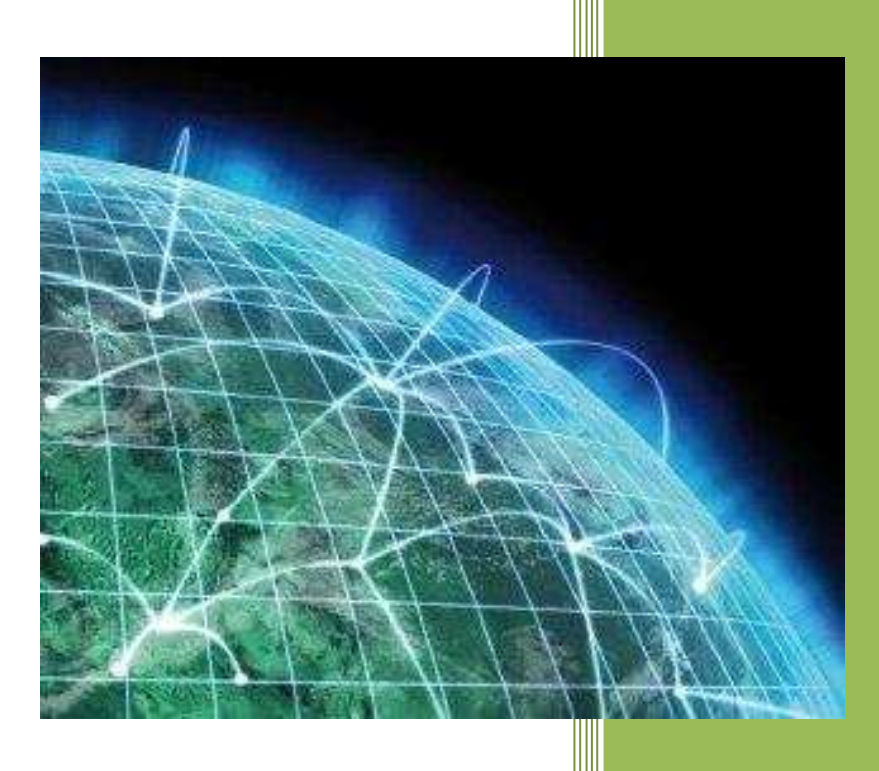

TECNOLOGÍAS DE FIBRA ÓPTICA XPON, COMUNICACIÓN INALÁMBRICA WIMAX Y MARCO REGULATORIO DE LAS TECNOLOGÍAS **INVOLUCRADAS** 

# **CAPÍTULO I**

# **TECNOLOGÍAS DE FIBRA ÓPTICA xPON, COMUNICACIÓN INALÁMBRICA WiMAX Y MARCO REGULATORIO DE LAS TECNOLOGÍAS INVOLUCRADAS**

# **1.1 ANTECEDENTES DE LAS TECNOLOGÍAS xPON [2] [3] [4] [20] [22] [23]**

#### **1.1.1 COMUNICACIONES ÓPTICAS**

Se define como comunicaciones ópticas a todo sistema en el cual la información viaja en forma de luz, por lo cual, su medio de transmisión es cualquier medio apto para transportar la luz, como el vidrio o el plástico.

A continuación se detallarán los elementos que intervienen en las comunicaciones ópticas para un correcto desempeño de ellas.

#### **1.1.2 FIBRA ÓPTICA**

1

La Fibra óptica es un medio de transmisión fabricado de un material muy fino y transparente, hecho de vidrio o plástico, por el cual, se envía la información en forma de pulsos de luz.

Al aplicarse la transmisión con haces de luz a través de la fibra, se optimiza la eficiencia de la transmisión de los datos sin tener los problemas comunes que se tenía con la transmisión por cobre, en la cual los datos podían modificarse por efectos de distorsión, atenuación<sup>1</sup>, *crosstalk<sup>2</sup>*, etc.

Por ello, en los diseños de las redes de datos a grandes distancias, se ha generalizado la utilización de la fibra óptica para su implementación, ya que ofrece mayor velocidad en la transmisión de los datos desde un emisor hacia un receptor.

 $^1$  Atenuación.- Es la pérdida de potencia óptica en una fibra, se mide en dB y dB/Km.

<sup>2</sup> *Crosstalk*.- Fenómeno presentado en el par trenzado de cobre, en el cual, existen acoplamientos magnéticos entre los elementos de cobre, éstos inducen la señal de un par hacia otro existiendo perturbaciones en los pares de cobre.

El cable de fibra óptica consta de las siguientes partes:

· Núcleo (*Core*)

Es el filamento de vidrio de sílice, dopado con materiales como  $B_2O_3$  (Óxido de Boro), GeO<sub>2</sub> (Óxido de Germanio)<sub>, P2</sub>O<sub>5</sub> (Óxido Fosfórico) por la cual viajan los pulsos de luz ajustando su índice de refracción $^1$ .

· Revestimiento

Son capas que rodean al núcleo de la fibra, fabricadas de un material con un índice de refracción menor al del núcleo.

· Forro

1

Es una protección de la fibra hecha de plástico que la cubre de adversidades del medio.

En la figura 1.1 se muestran las partes con que se forma el cable de fibra óptica.

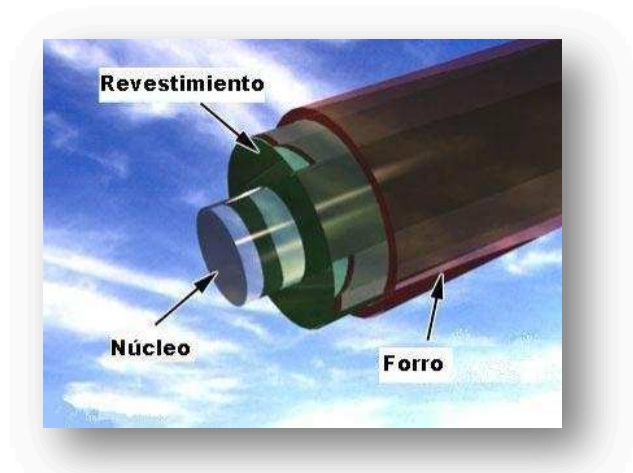

Figura 1.1 Partes de la Fibra Óptica <sup>[1]</sup>

A diferencia del cable de cobre, la fibra óptica se destaca por su alta capacidad de transmisión, funciona a velocidades más altas, en el orden de los Gbps, tiene mayor ancho de banda, se transmite a mayores distancias sin necesidad de repetidores, no tiene problemas de diafonía o dispersión, pero su costo es mayor comparado con los cables de cobre.

<sup>&</sup>lt;sup>1</sup> Índice de Refracción.- Es una medida que determina la reducción de la velocidad de la luz al propagarse por un medio homogéneo.

#### **1.1.3 VENTANAS DE LA FIBRA ÓPTICA**

Es aquel rango de longitudes de onda para los cuales la atenuación de la fibra óptica es baja y casi constante.

La utilización de una ventana u otra, será un factor que determinará la atenuación que sufrirá la señal transmitida por kilómetro como se muestra en la figura 1.2.

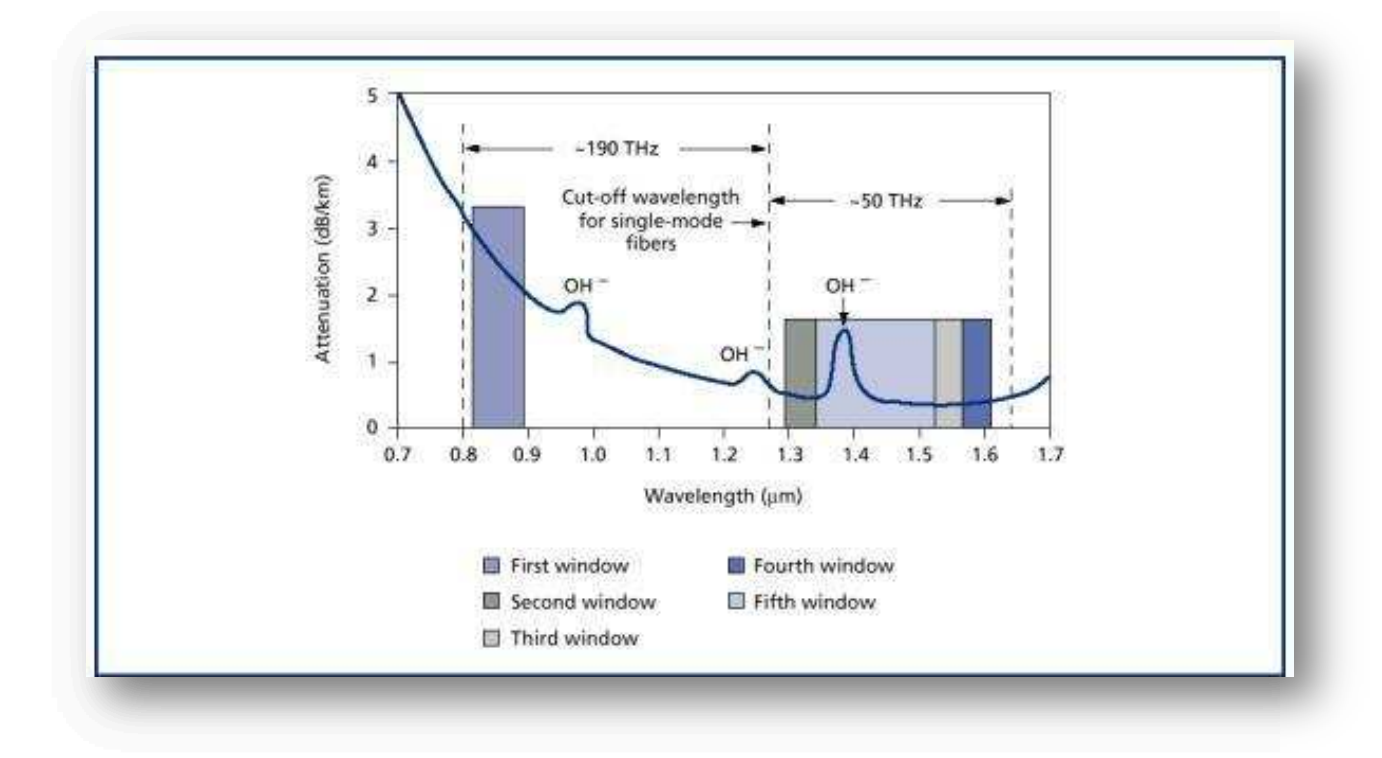

Figura 1.2 Relación de la atenuación y las ventanas de la F.O. [2]

#### **1.1.4 TIPOS DE FIBRA ÓPTICA**

Los tipos de fibra se pueden dividir de acuerdo al modo de propagación. A continuación en la figura 1.3, se resumen los distintos tipos de fibra óptica.

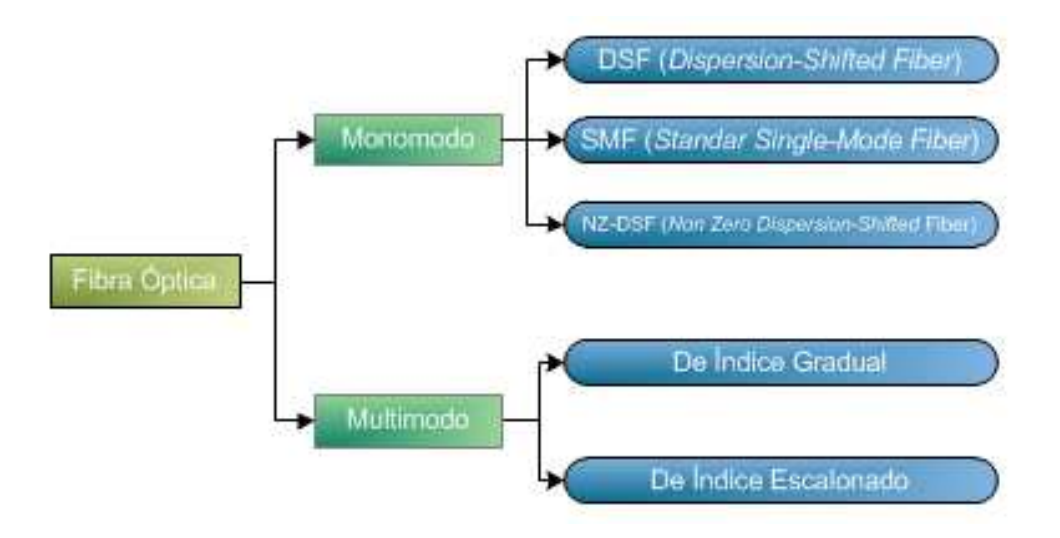

Figura 1.3 Clases de Fibra Óptica según su propagación [31]

#### **1.1.4.1 Fibra Monomodo**

Este tipo de fibra es más delgada en su núcleo, cuyo diámetro es menor a 9 µm, esto evita la dispersión modal<sup>1</sup> viajando solo el rayo óptico central, como se muestra en la figura 1.4. Por esta razón, permite alcanzar mayores distancias y tasas de transmisión.

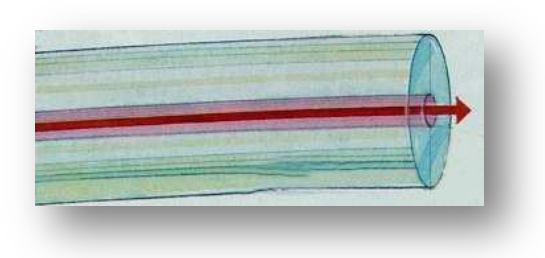

Figura 1.4 Fibra Monomodo [3]

#### *1.1.4.1.1 SMF (Standar Single-Mode Fiber)*

<u>.</u>

Este tipo de fibra tiene como aspectos más destacados una atenuación de 0,2 dB/Km; una dispersión cromática $^2$  de 16 ps/km $\cdot$ ηm en la ventana de 1550 ηm, en tanto que, en la segunda ventana la dispersión cromática es nula pero la atenuación es mayor, casi el doble que en la tercera ventana.

 $^1$  Dispersión Modal.- Distorsión en la forma de onda debido a las diferentes trayectorias que siguen los rayos de luz en la fibra, llegando al otro extremo de la fibra en diferentes tiempos.

<sup>2</sup> Dispersión Cromática.- Distorsión producida por la variación del índice de refracción de un medio óptico con la longitud de onda.

#### *1.1.4.1.2 DSF (Dispersion-Shifted Fiber).*

Este tipo de fibra logra tener una dispersión cromática nula en la ventana de 1550 hm, pero en cambio su atenuación aumenta ligeramente, siendo de aproximadamente 0,25 dB/Km, pero su principal inconveniente se debe a la presencia de efectos no lineales que en ella ocurran, como el fenómeno "mezcla de cuarta onda" (FWM)<sup>1</sup>, la cual margina a la fibra DSF en la utilización de sistemas WDM.

#### *1.1.4.1.3 NZDSF (Non Zero Dispersion Shifted Fiber)*

Este tipo de fibra apareció para resolver los problemas de la fibra DSF, la fibra NZDSF tiene un valor de dispersión próximo a cero, pero este valor no es nulo, para contrarrestar los efectos de los fenómenos no lineales mediante la dispersión cromática. Son adecuadas para sistemas WDM.

#### **1.1.4.2 Fibra Multimodo**

Este tipo de fibra puede transmitir muchos rayos lumínicos por su núcleo de forma simultánea, ya que éste es de mayor diámetro que en la fibra monomodo.

El mayor diámetro del núcleo facilita el acoplamiento de la fibra, pero su principal inconveniente es su bajo ancho de banda como consecuencia de la dispersión modal. Los diámetros de núcleo y revestimiento típicos de estas fibras son 50/125 µm y 62,5/125 µm.

Las fibras multimodo pueden ser:

1

#### *1.1.4.2.1 Fibra Óptica Multimodo de Índice Escalonado*

En este tipo de fibra óptica viajan varios rayos ópticos simultáneamente. Éstos se reflejan con distintos ángulos sobre las paredes del núcleo, por lo que recorren diferentes distancias, y se desfasan en su viaje dentro de la fibra, razón por la cual el alcance de transmisión es corto, como se muestra en la figura 1.5.

<sup>&</sup>lt;sup>1</sup> Mezcla de Cuarta onda (FWM).- Es un fenómeno que se da cuando se propagan varias ondas a distintas frecuencias, la dependencia con la intensidad del índice de refracción no solo induce a desplazamientos de fase dentro de cada canal, sino también a la aparición de nuevas ondas a otras frecuencias.

Existe un límite del ángulo de incidencia (ángulo crítico) del rayo luminoso dentro de la fibra óptica, si el rayo de luz ingresa con un ángulo menor al crítico no se reflejará, sino que se refractará y no continuará el curso deseado.

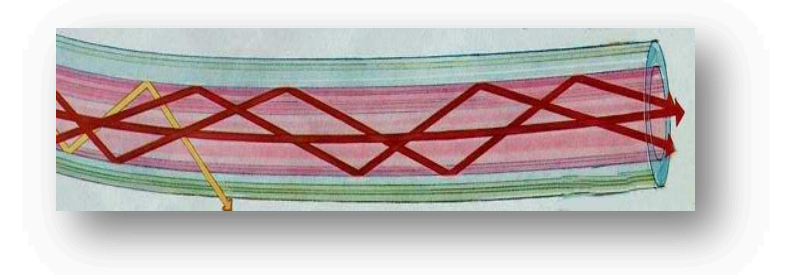

Figura 1.5 Fibra Óptica Multimodo de Índice Escalonado [3]

#### *1.1.4.2.2 Fibra Óptica Multimodo de Índice Gradual*

En este tipo de fibra, el núcleo está constituido por varias capas concéntricas de material óptico con diferentes índices de refracción, causando que el haz de luz, se refracte poco a poco mientras viaja por el núcleo, aparentando que el rayo de luz curvara como se puede apreciar en la figura 1.6.

En estas fibras el número de rayos ópticos diferentes que viajan es menor que en el caso de la fibra multimodo de índice escalonado y por lo tanto, su distancia de propagación y ancho de banda es mayor.

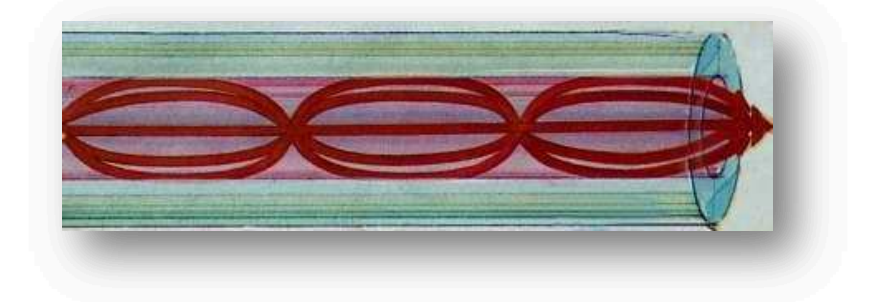

Figura 1.6 Fibra Óptica Multimodo de Índice Gradual [3]

#### **1.1.5 CONECTORES DE FIBRA ÓPTICA**

Los conectores son elementos pasivos que conectan los hilos de fibra a un dispositivo, pudiendo ser éste un transmisor o un receptor. Los conectores son de simple instalación y fácil mantenimiento.
Se pueden destacar los siguientes conectores más comunes, tanto para fibras monomodo como para fibras multimodo como se muestra en la tabla 1.1.

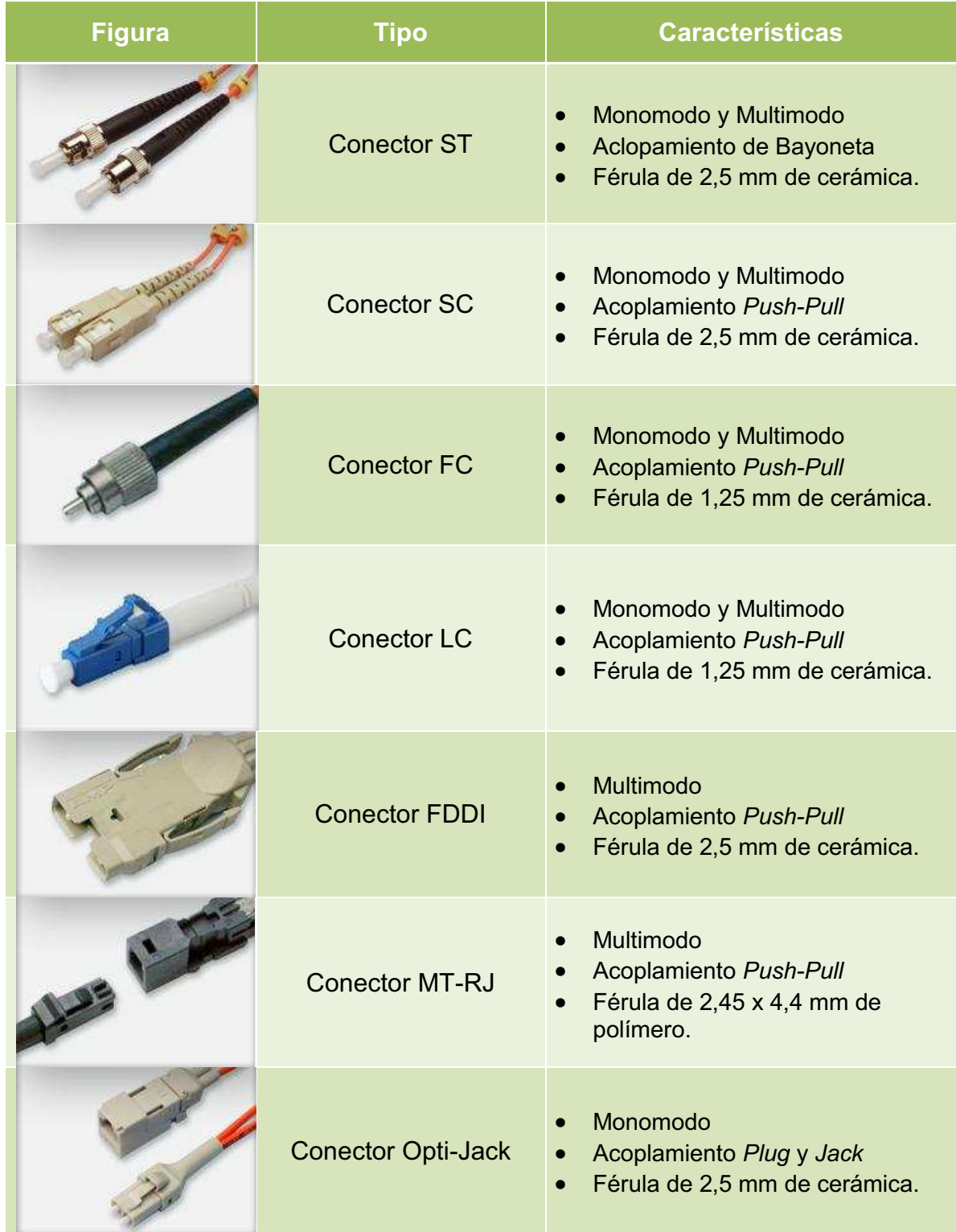

| Conector LX-5      | Monomodo y Multimodo<br>$\bullet$<br>Montadura Push-Pull<br>Férula de 1,25 mm de cerámica. |
|--------------------|--------------------------------------------------------------------------------------------|
| <b>Conector MU</b> | Monomodo y Multimodo<br><b>Acoplamiento Push-Pull</b><br>Férula de 1,25 mm de cerámica.    |

Tabla 1.1 Tipos de Conectores de Fibra Óptica [4]

## **Tipos de Pulido y Contacto**

El acabado de las férulas de los conectores ópticos se realiza aplicando diversas técnicas de pulido, como se ilustra en la figura 1.7.

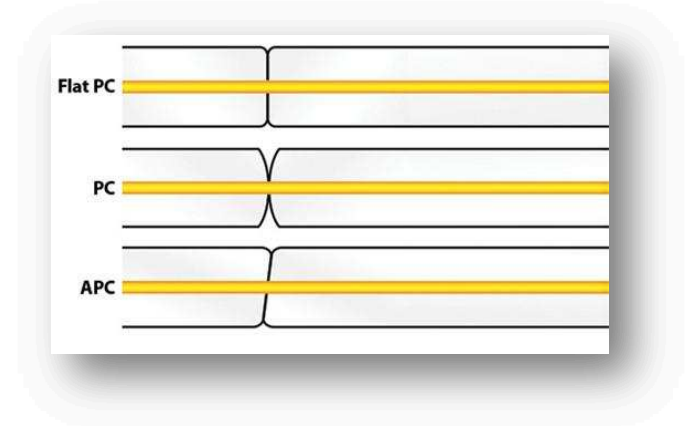

Figura 1.7 Diferentes técnicas de pulido [5]

Entre los pulidos de fibra óptica se encuentran:

· Pulido Plano

1

Este pulido posee pérdidas de inserción<sup>1</sup> de 0,3 dB y pérdidas de retorno<sup>2</sup> desde 14,5 a 25 dB. Este tipo de pulido se encuentra en desuso ya que posee problemas de suciedad y rugosidad.

<sup>&</sup>lt;sup>1</sup> Pérdidas de Inserción.- Es la medida de la capacidad para transmitir el nivel de potencia óptica en el acoplamiento de conectores en la dirección de la transmisión.<br><sup>2</sup> Perdidas de Retorno.- Es la medida de potencia óptica reflejada en el acoplamiento de conectores y guiada

por la fibra en dirección hacia la fuente de luz.

## · Pulido PC (*Physical Contact*)

- El pulido de Contacto Físico tiene pérdidas de retorno de 14,5 dB y pérdidas de inserción de 0,3 dB. Con el fin de maximizar las pérdidas de retorno, se perfeccionaron los sistemas de pulido, desarrollando las tecnologías SPC (*Super Polished Physical Contact*) y UPC (*Ultra Physical Contact*) con pérdidas de retorno de mayores a 45 dB y mayores de 55 dB respectivamente, así como con pérdidas de inserción de 0,4 dB para cada uno, mejorando los sistemas de pulido.
- · Pulido APC (*Angular Physical Contact*) Tiene pérdidas mayores a 65 dB y consiste en dotar un ángulo de 8<sup>°</sup> al extremo esférico de la férula, que desviará todas aquellas reflexiones que no coincidan con el modo principal hacia el revestimiento.

## **1.1.6 DISPOSITIVOS ÓPTICOS**

## **1.1.6.1 Fuentes de luz**

Las fuentes de luz deben ser de tamaño muy pequeño, y deben tener la capacidad de cambiar su frecuencia de emisión. Cuando la fuente de luz no está directamente acoplada a la fibra a través del circuito integrado, el haz de luz es focalizado mediante lentes adecuados. También se emplean prismas, redes de difracción y sobretodo, acopladores direccionales para transportar la luz. Existen dos tipos de fuentes de luz, las cuales mencionamos a continuación.

#### *1.1.6.1.1 Laser de inyección o diodo láser (LD)*

Es utilizado para alimentar fibras monomodo, debido a su gran monocromaticidad (anchura espectral reducida), y su frecuencia de modulación puede ser muy elevada.

Entre los parámetros que usan los diodos láser se menciona la potencia de salida que está en el orden de las decenas de mW, una frecuencia de modulación en el orden de los GHz y una anchura espectral menor a  $0.5$  nm.

Los dispositivos láser más usados son las siguientes:

• Láser FP (Fabry-Perot)

En la estructura del Láser FP, la luz es reflejada y se vuelve a reflejar entre dos espejos a ambos lados de un semiconductor. El material y los dos espejos forman una cavidad resonante que determina la longitud de onda. La luz emitida tiene muchas componentes espectrales y la energía se dispersa.

Exhibe cierta inestabilidad en la potencia de salida que se traduce como ruido RIN (*Relative Intensity Noise*)<sup>1</sup> y se utiliza para transmisión de datos en el retorno.

• Láser DFB

El Láser DFB (*Distributed Feedback Laser)*, lo que se traduce como láser de retroalimentación distribuida, es una modificación del Fabry-Perot que utiliza una rejilla de difracción que se comporta como un circuito sintonizado óptico para restringir la oscilación a un único modo. Es la fuente más común para transmisores de *downstream*.

## *1.1.6.1.2 Diodo emisor de luz (LED)*

Este tipo de diodo es utilizado en fibras multimodo, con una potencia de salida menor a las generadas en los diodos láser, su frecuencia de modulación es mayor a la de los LD; y su anchura espectral es típicamente menor a de 100  $\eta$ m.

#### **1.1.6.2 Fotodetectores**

1

Al final de la transmisión, la señal luminosa tiene que ser recibida y convertida en corriente eléctrica, para que amplificada actúe sobre los correspondientes elementos del sistema en la comunicación. Los fotodetectores más utilizados son los fotodiodos.

<sup>&</sup>lt;sup>1</sup> RIN (*Relative Intensity Noise*).- Describe la inestabilidad en el nivel de potencia de un láser, puede generarse a partir de las vibraciones de la cavidad, las fluctuaciones en el medio del aumento del laser.

Un fotodiodo es la unión p-n, en la que se diferencian tres regiones: La zona de deplexión<sup>1</sup>, y las regiones p y n, que quedan cargadas negativa y positivamente, produciéndose entre las dos regiones un campo eléctrico en el sentido n $\rightarrow$ p. Cuando la zona de unión se ilumina con fotones y cuya energía es mayor que la banda prohibida (diferencia de energía entre la banda de valencia y la banda de conducción de un semiconductor), en la zona de unión se crea un par electrónhueco, el que produce finalmente una corriente eléctrica.

#### *1.1.6.2.1 Fotodiodos PIN*

El fotodiodo PIN, consta de tres regiones: p, n, y una región "i" no dopada. La situación es similar que en un fotodiodo normal, pero su zona de deplexión se extiende a lo largo de toda la región i, por lo que la superficie sensible a la luz es mucho más ancha, y puede producir mayor cantidad de corriente. En la figura 1.8 se muestra el esquema de un fotodiodo PIN.

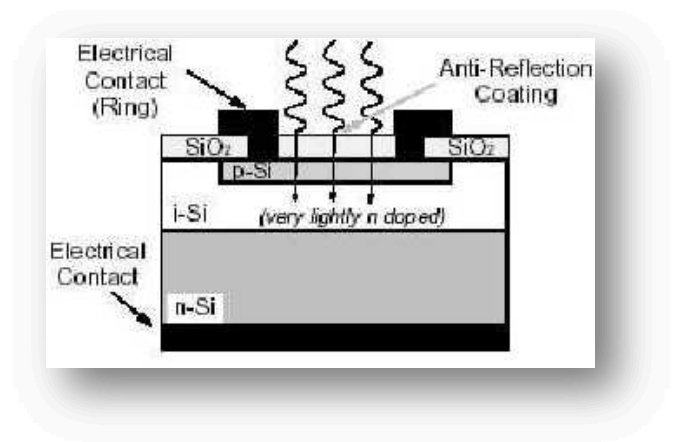

Figura 1.8 Esquema Básico de un fotodiodo PIN<sup>[6]</sup>

#### *1.1.6.2.2 Fotodiodos de avalancha (APD)*

1

Los fotodiodos de avalancha son detectores p-n que se alimentan en sentido inverso con altos voltajes que varían entre 40 y 400 V, a diferencia de los PIN que se alimentan con 8 o 10 V, y producen un efecto multiplicador, debido a que los electrones producidos, sufren una fuerte aceleración debida a la tensión, y generan nuevos electrones libres debido a las colisiones con el material, que a su

 $1$  Zona de Deplexión.- Es la región de la unión en la que ya no hay portadores de carga y por lo tanto se comporta como una barrera aislante.

vez multiplican el efecto. Un solo electrón puede dar lugar a 100 electrones por el efecto de avalancha. Mientras que en los fotodiodos ordinarios la respuesta es de unos 0,5 a 0,8 A por vatio de luz, en los de avalancha pueden ser de unos 25 a 100 A por vatio de luz recibido. En la figura 1.9 se muestra el esquema de un diodo APD.

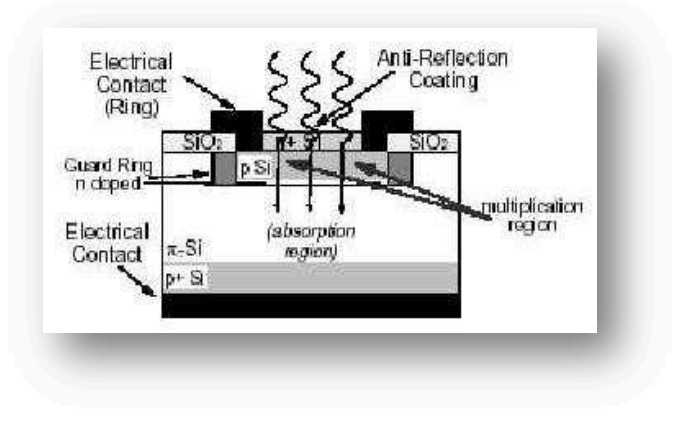

Figura 1.9 Esquema de un diodo APD [6]

## **1.1.6.3 Multiplexores Ópticos**

Un multiplexor óptico es un dispositivo que toma las longitudes de onda de múltiples fibras ópticas y las canaliza en uno solo medio. Esencialmente se puede mutiplexar una señal en tiempo, frecuencia y longitud de onda.

## *1.1.6.3.1 Multiplexación por División de Tiempo (TDM)*

TDM es una técnica para compartir un canal de transmisión entre varios usuarios, la cual consiste en asignar el ancho de banda disponible a cada usuario durante ranuras (*slots)* de tiempo. Esto es posible organizando la información de salida en tramas, y asignando intervalos de tiempo fijos dentro de la trama a cada canal de entrada. Así el primer canal de la trama corresponde a la primera comunicación, el segundo a la segunda, y así sucesivamente, hasta que el n-ésimo más uno vuelva a corresponder a la primera. En la figura 1.10 se muestra la técnica de multiplexación TDM.

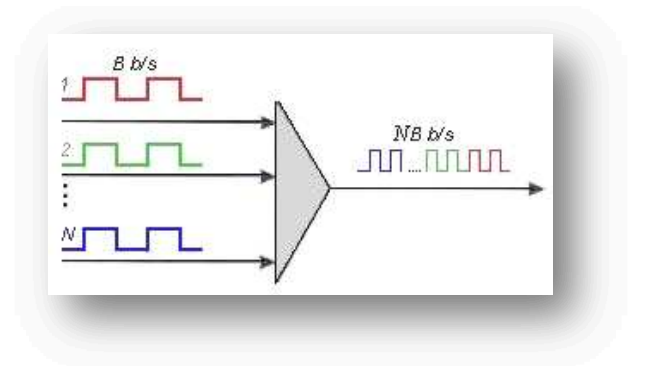

Figura 1.10 Multiplexación por División de Tiempo [20]

## *1.1.6.3.2 Multiplexación por División de Frecuencia (FDM)*

FDM es una técnica de multiplexación que consiste en dividir mediante filtros el espectro de frecuencias del canal de transmisión y desplazar la señal a transmitir dentro del margen del espectro correspondiente mediante modulaciones, de tal manera que cada usuario tiene posesión exclusiva de su banda de frecuencias, también llamadas subcanales.

En el extremo de la línea, el multiplexor encargado de recibir los datos realiza la demodulación de la señal, obteniendo separadamente cada uno de los subcanales. Esta operación se realiza de manera transparente a los usuarios de la línea. Se emplea este tipo de multiplexación para usuarios de telefonía, radio y televisión, que requieran el uso continuo del canal. Ver figura 1.11.

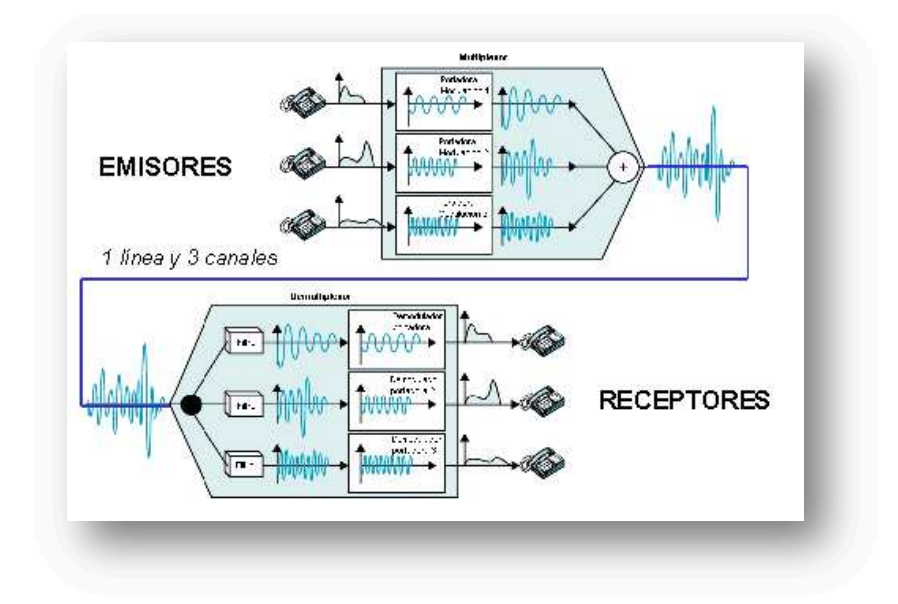

Figura 1.11 Multiplexación por División de Frecuencia<sup>[21]</sup>

## *1.1.6.3.3 Multiplexación por División de Longitud de Onda (WDM)*

WDM consiste en transmitir por una misma fibra óptica varias señales, cada una en una longitud de onda diferente y con la misma tasa binaria, sin que interfieran entre sí, ya que están lo suficientemente separadas. De este modo la capacidad del enlace se multiplica por el número de canales. Ver figura 1.12.

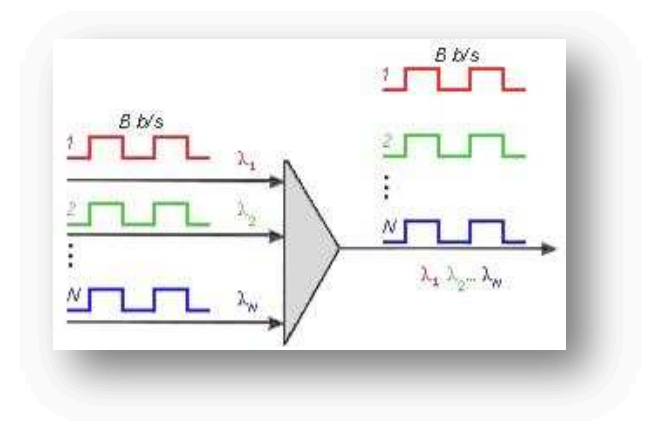

Figura 1.12 Multiplexación por División de Longitud de Onda<sup>[20]</sup>

## **1.2 REDES FTTx [7] [8] [9]**

FTTx *(Fiber to the x)* es un término genérico que sirve para determinar el acceso de la red de fibra óptica que sustituye al bucle del abonado.

Como arquitecturas más usuales para el acceso, se distinguen cuatro, la letra *"x"* es la que determina los diferentes destinos de la fibra. Así:

- · FTTN *(Fiber to the Node)*
- · FTTC *(Fiber to the Curb)*
- · FTTB *(Fiber to the Building)*
- · FTTH *(Fiber to the Home)*

## **1.2.1. FTTN** *(FIBER TO THE NODE)*

Su significado en español es Fibra al Nodo, interpretado también como fibra a la vecindad, la característica de esta arquitectura es que la fibra termina lejos de los abonados, tomando un punto en las inmediaciones de un barrio. Ver figura 1.13.

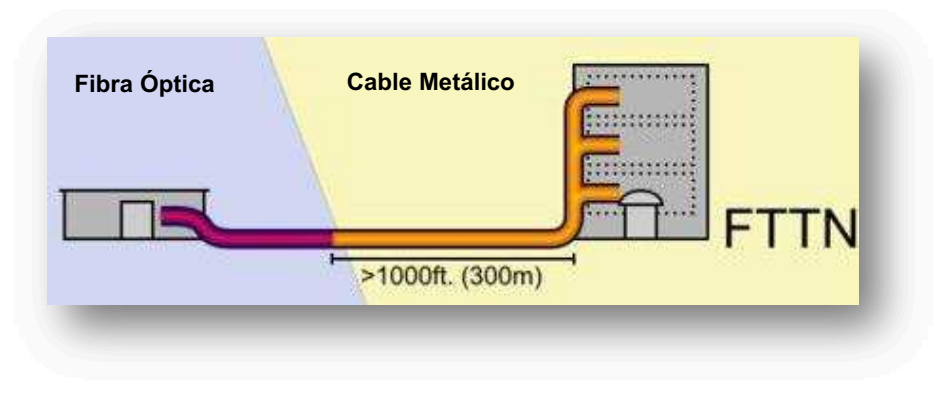

Figura 1.13 Arquitectura FTTN [7]

## **1.2.2 FTTC** *(FIBER TO THE CURB)*

Es similar a la arquitectura FTTN, pero la diferencia es que el lugar donde termina la fibra, está más cerca del usuario, generalmente a una distancia menor a 300 m; como se muestra en la figura 1.14.

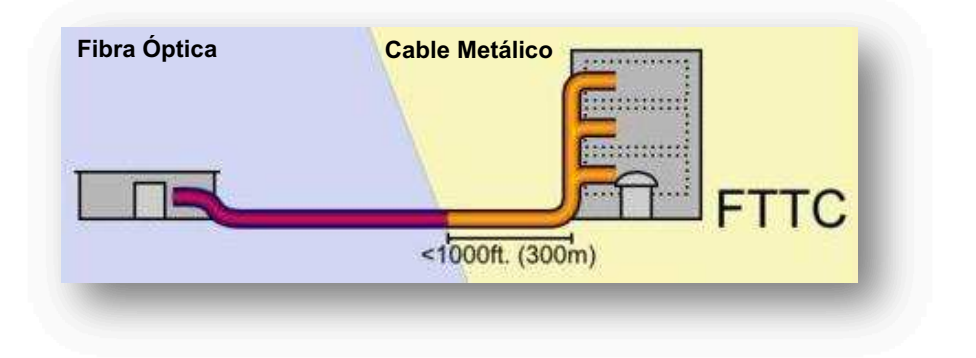

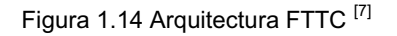

## **1.2.3 FTTB** *(FIBER TO THE BUILDING)*

En esta arquitectura, la terminación del tendido de la fibra está en un punto de distribución intermedio en el interior del edificio donde se encuentran los usuarios.

Desde aquel punto de distribución, se accede a los usuarios finales del edificio usualmente con tecnología VDSL2 sobre par de cobre. Ver figura 1.15.

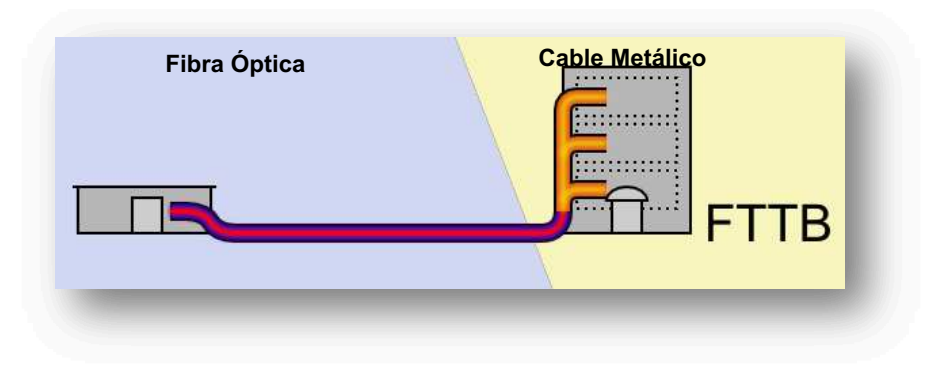

Figura 1.15 Arquitectura FTTB [8]

## **1.2.4 FTTH** *(FIBER TO THE HOME)*

En este caso, la fibra óptica llega hasta el hogar del usuario, y ésta se encuentra al interior de la fachada de las casas. Ver figura 1.16.

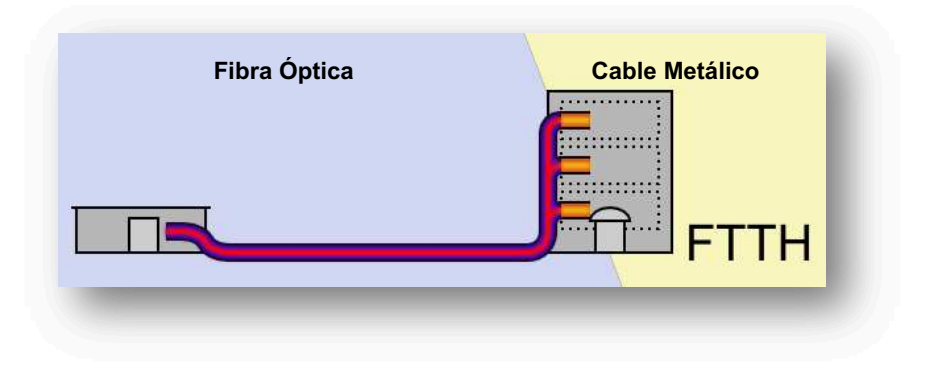

Figura 1.16 Arquitectura FTTH [8]

Dependiendo de cómo la fibra llega al usuario, se ha dividido en diferentes tecnologías de redes de fibra óptica. En los siguientes apartados, se analizará las diferentes tecnologías según el tipo de arquitecturas FTTx.

A continuación de la figura 1.17 se muestran las tecnologías de acceso que trabajan con las arquitecturas FTTx.

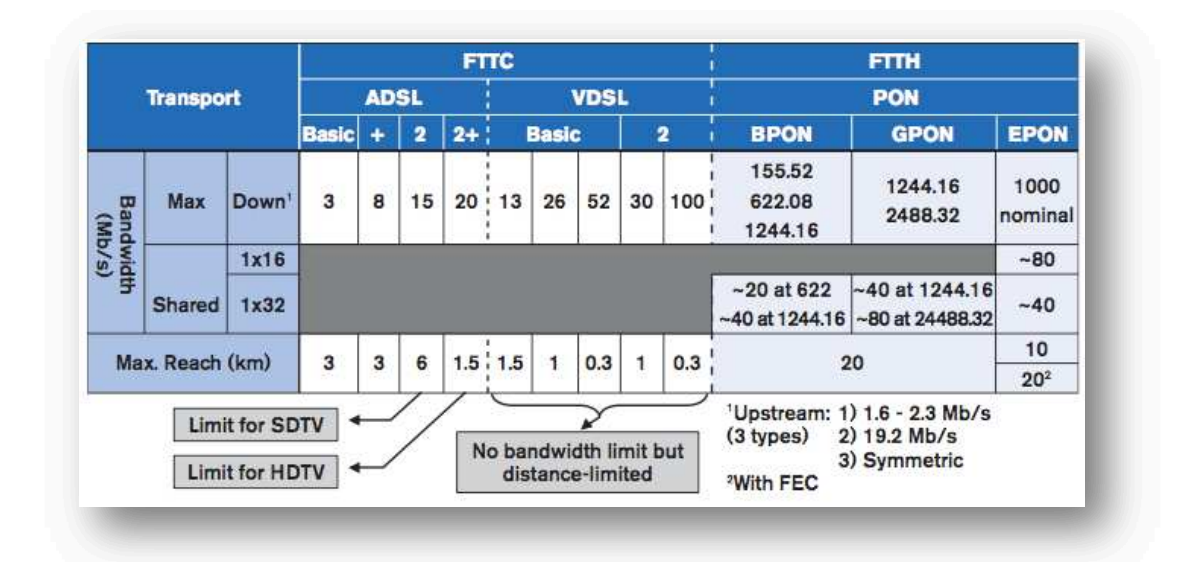

PON: Passive Optical Network EPON: *Ethernet-based PON*  BPON: *Broadband PON*  GPON: *Gigabit-Capable PON*  FEC: *Forward Error Correction*

1

- FTTH: *Fiber-To-The-home*
- FTTC: *Fiber-to-the-curb*
- VDSL: Very-High-Speed Digital Subscriber Line
- ADSL: *Asymmetric Digital Suscriber Line*

Figura 1.17 Tecnologías según las arquitecturas FTTx<sup>[9]</sup>

# **1.3 REDES PON** *(PASSIVE OPTICAL NETWORKS)* **[10] [11] [12]**

Los servicios de telecomunicaciones han tenido severos cambios en base al desarrollo de nuevas tecnologías, llevado a cabo por la competitividad de las empresas por la desregulación del mercado de las telecomunicaciones y la aparición de nuevos servicios de banda ancha. Estos dos aspectos han provocado la necesidad de desarrollar redes de comunicaciones óptimas, capaces de ofrecer mayor ancho de banda y un menor costo de infraestructura.

En la actualidad, se ha venido utilizado la tecnología  $\text{ADSL}^1$ , ya que esta tecnología sigue explotando el bucle de cobre del abonado. Las tecnologías ADSL2 y ADSL $+^2$  aportan un ligero aumento en el ancho de banda ofrecido a los abonados, sin embargo, las limitaciones de distancia, inversamente proporcional al ancho de banda, son un importante cuello de botella que frena la posibilidad de

<sup>1</sup> ADSL (*Asymmetric Digital Suscriber Line*).- Consiste en una transmisión de datos digitales sobre el par simétrico de cobre que lleva la línea telefónica convencional o línea de abonado, siempre y cuando la longitud de línea no supere los 5,5 km medidos desde la Central Telefónica, o no haya otros servicios por el mismo cable que puedan interferir.<br>2 ADSL3 y ADSL3+ son tecnologías que ofrecen toses de transferencia mayores que las preparai

ADSL2 y ADSL2+.- Son tecnologías que ofrecen tasas de transferencia mayores que las proporcionadas por ADSL, sobre la misma infraestructura telefónica. Así, si con ADSL tenemos unas tasas máximas de bajada/subida de 8/1 Mbps, con ADSL2 se consigue 12/2 Mbps y con ADSL2+ 24/2 Mbps.

crecer progresivamente en calidad de servicio. Este problema se conoce como el problema de la última milla.

Pero en conclusión, la tecnología de fibra óptica se presenta como una firme solución a este problema, gracias a su robustez, a su potencial ancho de banda ilimitado y al continuo descenso de los costos asociados a los láseres. Si a los aspectos anteriores se suma el hecho de que las nuevas construcciones ya integran cableado estructurado de fibra óptica monomodo por su bajo costo, se está hablando de un escenario acreditado para poder desplegar soluciones de conectividad en fibra óptica que directamente lleguen hasta la vivienda.

Y si se habla de arquitecturas de futuro, las redes PON se postulan como una apuesta fiable, su costo asociado al equipamiento electróptico y la eficiencia de las topologías árbol-rama aportan un incentivo adicional frente a los despliegues tradicionales basados en conectividad punto a punto.

#### **1.3.1 Características de las redes PON**

Las redes PON toman su modelo a partir de las redes CATV, recicladas para ofrecer servicios de banda ancha mediante la habilitación del canal de retorno.

Una red CATV está compuesta por varios nodos ópticos, unidos con la cabecera a través de fibra óptica, de los cuales se derivan, mediante una arquitectura compartida de cable coaxial, los accesos a los abonados.

Habitualmente en CATV cada nodo óptico sirve a un determinado número de usuarios en función de su ancho de banda asignado, utilizando cable coaxial y *splitters* eléctricos. Las redes ópticas pasivas sustituyen el tramo de coaxial por fibra óptica monomodo y los derivadores eléctricos por divisores ópticos, como se puede observar en la figura 1.18. De esta manera, la mayor capacidad de fibra permite ofrecer anchos de banda mejorados, en canal descendente y ascendente.

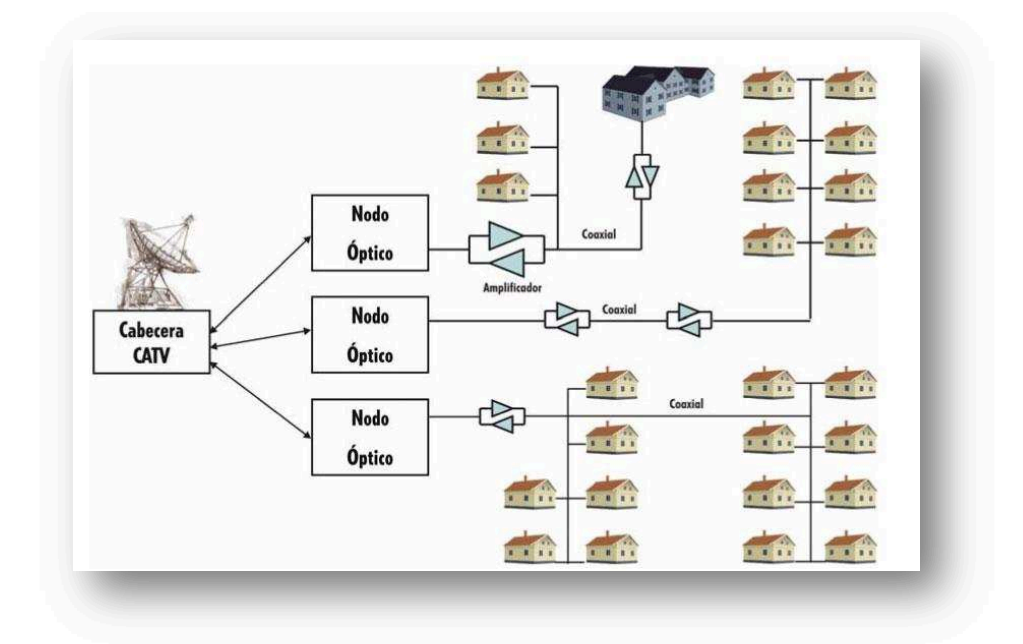

Figura 1.18 Arquitectura CATV [10]

Esta nueva arquitectura es una evolución de menor costo para alternativas tradicionales como las redes punto a punto o las redes conmutadas hasta un sector residencial, puesto que reducen el equipamiento necesario para la conversión electro-óptica y prescinden de los equipos de red para la conmutación. En la figura 1.19, se muestra una comparación de ciertas arquitecturas de acceso frente a las PON señalando los beneficios dichos anteriormente.

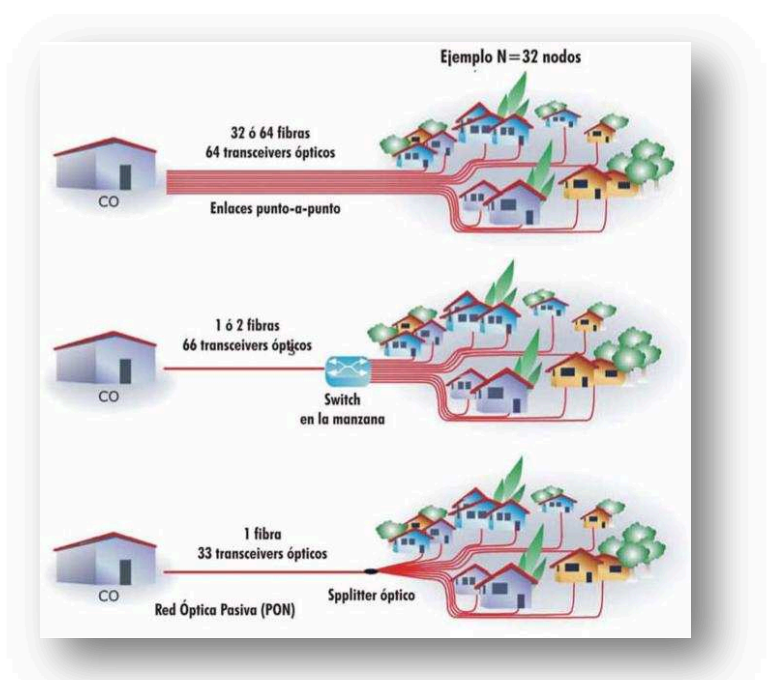

Figura 1.19 Comparación de arquitecturas frente a PON [10]

Las arquitecturas PON están llamando la atención de la industria de las telecomunicaciones como una manera de atacar a la problemática de la última milla, puesto que presentan evidentes ventajas:

- · Las PON tienen alcance a usuarios localizados a distancias de hasta 20 Km desde la central (o nodo óptico). Esta distancia supera ampliamente la cobertura máxima de las tecnologías DSL que alcanzaban 5 Km desde la central.
- $\bullet$  Las redes PON minimizan el despliegue de fibra en el bucle local<sup>1</sup> al poder utilizar topologías árbol-rama mucho más eficientes que las punto a punto. Además este tipo de arquitecturas simplifica la densidad del equipamiento de la central, reduciendo el consumo.
- · Las redes ópticas pasivas ofrecen mayor ancho de banda por usuario debido a la mayor capacidad de la fibra para transportar información que las alternativas de cobre (xDSL y CATV)
- · Como arquitectura punto-multipunto, las redes ópticas pasivas permiten superponer una señal óptica de Televisión procedente de una cabecera CATV en otra longitud de onda sin realizar modificaciones en los equipos portadores de datos.
- · Las redes PON elevan la calidad del servicio y facilitan el mantenimiento de la red, por ser inmunes a ruidos electromagnéticos y no propagar las descargas eléctricas procedentes de rayos u otros fenómenos atmosféricos que pueden afectar las redes.

## **1.3.2 ESTRUCTURA DE UNA RED PON**

1

Los elementos que componen una red pasiva son los siguientes:

- · Un módulo OLT *(Optical Line Terminal)*, que se encuentra en el nodo central.
- · Uno o varios divisores ópticos *(splitters)* que sirven para ramificar la red de fibra óptica.

<sup>&</sup>lt;sup>1</sup> Bucle local, bucle de abonado o lazo local.- Es el cableado que se extiende entre la central telefónica (o conmutador) y las dependencias del usuario.

· Tantas ONUs (*Optical Network Unit)* como viviendas o usuarios.

La transmisión se realiza entre la OLT y la ONU. PON trabaja compartiendo la capacidad entre las ONU de los usuarios, para lo que necesita utilizar dos longitudes de onda, una para el canal ascendente y otra para el descendente. En la figura 1.20 se muestra la arquitectura de una red PON y sus elementos.

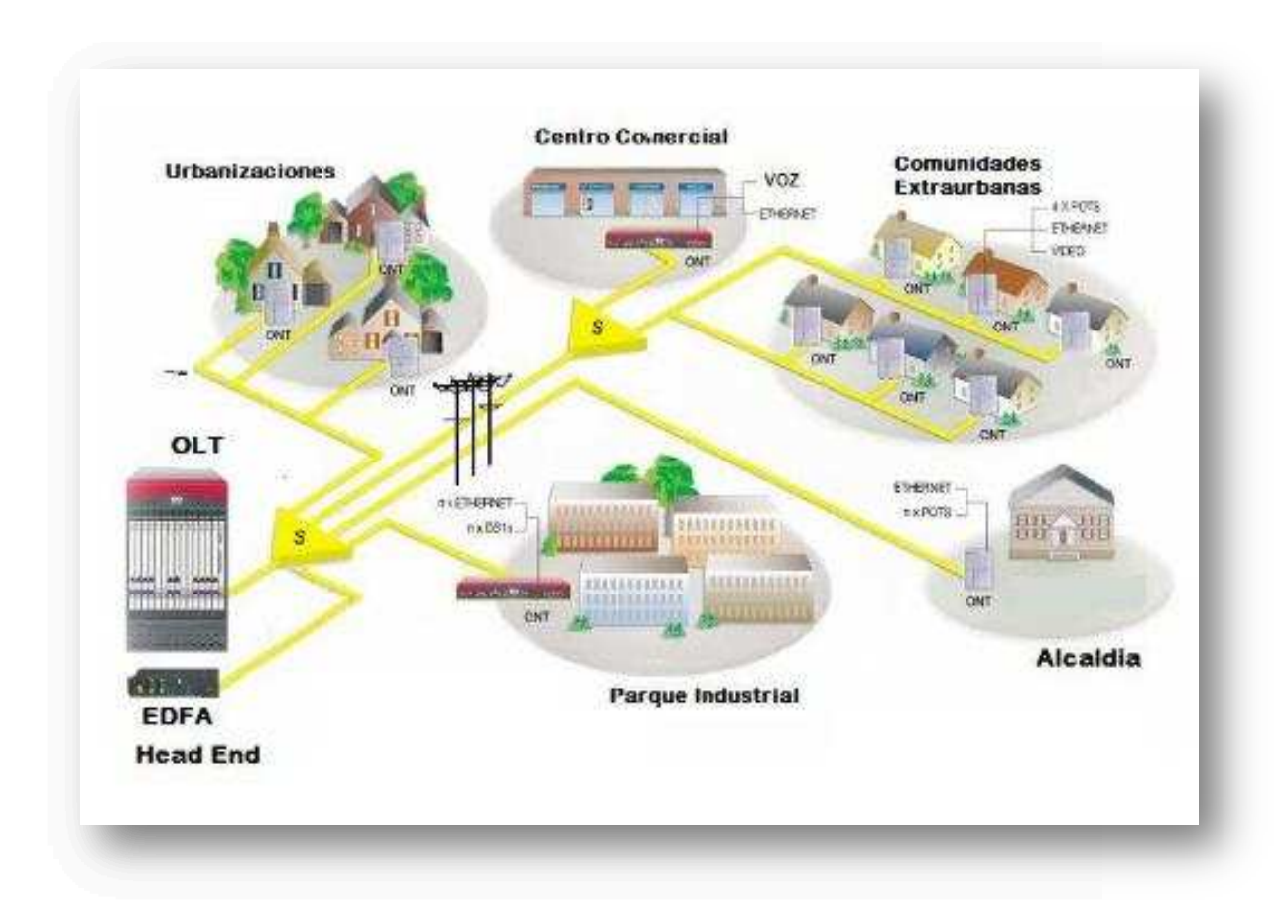

Figura 1.20 Ejemplo de la estructura de una red PON<sup>[11]</sup>

## **1.3.3 CLASIFICACIÓN Y ESTÁNDARES DE LAS REDES PON**

1

La clasificación de las redes PON está dada por las recomendaciones de ITU-T<sup>1</sup>, la cual definen las xPON.

<sup>1</sup> ITU-T.- (*International Telecommunication Union*).- Es el órgano permanente de la Unión Internacional de Telecomunicaciones (UIT) que estudia los aspectos técnicos, de explotación y tarifarios y publica normativa sobre los mismos, con vista a la normalización de las telecomunicaciones a nivel mundial. Con sede en Ginebra (Suiza) fue conocido hasta 1992 como Comité Consultivo Telefónico y Telegráfico (CCITT).

#### **1.3.3.1 APON, BPON (Recomendación ITU-T G.983)**

APON (ATM<sup>1</sup> *Passive Optical Network)*, fue el primer estándar de red pasiva que recomendó ITU-T, la cual se aplicaba para empresas que se basaban en la transmisión de tráfico ATM.

APON basa su transmisión en canal descendente en ráfagas de celdas ATM con una velocidad máxima de 155 Mbps que se reparte entre el número de ONUs que estén conectadas. En canal descendente, a la trama de celdas ATM, se introducen dos celdas PLOAM<sup>2</sup> para indicar el destinatario de cada celda y otra más para información de mantenimiento. La estructura de la trama APON se puede observar en la figura 1.21.

Su inconveniente inicial era la limitación de los 155 Mbps, que más adelante se aumentó hasta los 622 Mbps, como se explica a continuación en la tecnología BPON.

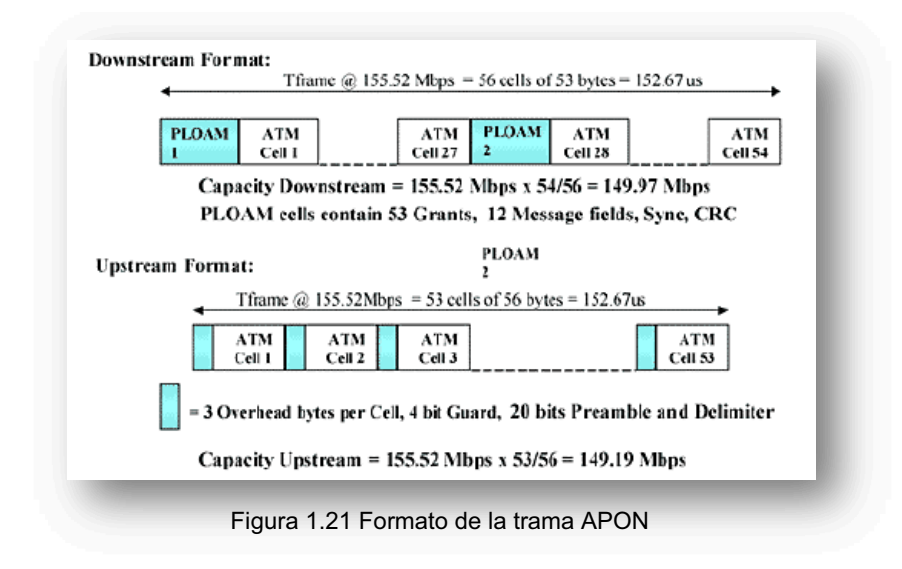

BPON, acrónimo de *Broadband Passive Optical Network*, son redes basadas en las APON, pero tienen la particularidad de dar soporte a otros estándares de banda ancha. Al principio estaban definidas con una tasa de 155 Mbps como la

<sup>1</sup> ATM (*Asynchronous Transfer Mode*).- Es un estándar adoptado por la ITU-T en 1985 para soportar la red digital de servicios integrados de banda ancha permitiendo la integración de los servicios orientados y no orientados a conexión. La integración de estos servicios en una única red, reduce los costes en infraestructura, personal de operación y mantenimiento en las operadoras de telecomunicaciones.<br><sup>2</sup> Celdas PLOAM. - Celdas de capa física de operación, administración y mantenimiento que están destinadas para tener

información de los destinos de cada celda y también información para efectos de operación y mantenimiento de la red.

tecnología APON, pero al desarrollarse BPON, aumentó su velocidad de transmisión para los canales ascendentes y descendentes. Así como se indica a continuación:

- · Para tráfico asimétrico:
	- o Canal descendente de 622 Mbps
	- o Canal ascendente de 155 Mbps
- · Para tráfico simétrico: canal descendente y ascendente de 622 Mbps

A pesar de que se dio facilidades para seguir aumentando la velocidad de transmisión, BPON presentaba un elevado costo y ciertas limitaciones técnicas.

## **1.3.3.2 GPON (Recomendación ITU-T G.984)**

GPON (*Gigabit-Capable* PON), es una recomendación basada en BPON por su arquitectura, pero ofrece amplias características adicionales como son:

- · Soporte global multiservicio: voz*,* Ethernet 10/100*,* ATM, etc.
- · Cobertura hasta 20 Km.
- · Seguridad a nivel de protocolo.
- · Soporte de tasas de transferencia:
	- o Simétrico: 622 Mbps y 1,244 Gbps
	- o Asimétrico:
		- Descendente a 2,488 Gbps
		- § Ascendente a 1,244 Gbps

En esta recomendación se basa el presente diseño, la cual se explicará con mayor detalle en la sección 1.4.

## **1.3.3.3 EPON (Recomendación IEEE 802.3 ah)**

Ethernet PON es un sistema desplegado por un grupo de estudio de la IEEE de Ethernet en la última milla. El sistema se basa principalmente en el transporte de tráfico Ethernet en vez del transporte por medio de celdas de ATM, que en muchos casos resulta ser muy ineficiente. Este sistema aplica las ventajas que brinda la fibra óptica. EPON funciona con velocidades en el orden de Gigabits, por lo cual la velocidad con la que dispone cada usuario final depende del número de ONUs que se interconecten a cada OLT. Una ventaja que tiene este sistema es la de ofrecer QoS (Calidad del servicio) en ambos canales (*Downstream* y *Upstream*).

EPON permite asignar calidad de servicio en canal descendente y en canal ascendente al tiempo que codifica todas las comunicaciones mediante el algoritmo DES, el uso de EPON permite a los operadores de transporte eliminar los complejos y costosos elementos ATM y SDH, simplificando las redes y de esta manera abaratando el costo a los abonados, actualmente los costes de EPON por unidad de usuario repercutidos son aproximadamente un 10% menores del coste de equipamiento GPON equivalente.

## **1.3.4 TIPOS DE TENDIDO DE LA FIBRA**

#### **1.3.4.1 Tendido Subterráneo**

Para hacer un tendido subterráneo se suelen abrir zanjas en la vía pública, o bien utilizar la tecnología *trenchless* basada en ductos guiados para que la fibra pase por debajo del suelo.

Los cables de fibra óptica que se usan en este tendido deben tener características semidieléctricas y son los cables armados o acorazados.

#### **1.3.4.2 Tendido Aéreo**

Los tendidos aéreos aprovechan las instalaciones de postería existentes de las empresas de transporte de energía eléctrica, en la cual la fibra va tendida a través de los postes de alta y baja tensión.

Para los tendidos aéreos se utilizan básicamente cuatro tipos de cables de fibra óptica.

#### *1.3.4.2.1 Cable ADSS (All Dielectric Self-Supporting)*

Son cables ópticos totalmente dieléctricos auto-sustentados que cumplen rigurosas normas de seguridad mundial, con la aplicación de estos se eliminó la necesidad de un cable mensajero, reduciendo costos y manejabilidad a la hora de instalar redes largas.

Estos cables ópticos no son afectados por la caída de rayos ni interferencias, debido a la carencia de elementos metálicos. Los cables ópticos están recubiertos de polietileno que envuelve al cable óptico dieléctrico, lo cual aumenta el grosor del cable.

## *1.3.4.2.2 Cable Figura-8*

Este cable contiene el cable mensajero unido al núcleo óptico mediante la cubierta externa. El mensajero actúa como elemento de refuerzo y soporta el peso del cable. Este tipo de cable se usa en instalaciones aéreas con vanos cortos siendo una solución muy económica.

En la figura 1.22 se puede ver el cable Figura-8 y el cable mensajero incluido en su cubierta, dándole en su vista transversal la figura de un "ocho"; y en la figura 1.23 se visualiza el cable ADSS.

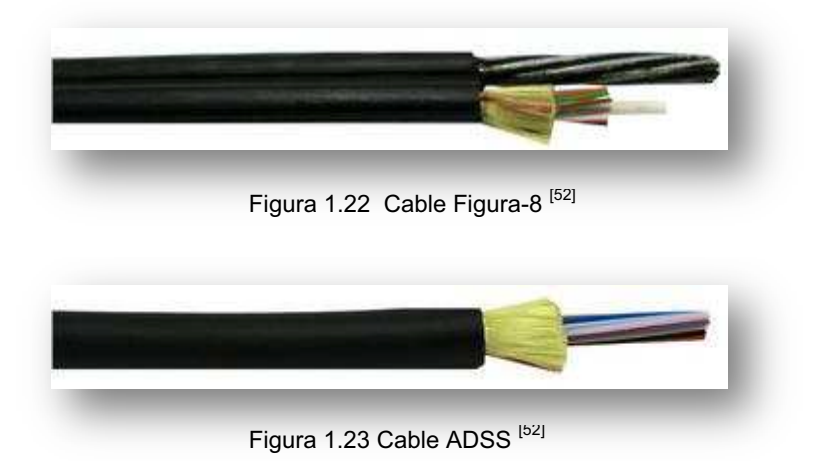

#### *1.3.4.2.3 OPGW (Optical Ground Wire)*

Se denomina como un cable dual con características ópticas y de tierra. Las fibras ópticas están completamente protegidas y rodeadas por cables a tierra. Es utilizado por las compañías eléctricas para suministrar comunicaciones a lo largo de las rutas de las líneas de alta tensión.

Este cable está diseñado para extenderse hasta 10 Km, reemplazando al cable de guarda existente en la red de transmisión eléctrica, permitiendo un doble uso real aprovechando mejor los recursos de la torre de transmisión eléctrica.

Individualmente las fibras ópticas son protegidas por una cubierta de plástico que protege los daños físicos, ambientales y por efecto de manipulación de la misma.

En la figura 1.24, se muestra la estructura de un cable OPGW de acuerdo con las características descritas anteriormente.

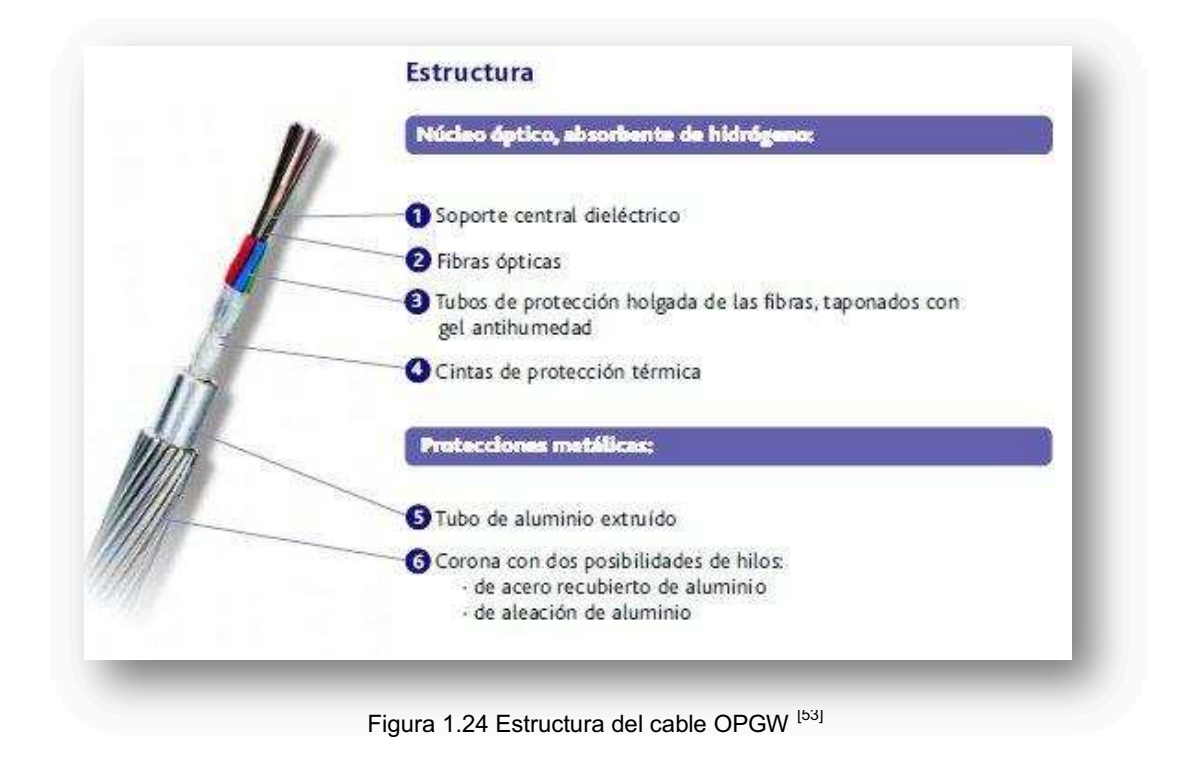

#### *1.3.4.2.4 Cable LASHED*

Son cables dieléctricos, instalados longitudinalmente conectados a líneas de tierra. Este cable posee un diseño totalmente dieléctrico, a fin de posibilitar que sea fijado al cable pararrayo o conductor a través de una fibra de rifle. Este es un cable de baja resistencia a la tracción, no posee un elemento de tracción propio para su soporte, dependiendo totalmente de la resistencia del cable metálico.

## **1.4 GPON (GIGABIT CAPABLE PASSIVE OPTICAL NETWORK) [13] [14] [25]**

#### **1.4.1 CARACTERÍSTICAS GENERALES**

1

La necesidad de acceso a la información del usuario es cada día más exigente, por ello las empresas operadoras de servicios de telecomunicaciones han apostado por la convergencia de servicios para las redes, transportando voz, datos y video.

GPON es una tecnología recomendada en la norma ITU-T G.984 (Ver anexo A), la cual ofrece mayor ancho de banda, mayor eficiencia de transporte para servicios IP y una especificación completa adecuada para ofrecer todo tipo de servicios. Además ofrece mejoras notables sobre tecnologías PON anteriores, como APON o BPON que ofrecían velocidades menores y estaban basadas en ATM, que tenían el problema de costos y complejidad. La convergencia en GPON de la voz, datos y vídeo sobre la misma infraestructura IP, significa para las operadoras más ingresos, menos complejidad, más flexibilidad y capacidad para acomodar los servicios actuales y futuros con los que podrán captar y mantener más usuarios.

Esta tecnología de acceso de red ofrece una estructura de trama escalable de 622 Mbps hasta 2,488 Gbps, así como soporte de tasas de bit asimétricas. La velocidad común utilizada por los actuales suministradores de equipos GPON es de 2,488 Gbps en canal descendente y de 1,244 Gbps en canal ascendente. Sobre ciertas configuraciones se pueden proporcionar hasta 100 Mbps por abonado.

El método de encapsulación que emplea GPON es GEM<sup>1</sup> (GPON *Encapsulation Method*) que permite soportar cualquier tipo de servicio (Ethernet, TDM y ATM) en un protocolo de transporte síncrono basado en tramas periódicas de 125  $\mu$ s.

<sup>1</sup> GEM.- Se basa en el estándar GFP *(Generic Framing Procedure)* de ITU-T, G7041 con modificaciones menores para optimizar PON, además GEM proporciona comunicación orientado a conexión.

Así, la pila de protocolos quedaría de la siguiente manera: Ethernet sobre GEM, y éste sobre TDM/TDMA.

De ésta manera, GPON no sólo ofrece mayor ancho de banda que sus tecnologías predecesoras, sino también, es mucho más eficiente y permite a los operadores continuar ofreciendo sus servicios que se venían brindando, sin que hubiera la necesidad de cambiar los equipos instalados en las dependencias de los clientes.

GPON implementa capacidades de OAM (*Operation Administration and Maintenance*) avanzadas, ofreciendo una potente gestión del servicio extremo a extremo, como: descubrimiento de nuevos usuarios, monitorización de tasa de error, alarmas y eventos, etc. Una de las características clave de PON es la capacidad de sobresuscripción, esto permite a los operadores ofrecer a los abonados más tráfico cuando lo necesiten y cuando no haya otros abonados en la misma PON que estén empleando todo su ancho de banda disponible. Esta funcionalidad es denominada ubicación dinámica del ancho de banda o DBA (*Dynamic Bandwidth Allocation*) de la PON punto a multipunto. En la tabla 1.2 se muestra una comparación de las redes xPON.

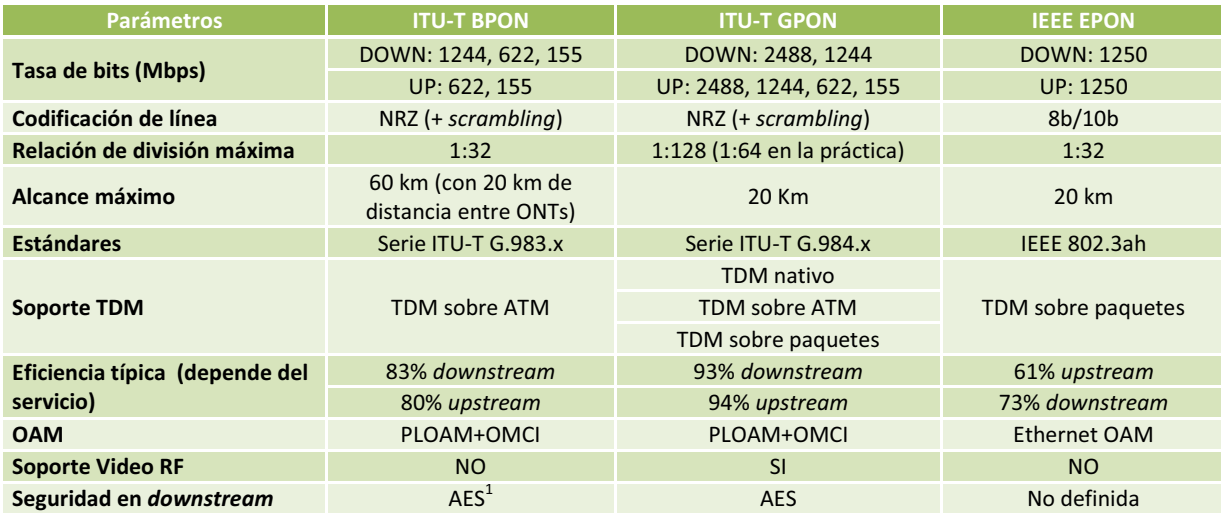

Tabla 1.2 Tabla comparativa de las redes PON<sup>[24]</sup>

<sup>1</sup> AES (*Advanced Encryption Standard*).- Es un esquema de cifrado por bloques adoptado como un estándar de cifrado por el gobierno de los Estados Unidos que tiene un tamaño de bloque fijo de 128 bits y tamaños de llave de 128, 192 o 256 bits.

#### **1.4.2 ARQUITECTURA DE UNA RED GPON**

La red GPON consta de un equipo OLT, ubicado en la oficina central del operador, y las ONTs en las dependencias de los abonados para FTTH, como se mostró en la figura 1.17. La OLT consta de varios puertos GPON, cada uno soportando hasta 64 ONTs. Aunque dependiendo del suministrador del servicio, existen sistemas que pueden alojar hasta 7168 ONTs en el mismo espacio que un DSLAM<sup>1</sup> . En las arquitecturas FTTN las ONTs son sustituidas por MDU (*Multi-Dwelling Units*), que ofrecen habitualmente VDSL2 hasta las casas de los abonados, reutilizando así el par de cobre instalado pero, a su vez, logrando acortar las distancias para lograr velocidades simétricas de hasta 100 Mbps por abonado.

El tráfico *downstream* desde las OLT hasta las ONTs se transmite en una longitud de onda (1490 hm), posteriormente la señal de luz pasa por un divisor pasivo (*splitter*) que divide la señal de entrada en varias salidas y el tráfico *downstream*  originado en la OLT puede ser distribuido a las distintas ONTs. Pueden existir una serie de divisores pasivos 1:n (donde  $n = 2, 4, 8, 16, 32, o 64$ ) en distintos emplazamientos hasta alcanzar los clientes. Esta es una arquitectura punto a multipunto, algunas veces descrita como una topología en árbol. Los datos *upstream* desde las ONTs hasta la OLT son transmitidos en una longitud de onda (1310 hm) distinta para evitar colisiones con el tráfico *downstream,* los datos *upstream* son agregados por la misma unidad divisora pasiva, que hace las funciones de combinador en la otra dirección del tráfico, esto permite que los datos sean recolectados desde la OLT sobre la misma fibra óptica que envía el tráfico *downstream*.

Para el tráfico *downstream* se realiza un *broadcast* óptico, aunque cada ONT sólo será de capaz de procesar el tráfico que le corresponde o para el que tiene acceso por parte del operador, gracias a las técnicas de seguridad AES (*Advanced Encryption Standard*). Para el tráfico *upstream* los protocolos basados

<sup>1</sup> DSLAM (*Digital Suscriber Line Access Multiplexer*).- Es un multiplexor situado en la central telefónica que proporciona a los abonados acceso a los servicios DSL sobre cable de par trenzado de cobre.

en TDMA (*Time Division Multiple Access*) aseguran la transmisión sin colisiones desde las ONTs hasta la OLT. La figura 1.25 ilustra la arquitectura GPON.

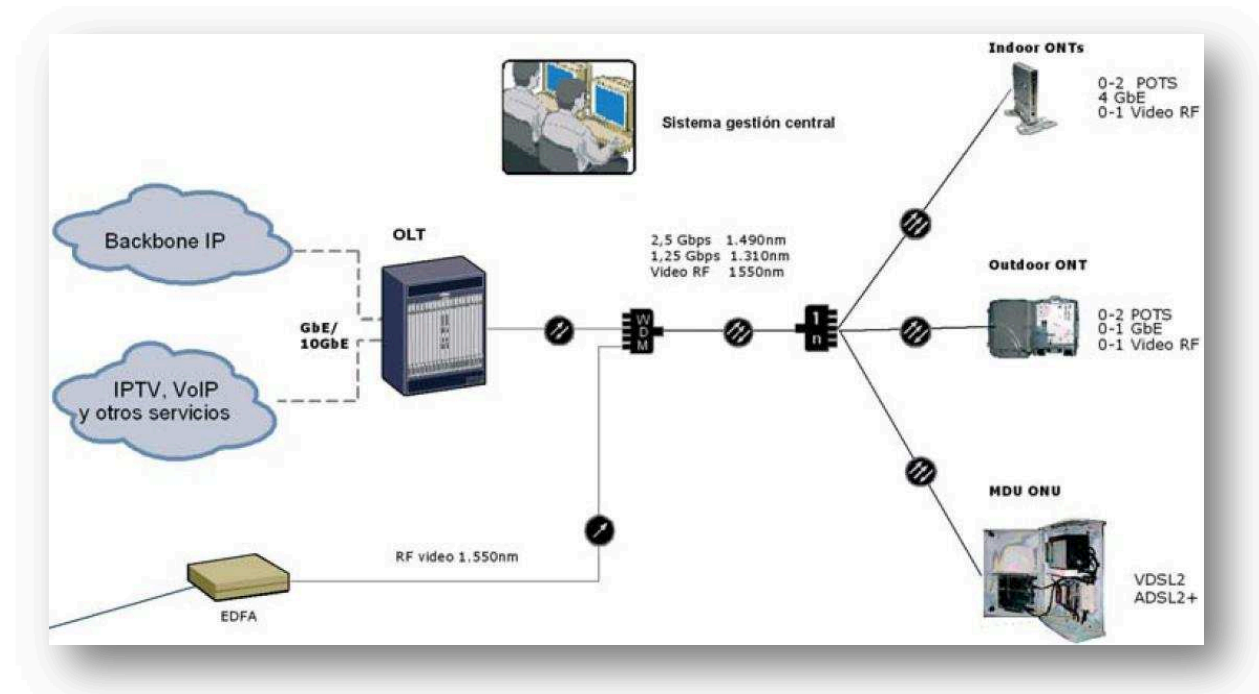

Figura 1.25 Arquitectura de una red GPON [13]

En GPON, se asigna la longitud de onda de 1490 hm para el tráfico de datos (Internet, VoIP, IPTV, etc.) *downstream* y la de 1310 hm para el tráfico *upstream*. Además, a través del uso de WDM (*Wavelength Division Multiplexing*), se asigna una tercera longitud de onda de 1550 hm que está dedicada para el *broadcast* de vídeo RF (*broadcast* analógico, *broadcast* digital, *broadcast* digital y HDTV, y vídeo bajo demanda). Ver figura 1.26.

De esta manera, el vídeo de TV puede ser ofrecido mediante dos métodos distintos simultáneamente: RF (radio frecuencia) e IPTV. Mediante RF las operadoras de cable pueden hacer una migración gradual hacia IPTV. En este caso, las ONTs dispondrán de una salida para vídeo RF que irá conectada al STB<sup>1</sup> tradicional. Con IPTV la señal de vídeo, que es transformada por la cabecera en una cadena de datos IP se transmite sobre el mismo enlace IP como datos para acceso a Internet de banda ancha.

<sup>1</sup> STB (*Set-To-Box*).- Es el nombre con el que se conoce al dispositivo encargado de la recepción y opcionalmente decodificación de señal de televisión analógica o digital, para luego ser mostrada en un dispositivo de televisión.

El STB conectado mediante Gigabit Ethernet al ONT, convertirá de nuevo la cadena de datos en una señal de vídeo. Mediante IPTV y GPON, cuyos equipos incorporan capacidades de QoS y *multicast* IP avanzadas, los operadores pueden ofrecer varios canales de alta calidad de imagen y sonido, incluidos HDTV, así como proporcionar servicios interactivos y personalizados, lo cual no es factible con vídeo RF.

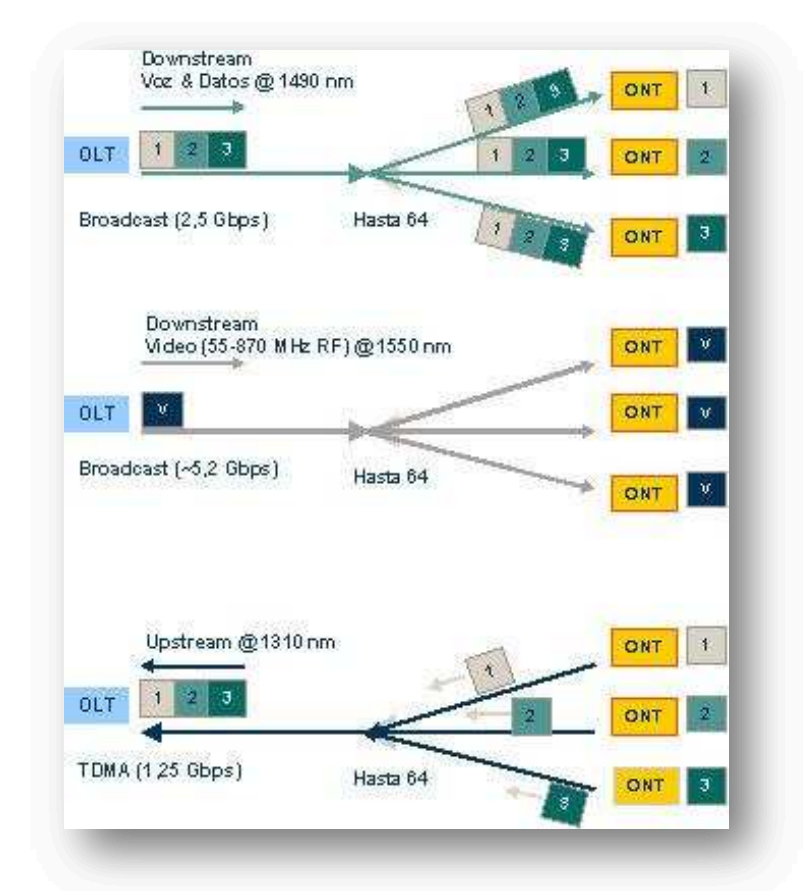

Figura 1.26 Canales *downstream* y *upstream* de envió de información en GPON [13]

## **1.4.3 DESCRIPCIÓN DE LOS ELEMENTOS PARA UNA RED GPON**

Para el diseño de una red GPON, es necesario describir los elementos que se van a emplear, sus características principales y su función para un correcto desempeño de la red.

## **1.4.3.1 OLT (***Optical Line Terminal***)**

Es el equipo activo del cual parten las fibras hacia los usuarios, cada OLT suele tener capacidad para dar servicio a miles de usuarios.

Estos dispositivos agregan el tráfico proveniente de los clientes y lo enrutan hacia la red de agregación. Realiza funciones de router para poder ofrecer todos los servicios demandados por los usuarios.

## **1.4.3.2 ONT (***Optical Network Terminal***)**

Es el elemento situado en casa del abonado, donde termina la fibra óptica y ofrece las interfaces de usuario. Actualmente no existe interoperabilidad entre elementos, por lo que se debe trabajar con el mismo fabricante que la OLT.

En el caso de las ONTs de exterior, deben estar preparadas para soportar las inclemencias meteorológicas y suelen estar equipadas con baterías. Las ONTs ofrecen gran cantidad de interfaces a los usuarios tales como:

- · Interfaces Fast Ethernet, que pueden alcanzar velocidades de hasta 100 Mbps. Se suelen utilizar en usuarios residenciales para ofrecer servicios de televisión o Internet.
- · Interfaces Gigabit Ethernet, que pueden alcanzar velocidades de hasta 1 Gbps. Se utilizan para dar servicios a empresas.
- · Interfaces RJ11, que se utilizan para conectar teléfonos analógicos y ofrecer servicios de voz.
- Interfaces  $E1^1$  o STM-1<sup>2</sup>, para dar servicios específicos a una empresa.

Es importante que para el futuro se llegue a la interoperabilidad de los equipos independientemente de su marca.

## **1.4.3.3 MDU (***Multi Dwelling Unit***)**

1

Permite ofrecer servicio a múltiples usuarios, frente a las ONTs que dan servicio a un único cliente. Existen varios modelos de MDU entre los que destacan estos dos:

<sup>&</sup>lt;sup>1</sup> E1.- Jerarquía Europea (PDH) que define la velocidad básica de transferencia de información, o primer nivel jerárquico, a 2,048 Mbps.

<sup>2</sup> STM-1 (*Synchronous Transport Module level 1*). - Es la trama básica de SDH que está compuesta de 2430 bytes que se repiten cada 125 μs y tiene una velocidad de 155,52 Mbps.

#### *1.4.3.3.1 MDU xDSL*

Es un dispositivo que se ubica en la terminación de la fibra y luego utiliza tecnología xDSL para ofrecer servicios a los usuarios. Va integrado dentro de un armario, que se ubica en una zona común del edificio, con fácil acceso a los pares de cobre que llegan a los pisos.

La ventaja principal que ofrecen respecto a las ONTs es que permiten aprovechar las instalaciones existentes en los edificios. La desventaja es que tienen todas las limitaciones de las tecnologías xDSL.

## *1.4.3.3.2 MDU con interfaces Ethernet*

Están equipadas con una gran cantidad de interfaces Ethernet y permiten dar servicio a un edificio o empresa que estén cableadas con UTP y conectores RJ-45.

## **1.4.3.4 ODN** *(Optical Distribution Network)*

La ODN está compuesta por empalmes, conectores, *splitters* pasivos y los cables de fibra óptica.

## **1.5 WiMAX** *(WORLWIDE INTEROPERABILITY FOR MICROWAVE ACCESS***) [26] [27] [28] [29] [30]**

WiMAX es un sistema de transmisión inalámbrica vía microondas capaz de proporcionar servicios de banda ancha. Las comunicaciones se efectúan a través de una antena local a los hogares y a las empresas que están dentro del área de cobertura de su estación base.

Esta tecnología inalámbrica ha tenido un gran impacto ya que contiene una serie de elementos que favorecen su expansión, entre ellos su bajo coste de implementación, su gran alcance de hasta 50 Km, sus velocidades teóricas de transmisión pueden alcanzar los 75 Mbps a distancias de 5 a 10 Km, no siempre necesita línea de vista, disponible para voz y para video con tecnología IP extremo a extremo. Además, dependiendo del ancho de banda del canal utilizado, una estación base puede soportar miles de usuarios y es netamente superior al WLAN.

WiMAX es ideal para transmitir información a poblaciones aisladas, con unos costos relativamente económicos donde la telefonía tradicional tiene difícil acceso.

El estándar utilizado es el 802.16, que está regulado por el WiMAX Forum, asociación sin fines de lucro, encargada del desarrollo y control de la compatibilidad e interoperabilidad de los diferentes elementos que intervienen en esta tecnología.

#### **1.5.1 WiMAX** *FORUM*

El WiMAX *Forum* es una sociedad de empresas dedicadas a diseñar los parámetros y estándares de esta tecnología, y a estudiar, analizar y probar los desarrollos implementados. En principio se podría deducir que esta tecnología supone una grave amenaza para el negocio de tecnologías inalámbricas de acceso de corto alcance en que se basan muchas empresas, pero hay entidades muy importantes detrás del proyecto. Los equipos aprobados por WiMAX *Forum*  poseen un logotipo de certificación, este logo se puede ver en la figura 1.27.

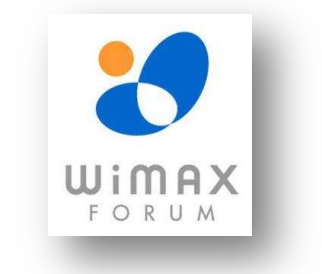

Figura 1.27 Logotipo de WiMAX *Forum* [26]

#### **1.5.2 Estándares WiMAX**

- · 802.16. Publicada en el 2002, utiliza espectro licenciado en el rango de 10 a 66 GHz, necesita línea de vista, con una capacidad de hasta 134 Mbps en distancias de 3,22 a 8,05 kilómetros. Soporta calidad de servicio (QoS).
- · 802.16a. Publicada en abril del 2003, la cual es una ampliación del estándar 802.16 a bandas de 2 a 11 GHz, con sistemas NLOS (*Non Line*

*Of Sight*) y LOS (*Line Of Sight*), y protocolos PTP (*Point To Point*) y PTMP (*Point To Multipoint*).

- · 802.16b. Publicada también en el 2003, delimita redes de área metropolitana inalámbricas en bandas de frecuencia desde 10 a 60 GHz.
- · 802.16c. Publicada en enero del 2003, la cual amplia el estándar 802.16 para definir las características y especificaciones en la banda de 10 a 66 GHz.
- · 802.16d. Publicada en junio del 2004, que fue la revisión del 802.16 y 802.16a para añadir los perfiles aprobados por el WiMAX Forum. Aprobado como 802.16-2004, ésta es la última versión del estándar.
- · 802.16e. Publicada en diciembre de 2005, que es una extensión del 802.16 que incluye la conexión de banda ancha móvil para elementos portables.

En la actualidad están vigentes la 802.16d, perteneciente a las conexiones WiMAX fijas y la 802.16e, que regula las conexiones WiMAX móviles.

Esta tecnología de acceso transforma las señales de voz y datos en ondas de radio dentro de la citada banda de frecuencias. Está basada en OFDM, multiplexación que se explicará más adelante, y con 256 subportadoras, puede cubrir un área de 48 Km permitiendo la conexión sin línea vista, con capacidad para transmitir datos a una tasa de hasta 75 Mbps con una eficiencia espectral de 5,0 bps/Hz y dar soporte a miles de usuarios con una escalabilidad de canales de 1,5 a 20 MHz. Este estándar soporta niveles de servicio (SLAs) y calidad de servicio (QoS).

## · **Características de los estándares**

En la tabla 1.3, se muestra las principales características de los estándares que define el IEEE para WiMAX.

| <b>Parámetros</b>        | 802.16                                 | 802.16a                                                 | 802.16e                                                              |
|--------------------------|----------------------------------------|---------------------------------------------------------|----------------------------------------------------------------------|
| <b>Espectro</b>          | $10 - 66$ GHz                          | $2 - 11$ GHz                                            | $2 - 6$ GHz                                                          |
| <b>Funcionamiento</b>    | Solo con visión directa                | Sin visión directa (NLOS)                               | Sin visión directa (NLOS)                                            |
| Tasa de bit              | 32 - 134 Mbps con<br>canales de 28 MHz | Hasta 75 Mbps con canales<br>de 20 MHz                  | Hasta 15 Mbps con canales de 5<br><b>MHz</b>                         |
| <b>Modulación</b>        | QPSK, 16QAM y 64<br>QAM                | OFDM con 256<br>subportadoras QPSK,<br>16QAM, 64QAM     | Igual que 802.16a                                                    |
| <b>Movilidad</b>         | Sistema fijo                           | Sistema fijo                                            | Movilidad pedestre                                                   |
| Anchos de banda          | 20, 25 y 28 MHz                        | Seleccionables entre 1,25 y<br>20 MHz                   | Igual que 802.16a con los canales de<br>subida para ahorrar potencia |
| Radio de celda<br>típico | 2 - 5 km aprox.                        | 5 - 10 Km aproximadamente.<br>(alcance máximo de 50 km) | 2 - 5 Km aproximadamente.                                            |

Tabla 1.3 Tabla Comparativa de los estándares WiMAX [15]

## **1.5.3 CARACTERÍSTICAS DE WiMAX**

WiMAX ofrece características con mucha flexibilidad en términos de opciones de despliegue y de servicios al usuario. A continuación se mencionará algunas de las características más importantes.

## · **Capa física basada en OFDM**

OFDM presenta muchos beneficios que no presentan otras modulaciones, la cual permite que las redes inalámbricas transmitan eficientemente en pequeños anchos de banda. Esta modulación se caracteriza por dividir la señal de banda ancha en un número de señales de banda reducida.

Posteriormente se detallará con más detenimiento este tipo de modulación.

#### · **Grandes tasas de datos**

WiMAX soporta elevados picos de tasa de datos en la que las velocidades que puede alcanzar la capa física (PHY) llegan a ser de 65 Mbps a 20 MHz de ancho de canal en *downlink* y 50 Mbps en *uplink*. Estas velocidades pico de datos son alcanzadas cuando se usa una modulación 64QAM con un índice de corrección de error de 5/6 y son aproximadamente iguales en WiMAX fijo y móvil $^1$ .

#### · **Escalabilidad en el ancho de banda**

La arquitectura de la capa física de WiMAX permite que la tasa de datos sea escalable con la disponibilidad de ancho de banda en los canales. Esta escalabilidad opera en OFDMA, donde el tamaño de la transformada rápida de Fourier (FFT) debe estar basado en el ancho de banda disponible en el canal. Por ejemplo, un sistema WiMAX debería usar una FFT de 128, 512 o 1024 subportadoras según el ancho de banda del canal sea de 1,25 MHz, 5 MHz o 10 MHz respectivamente.

## · **Modulación y Codificación Adaptativa**

WiMAX soporta un número de esquemas de modulación y de mecanismos de corrección de errores (FEC) y permite que el esquema sea cambiado por usuario y por estructura básica, basada en las condiciones del canal (SNR). Éste es un mecanismo efectivo para maximizar el tráfico en un canal variable en el tiempo.

## · **Retransmisiones en la Capa de Enlace**

1

Para las conexiones que requieren una alta confiabilidad, WiMAX soporta ARQ (*Automatic Retransmission Request*), que es un protocolo utilizado para el control de errores en la transmisión de datos, garantizando la integridad de los mismos en la capa de enlace. Este protocolo requiere que los paquetes transmitidos sean confirmados por el receptor mediante un acuse de recibo (ACK); los paquetes que no son confirmados se consideran perdidos y se retransmiten.

<sup>&</sup>lt;sup>1</sup>Tesis.- Pozo Ide Cristian, WiMAX, Banda Ancha Móvil y comparación con HSDPA, 2007 y libro Broadband Optical Access Network; Leonid Kazovsky, Ning Cheng, Wei-Tao Shaw, David Gutierrez, Shing-Wa Wong; Chapter 5, Wireless Access Technologies, 802.16 WiMAX.

## · **Soporta Multiplexaciones TDD y FDD**

Los estándares IEEE 802.16d y 802.16e soportan tanto TDD *(Time Division Duplex)* como FDD *(Frequency Division Duplex)*, así como también, transmisión en modo *Half Duplex* FDD (HD-FDD), lo que permite una implementación del sistema a bajo costo.

## · **Acceso Múltiple por División de Frecuencia Ortogonal (OFDMA)**

WiMAX móvil (IEEE 802.16e) usa OFDMA, la cual es similar a OFDM puesto que divide la señal en múltiples subportadoras. OFDMA, sin embargo, va un paso más allá, agrupando subportadoras en subcanales. Una sola estación cliente del suscriptor podría usar todos los subcanales dentro del periodo de la transmisión, o los múltiples clientes podrían transmitir simultáneamente usando cada uno una porción del número total de subcanales.

## · **Soporta técnicas avanzadas de antenas**

WiMAX permite la utilización de técnicas basadas en múltiples antenas como *Beamforming* (Configuración de Haz), codificación espacio-tiempo y multiplexación. Estas técnicas pueden ser usadas para mejorar la capacidad total del sistema y su eficiencia espectral mediante el uso de múltiples antenas en el transmisor y en el receptor.

## · **Soporta calidad de servicio (QoS)**

La capa MAC de WiMAX es orientada a conexión, diseñada para permitir una variedad de aplicaciones, incluyendo servicios multimedia y de voz. El sistema soporta tasas de bits constantes y tasas de bits variables, soporta flujos de tráfico tanto en tiempo real como no real. Además está diseñado para soportar un gran número de usuarios, con múltiples conexiones por terminal, cada una con sus propios requisitos de calidad del servicio.

## · **Seguridad robusta**

WiMAX admite una fuerte encriptación usando AES (*Advanced Encryption Standard*) que es un esquema de cifrado por bloques, y tiene un protocolo robusto de privacidad y de gestión de claves. Además, el sistema ofrece una arquitectura muy flexible de autenticación basado en el protocolo EAP (*Extensible Authentification Protocol*), el cual permite una variedad de identificadores de usuarios, incluyendo esquemas de contraseñas y certificados digitales.

## · **Soporta movilidad**

WiMAX móvil tiene un mecanismo para soportar traspasos seguros y ahorro de energía de los dispositivos portátiles. También se añaden mejoras en el nivel físico como una estimación más frecuente del canal, subcanalización del enlace de subida, y control de energía.

## · **Arquitectura basada en IP**

El WiMAX Forum ha definido una arquitectura de red basada en plataformas IP.

## **1.5.4 WiMAX FIJO**

1

Está basado en la versión 802.16d del estándar IEEE 802.16 y en las redes ETSI HiperMAN<sup>1</sup>. WiMAX Fijo usa modulación OFDM y soporta accesos tanto fijos como nómadas en entornos en los que puede haber, o no, línea de vista (LOS/NLOS).

OFDM es una tecnología de modulación y codificación digital. Se ha venido utilizando satisfactoriamente en aplicaciones de acceso por cable, como en el caso de los módems DSL o de la tecnología WiFi. OFDM alcanza alta velocidad y eficiencia espectral a partir del solapamiento múltiple entre distintas portadoras de señal, en lugar de transmitir sólo con una portadora.

<sup>1</sup> HiperMAN.- Es un estándar creado por el Instituto Europeo de Normas de Telecomunicaciones (ETSI) dirigido principalmente para proveer DSL inalámbrica de banda ancha, cubriendo un área geográfica grande.

Las empresas fabricantes que están asociadas a WiMAX Forum están desarrollando equipos de usuario CPE (*Customer Premises Equipment*) que pueden estar localizados tanto dentro como fuera de las dependencias del abonado. Las primeras normas dadas por WiMAX Forum son para equipos que trabajen en las bandas de frecuencia de 3,5 GHz (banda licenciada) y de 5,8 GHz (banda no licenciada).

#### **1.5.5 WiMAX MÓVIL**

1

Esta solución de WiMAX permite la convergencia de redes de banda ancha fija y móvil a través de una tecnología de acceso radio de banda ancha desplegada sobre una extensión amplia común y una arquitectura de red flexible. WiMAX móvil adopta OFDMA para reducir la interferencia multitrayecto en entornos en los que no hay línea de vista entre antenas.

El perfil de WiMAX móvil permite a los sistemas móviles ser configurados en base a un conjunto de características básicas comunes, para que de esta manera se aseguren absolutamente las funcionalidades para terminales de usuario y la estación base (*Base Station*), y sean completamente interoperables. Algunos elementos de los perfiles de las estaciones base se especifican como opcionales para proporcionar flexibilidad adicional en despliegues basados en escenarios que requieran diferentes configuraciones que están incluso optimizadas en capacidad o cobertura. La aprobación de la versión IEEE 802.16 del WiMAX Forum como perteneciente a IMT – 2000<sup>1</sup> la convierte en una buena alternativa para despliegues globales, especialmente dentro de la banda de 2,5 – 2,69 GHz, para ofrecer el acceso a Internet móvil y satisfacer a la demanda del mercado rural y urbano.

Con la tecnología WiMAX aprobada como nueva especificación de IMT – 2000, la industria de WiMAX se beneficiará en el aspecto económico, ya que reducirán los costos de los servicios inalámbricos de banda ancha en el envío de datos, incluido

<sup>1</sup> IMT – 2000 (*International Mobiles Telecommunications 2000*).- Es el estándar global para la tercera generación de redes de comunicaciones inalámbricas 3G, definidas por un sistema de estándares de la Unión Internacional de Telecomunicaciones.

VoIP, así como los múltiples servicios que se esperan del acceso inalámbrico de banda ancha en Internet.

## **1.5.6 PROPAGACIÓN NLOS FRENTE A LOS**

El canal de radiofrecuencia de un sistema de comunicación inalámbrica se describe generalmente como LOS (*Line of Sight*) o NLOS (*Non Line of Sight*). En un enlace LOS, la señal viaja a través de un camino directo y sin obstáculos desde el transmisor al receptor. Un enlace LOS requiere que la mayor parte de la primera zona de Fresnel esté libre de cualquier obstrucción, como se puede observar en la figura 1.28, si este criterio no se cumple entonces hay una reducción significativa de la intensidad de la señal. El despeje de la zona de Fresnel requerido depende de la frecuencia de funcionamiento y la distancia entre las ubicaciones del transmisor y el receptor.

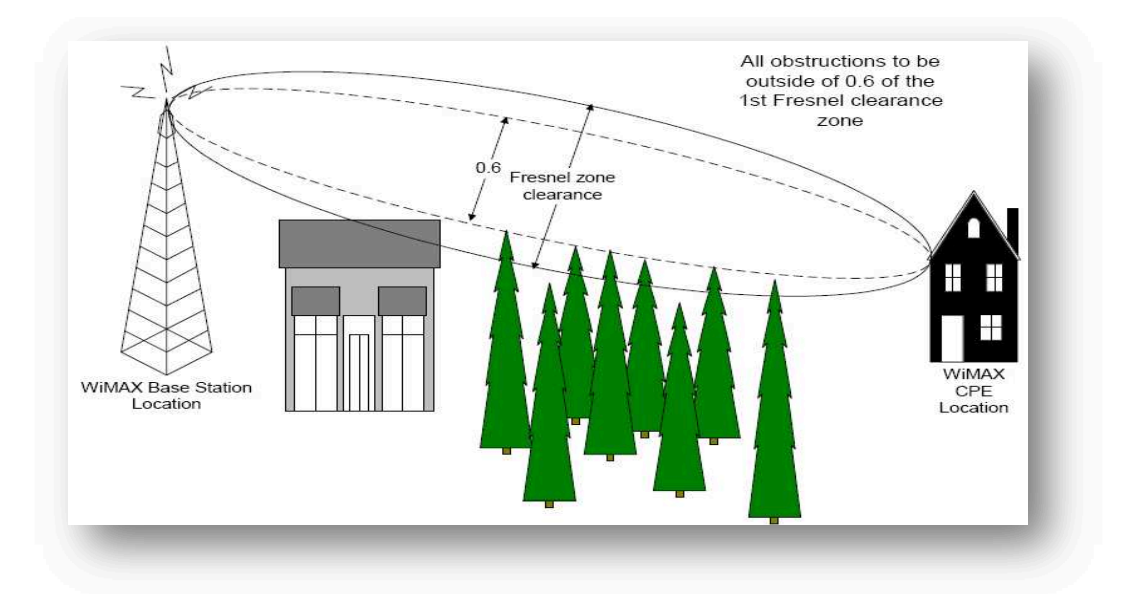

Figura 1.28 Zona de Fresnel con línea de vista (LOS) [16]

En un enlace NLOS, la señal llega al receptor a través de la reflexión, dispersión y difracción. Las señales que llegan al receptor constan de los componentes de vía directa, reflexión por múltiples caminos (multitrayecto) o dispersión de energía como se muestra en la figura 1.29. Estas señales tienen diferentes retrasos, atenuación, polarizaciones y estabilidad relativa a la ruta directa.

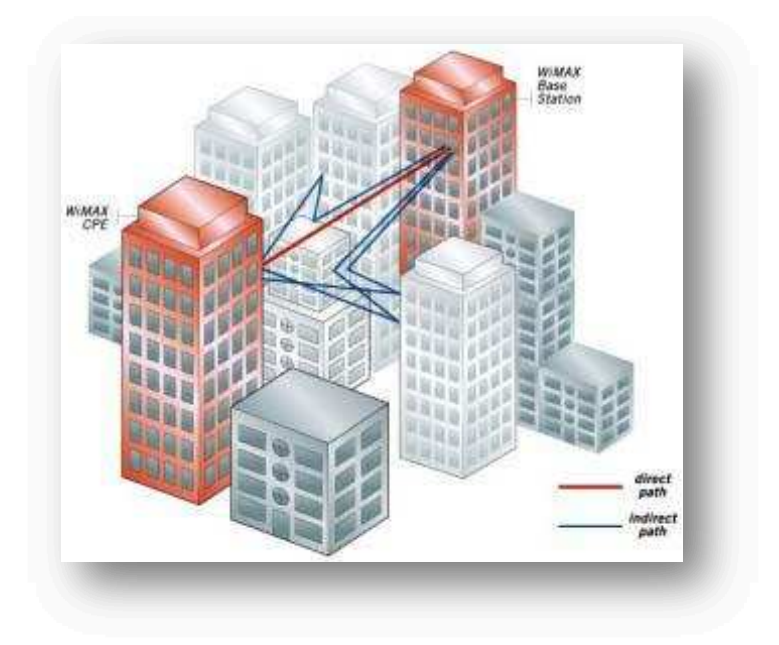

Figura 1.29 Propagación NLOS<sup>[16]</sup>

Las condiciones de cobertura LOS y NLOS se rigen por las características de propagación del medio ambiente, pérdida en el trayecto, y el *link budget*<sup>1</sup> (presupuesto del enlace).

En condiciones NLOS, la instalación tiene una reducción de costos, facilitando la localización de lugares adecuados para la instalación del CPE. La tecnología también reduce la necesidad de estudios de pre-instalación de sitio.

Las características de NLOS en WiMAX permiten el uso de CPEs en interiores. Esto posee dos desafíos principales; en primer lugar, la superación de las pérdidas de penetración por edificio, y en segundo lugar, la cobertura de distancias razonables con la mínima potencia de transmisión y ganancia de antena que son usualmente asociadas a CPEs en interiores.

En la figura 1.30 se muestra la localización de los equipos que tendrá el abonado, tanto el ambientes LOS y NLOS.

<sup>1</sup> Link Budget.- Es la contabilidad de las ganancias y pérdidas desde el transmisor hacia el receptor a través del medio.
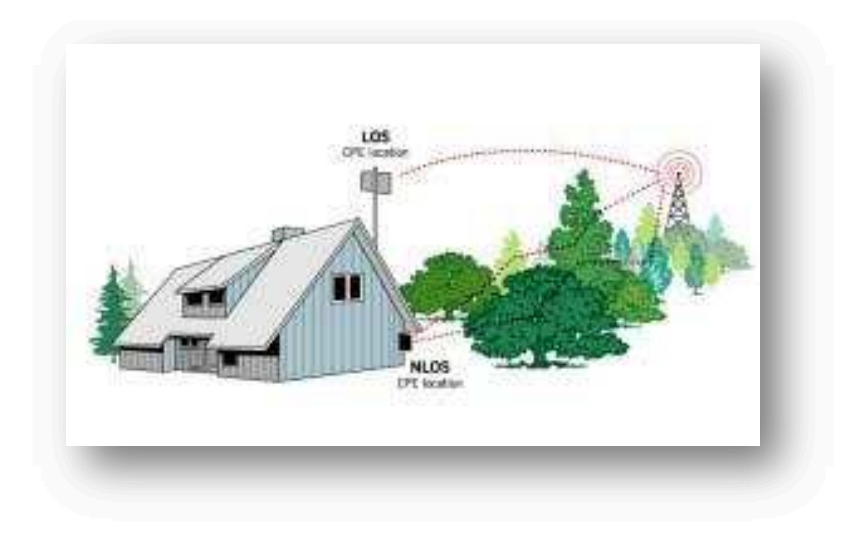

Figura 1.30 Localización del Equipo del cliente NLOS<sup>[16]</sup>

# **1.5.7 FUNCIONAMIENTO DE WiMAX**

Un sistema WiMAX tiene dos partes:

- Las torres WiMAX, que dan cobertura de hasta cientos de  $Km^2$  según el tipo de señal transmitida.
- · Los receptores, es decir, las tarjetas que se conecta al PC, portátil, PDA y demás dispositivos de acceso inalámbrico.

En WiMAX existen dos formas de ofrecer señal:

- · Cuando existen obstáculos que se interponen entre la antena y el receptor, se opera con bajas frecuencias, entre los 2 y los 11 GHz para no tener problemas con las interferencias por la presencia de objetos. Esto provoca que el ancho de banda disponible sea menor. Las antenas que ofrezcan este servicio tendrán una cobertura de 65 Km<sup>2</sup> similar a las de los teléfonos móviles.
- · Cuando no hay nada que se interponga y existe línea de vista directa. En este caso se opera a muy altas frecuencias, en el orden de 66 GHz, disponiendo de un gran ancho de banda. Además, las antenas que ofrezcan este servicio tendrán una cobertura de hasta 9300 Km<sup>2</sup>.

En la figura 1.31 se puede apreciar el funcionamiento de WiMAX en el caso que exista línea de vista directa.

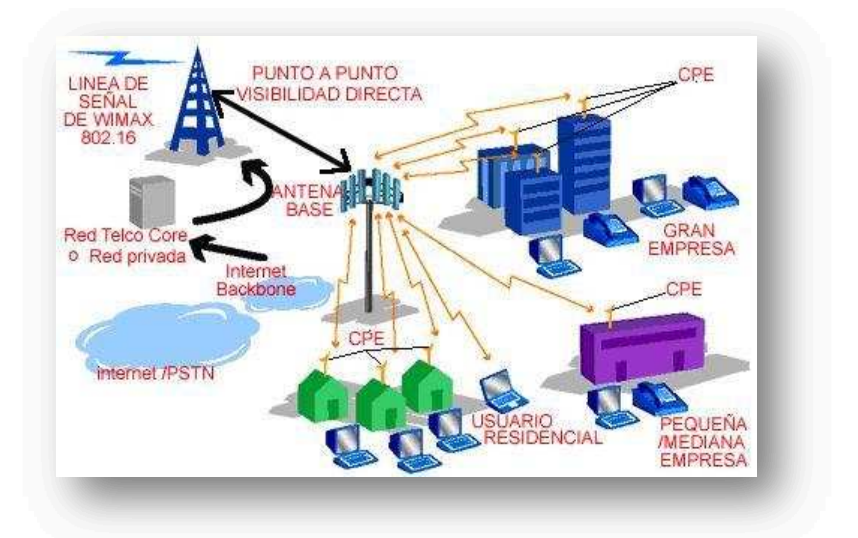

Figura 1.31 Funcionamiento de WiMAX<sup>[15]</sup>

# **1.5.8 CAPA FÍSICA DE WiMAX**

1

La capa física de WiMAX se basa en OFDM (Multiplexación por División Ortogonal en Frecuencia). OFDM es un esquema de modulación que permite la transmisión de datos de alta velocidad, video y comunicaciones multimedia. Este esquema es eficiente para transmisión de elevadas tasas de datos en entornos sin línea de vista y con distorsión en multitrayecto.

OFDM pertenece a una familia de esquemas de transmisión llamada modulación multiportadora, el cual se basa en la idea de dividir un determinado flujo de datos en varios flujos y modular cada flujo con portadoras distintas (llamadas subportadoras). Los esquemas de modulación multiportadora minimizan la interferencia intersímbolo  $(SI)^1$  haciendo que la duración en el tiempo del símbolo transmitido sea lo suficientemente larga como para que el retraso introducido por el canal sea una fracción insignificante de la duración del símbolo.

En la figura 1.32 (a) y (b), se ve que el flujo de datos seriales son convertidos en símbolos con una sola portadora y con múltiples portadoras en OFDM respectivamente, donde cada símbolo puede representar uno o más bits de datos.

<sup>&</sup>lt;sup>1</sup> ISI (Interferencia Intersímbolo).- Es una forma de distorsión de la señal en el cual un símbolo interfiere con símbolos subsecuentes causado generalmente por la propagación multidireccional y la respuesta de frecuencia no lineal inherente de cada canal.

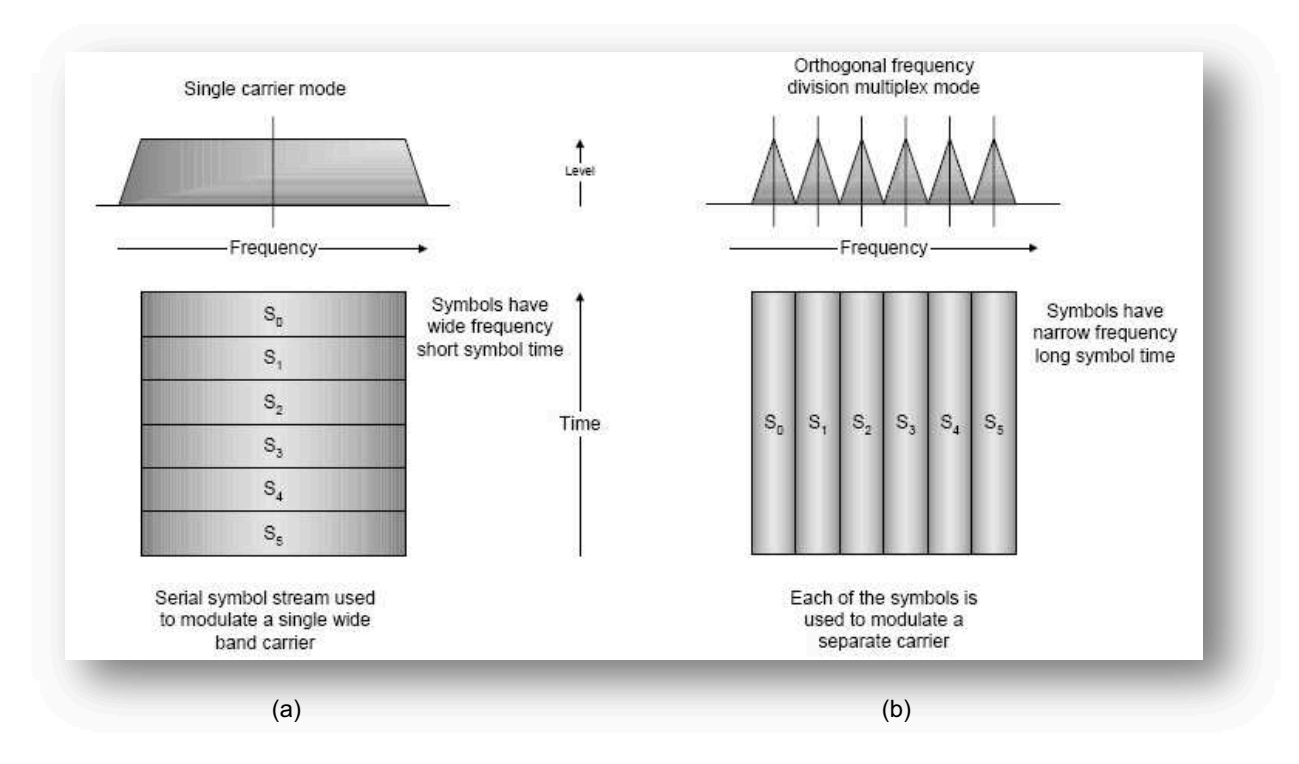

Figura 1.32 (a) Portadora única y (b) OFDM [16]

La capacidad de superar el retardo, los multicaminos, y la ISI de una manera eficiente, permite tener mayores tasas de transferencias. En la figura 1.33 (a) y (b) se muestran las señales recibidas con portadora simple y OFDM respectivamente. El área punteada representa el espectro transmitido y el área sólida es la entrada del receptor.

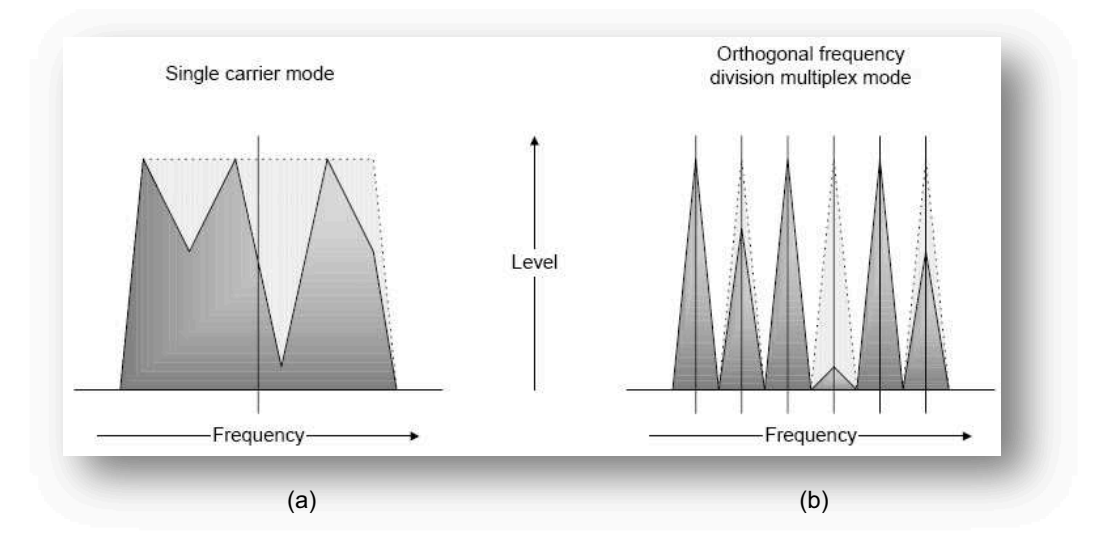

Figura 1.33 (a) Portadora simple y (b) Señales recibidas OFDM [16]

#### **1.5.8.1 Parámetros OFDM en WiMAX.**

Las versiones fijas y móviles de WiMAX tienen diferentes implementaciones de OFDM en la capa física PHY (*Physical Layer Protocol*). Para WiMAX fijo, se usa una capa física basada en OFDM con una FFT de 256 subportadoras y para WiMAX móvil, se usa una capa física basada en OFDMA variable. En el caso de WiMAX móvil, el tamaño de la FFT puede variar desde 128 hasta 2048 subportadoras.

#### *1.5.8.1.1 Capa física WiMAX fijo (OFDM-PHY)*

Para este caso la FFT tiene 256 subportadoras, de las cuales 192 son subportadoras de datos, 8 son usadas como subportadoras piloto para propósitos de estimación y de sincronización del canal, y el resto son subportadoras de la banda de guarda. Debido a que el tamaño de la FFT es fijo, el espaciado entre subportadoras varía con el ancho de banda del canal. Cuando se utilizan grandes anchos de banda, el espacio entre subportadoras aumenta y el tiempo de símbolo disminuye. Cuando disminuye el tiempo de símbolo significa que será necesario asignar una mayor fracción de tiempo de guarda con el fin de superar la difusión de retardos.

#### *1.5.8.1.2 Capa física WiMAX móvil (OFDMA-PHY)*

La FFT tiene una variación entre 128 y 2048 subportadoras. En este caso cuando el ancho de banda aumenta, el tamaño de la FFT también se incrementa para que el espacio entre las subportadoras sea de 10,94 KHz, esto mantiene la duración del símbolo OFDM fijo y por tanto las capas superiores no intervendrán en el proceso. El espacio de 10,94 KHz satisface el retardo de propagación y así poder operar en ambientes fijos y móviles. Este espacio entre subportadoras puede soportar un retardo de hasta 20 μs y una movilidad de hasta 125 Km/h cuando opera a 3,5 GHz. Este espacio también implica que se usen FFT de 128, 512, 1024 y 2048 bits cuando el ancho de banda del canal es 1,25 MHz, 5 MHz, 10 MHz y 20 MHz respectivamente.

La tabla 1.4 muestra los parámetros relativos a OFDM para ambas capas físicas, basadas en OFDM y OFDMA.

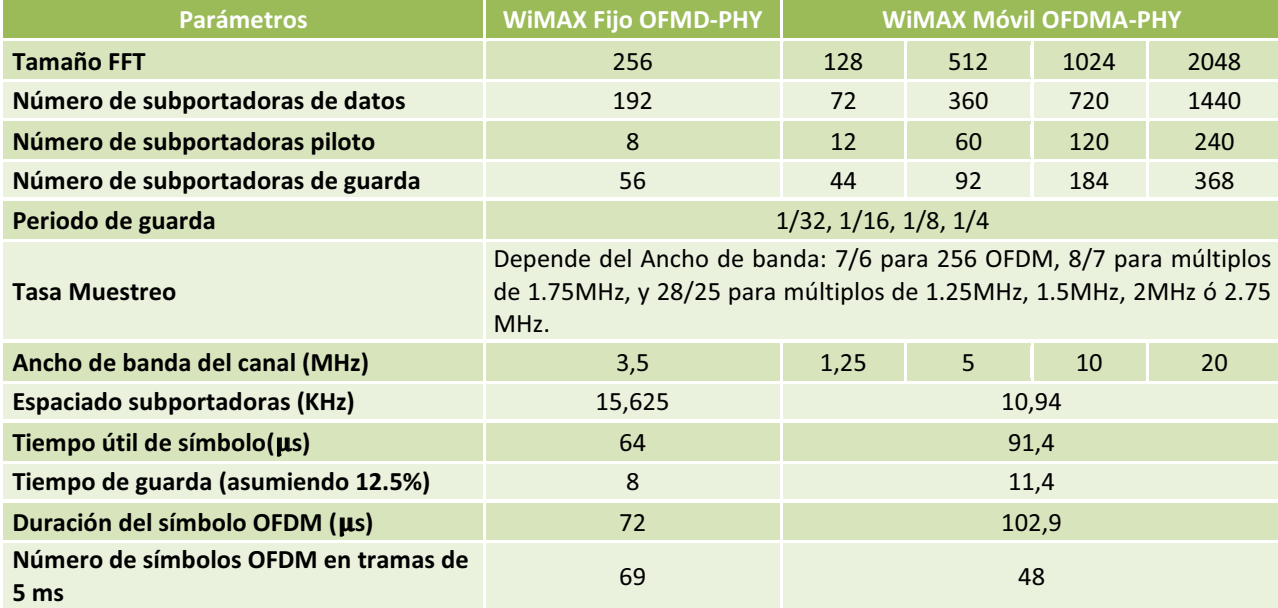

Tabla 1.4 Parámetros OFDM entre WiMAX Fijo y WiMAX Móvil [27]

#### **1.5.8.2 Subcanalización**

En WiMAX móvil, OFDMA tiene la capacidad de dividir las subportadoras en subcanales; en cambio, WiMAX fijo solo permite una forma limitada de subcanalización en el enlace ascendente trabajando en OFDM. El modelo precisa 16 subcanales, donde se asignan 1, 2, 4, 8, o todos los conjuntos a un CPE en el enlace ascendente (*uplink*).

En WiMAX fijo, la subcanalización del enlace ascendente (*uplink*) permite a los CPEs transmitir utilizando una fracción del ancho de banda que le asigna la estación base, lo que optimiza el costo y el rendimiento del enlace.

En WiMAX móvil, permite subcanalizar tanto el enlace ascendente como el enlace descendente (*downlink*), y los subcanales determinan los requisitos mínimos de frecuencia asignados por la estación base, por lo que se pueden asignar subcanales diferentes a abonados diferentes como un mecanismo de acceso múltiple. A este esquema se lo llama Acceso Múltiple por División de Frecuencia Ortogonal (OFDMA) que define la capa física de WiMAX móvil.

En la figura 1.34 se muestra los efectos de Subcanalización en canales ascendente y descendente.

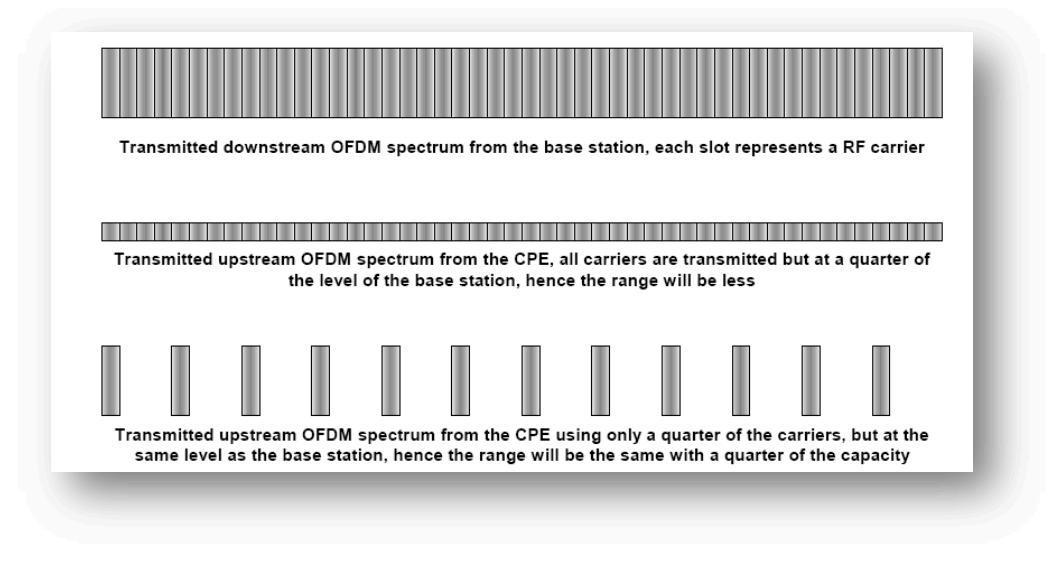

Figura 1.34 Efecto de Subcanalización [16]

## **1.5.8.3 Modulación Adaptiva**

Los diferentes estados de modulación permiten enviar más bits por símbolo y, por tanto, alcanzar un mayor *throughput* y eficiencia espectral. A pesar de ello, utilizar técnicas de modulación como 64QAM, implica que sea necesaria una mayor relación señal a ruido (SNR) para evitar las interferencias y mantener una tasa de error de bit moderada.

El uso de modulación adaptiva permite que un sistema inalámbrico pueda escoger el orden de modulación en función de las condiciones del canal. Para el caso de WiMAX, a mayor distancia de la estación base menor es el orden de modulación, pasando por las siguientes técnicas: 64QAM, 16QAM, QPSK y BPSK.

Así el sistema para trabajar en 64QAM necesita unos 22 dB de relación señal a ruido, para 16QAM son necesarios unos 16 dB, para QPSK 9 dB y para BPSK son necesarios 6 dB. En la figura 1.35 se muestra el esquema de modulación adaptiva y los tipos de modulaciones posibles en un enlace inalámbrico.

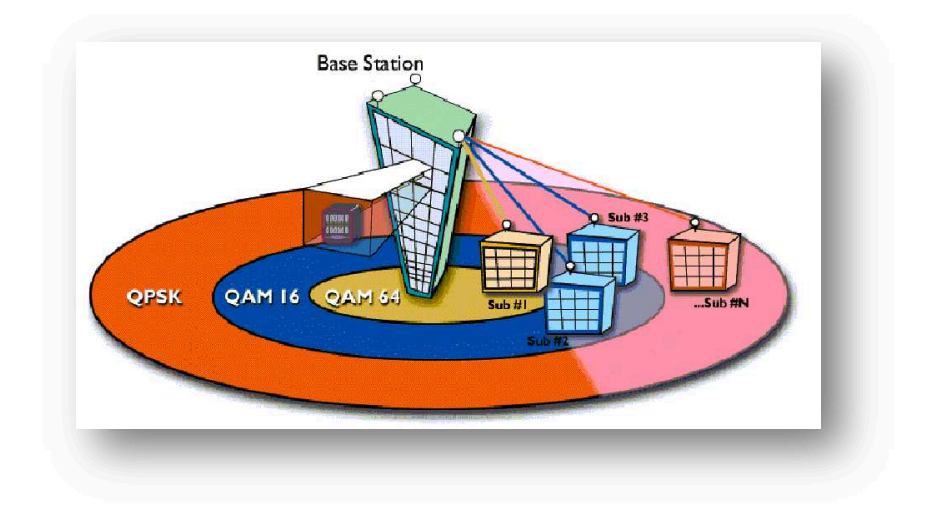

Figura 1.35 Modulación Adaptiva<sup>[17]</sup>

En el enlace descendente las modulaciones QPSK, 16QAM y 64QAM son obligatorios para WiMAX fijo y móvil; mientras que en el enlace ascendente 64QAM es opcional. La codificación FEC es obligatoria si se usa códigos convolucionales. Un total de 52 combinaciones de esquemas de modulación y codificación están definidas en WiMAX. La tabla 1.5 se muestra el tipo de modulaciones y codificaciones involucradas en la modulación adaptiva.

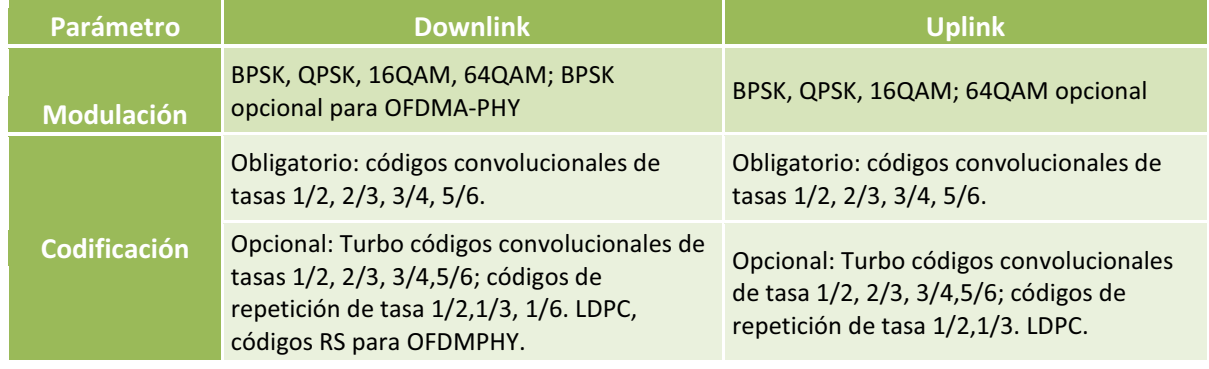

Tabla 1.5 Modulaciones y Codificaciones en WiMAX [27]

### **1.5.8.4 Cobertura en las redes WiMAX**

WiMAX Forum describe dos probables tipos de estaciones base y sus capacidades:

#### *1.5.8.4.1 Estación Base Estándar*

Este tipo de estación base contiene:

- · Implementación WiMAX básica, la cual posee las capacidades obligatorias para la Estación Base.
- · Potencia de salida RF estándar para estación base de bajo costo, especificada por el fabricante.

# *1.5.8.4.2 Estación Base con Funcionalidad Completa*

La estación base completa contiene:

- · Potencia de Salida RF superior a la estación base estándar.
- · Combinación de diversidad de transmisión y recepción con codificación espacio-tiempo.
- · Subcanalización para optimizar el rendimiento del enlace.
- · ARQ para la corrección de errores.

Puede existir compatibilidad ideal en las estaciones bases, pero el rendimiento individual de estas estaciones base son diferentes.

En la tabla 1.6, se puede ver un ejemplo de una estación base estándar y una con funcionalidad completa, asumiendo que un subcanal simple es usado para extender el límite de la celda lo más lejos posible.

| <b>Parámetros</b>                                               | Frecuencia: 3,5 GHz     | <b>Todas las</b><br>funciones                |                | <b>Estándar</b> |                |
|-----------------------------------------------------------------|-------------------------|----------------------------------------------|----------------|-----------------|----------------|
|                                                                 | Ancho de Banda: 3,5 MHz | <b>Desde</b>                                 | <b>Hasta</b>   | <b>Desde</b>    | <b>Hasta</b>   |
|                                                                 | Sector por 60°          |                                              |                |                 |                |
| Radio de la Celda (Km)                                          | LOS                     | 30                                           | 50             | 10              | 16             |
|                                                                 | <b>NLOS</b>             | 4                                            | 9              | $\mathbf{1}$    | $\overline{2}$ |
|                                                                 | Instalación del CPE     | $\mathbf{1}$                                 | $\overline{2}$ | 0,3             | 0,5            |
| <b>Máximo Throughput</b><br>por sector (Mbps)                   | Downlink                | 11,3                                         | 8              | 11,3            | 8              |
|                                                                 | Uplink                  | 11,3                                         | 8              | 11,3            | 8              |
| <b>Máximo Throughput</b><br>por CPE al borde de<br>celda (Mbps) | Downlink                | 11,3                                         | 2,8            | 11,3            | 2,8            |
|                                                                 | <b>Uplink</b>           | 0.7                                          | 0,175          | 11,3            | 2,8            |
| <b>Máximo Número de Suscriptores</b>                            |                         | <b>Más Usuarios</b><br><b>Menos Usuarios</b> |                |                 |                |

Tabla 1.6 Ejemplo de Estaciones Base Estándar y con Funcionalidad Completa <a>[16]</a>

Acorde a lo mostrado, el rendimiento alcanzable con el CPE de interior de funcionalidad completa posee un incremento de 10 veces en área de cobertura sobre el estándar.

A continuación en la figura 1.36, se muestra una representación de las implicaciones LOS y NLOS de los dos diferentes tipos de estaciones base, el Radio de Celda para Funcionalidad Completa y Estándar.

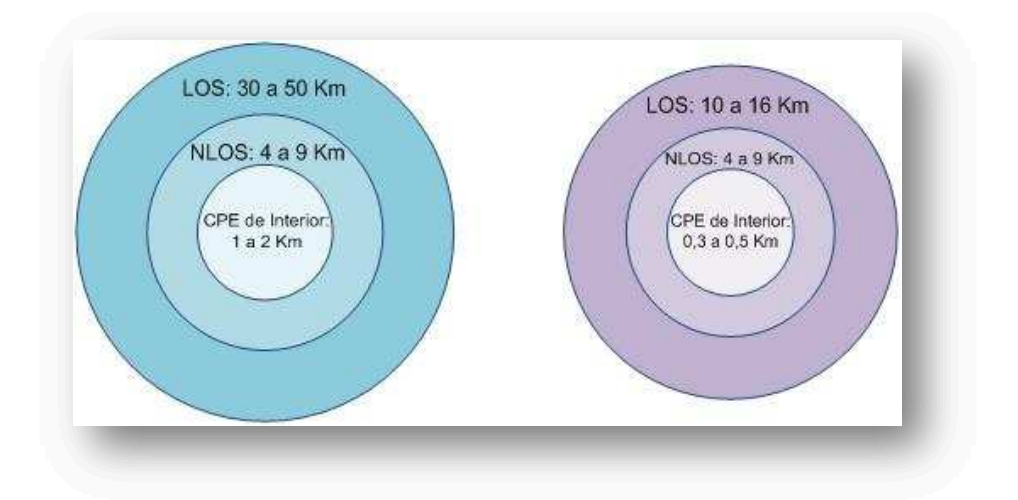

Figura 1.36 Radios de celda para Estaciones Base Funcionalidad Completa y Estándar <sup>[16]</sup>

### **1.5.8.5 Antenas en WiMAX**

#### *1.5.8.5.1 Antenas inteligentes (Smart Antennas)*

Para maximizar la eficiencia espectral de las redes y mejorar el retorno de la inversión de los operadores, una de las mejores alternativas es el uso de las antenas inteligentes. Éstas proporcionan beneficios en términos de capacidad y funcionamiento respecto a las antenas estándares, ya que pueden adecuar su patrón de radiación para adaptarse a un tipo determinado de tráfico o a entornos difíciles.

El procesamiento de señal de las antenas inteligentes se realiza en la estación base, usando un haz estrecho y configurable para cada abonado. En redes 3G, se han obtenido pruebas en las que su capacidad de usuarios se triplica con respecto a la capacidad original.

Como se ha dicho, las antenas inteligentes mejoran la eficiencia espectral, llegando a conseguir 5 bps/Hz, el doble que la tecnología 802.11a. En la figura 1.37 se visualiza el mecanismo de funcionamiento de una antena inteligente frente a usuarios WiMAX móvil.

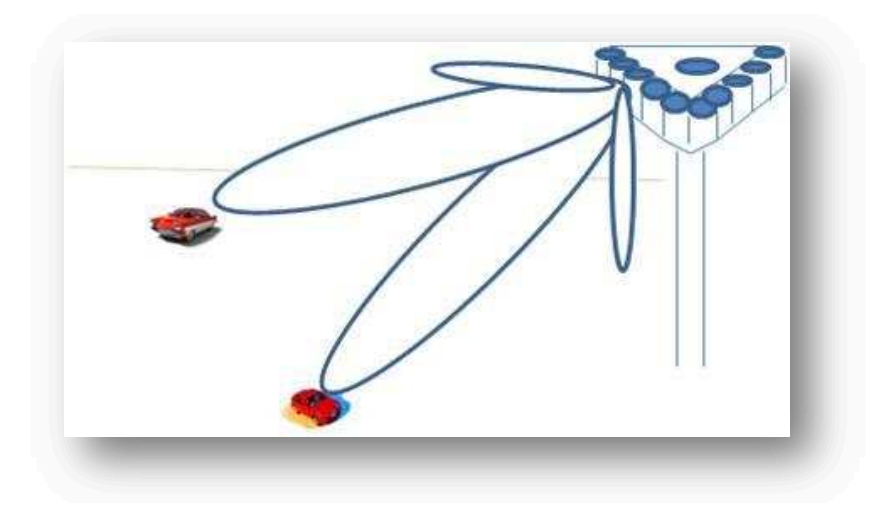

Figura 1.37 Tecnología de Antenas Inteligentes [16]

Las antenas inteligentes mejoran su rendimiento mediante la combinación de las dimensiones espaciales de la antena con la dimensión temporal. Existen dos tipos básicos que son:

# · **Arreglos de antenas en fase o multihaz**

Pueden usar un número de haces fijos escogiendo el más adecuado o con un haz enfocado hacia la señal deseada que se mueve con ella.

# · **Arreglos de antenas adaptativas**

Utilizan múltiples antenas que gestionan la interferencia y ruido con el objetivo de maximizar la recepción de la señal. El patrón del haz varía con el entorno del canal.

### *1.5.8.5.2 Configuración de Haz (Beamforming)*

El objetivo de *beamforming* consiste en aumentar la SNR (Relación Señal a Ruido) en el receptor enfocando la energía o la máxima potencia a las direcciones deseadas, ya sea en transmisión o en recepción. En el caso de WiMAX, se pueden utilizar múltiples antenas para transmitir la misma señal apropiadamente para cada antena, tal que el efecto sea orientar el haz en la dirección del receptor y lejos de la interferencia, mejorando la SNR recibida. Esta técnica permite aumentar el rango de cobertura, la capacidad y la fiabilidad. Hay que tener en cuenta que esta técnica requiere de un conocimiento previo del canal a utilizar en el transmisor.

### *1.5.8.5.3 Diversidad*

Es el uso de varios receptores o técnicas de recepción de señales para aumentar la SNR y tratar los problemas de pérdidas provocados por rebotes de señal asociados a entornos multitrayecto. Las técnicas de diversidad proporcionan dos ventajas principales:

- · La fiabilidad porque la diversidad es la solución óptima para entornos con canales multitrayecto. Así, diversos estudios afirman que se producen ganancias de diversidad del orden de 10 dB.
- · La potencia media de señal recibida aumenta, con lo cual se produce una mejora respecto a los sistemas que no implementan diversidad.

Existen tres tipos de diversidad: la espacial (basada en la utilización de múltiples antenas), la de polarización (donde las antenas trabajan con polarizaciones ortogonales) y, por último, la de patrón o ángulo (basadas en el uso de *beamforming*).

# *1.5.8.5.4 MIMO (Multiple Input – Multiple Output)*

Es una tecnología que utiliza múltiples antenas inteligentes empleada en WiMAX que aprovecha el fenómeno de multipropagación y radiocomunicaciones en diversidad de espacio para conseguir una mayor velocidad y un mejor alcance del que se consigue con las antenas tradicionales.

La tecnología MIMO emplea varias antenas tanto en el transmisor como en el receptor, y para un mismo ancho de banda y potencia transmitida consigue mejores resultados que los sistemas SISO (*Single-Input Single-Output*). La capacidad de un sistema MIMO en un entorno de dispersión por multipropagación, es proporcional al número de antenas empleadas.

El diseño de las antenas MIMO buscan reducir la correlación entre las señales recibidas, utilizando los tipos de diversidad mencionados anteriormente. En la figura 1.38, se muestra un esquema de los sistemas MIMO.

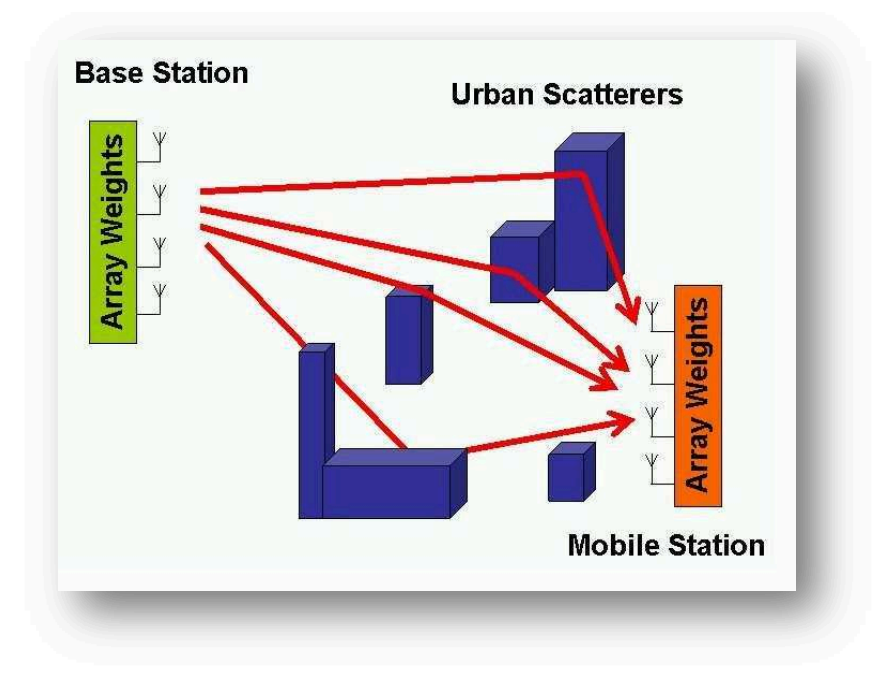

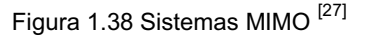

Las variantes de la tecnología MIMO son:

- · MIMO (*Multiple-Input Multiple-Output*). En este caso, tanto transmisor como receptor tienen varias antenas.
- · MISO (*Multiple-Input Single-Output*). Para este caso existen varias antenas de emisión pero solamente una en el receptor.
- · SIMO (*Single-Input Multiple-Output*). Para este caso tiene una sola antena de emisión y varias antenas en el receptor.

### **1.5.8.6 Estructura de Trama**

Se define como *slot* a la unidad de tiempo-frecuencia que asigna el sistema a un determinado enlace. Un *slot* puede contener un número entero de símbolos OFDM dependiendo de la subcanalización utilizada. Entonces, una serie de *slots*  forman la región de datos del usuario.

Por otro lado, la trama de WiMAX está compuesta por dos subtramas, una subtrama *downlink* y otra *uplink* separadas por un intervalo de guarda tal y como se observa en la figura 1.39 para el caso de TDD. Si el duplexado es FDD significa que se pueden enviar las dos tramas en bandas de frecuencia diferentes y por lo tanto no es necesaria una estructura determinada de tramas como pasa en TDD. Además, la transmisión en FDD o en TDD puede ser en modo *full duplex*, en el que la transmisión y la recepción se efectúan simultáneamente, o en modo *half dúplex*, en el que la transmisión y la recepción se efectúan por separado. Si la transmisión es en modo *full duplex* y FDD es necesario que el controlador de ancho de banda de la estación base asigne las frecuencias correspondientes a las dos tramas; esto no pasa en modo *half duplex.* 

La variante de IEEE 802.16-2004 utiliza FDD y la variante de IEEE 802.16e-2005 utiliza TDD; pero la tendencia a futuro es utilizar TDD. La figura 1.39 muestra la estructura de trama TDD para WiMAX fijo.

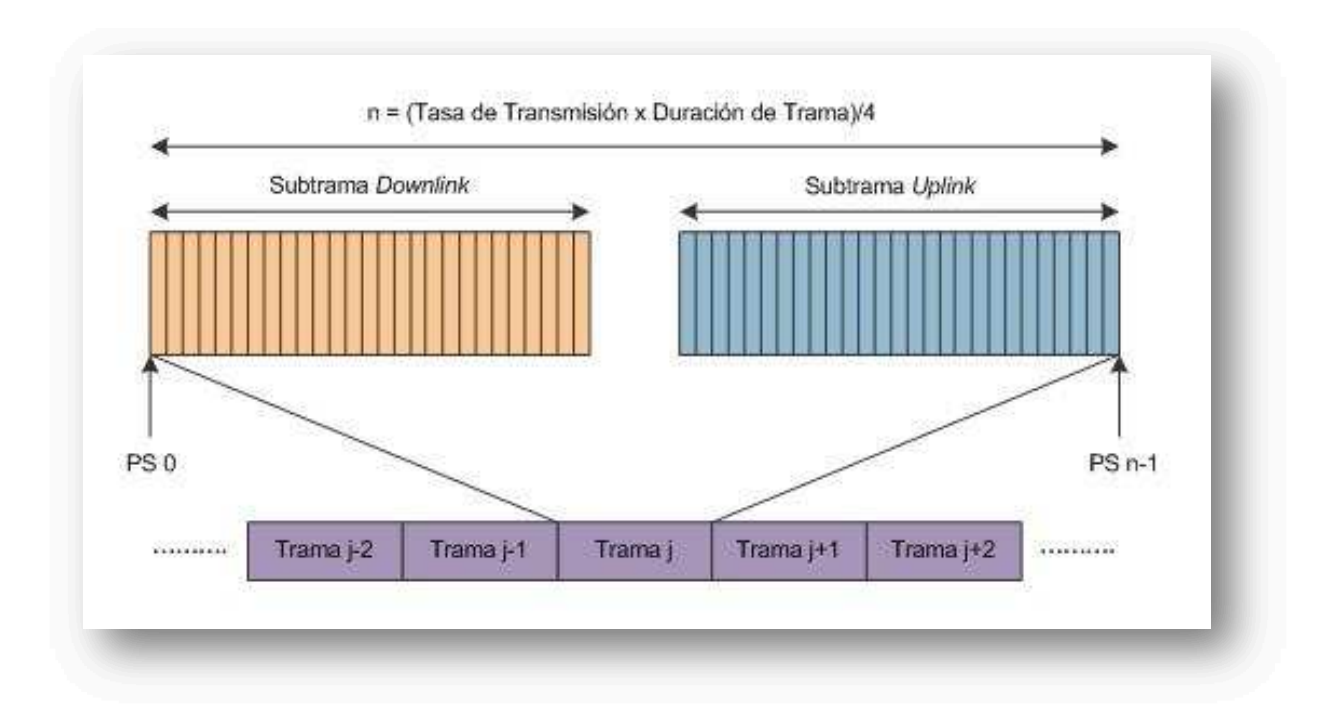

Figura 1.39 Estructura de la Trama TDD para WiMAX Fijo<sup>[29]</sup>

#### **1.5.9 CAPA DE CONTROL DE ACCESO AL MEDIO EN WIMAX**

La capa MAC de WiMAX proporciona una interfaz entre las capas superiores de transporte y la capa física en el modelo OSI. La capa MAC toma los paquetes de las capas superiores, llamados MSDUs *(MAC Service Data Unit*) y los agrupa en MPDUs (*MAC Protocol Data Unit*) para la transmisión por medio de

radiofrecuencia. La capa MAC en recepción realiza el proceso inverso. Esta capa ha sido diseñada para soportar altas velocidades de transmisión, además de proporcionar calidad de servicio similar a la tecnología ATM. En cambio, la MAC de WiMAX utiliza MPDUs de longitud variable y ofrecen mucha flexibilidad para permitir una transmisión eficiente. La figura 1.40 muestra ejemplos de diferentes configuraciones de tramas MPDUs.

Cada trama MAC está compuesta de una cabecera MAC Genérica GMH *(Generic MAC Header*) que contiene un identificador de conexión o CID (*Connection Identifier*); la longitud de la trama; bits para evaluar la presencia del CRC; subcabeceras; y si el *payload* está cifrado, la contraseña del *payload*.

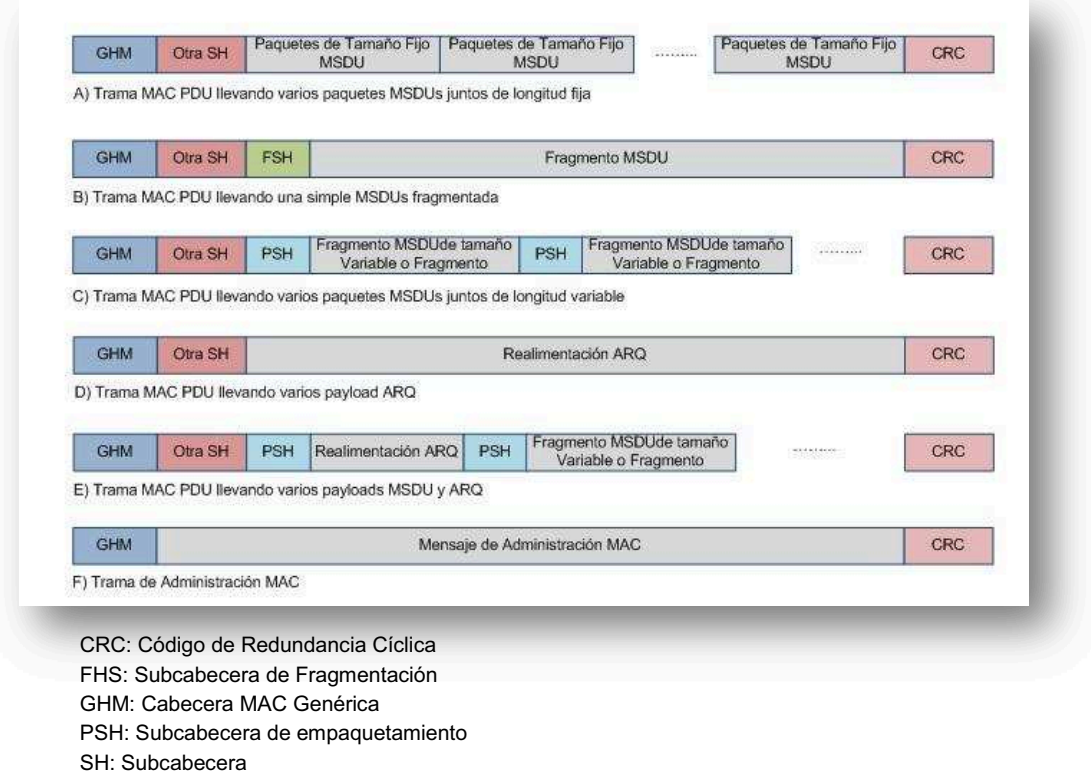

Figura 1.40 Ejemplo de tramas MPDU<sup>[28]</sup>

El *payload* de las tramas MPDU puede ser un mensaje de transporte o de gestión. Al lado de las MSDUs, el *payload* de transporte puede contener peticiones de ancho de banda o peticiones de retransmisión.

El tipo de *payload* de transporte es identificado por la subcabecera que le precede. La capa MAC de WiMAX también soporta ARQ, que puede ser utilizado para peticiones de retransmisión de MSDUs no fragmentados y fragmentados.

La longitud máxima de la trama es de 2047 bytes que contienen 11bits en la cabecera GMH.

# **1.5.10 ARQUITECTURA DE WiMAX.**

IEEE 802.16 proporciona la interfaz inalámbrica para WiMAX pero no define la estructura de la red de un extremo a otro. WiMAX Forum es el responsable de desarrollar los requisitos de la estructura de la red, su arquitectura, y los protocolos para WiMAX.

Este grupo de trabajo ha desarrollado un modelo de referencia de la red para el desarrollo de estructuras de red WiMAX y para asegurar la máxima flexibilidad e interoperabilidad entre varios equipos y operadores. Este modelo de referencia brinda una arquitectura unificada de la red para soportar despliegues fijos, nómadas y móviles; y un modelo de servicio basado en IP.

El modelo de referencia de una red WiMAX está conformado principalmente por tres componentes interconectados mediante interfaces estandarizadas. Estos son:

- · Terminales de usuario (Fijos, móviles y portables). Ubicados en el extremo de la red del usuario para acceder a ella.
- · ASN (*Access Service Network)*. Comprende una o más estaciones base y una o más ASN *Gateways* para formar la red de acceso radio.
- · CSN (*Connectivity Service Network*). Provee conectividad IP con las funciones IP del núcleo de la red.

En la figura 1.41 se puede ver un esquema de la red WiMAX basada en IP.

### **1.5.10.1 Estación Base (BS)**

Implementa la capa física y MAC tal como se define en el estándar IEEE 802.16. En una red de acceso WiMAX, una BS está definida por un sector y una frecuencia asignada. En el caso de la asignación multifrecuencia de un sector, dicho sector incluye tantas BS como frecuencias asignadas haya. La conectividad a múltiples *Gateways* ASN debe ser requerida en el caso de carga balanceada o propósitos de redundancia.

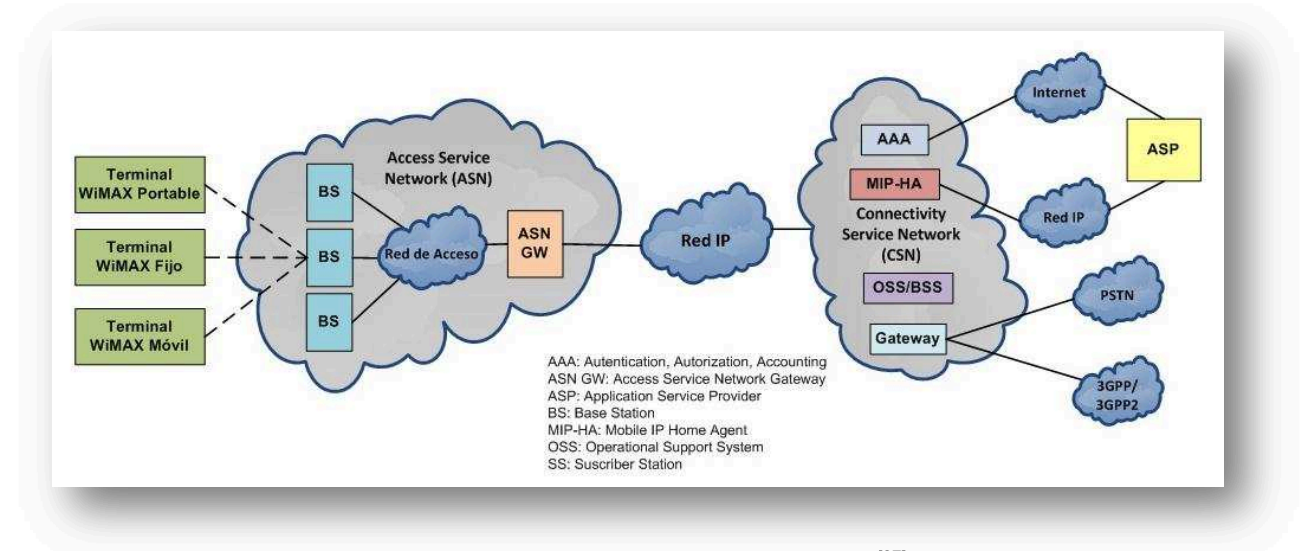

Figura 1.41 Estructura de la red WiMAX basada en IP <sup>[27]</sup>

# **1.5.10.2** *Gateway* **de Acceso al Servicio (ASN-GW)**

Una ASN-GW es una entidad lógica que actúa típicamente como un punto de agregación de tráfico de la capa de enlace dentro del ASN e incluye funciones de control entre entidades pares y funciones de puente.

El ASN-GW conecta la red de acceso de WiMAX con el núcleo de red. Pueden interconectarse hasta 256 BS por unidad y manejar las conexiones de más de 288000 usuarios. Las funciones principales del ASN-GW son: el control de admisión, almacenamiento de los perfiles de usuario y claves de encriptación, funcionalidad AAA (Autenticación, Administración y Contabilidad), establecimiento y gestión de la movilidad entre la BS y el usuario, QoS y enrutamiento al CSN.

### **1.5.10.3 Servicio de Conexión a la red (CSN)**

El CSN contiene funciones y equipos que permiten la conectividad IP a los usuarios de la red. Las funciones que tiene el CSN son:

- · Autorización de conexión de usuario en la capa de acceso.
- · Administración de la QoS.
- Soporte de movilidad basado en Mobile IP<sup>1</sup>.
- · Facturación de los suscriptores WiMAX.
- · Servicios WiMAX como son el acceso a Internet, servicios de localización, conexión de servicios *Peer-To-Peer*, autorización y conexión a gestores de bases de datos o IMS<sup>2</sup> (IP *Multimedia Subsystem*).

# **1.6 COMPARACIÓN DE LAS TECNOLOGÍAS INALÁMBRICAS [30]**

En el campo de las redes inalámbricas, existen diversas tecnologías estandarizadas, las cuales se pueden hacer uso para diversas aplicaciones en redes. Las tecnologías analizadas en la tabla 1.6 están vigentes hoy en día, al hacer la comparación no se puede decir que una es mejor que otra, sino que se puede determinar que cada una de estas tecnologías de red es importante en el campo en la que ésta se aplique y de acuerdo a las necesidades de los servicios tecnológicos a brindar, entre otras características.

En el caso del presente proyecto se optó por aplicar la tecnología WiMAX en el diseño de red, ya que es la que cumple con los requerimientos del diseño y se ajusta a las condiciones de la región.

En la tabla 1.7 se hace una pequeña comparación y se muestran diferentes tecnologías inalámbricas como WiMAX Fijo, WiMAX Móvil, HSPA (*High-Speed Packet Access*), 1xEV-DO Rev A y Wi-Fi con las características técnicas más importantes como velocidad de transmisión *uplink* y *downlink*, ancho de banda, modulación, técnicas de multiplexación, técnicas de duplexación, frecuencia de operación, su cobertura y aplicaciones de movilidad.

1

<sup>&</sup>lt;sup>1</sup> Mobile IP.- Es un protocolo diseñado para los dispositivos móviles, el cual les permite moverse de una red a otra manteniendo permanente su dirección IP 2 IMS (*IP Multimedia Subsystem*).- Arquitectura flexible basada en la conmutación de paquetes para el

despliegue de funciones móviles utilizando una amplia gama de aplicaciones como voz, texto, imágenes, video, etc.

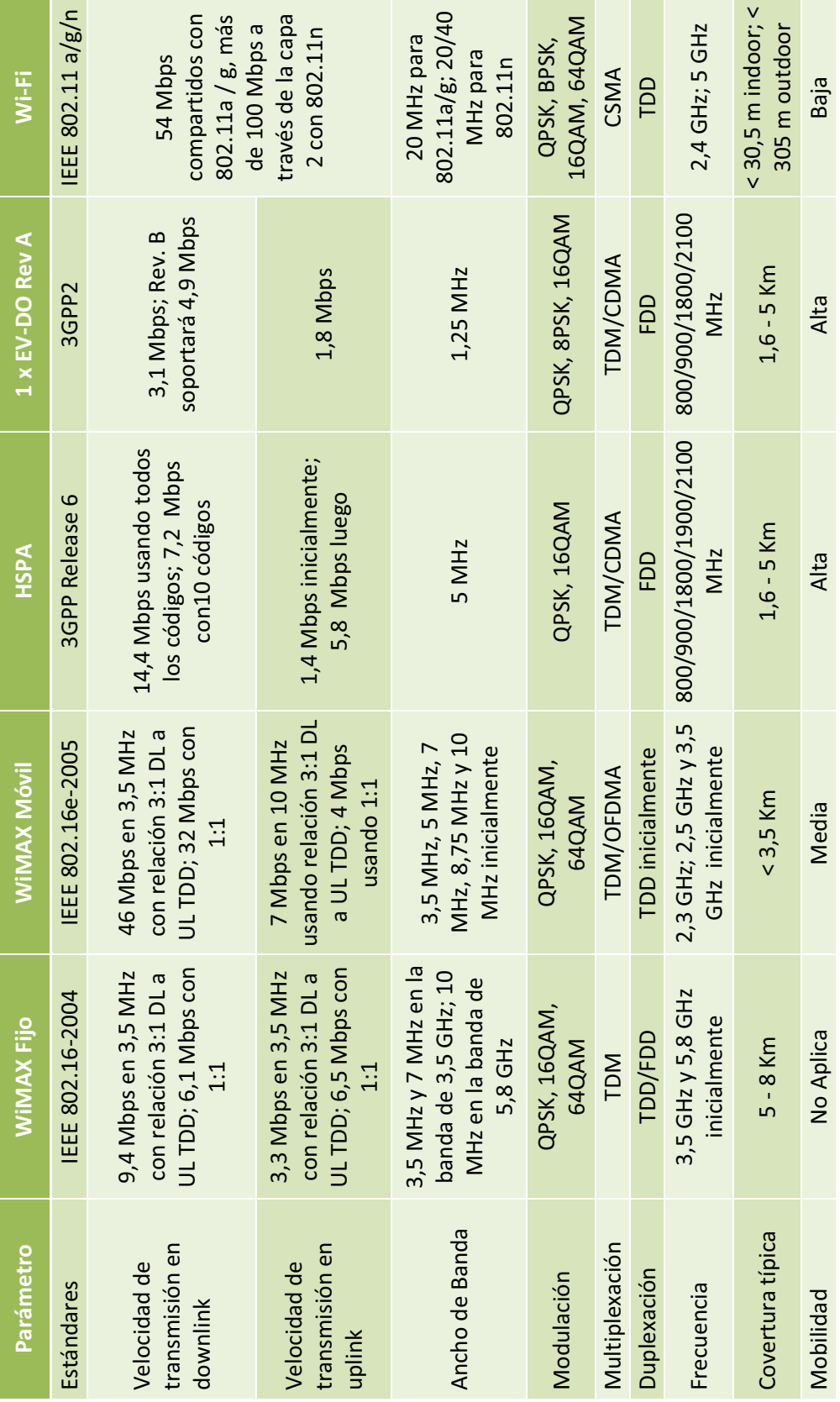

Tabla 1.7 Ejemplo de Estaciones Base Estándar y con Funcionalidad Completa <sup>[16]</sup> Tabla 1.7 Ejemplo de Estaciones Base Estándar y con Funcionalidad Completa <sup>[16]</sup>

# **1.7 MARCO REGULATORIO DE LAS TECNOLOGÍAS [19] [32]**

En este tópico, se describirá brevemente el entorno regulatorio que se deberá analizar para el diseño de la red Triple Play y la cobertura WiMAX que compromete a este proyecto.

Como el diseño involucra servicios de Televisión, Internet y Telefonía, además de propagación por vía inalámbrica mediante WiMAX, es necesario analizar el marco regulatorio para cada uno de los aspectos antes mencionados.

### **1.7.1 Marco Regulatorio en el Ecuador**

En nuestro país se regulan los servicios de telecomunicaciones según aspectos técnicos, políticos, económicos y sociales en los sectores públicos o privados con el fin de determinar la calidad y normas de los servicios de telecomunicaciones que deben prestarse protegiendo los derechos de los usuarios.

Para analizar el aspecto regulatorio en el Ecuador, necesariamente hay que identificar las instituciones que hacen cumplir las normas y leyes regentes para las telecomunicaciones.

### **1.7.1.1 Organismos de Control y Regulación de Telecomunicaciones en el Ecuador**

Estos son organismos que se encargan de emitir y hacer cumplir las normas, reglamentos y leyes acerca de los servicios de telecomunicaciones en el país, las cuales se financian mediante los recursos provenientes de las tarifas por el alquiler del espectro radioeléctrico y sus frecuencias, a excepción del Ministerio de Telecomunicaciones y de la Sociedad de la Información. En la figura 1.42 se muestra el esquema funcional de los Organismos de Regulación de servicios de Telecomunicaciones en el Ecuador.

# *1.7.1.1.1 Ministerio de Telecomunicaciones y de la Sociedad de la Información (MINTEL)*

Ente rector del desarrollo de las Tecnologías de Información y Comunicación, que abarca a los servicios de telecomunicaciones y uso del espectro radioeléctrico, fundado en agosto de 2009 mediante decreto presidencial.

Es el encargado de representar al estado en aspectos de la Sociedad de la Información, Tecnologías de Comunicación, con ello promueve la investigación científica y tecnológica en las instituciones públicas y privadas.

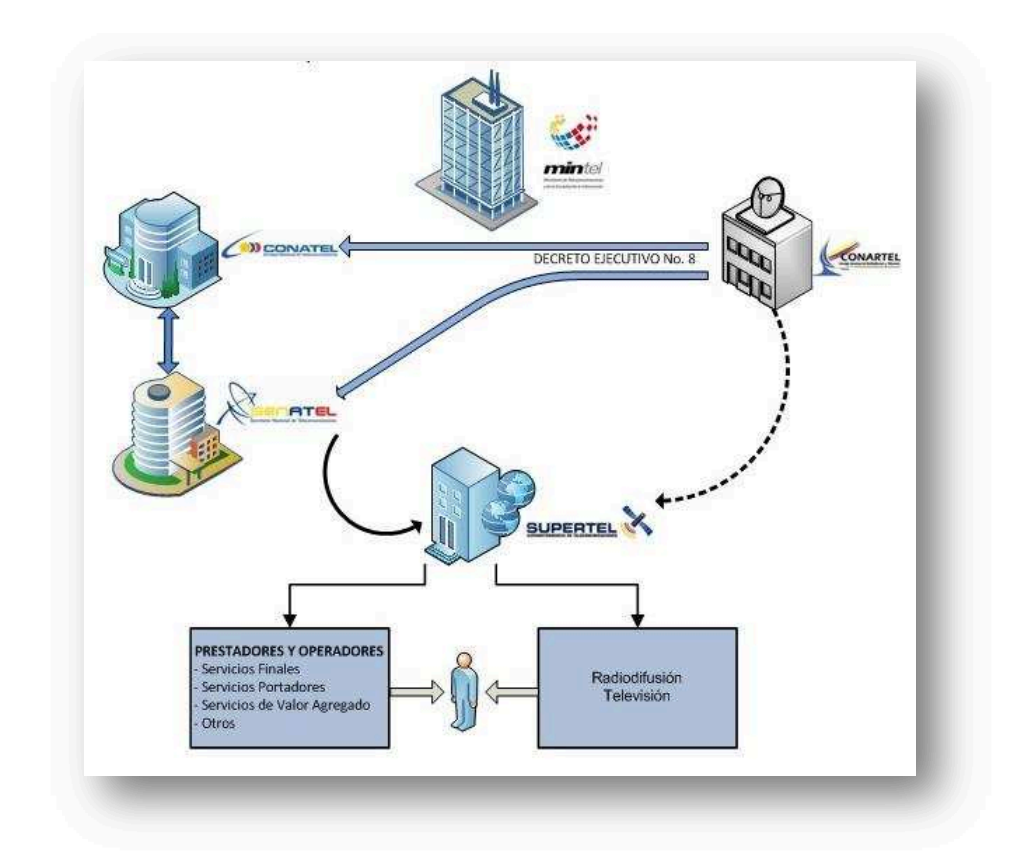

Figura 1.42 Esquema Funcional de los Organismos de Regulación [19]

### *1.7.1.1.2 Consejo Nacional de Telecomunicaciones (CONATEL)*

Es la institución encargada de regular y administrar los servicios de telecomunicaciones en el Ecuador en nombre del Estado y es el representante de del país ante la UIT.

Es el encargado de dictar las políticas del Estado con relación a las Telecomunicaciones, así como aprobar el Plan nacional de Frecuencias y el uso del espectro radioeléctrico, las normas de homologación, regulación y control de los equipos y servicios de telecomunicaciones.

Como administrador de los servicios de telecomunicaciones, aprueba las tarifas de éstos, así como los cargos de interconexión que deban los concesionarios de servicios portadores; también el expedir reglamentos para la interconexión de redes.

Adicionalmente autoriza a la Secretaría Nacional de Telecomunicaciones la suscripción de contratos de concesión para el uso del espectro radioeléctrico y explotación de servicios de Telecomunicaciones.

### *1.7.1.1.3 Secretaría Nacional de Telecomunicaciones (SENATEL)*

La SENATEL es la institución encargada de liderar la gestión de las Telecomunicaciones en nuestro país, siendo el ente administrador, regulador, consultor y promotor de nuevas tecnologías.

Tiene la función de cumplir y hacer cumplir las resoluciones del CONATEL, ejerciendo la administración y gestión del espectro radioeléctrico.

Es la responsable de elaborar el Plan Nacional de Frecuencias, las normas de homologación, regulación y control de los servicios de telecomunicaciones que serán aprobados por el CONATEL.

Presenta al CONATEL informes sobre pliegos tarifarios, la suscripción de contratos de concesión, autorización para el uso del espectro radioeléctrico, el plan de trabajo y proforma presupuestaria.

# *1.7.1.1.4 Superintendencia de Telecomunicaciones (SUPERTEL)*

Es el organismo encargado del control de las Telecomunicaciones en el país, su fundamento legal proviene de la Constitución Pública del Ecuador, cuya misión es controlar las instituciones públicas y privadas, con el fin de que las actividades económicas y los servicios que presten se sujeten a la Ley y que atiendan al interés general del país.

Controla y supervisa el monitoreo del espectro radioeléctrico, el cumplimiento de los contratos de concesión, la correcta aplicación de los pliegos tarifarios; además se encarga de controlar que el mercado de las Telecomunicaciones se desarrolle en un ambiente de libre competencia.

## *1.7.1.1.5 Consejo Nacional de Radiodifusión y Televisión (CONARTEL)*

Es el ente regulador exclusivo del sector de radiodifusión y Televisión creado en mayo de 1995. Sin embargo, el CONARTEL prácticamente dejó de existir por efecto del Decreto Ejecutivo No. 8, fusionándose con el CONATEL y SENATEL, pero su texto funcional se mantiene hasta nueva orden legal.

Las funciones fueron reasignadas mediante Decreto del MINTEL al CONATEL y a la SENATEL.

Estas atribuciones son las de aprobar el Plan Nacional de Distribución de frecuencias para radiodifusión y televisión, autorizar el cumplimiento de los requisitos de orden técnico, económico y legal de la concesión de canales o frecuencias de radiodifusión y televisión, transferencia de concesionarios, arrendamiento de las estaciones y la cancelación de las concesiones.

Además de regular y controlar la calidad artística, cultural y moral de la programación de los canales de televisión y estaciones de radiodifusión, también debe aprobar las tarifas por las frecuencias radioeléctricas de televisión y radio que deben pagar lo concesionarios.

### **1.7.1.2 Definiciones Nacionales de Servicios de Telecomunicaciones**

### *1.7.1.2.1 Servicios Finales*

*"... son aquellos servicios de telecomunicación que proporcionan la capacidad completa para la comunicación entre usuarios, incluidas las funciones del equipo terminal y que generalmente requieren elementos de conmutación. Forman parte de estos servicios, inicialmente, los siguientes: telefónico rural, urbano, interurbano e internacional; videotelefónico; telefax; burofax; datafax; videotex, telefónico móvil automático, telefónico móvil marítimo o aeronáutico de correspondencia pública; telegráfico; radiotelegráfico; de télex y de teletextos. También se podrán incluir entre los servicios finales de telecomunicación los que* 

*sean definidos por los organismos internacionales competentes, para ser prestados con carácter universal"* 1 *.* 

#### *1.7.1.2.2 Servicios Portadores*

*"… son servicios portadores aquellos que proporcionan a terceros la capacidad necesaria para la transmisión de signos, señales, datos, imágenes y sonidos entre puntos de terminación de una red definidos, usando uno o más segmentos de una red. Estos servicios pueden ser suministrados a través de redes públicas conmutadas o no conmutadas integradas por medios físicos, ópticos y*  electromagnéticos"<sup>2</sup>.

#### *1.7.1.2.3 Servicios de Valor Agregado*

*"… son aquellos que utilizan servicios finales de telecomunicaciones e incorporan aplicaciones que permiten transformar el contenido de la información trasmitida. Esta transformación puede incluir un cambio neto entre los puntos extremos de la transmisión en el código, protocolo o formato de la información"*<sup>3</sup> *.* 

#### *1.7.1.2.4 Servicios de Reventa*

*"… es la actividad de intermediación comercial mediante la cual un tercero ofrece al público servicios de telecomunicaciones contratados con uno o más prestadores de servicios"* 4 *.* 

#### *1.7.1.2.5 Servicios Público*

1

*"… son aquellos respecto de los cuales el Estado garantiza su prestación debido a la importancia que tienen para la colectividad. Se califica como servicio público a la telefonía fija local, nacional e internacional. El CONATEL podrá incluir en esta categoría otros servicios cuya prestación considere de fundamental importancia para la comunidad"* 5 *.* 

<sup>&</sup>lt;sup>1</sup> Ley Especial de Telecomunicaciones Reformada, Artículo 8.

<sup>&</sup>lt;sup>2</sup> Reglamento General a la Ley Especial de Telecomunicaciones Reformada, Artículo 7.

 $3$  Reglamento General a la Ley Especial de Telecomunicaciones Reformada, Artículo 11.

<sup>4</sup> Reglamento General a la Ley Especial de telecomunicaciones Reformada, Artículo 8.

<sup>5</sup> Reglamento General a la Ley Especial de telecomunicaciones Reformada, Artículo 4.

#### *1.7.1.2.6 Red de Telecomunicaciones*

"*… conjunto de medios para proporcionar servicios de telecomunicaciones entre cierto número de ubicaciones donde el equipo proporciona acceso a esos servicios"* 1 *.*

#### *1.7.1.2.7 Red Pública de Telecomunicaciones*

*"Toda red de la que dependa la prestación de un servicio final o portador será considerada una red pública de telecomunicaciones. En este caso, para el*  establecimiento y operación de redes públicas de telecomunicaciones se requiere ser titular de un título habilitante de servicios portadores o finales"<sup>2</sup>.

#### *1.7.1.2.8 Redes Privadas*

*"…son aquellas utilizadas por personas naturales o jurídicas en su exclusivo beneficio, con el propósito de conectar distintas instalaciones de su propiedad o bajo su control. Su operación requiere de un título habilitante" 3 .* 

#### **1.7.1.3 Operadores**

Para desempeñarse y entrar en funcionamiento como operador de servicio de telecomunicaciones se debe cumplir con algunos requisitos impuestos por el Estado ecuatoriano, ya sea en ambientes de monopolio o libre competencia.

#### **1.7.1.4 Títulos Habilitantes**

#### *1.7.1.4.1 Concesión*

1

*"… es la delegación del Estado para la instalación, prestación y explotación de los servicios a los cuales se refiere la ley; así como para el uso de frecuencias del espectro radioeléctrico, mediante la suscripción de un contrato autorizado por el CONATEL y ejecutado por el Secretario Nacional de Telecomunicaciones, con una persona natural o jurídica domiciliada en el Ecuador.* 

<sup>&</sup>lt;sup>1</sup> Reglamento General a la Ley Especial de telecomunicaciones Reformada, Glosario.

 $2$  Reglamento General a la Ley Especial de telecomunicaciones Reformada, Artículo 13

 $3$  Reglamento General a la Ley Especial de telecomunicaciones Reformada, Artículo 14

*El contrato se celebrará siempre y cuando se cumplan las normas legales aplicables, además de los requisitos que haya establecido previamente el CONATEL para el efecto" 1* .

## *1.7.1.4.2 Permiso*

*"El permiso es un título habilitante mediante el cual la Secretaría, previa decisión del CONATEL, autoriza a una persona natural o jurídica para operar una red privada o prestar servicios de valor agregado" 2 .* 

# **1.7.1.5 Análisis del Marco Regulatorio relacionados al proyecto**

Triple Play consiste en prestar una tripleta de servicios enviados por el mismo medio de transmisión, estos servicios serán analizados por separado para su regulación, ya que la ley vigente en el Ecuador no propone regulación para servicios Triple Play.

A continuación, se explicará las leyes y reglamentos que se deberá cumplir para poder brindar el servicio mencionado.

### *1.7.1.5.1 Servicio de Televisión*

1

De acuerdo al servicio de televisión que se propone en este proyecto, según el Artículo 5 del Capítulo III del Reglamento General a la Ley De Radiodifusión y Televisión, en su tercer punto, el servicio de televisión a brindar está categorizado como Estaciones de Radiodifusión o Televisión por Cable de Audio, Video y Datos, ya que se va a transmitir por el mismo medio físico y no estará disponible para el público en general.

En tal virtud, este servicio se define como Sistema de Audio y Video por Suscripción, en el cual el servicio está dirigido a un público en particular que demande suscripción, como estipula el Reglamento para Sistemas de Audio y Video por Suscripción<sup>3</sup>, Capítulo II, Artículo 4, literal a.

<sup>&</sup>lt;sup>1</sup> Reglamento General a la Ley Especial de telecomunicaciones Reformada, Artículo 72

 $2$  Reglamento General a la Ley Especial de telecomunicaciones Reformada, Artículo 78

<sup>3</sup> Resolución No. 1003-CONARTEL-99. Registro Oficial No. 325, 24-XI-99

Entonces para habilitar este servicio, se debe adquirir un contrato de concesión autorizado por el CONATEL y otorgado por la SENATEL, previa presentación de la documentación requerida, esta concesión tendrá una duración de diez años renovables.

# *1.7.1.5.2 Servicio de Internet*

Este servicio está categorizado como Servicio de Valor Agregado, el cual para su funcionamiento tendrá como título habilitante un permiso, con una duración de diez años con derecho a prórroga por igual período de tiempo, a solicitud escrita del interesado, presentada con tres meses de anticipación al vencimiento del plazo original, siempre y cuando el prestador haya cumplido con los términos y condiciones del título habilitante.

# *1.7.1.5.3 Servicio de Telefonía*

Para este proyecto, será un servicio de telefonía fija, la cual tendrá un contrato de concesión como título habilitante para su operación, ya que se está hablando de un Servicio Final de Telecomunicaciones, con una duración de quince años con derecho a renovación.

Según el Plan Técnico Fundamental de Numeración, la SENATEL asignará y administrará la numeración para la zona donde se diseñará la red y el operador tendrá que proveer la interconexión a la red pública y a otros concesionarios.

### *1.7.1.5.4 Reglamentación y Control para WiMAX*

La regulación y reglamentación para el servicio de conexión inalámbrica de banda ancha, en este caso (WiMAX), estará establecida por el Plan Nacional de Frecuencias, el cual se encarga de la correcta gestión del espectro radioeléctrico, asignación y uso de frecuencias las cuales son propiedad del Estado.

Donde la Resolución 417-15-CONATEL-2005 norma los servicios de radiocomunicación que usan modulación de banca ancha, el cual es el presente caso; definiendo también un rango de frecuencias en donde se puede operar a potencias adecuadas que minimicen las interferencias con otras bandas.

En la Norma para la Implementación y Operación de Sistemas de Modulación Digital de banda ancha, se establece en su Artículo No.1 lo siguiente: "La presente Norma tiene por objeto regular la instalación y operación de Sistemas de Radiocomunicaciones que utilizan técnicas de Modulación Digital de Banda Ancha en los rangos de frecuencias que determine el Consejo Nacional de Telecomunicaciones, CONATEL."

En lo que respecta a asignación de frecuencias para los sistemas de radiocomunicaciones, la tabla 1.8 muestra lo estipulado en el Artículo No. 6 (ver anexo F).

| <b>BANDA (MHz)</b> | <b>ASIGNACIÓN</b> |
|--------------------|-------------------|
| $902 - 928$        | ICM <sup>1</sup>  |
| 2400 - 2483,5      | ICM               |
| $5150 - 5250$      | INI               |
| $5250 - 5350$      | INI               |
| $5470 - 5725$      | INI               |
| $5725 - 5850$      | ICM, INI          |

Tabla 1.8 Frecuencias para Sistemas de Modulación Digital de Banda Ancha [32]

Para acceder a la utilización de una de las bandas de frecuencia para operar WiMAX, se debería obtener una concesión como título habilitante, con una duración de quince años.

1

 $1$  ICM.- Aplicaciones industriales, científicas y médicas

#### **Referencias Bibliográficas**

#### **Documentos, Libros y Publicaciones**

[19] Ing. Hugo Aulestia, Marco Regulatorio de las Telecomunicaciones.

[22] Ing. Pablo Hidalgo, Ing. Soraya Sinche; Teoría de Comunicaciones, 2008.

[23] Casas Justiniano; Óptica, 1994.

[25] Chávez Rosero Alejandro, Pasuy Enriquez Jhonattan, Análisis de Desempeño de una Red de Acceso GPON, 2009.

[28] Anglès Vázquez, Albert; Despliegue y Análisis de la Cobertura de una Red WiMAX basada en IEEE 802.16-2004.

[29] IEEE.Standard 802.16-2004. Air interface for fixed broadband Wireless Access Systems. Octubre 2004.

[30] J. G. Andrews, A. Ghosh, R. Muhamed, "Fundamentals of WiMax", Prentice-Hall, 2007.

[32] Resolución 417-15-CONATEL-2005, Consejo Nacional de Telecomunicaciones.

#### **Direcciones Electrónicas**

- [1] http://luisbuenocrespofibra.blogspot.com/2009/03/cable-monofibra-y-partes-de-fibra.html
- [2] http://ramcir\_cjm.tripod.com/Mvg3.htm
- [3] http://www.arcelect.com/fibercable.htm
- [4] http://www.fibraoptica.com/index.php?option=com\_content&view=article&id=91&Itemid=227
- [5] http://www.fibraopticahoy.com/conectores-para-fibra-optica-un-poco-de-historia-2/
- [6] http://www.portalplanetasedna.com.ar/fibras\_opticas.htm
- [7] http://es.wikipedia.org/wiki/FTTx
- [8] http://www.wikitel.info/wiki/FTTx
- [9] http://es.wikitel.info/wiki/UA-FTTX\_PON
- [10] http://www.telnet-ri.es/soluciones/acceso-gpon-y-redes-ftth/pon-passive-optical-networks/
- [11] http://www.slideshare.net/carlosvicunav/redes-pon-eunidad-presentation
- [12] http://www.monografias.com/trabajos14/acceso-atm/acceso-atm2.shtml
- [13] http://www.ramonmillan.com/tutoriales/gpon.php#caracteristicasgpon
- [14] http://connectedhome2go.com/2008/06/25/first-motorola-cable-customer-deploying-gpon/
- [15] http://wimaxtech.galeon.com/
- [16] http://www.occamnetworks.com/products/ont/ont.php?ProdID=21&tab=spec
- [17] http://www.umtsforum.net/pdf/wimax\_quobis.pdf

[18]

http://celab.kaist.ac.kr/research/A%20SHORT%20TUTORIAL%20ON%20SMART%20ANTENNAS %20FOR%20WIRELESS%20COMMUNICATION.htm

- [20] http://nemesis.tel.uva.es/images/tCO/index.htm
- [21] http://www.monografias.com/trabajos13/corpo/corpo.shtml
- [24] http://www.ramonmillan.com/tutoriales/gpon.php
- [26] http://www.wimaxforum.org/
- [27] http://bibing.us.es/proyectos/abreproy/11677/fichero/Volumen+1%252F3.-WiMAX.pdf
- [31] http://nemesis.tel.uva.es/images/tCO/contenidos/tema2/tema2\_1\_1.htm

# Capítulo II

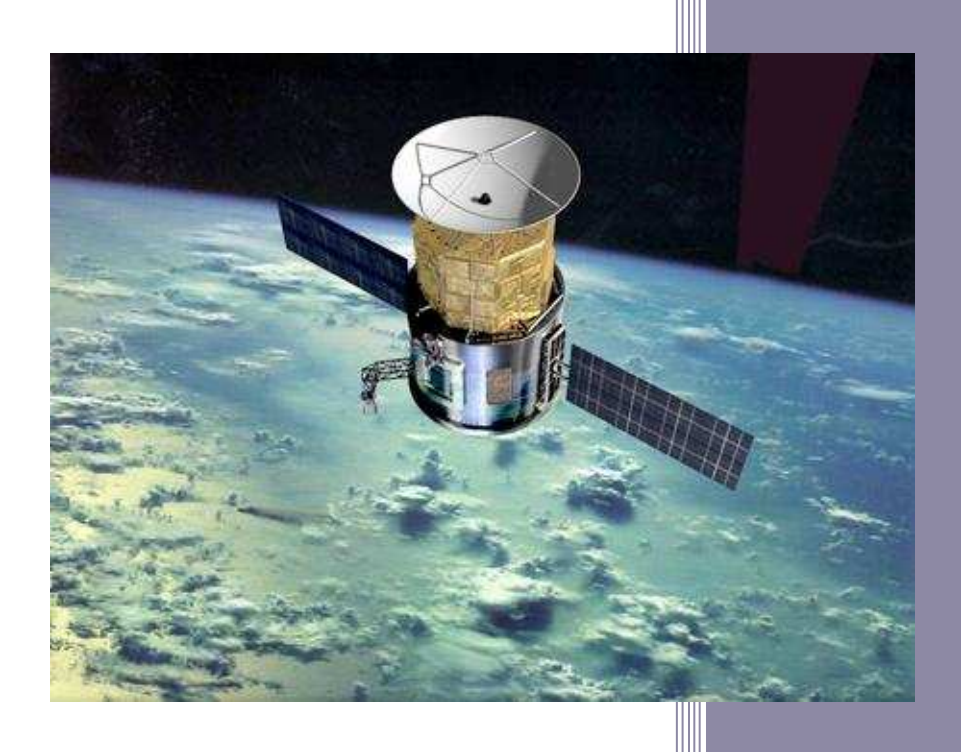

# ANÁLISIS ACTUAL DE LA EMPRESA SATURNO TV

# **CAPÍTULO II**

# **ANÁLISIS ACTUAL DE LA EMPRESA SATURNO TV**

# **2.1 INFORMACIÓN GENERAL DE LA EMPRESA SATURNO TV [1] [2] [3] [4]**

### **2.1.1 DESCRIPCIÓN DE SATURNO TV**

Saturno TV es una empresa encargada de entregar servicio de televisión por cable al cantón Pedro Vicente Maldonado.

Esta empresa fue creada con el afán de fomentar el desarrollo tecnológico y cultural del noroccidente de Pichincha, e informar a través de su canal local los acontecimientos que se dan día a día en la región.

Fue fundada en el año 2006 debido a la necesidad común del sector, de mejorar la calidad de vida a través de la información, puesto que los canales nacionales no han llegado con una señal óptima a la zona y con la ayuda de la televisión por cable se soluciona este gran problema y se fomenta que mas pobladores tengan acceso a los acontecimientos de la comunidad, del país y del mundo.

Saturno TV tiene su oficina central e instalaciones en la cabecera cantonal de Pedro Vicente Maldonado, en la Avenida 29 de Junio entre Calle 9 (Virgen del Cisne) y Calle 8 (Elías Escobar). Teléfono: (02) 2770063. Además cuenta con las instalaciones del canal local OK Televisión ubicado en la Av. 29 de Junio, entre Calle 7 (26 de Septiembre) y Calle 6.

#### **2.1.1.1 Misión de Saturno TV**

*"Distribuir, producir y proporcionar un servicio de televisión por cable con altos niveles de calidad tecnológica basado en normas éticas y morales en el sector del noroccidente de Pichincha, entregando a nuestros clientes la satisfacción de ser entretenidos e informados llegando a toda la comunidad de manera económica donde todas las personas puedan obtener este servicio sin tener en cuenta clases sociales".*

## **2.1.1.2 Visión de Saturno TV**

*"Alcanzar el liderazgo en toda la región, consolidándose como pionera de servicios de telecomunicaciones brindados a la comunidad de acuerdo al avance tecnológico y demanda de mercado".* 

# **2.1.1.3 Organigrama Jerárquico de Saturno TV**

Saturno TV tiene un personal capacitado para la operación de televisión por suscripción, en varios campos tantos técnicos, legales y administrativos.

En la figura 2.1 se muestra el organigrama funcional de la empresa Saturno TV.

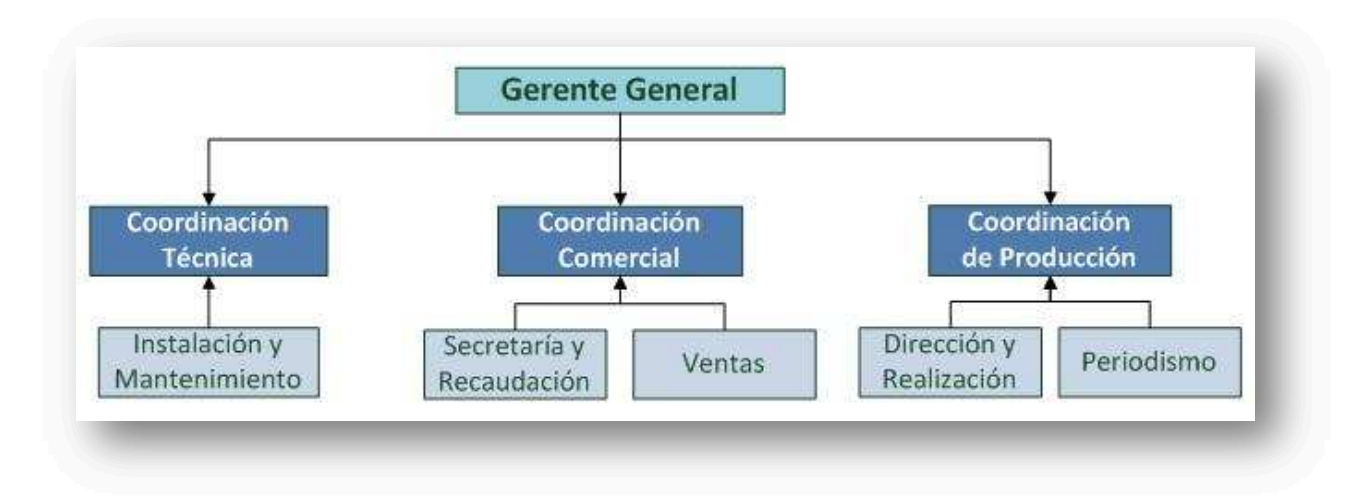

Figura 2.1 Organigrama de Saturno TV [2]

### *2.1.1.3.1 Gerencia General*

La Gerencia General de Saturno TV gestiona a todas las coordinaciones de la empresa, además se encarga de los asuntos legales y regulatorios para la operación de la empresa.

### *2.1.1.3.2 Coordinación Técnica*

En esta coordinación se encuentra el personal orientado al campo técnico, responsables de la instalación, reparación y el mantenimiento de los equipos de red que hacen posible el servicio ofrecido.

# *2.1.1.3.3 Coordinación Comercial*

Aquí se encuentra el personal encargado de los campos comercial, administrativo y ventas, donde se gestionan asuntos de marketing, publicidad y además los asuntos correspondientes a la recaudación de los valores acreditados por los abonados.

# *2.1.1.3.4 Coordinación de Producción*

Esta coordinación trabaja conjuntamente con OK Televisión, responsables de la dirección y coordinación de la programación que emite Saturno TV, incluyendo los programas locales emitidos por el canal local OK Televisión y el personal periodístico.

# **2.1.2 SERVICIO DE TELEVISIÓN**

El servicio actual de televisión que presta la empresa a sus abonados está comprendido por 30 canales, cuya señal proviene de distintos satélites para ser decodificados y retransmitidos. Actualmente el servicio es prestado de forma ininterrumpida a aproximadamente 400 abonados de la zona urbana y todavía no cubre las zonas rurales, las cuales comprenden un porcentaje importante de habitantes.

La calidad del servicio de televisión brindada a los usuarios es óptima, ya que cumple todos los estándares requeridos para su transmisión y reproducción a nivel regional, además su personal cuenta con la capacitación necesaria para desarrollar su trabajo, resolviendo cualquier inconveniente que se pueda presentar de forma ágil y sistemática.

### **2.1.2.1 Canales que ofrece Saturno TV**

Los canales de televisión que el usuario puede observar son provenientes de diferentes países, distribuidos según la disponibilidad y capacidad que brindan los satélites, la señal llega a las oficinas centrales de la estación en donde se encuentran los equipos que la captan y luego es transmitida a los usuarios. En Pedro Vicente Maldonado las frecuencias asociadas a los canales se pueden ver en la Tabla 2.1.

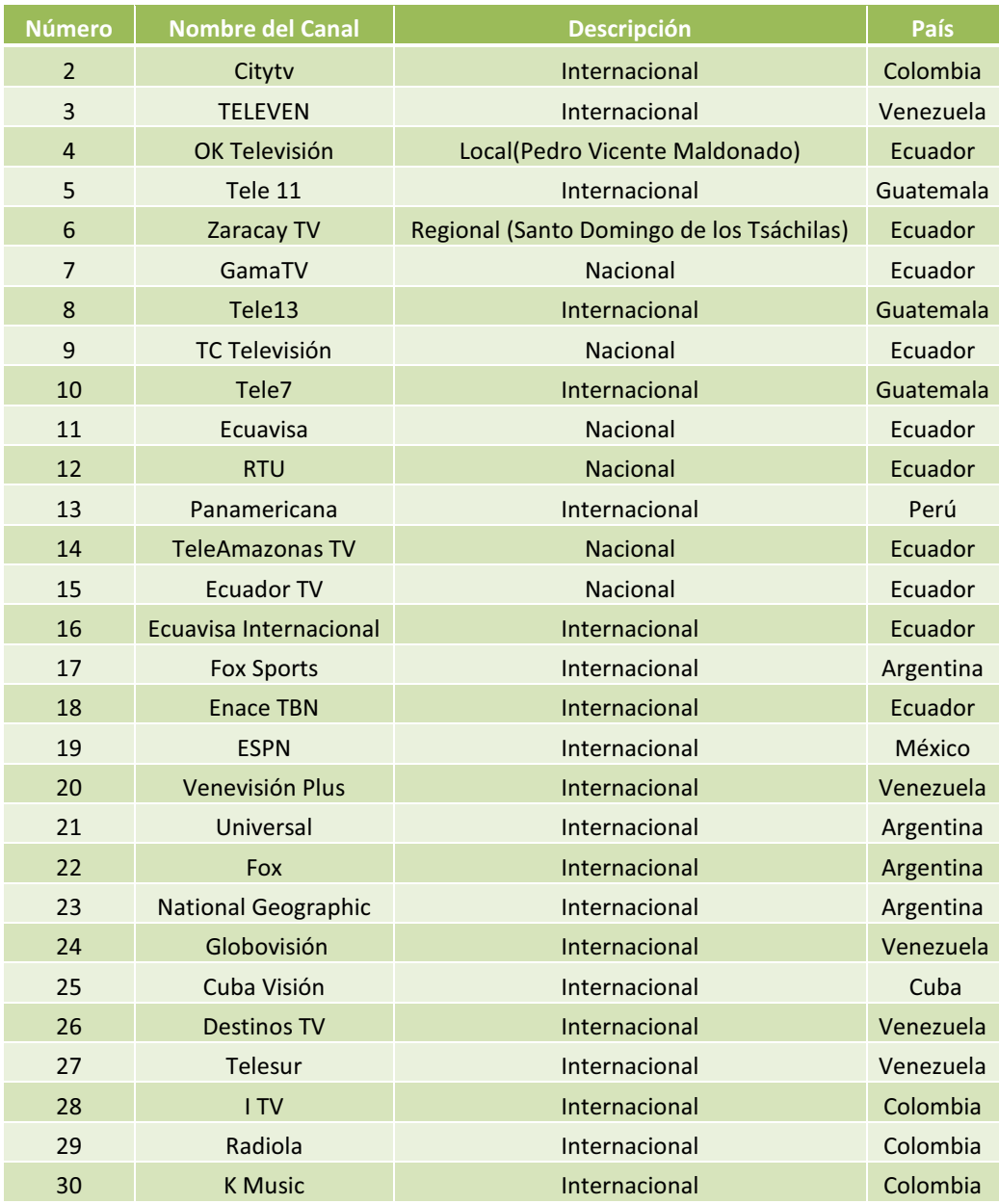

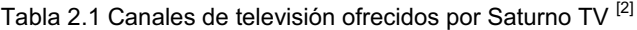

### **2.1.2.2 Precio del servicio**

El costo mensual del servicio del paquete de 30 canales es de diez dólares americanos (10 USD), al que se debe incluir el 12% de IVA (Impuesto al Valor agregado) y el 15% del ICE (Impuesto al Consumo Especial); lo que da como resultado un precio total de 12,70 USD mensuales.

El precio ha sido basado en un estudio socio-económico aplicado a la población de Pedro Vicente Maldonado, cuya principal fuente de ingreso es la agricultura y ganadería siendo este precio accesible al tipo de población del cantón y no se puede comparar con una gran ciudad como Quito.

# **2.1.3 CANAL LOCAL OK TELEVISIÓN**

# **2.1.3.1 Descripción**

OK Televisión es un canal local con sede en Pedro Vicente Maldonado, creado en el año 2006 por un grupo de personas emprendedoras y propias del sector, las cuales conocen las necesidades de la población, supliendo las mismas por medio de su programación. Con el afán de entretener e informar OK Televisión crea una programación variada, apta para todas las edades y propia para un ambiente familiar, llegando a los hogares del cantón, informando, culturizando y entreteniendo a la comunidad.

También cuenta con un sitio web para que las todas las personas puedan informarse de lo que sucede en la comunidad de Pedro Vicente Maldonado, esto lo pueden realizar desde cualquier lugar del mundo. La dirección web es: http://oktelevision.blogspot.com/.

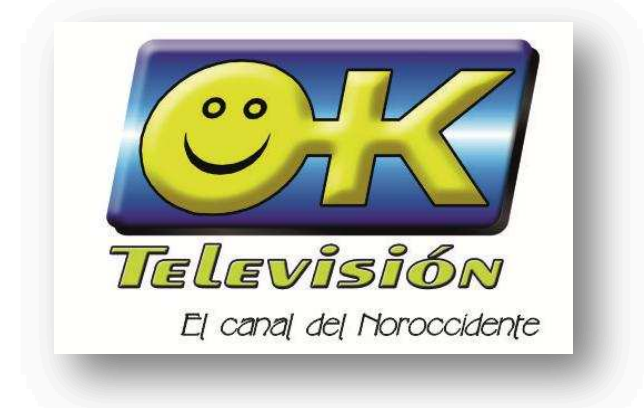

Figura 2.2 Logo OK Televisión [4]

El croquis de la figura 2.3 indica donde se encuentran las instalaciones del canal OK Televisión.

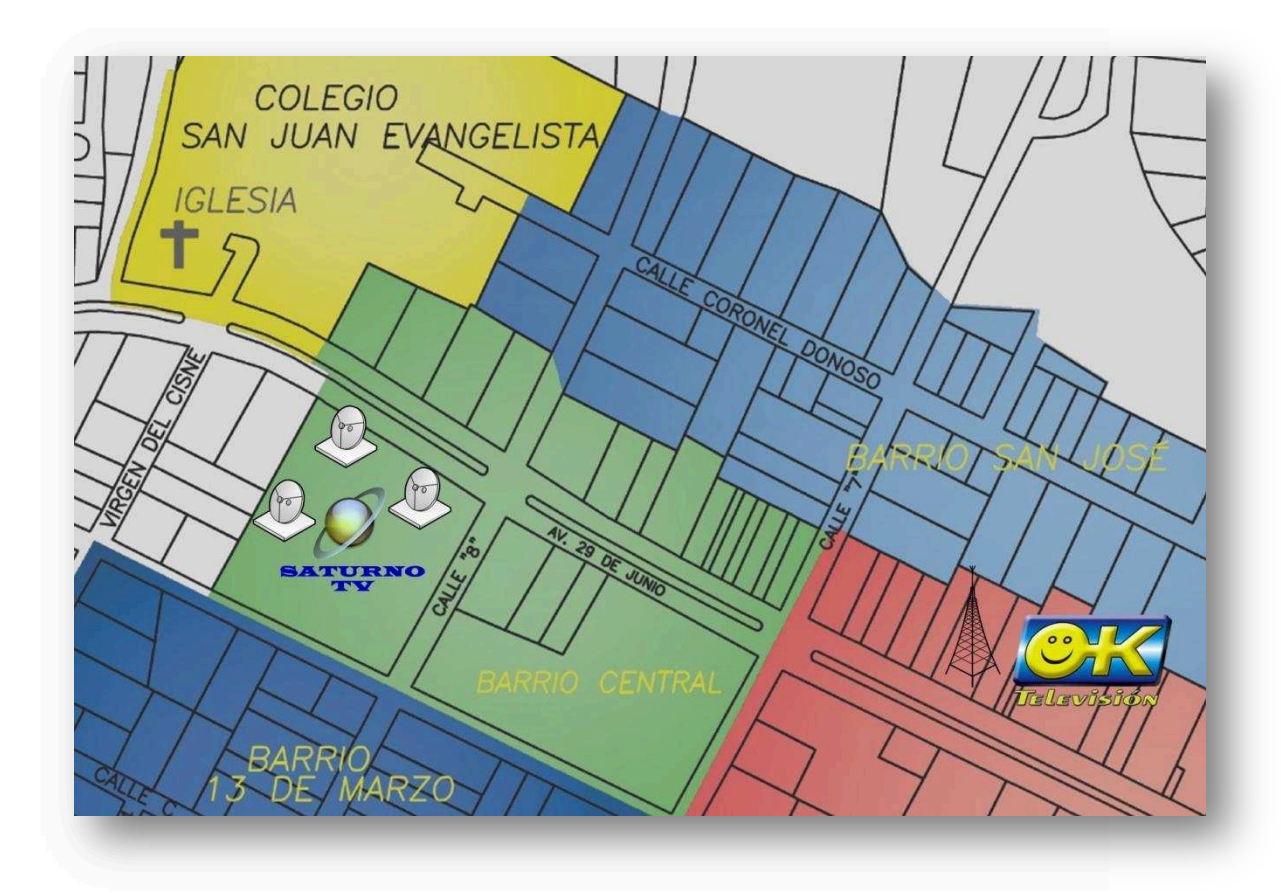

Figura 2.3 Ubicación de Saturno TV y OK Televisión

# **2.1.3.2 Programación de OK Televisión**

OK Televisión trata de llegar a la comunidad con una programación dinámica, variada, educativa e informativa con el fin de mantener a toda la teleaudiencia entretenida y bien informada.

La programación regular de OK Televisión se muestra en la siguiente tabla.

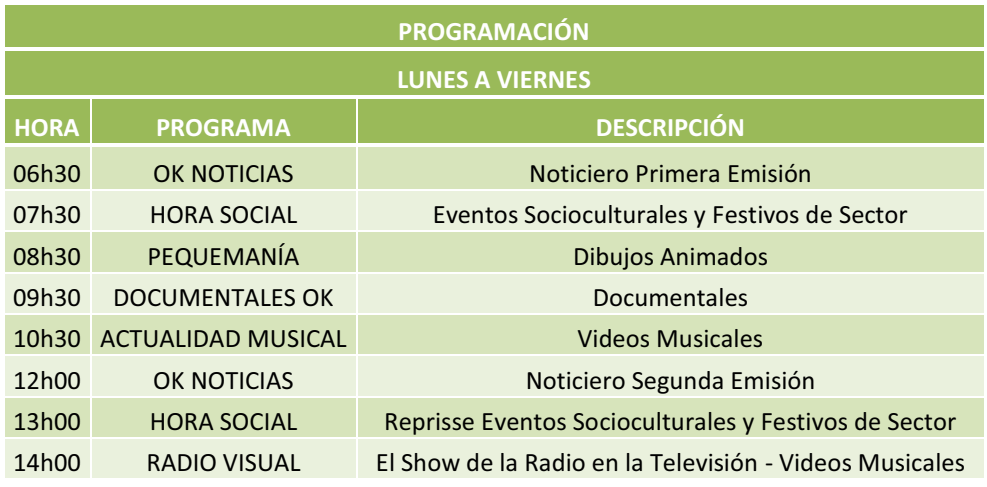
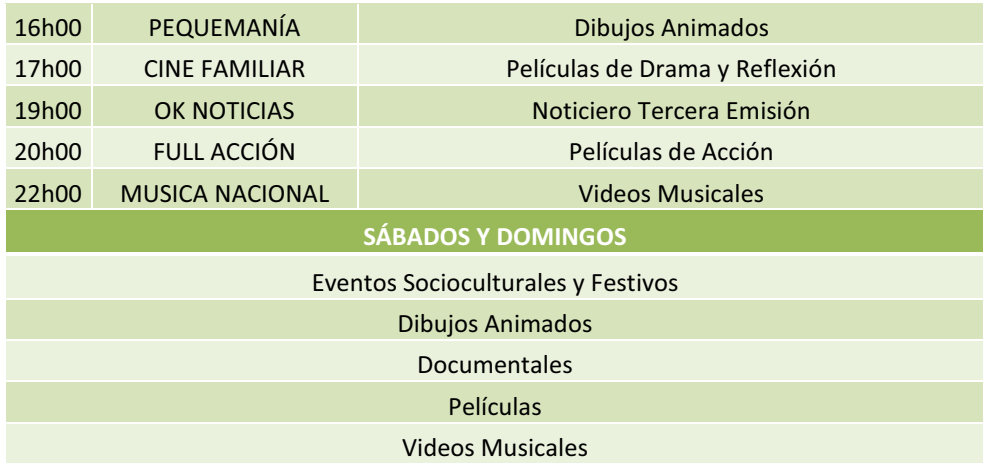

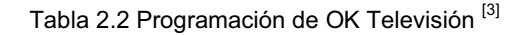

En la figura 2.4 se puede apreciar el estudio de noticias de OK Televisión en donde se realizan las entrevistas y presentaciones de los noticieros.

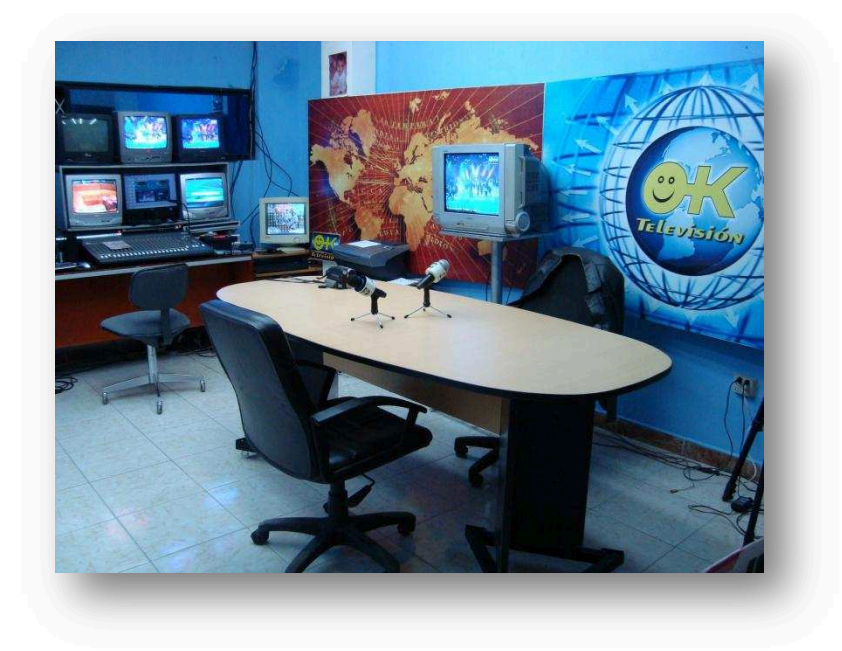

Figura 2.4 Estudio de noticias de OK Televisión <a>[3]</a>

#### **2.1.3.3 Auspiciantes**

El canal es auspiciado por la empresa privada y por entidades gubernamentales como el municipio del cantón Pedro Vicente Maldonado y el gobierno central, con ello el canal logra solventarse para el pago al personal periodístico, mantenimiento de equipos y gastos pertinentes para su difusión.

#### **2.1.4 INFRAESTRUCTURA FÍSICA OK TELEVISIÓN**

El canal para su funcionamiento y transmisión consta de varios elementos pasivos y activos tales como: escenarios, estudio de grabación, consola de sonido, cámaras HDV, micrófonos, computadores, monitores, software especializado en gestión de programación y un vehículo tipo furgoneta.

Todo el conjunto de elementos mencionados anteriormente facilitan las emisiones de los programas y reportajes realizados, con un buen sonido, video de alta resolución, edición de video, mensajes informativos en la pantalla y el traslado del personal periodístico gracias al vehículo de la empresa.

#### **2.2 ASPECTOS REGULATORIOS DE SATURNO TV [2] [3]**

Saturno TV posee la documentación necesaria para poder funcionar como operadora de televisión por cable, estos documentos le fueron otorgados por el Estado ecuatoriano, previo el cumplimiento de todos los requisitos para su operación.

#### · **Títulos Habilitantes**

La empresa Saturno TV está registrada en la Superintendencia de Telecomunicaciones (SUPERTEL) como estación de televisión por cable y también está autorizada para funcionar en el territorio nacional.

Saturno TV tiene como título habilitante un contrato de concesión de Estación de Radiodifusión o Televisión por Cable de Audio, Video y Datos; el cual está actualmente vigente y debidamente autorizado por el CONATEL.

### **2.3 RED ACTUAL DE LA EMPRESA [2] [3] [4] [16]**

#### **2.3.1 DESCRIPCIÓN**

El sistema CATV de la empresa tiene una arquitectura tradicional, puramente analógica que utiliza como medio de transmisión cable coaxial en todos los segmentos de la red. Los canales de televisión son receptados vía satélite o terrenalmente, para luego ser decodificados y retransmitidos a través de la red de distribución.

La infraestructura actual de red CATV de la compañía presenta diferentes equipos y elementos de telecomunicaciones entre los cuales se tiene: antenas satelitales, decodificadores, fuentes de poder, moduladores, amplificadores, combinadores<sup>1</sup>, *taps<sup>2</sup>*, *splitters<sup>3</sup>*, conectores y cables coaxiales.

#### **2.3.2 ESTRUCTURA DE LA RED**

1

El núcleo o cabecera del sistema CATV se encuentra en las instalaciones de la oficina central, en la cual están todos los equipos ubicados en arreglos según su función. En la terraza del inmueble se tienen a las antenas satelitales, las cuales captan las señales de los satélites que son transmitidas por cable coaxial RG-6 de 75Ω con polaridad horizontal y vertical, a través de ductos de tubería PVC, las señales llegan a los diferentes decodificadores o receptores de acuerdo al tipo de señal recibida, estos equipos traducen la señal de televisión en banda base, para luego ser modulada, y desde allí es combinada o multiplexada en frecuencia, con esto se logra tener todos los canales de televisión en una sola salida o cable coaxial.

La alimentación eléctrica de la red CATV de Saturno TV está definida por un UPS que convierten la señal eléctrica comercial de 110 voltios a 60 voltios, todo en corriente alterna; esta energía alimenta a los equipos activos los cuales transforman la corriente alterna en corriente continua de 24 o 5 voltios para la alimentación de los circuitos integrados y amplificadores híbridos.

El sistema de red tiene una topología en Árbol y Rama (Ver figura 2.18), además usa como medio de transmisión cable coaxial de tipo RG-6 para la red troncal y RG-11 para la red de distribución.

La red troncal atraviesa longitudinalmente toda la zona urbana de Pedro Vicente Maldonado, partiendo desde las instalaciones de la cabecera en la Av. 29 de junio y distribuyéndose al este y oeste. Al Oriente llega hasta las inmediaciones de la

<sup>1</sup> Combinadores.- Multiplexan o combinan las distintas señales que componen el espectro de televisión que se ofrece a los usuarios finales para transmitirlas por un solo cable.<br><sup>2</sup> Tenum derivador de quatre puertes desbelanc

*Tap*.- Es un derivador de cuatro puertas desbalanceado que permite una baja atenuación en el sentido de la señal (-0,7 dB) y alta en las derivaciones (-27 dB).

<sup>3</sup> *Spiltter* (Divisor de señal).- Es un dispositivo que divide la señal de RF de entrada en dos o más señales de salida de iguales características. El nivel de la señal cae en proporción al número de líneas de salida en las cuales la señal se distribuye.

Hostería Ayalir en el Km 113 vía Calacalí- La Independencia; al Oeste la troncal alcanza el Km 117 de la Panamericana hasta la Hostería Remanzo. La red de distribución termina de cubrir toda la zona urbana al norte y sur, el medio de transmisión es canalizado por vía aérea gracias a postes de alumbrado público con los respectivos permisos de instalación otorgados por el municipio del cantón. La red troncal posee veinte y cuatro amplificadores de radio frecuencia, ubicados cada uno a 150 m aproximadamente, para evitar la pérdida de la señal por la distancia y compensar las atenuaciones de acuerdo a las prestaciones del equipo.

Para la red de distribución se extrae la señal desde los amplificadores en la troncal, esto se lo hace a través de *splitters* y puntos de distribución o *taps*, los mismos que dividen la señal dependiendo de la atenuación de la troncal y el número de salidas, desde ahí la red llega a la casa de cada usuario, en estos segmentos se usa cable coaxial RG-11, para este tipo de acometidas y se integran a la red gracias a conectores tipo F para cable coaxial.

#### **2.3.3 COMPONENTES DE LA RED CATV**

La tabla 2.3 lista los diferentes dispositivos que conforman la cabecera de la red CATV, los mismos que permiten la decodificación y distribución de las señales de radiofrecuencia.

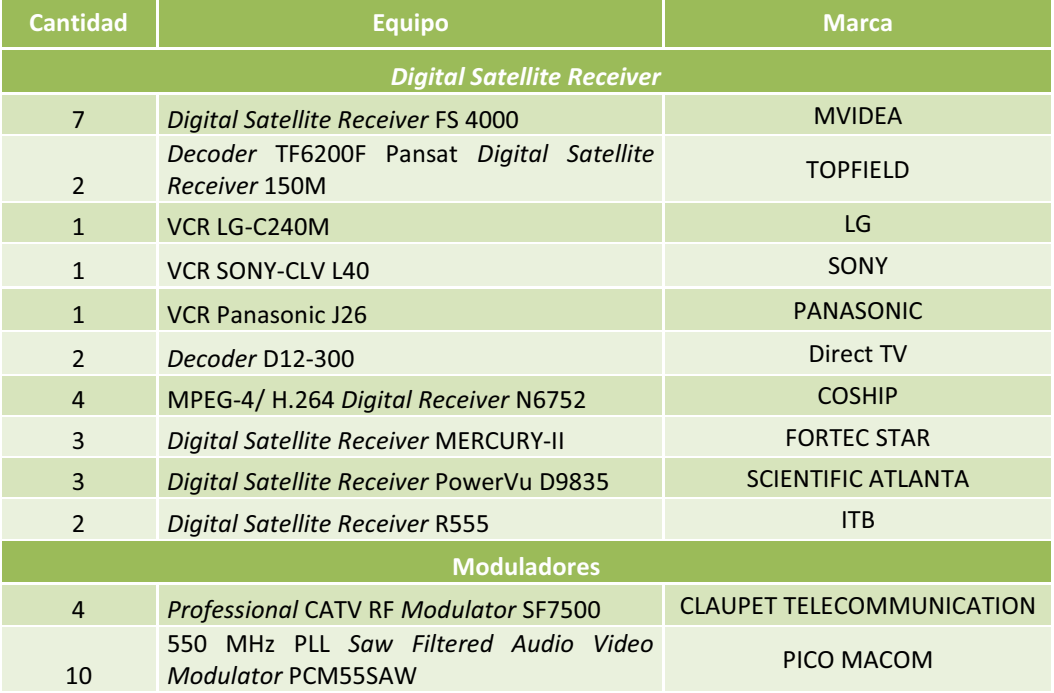

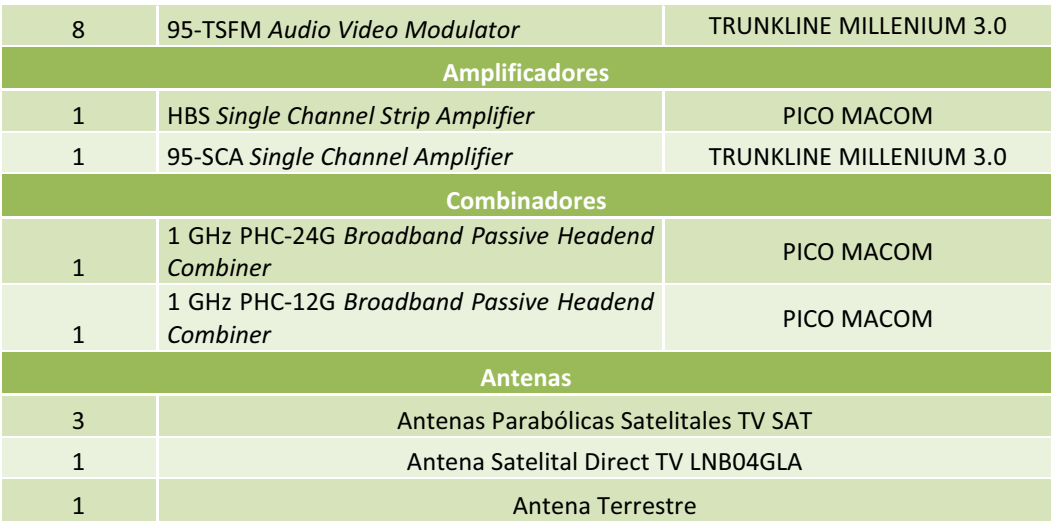

Tabla 2.3 Equipos que componen la red de Saturno TV<sup>[2]</sup>

#### **2.3.3.1 Receptor Satelital Digital** *(Digital Satellite Receiver)*

Se utiliza para sintonizar las señales satelitales de televisión, es decir a la señal es necesario discriminarla en frecuencia y amplificarla, los receptores satelitales trabajan en el rango de frecuencias de banda C y Ku permitiendo la selección de canales desde los 950 hasta los 1450 MHz. Usan DiSEqC *(Digital Satellite Equipment Control)* que es un protocolo especial de comunicaciones para ser utilizado entre un receptor de satélite y un dispositivo como un conmutador multiantena. Para utilizar este dispositivo es necesario que se encuentre conectado a una antena satelital correctamente instalada.

#### *2.3.3.1.1 MVIDEA Digital Satellite Receiver FS4000*

Estos receptores pueden añadir o cambiar la configuración de la antena del equipo determinando una fecha por defecto. Incluye juegos (Tetris, *Gobang*, lienzo, *Boxman*) predeterminados y editor de datos (software de PC). A este equipo se lo puede apreciar en la figura 2.5.

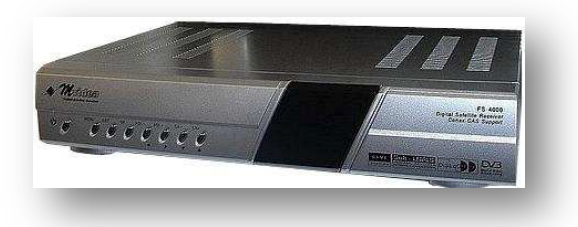

Figura 2.5 MVIDEA *Digital Satellite Receiver* FS4000 [5]

Este decodificador posee las siguientes características:

- · Compatibilidad con MPEG-2 Digital y DVB.
- · Almacenamiento de 5000 canales.
- · Funciones de edición de canales.
- · Conversión automática a PAL/NTSC/SECAM.
- · Frecuencia de entrada 950 2150MHz.
- · Recepción de las bandas satelitales C/Ku.
- · Vista previa de pantalla.
- · Soporta *Caption* (Subtítulos).
- · Interfaz gráfica de usuario.
- · Relación de aspecto variable (4:3 / 16:9).
- · Guía de programación avanzada de 7 días.
- Suporta teletexto<sup>1</sup>.
- · Actualización de software vía PC.
- · Puertos RCA Audio Video L/R.

#### *2.3.3.1.2 TOPFIELD Decoder TF6200F Pansat Digital Satellite Receiver 150M*

El receptor digital TF 6200 F (Ver figura 2.6) es totalmente compatible con el estándar de Difusión de vídeo digital (DVB) internacional, y puede recibir emisiones digitales.

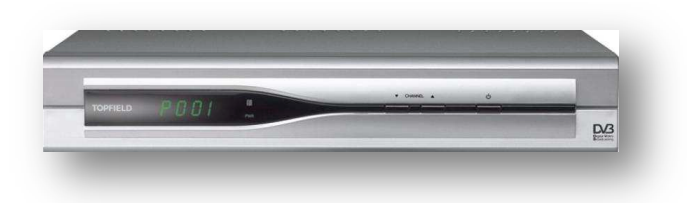

Figura 2.6 TOPFIELD *Decoder* TF6200F [6]

El receptor digital TF 6200 F cuenta con las siguientes características:

· Puede almacenar hasta 5000 canales de televisión y radio.

<sup>&</sup>lt;sup>1</sup> Teletexto.- Es un servicio de información en forma de texto que se emite junto con la señal de televisión, permitiendo que el usuario seleccione entre un número limitado de páginas.

- · Es posible editar la lista de canales.
- · Puede realizar una lista de canales favoritos.
- · Puede ver la información del programa de televisión o radio actual.
- · Cuenta con una guía electrónica de programas que ofrece información general acerca de la programación de las próximas horas.
- · Puede actualizar el firmware del receptor digital a la versión más reciente, que le será facilitada por el fabricante.

#### *2.3.3.1.3 COSHIP MPEG-4/ H.264 Digital Receiver N6752*

El N67652 es un receptor digital de video estándar, diseñado para recibir servicios de señales satelitales pagadas. Este dispositivo soporta compresión de video MPEG-4 (H.264)/MPEG-2 y demodulación DVB-S (Difusión de vídeo digital estándar). En la figura 2.7 se puede ver al dispositivo receptor.

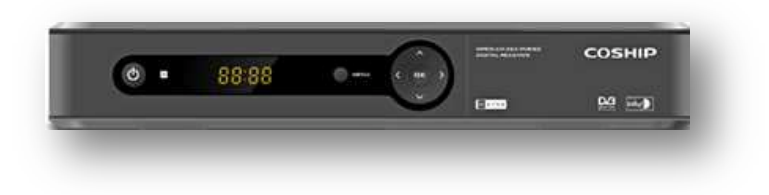

Figura 2.7 COSHIP MPEG-4/ H.264 *Digital Receiver* N6752 [7]

Este dispositivo cuenta con las siguientes características:

- · Compatibilidad DVB-S MPEG-4 y MPEG-2.
- · SCART salida de video: CVBS and RGB.
- · Salida de video análoga: RF *Modulator* CH3/CH4 o CH21~CH69 Opcional.
- · Salida de audio estéreo: RCA.
- · Salida digital de audio: S/PDIF (Óptica o coaxial).
- · Soporte de seguridad avanzada.
- · Resolución de Video: 576p/480p/480i.
- · Interfaz de usuario amigable para suscriptores.
- · Teletexto, subtítulos y soporta *Closed Caption.*
- · Sistema de administración conveniente.

#### *2.3.3.1.4 FORTEC STAR Digital Satellite Receiver MERCURY-II*

Es un receptor ideal para señales satelitales, tiene un menú de fácil uso, además los usuarios pueden respaldar su lista de canales antes de actualizar el software El panel frontal tiene ocho botones que permiten un control completo de las funciones del receptor (Ver figura 2.8). El panel trasero cuenta con opciones de conexión como, RCA *jacks*, conexiones para componentes (Y, Pb, Pr) y una conexión S-vídeo.

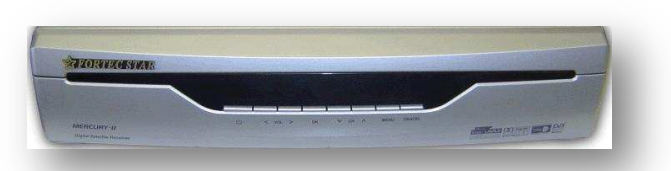

Figura 2.8 FORTEC STAR *Digital Satellite Receiver* MERCURY-II [8]

Además este receptor tiene las características listadas a continuación:

- · Función de recuperación y respaldo de canales.
- · POWER Scan (*blind search*) con un complete control de parámetros.
- · Canal de audio *Dolby Digital 5.1.*
- · Programación de 100 canales satelitales y 6000 canales normales.
- · Compatibilidad con MPEG-2/DVB y recepción C/Ku.
- · Función de gráficos en pantalla.
- · *ZOOM In/Out.*
- · Menú multilenguaje.
- · Soporta subtítulos.
- · Transferencia de datos: Data receptor a receptor o receptor a PC.

#### *2.3.3.1.5 SCIENTIFIC ATLANTA Digital Satellite Receiver PowerVu D9835*

El modelo D9835 (Ver figura 2.9) está diseñado para la distribución de contenidos satelitales de audio y video, también es enfocado al negocio de la TV básica,

redes privadas, y ambientes SMATV<sup>1</sup>. Además este receptor ofrece la capacidad para recibir vídeo digital cifrado, audio y datos.

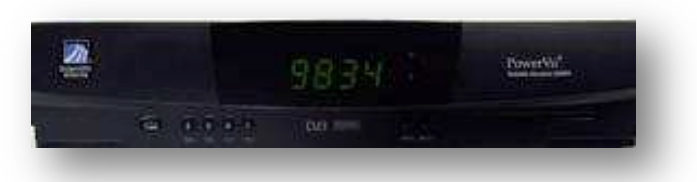

Figura 2.9 *Digital Satellite Receiver* PowerVu D9835 [9]

Características:

1

- · Decodificación de video NTSC y PAL.
- · Decodificación de audio MPEG *& Dolby® Digital.*
- · Soporte de subtítulos.
- · Disparador de huella digital.
- · Campo de actualización y seguridad de software.
- · Menú de configuración en pantalla.
- · 64 configuraciones grabables.
- · Niveles de bloqueo de configuraciones.

#### *2.3.3.1.6 ITB Digital Satellite Receiver R555*

Este receptor satelital presenta funciones de almacenamiento de más de 800 canales, conversión automática de PAL/NTSC y tiene integrado un microprocesador y memoria flash de 2 MB. A este receptor se lo puede apreciar en la figura 2.10.

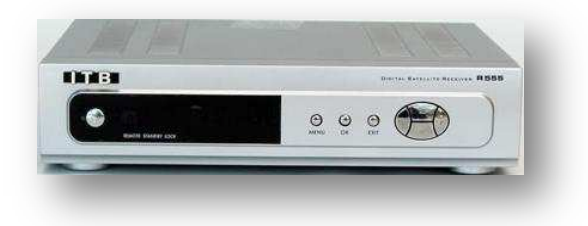

Figura 2.10 ITB *Digital Satellite Receiver* R555 [10]

<sup>&</sup>lt;sup>1</sup>SMATV (Antena colectiva de satélite).- Transmiten señales de televisión y radio para su utilización en edificios de viviendas. Las señales se reciben de forma centralizada en la unidad de cabecera y se distribuyen por cable coaxial a todas las viviendas.

Características principales:

- · Compatibilidad total con MPEG-2 y DVB.
- · Función de gráficos en pantalla.
- · Trabaja en las bandas de frecuencia C/Ku.
- · Menú del sistema amigable.
- · Fácil y rápida actualización de *software.*
- · Apagado y encendido automático y programable.
- · Soporte de teletexto.
- · Display de 256 colores.

#### **2.3.3.2 Moduladores**

El modulador es un dispositivo encargado de efectuar la modulación, la cual es una operación en la que se traslada una señal digital proporcionada por el emisor a una señal equivalente analógica la cual es enviada al receptor.

*2.3.3.2.1 CLAUPET TELECOMMUNICATION Professional CATV RF Modulator SF7500* 

En la figura 2.11 se puede ver al modulador SF7500 utilizado en la cabecera de Saturno TV.

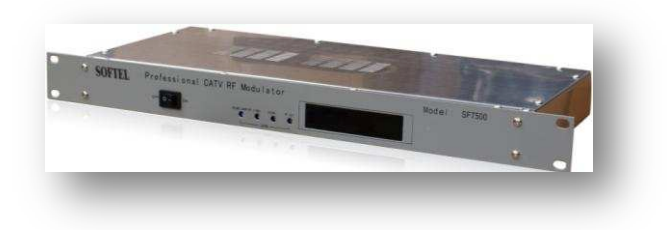

Figura 2.11 *Professional* CATV RF *Modulator* SF7500 [11]

El modulador RF SF7500 posee las siguientes características:

- · Frecuencia de trabajo: 45 750 MHz.
- Salida completa de +52 dBmV<sup>1</sup>.
- · Calidad de imagen profesional.

1

 $^1$  dBmV.- Una medida de potencia de X dBmV indica que una señal particular es X dB más grande que un 1 mV en 75Ω. Un valor negativo indica que la señal es menor un 1 mV en 75  $\Omega$ .

#### *2.3.3.2.2 PICO MACOM 550 MHz PLL Saw Filtered Audio Video Modulator PCM55SAW*

Modulador fijo controlado por un microprocesador con 55 dBmV de salida. Desde los canales CATV 2 al 78, incluyendo los canales 95 al 99. Dispone de filtro de canales adyacentes, ajuste de audio y video. Disponible para montar en rack de 19". En la figura 2.12 se puede apreciar al modulador descrito.

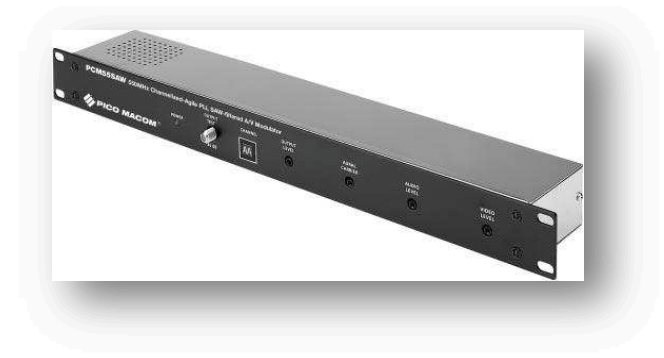

Figura 2.12 550 MHz PLL *Saw Filtered Audio Video Modulator* PCM55SAW [17]

Sus características son:

- · Canales: 90 canales (CATV T7-T13; 2-78, 95-99).
- Rango de Frecuencia: 5,75-550 MHz.
- · Salida: 55 dBmV mínimo, 58 dBmV típico.
- Impedancia de Salida: 75  $\Omega$ .
- · Pérdidas de Retorno: -15 dB.
- · Relación S/N (Dentro de la Banda): >62 dB.
- · Relación S/N (Fuera de la Banda): >65 dB.

#### *2.3.3.2.3 TRUNKLINE MILLENIUM 3.0 95-TSFM Audio Video Modulator*

El 95-TSFM (Ver figura 2.13) es un modulador con filtro de diente de sierra que tiene una potencia total de salida 55 dBmV en cualquier canal dentro del ancho de banda de 54 a 860 MHz.

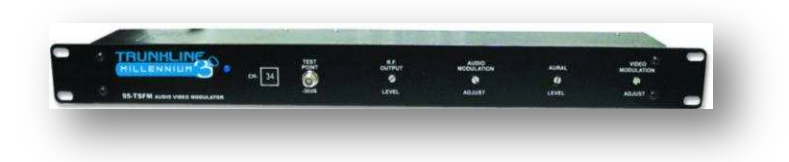

Figura 2.13 95-TSFM *Audio Video Modulator* [12]

Las características del modulador 95-TSFM son:

- · Filtro de diente de sierra para un rendimiento superior del canal adyacente.
- · Ancho de Banda: 54 a 860 MHz de ancho de banda.
- · Salida de 55 dBmV.
- · Relación señal a Ruido> 65 dB.

#### **2.3.3.3 Amplificadores**

Los amplificadores son elementos capaces de aceptar un bajo nivel de señal de entrada y entregar a la salida un nivel más alto. Su función principal es compensar las pérdidas en los cables coaxiales de transmisión. Poseen cierto consumo de energía, además de introducir ruido y distorsión.

#### *2.3.3.3.1 PICO MACOM HBS Single Channel Strip Amplifier*

Los amplificadores HBS fueron diseñados para usarse en canales individuales de VHF y banda media. El control de ganancia automática permite que éstos sean ajustados a una salida fija independiente del nivel de entrada, permitiendo instalarlos en situaciones donde la variación de la recepción de los canales locales sea un factor determinante de la calibración de un rack de equipos. En la figura 2.14 se puede ver al amplificador de marca PICO MACOM.

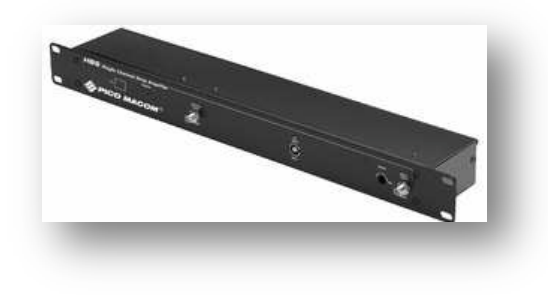

Figura 2.14 HBS *Single Channel Strip Amplifier* [18]

Las características de este amplificador se listan a continuación:

- · Canales: 2-6 (VHF Baja 59-88 MHz) 7-13 (VHF Alta 175-216 MHz), A I (banda media 121-174 MHz).
- · Nivel de salida: 55dBmV ajustable.
- · Ancho de banda amplificación: 6MHz.
- Impedancia de entrada y de salida: 75  $\Omega$ .
- · Alimentación y consumo: 110V, 60Hz, 10W.

*2.3.3.3.2 TRUNKLINE MILLENIUM 3.0 95-SCA Single Channel Amplifier* 

En la figura 2.15 se puede apreciar la amplificador 95-SCA.

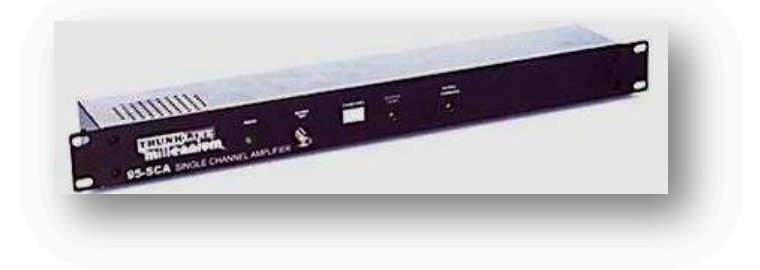

Figura 2.15 95-SCA *Single Channel Amplifier* [13]

Características:

- · Conectores de panel frontal y posterior.
- · Puerto de entrada: "F" hembra.
- · Puerto de salida: "F" hembra.
- · Controles del panel frontal.
- · Nivel de salida: 55dBmV ajustable.

#### **2.3.3.4 Combinadores**

Este dispositivo combina o mutiplexa a la señal de RF en frecuencia para que la señal viaje por el mismo canal a la salida de cada modulador. Existen combinadores activos y pasivos.

## · **PICO MACOM 1 GHz PHC-12G/ PHC-24G** *Broadband Passive Headend Combiner*

Pico Macom PHC-12G y PHC-24G son combinadores de 12 y 24 canales respectivamente (Ver figura 2.16), las salidas de los moduladores y los múltiples procesadores se combinan en una sola salida de banda ancha común. Además, las bajas pérdidas de inserción aseguran una óptima relación señal a ruido mejorando la calidad de la imagen.

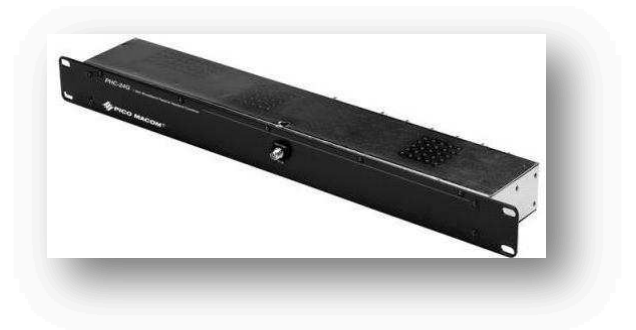

Figura 2.16 1 GHz PHC-12G/PHC-24G *Broadband Passive Headend Combiner* [19]

Las características de estos combinadores son las siguientes:

- Rango de Frecuencia: 5 1000 MHz.
- · Aislamiento en puertos adyacentes: 30 dB.
- · Aislamiento en puertos opuestos: 40 dB.
- · Pérdidas de Inserción de PHC-12G: -18 dB.
- · Pérdidas de Inserción de PHC-24G: -21 dB.

#### **2.3.3.5 Antenas**

Dependiendo el tipo de señal que se quiera recibir se tienen distintos tipos de antenas, como las antenas de microondas que sirven para la recepción de canales generados localmente, las antenas VHF y UHF que captan las señales emitidas por los operadores de televisión, y las antenas parabólicas que serán explicadas a continuación.

#### · **Antenas Parabólicas**

1

Se usan para captar señales satelitales, poseen en su foco el LNA $^1$  y el LNB $^2$  que usualmente es alimentado desde la estación, la función principal de este bloque de bajo ruido es "bajar" la señal proveniente del satélite a una frecuencia de RF para poder ser inyectada a los receptores satelitales. En la figura 2.17 se pueden ver las antenas satelitales instaladas en las dependencias de Saturno TV.

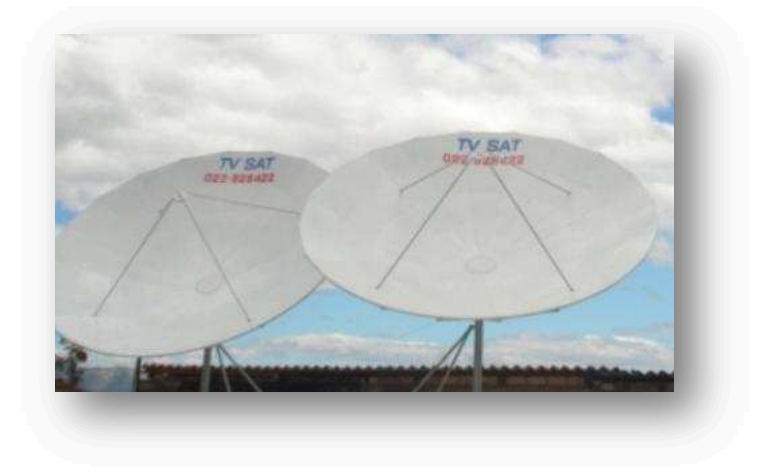

Figura 2.17 Antena satelitales de Saturno TV [15]

La tabla 2.4 Muestra las características radioeléctricas y mecánicas de la antena satelital usada en la empresa Saturno TV.

| <b>Parámetro</b>                       | <b>Valor</b>                           |
|----------------------------------------|----------------------------------------|
| Modelo                                 | TVSAT - A2P55                          |
| Diámetro                               | 2,55 metros                            |
| Diseño                                 | Prime focus                            |
| Frecuencia de operación                | 3,4 a 12 GHz                           |
| Ganancia a 4,2 GHz                     | 38,6 dBi                               |
| Apertura del haz de luz                | 1,7 grados                             |
| Movimiento en elevación                | Manual 90 grados (Opcional automático) |
| Movimiento en Ázimuth                  | Manual 360 grados                      |
| Reflector                              | Lámina y perfil de aluminio A6061 T6   |
| Tolerancia de la superficie reflectora | $0,2$ mm                               |
| Acabado del reflector                  | Sintético Blanco                       |

<sup>&</sup>lt;sup>1</sup> LNA (*Low Noise Amplifier*).- Es un amplificador de bajo ruido, que recibe la señal del alimentador (feeder) y la amplifica. La señal recibida tiene muy bajo nivel, por lo cual este amplificador debe tener un nivel de ruido

muy bajo. 2 LNB *(Low noise Block converter*).- Lleva a cabo la amplificación y traslación a una frecuencia intermedia de 950 a 1450 MHz la cual puede ser enviada por un cable RG-6 el cual es económico y fácil de instalar.

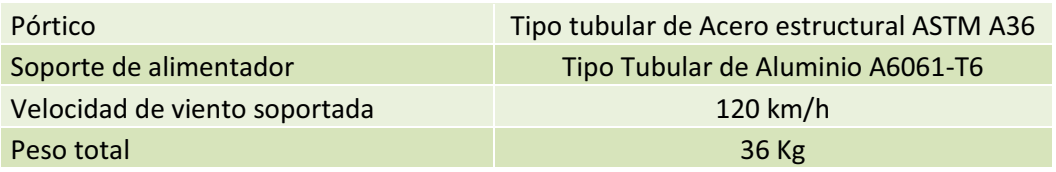

Tabla 2.4 Características de la antena satelital TVSAT - A2P55 [15]

#### **2.3.4 ESQUEMA DE RED**

A continuación en la figura 2.18 se muestra un esquema de la red CATV de la empresa Saturno TV, donde se puede apreciar la disposición de los componentes de red pasivos y activos.

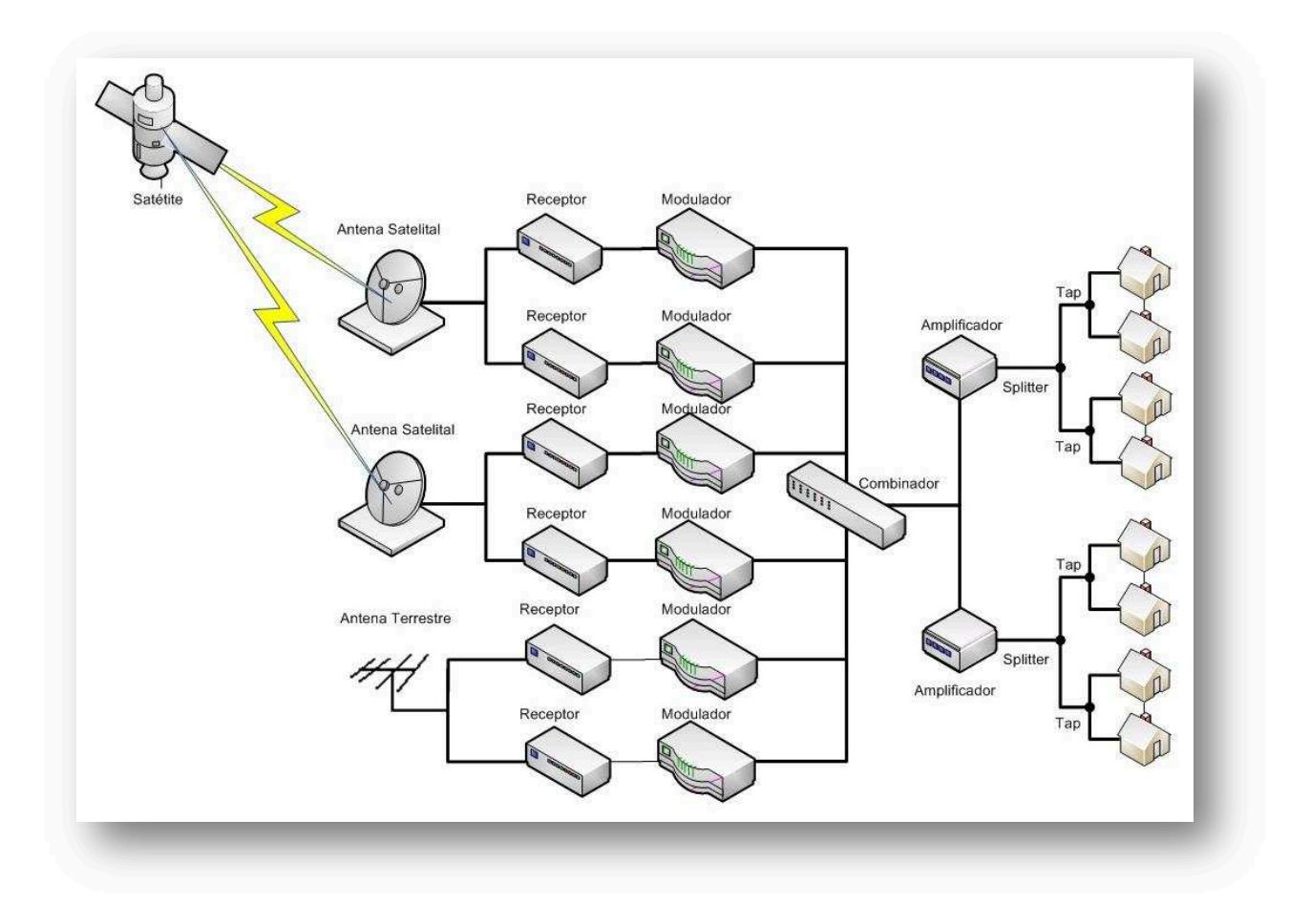

Figura 2.18 Esquema General de la Red de Saturno TV [1]

#### **2.4 CONCLUSIONES DEL ESTADO ACTUAL DE LA RED**

Como resultado de la descripción actual de la empresa desde el punto de vista legal, se puede mencionar que Saturno TV cumple con todos los permisos y obligaciones para ser operadora de Televisión por suscripción.

Con lo referente al punto de vista tecnológico, se considera a la red actual con la que cuenta la empresa, como no apta para soportar redes convergentes entre las cuales se tiene a las que prestan servicios Triple Play, ya que utiliza topologías propias para redes antiguas de CATV, que usan como medio de transmisión cable coaxial, el cual es susceptible a interferencias, atenuación, ruido y posee limitaciones en ancho de banda. Sin embargo se aprovecharán los equipos existentes para incorporarlos en el nuevo diseño del sistema.

Para el presente proyecto de titulación se estudiará y determinará el nuevo tipo de infraestructura que se va a utilizar para que la empresa pueda brindar el servicio Triple Play y la forma en la que se va a prestar y transmitir los servicios de telecomunicaciones.

#### **Referencias Bibliográficas**

#### **Direcciones Electrónicas**

- [4] http://oktvtelevision.blogspot.com/
- [5] http://www.summitsource.com/
- [6] http://receiver.dreamboxfile.com/topfield/topfield-tf6200f/
- [7] http://www.coship.com/en/ProductView.aspx?id=213&sid=68
- [8] http://www.wsidigital.com/mercuryii.htm
- [9] http://www.tvoceania.com/images/D9835.pdf
- [10] http://www.itbusa.net/product\_receiver.asp
- [11] http://www.aliexpress.com/store/
- [12] http://www.sadoun.com/Sat/Products/JVI/95-TSFM-19in-SAW-Filter-modulator.htm
- [13] http://www.midsouthcable.com/SatHeadEnd.htm
- [14] http://www.picomacom.com/pages.asp?HID=4&CID=1515
- [15] http://www.tvsat.com.ec/
- [16] http://www.monografias.com/trabajos15/television-comunitaria/television-comunitaria.shtml

#### **Documentos Técnicos**

- [17] PCM55SAW, 550MHz Channelized-Agile PLL SAW-filtered A/V Modulator, Pico Macom.
- [18] XBS Series, Single Channel Strip Amplifier, Pico Macom.
- [19] PHC Series, 1 GHz Broadband Passive Headend Combiners, Pico Macom.

#### **Otros**

- [1] Autores, Rivera Luis Oswaldo; Zapata Cristian Fernando.
- [2] Empresa: Saturno TV.
- [3] Canal: OK Televisión.

# Capítulo III

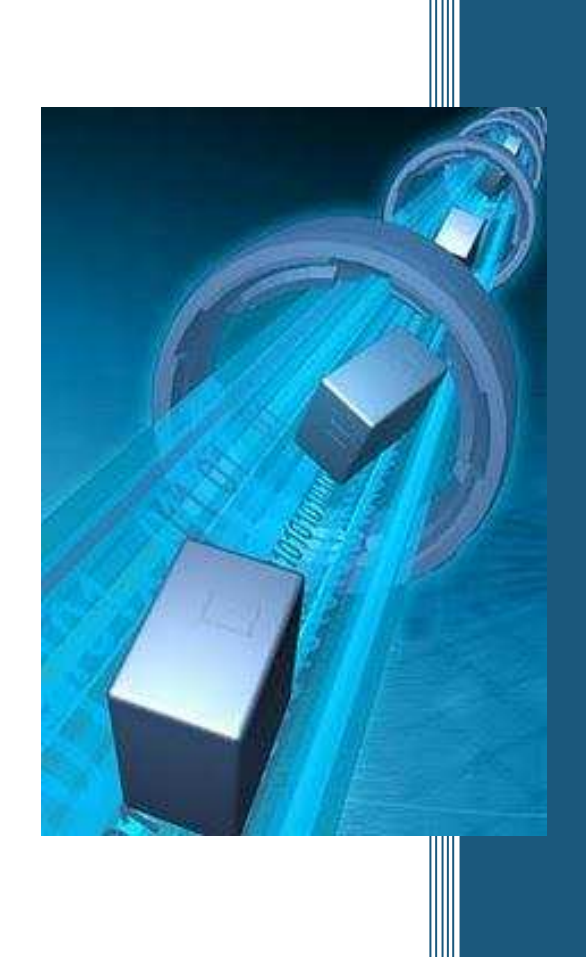

# DISEÑO DE LA RED GPON Y WiMAX PARA BRINDAR SERVICIOS TRIPLE PLAY

# **CAPÍTULO III**

# **DISEÑO DE LA RED GPON Y WiMAX PARA BRINDAR SERVICIOS TRIPLE PLAY**

#### **3.1 INTRODUCIÓN**

La necesidad de información en la actualidad ya es un problema social que involucra a los sectores más olvidados del Ecuador, ya que ciertas empresas enfocan sus servicios a las grandes urbes.

Para el caso de las zonas aisladas por estas empresas, solo se mantienen con una infraestructura muy pobre de servicios de telecomunicaciones. Esto genera una desventaja tecnológica a la gente que habita estas poblaciones.

Para ello, se plantea el diseño de una red integral formada por una troncal óptica para la cabecera cantonal y una red inalámbrica WiMAX para las zonas cercanas y pobladas del cantón; para entonces de esta manera poder brindar servicios tecnológicos y así difundir la comunicación local y mundial a través de la televisión, el Internet y la telefonía.

Con ello, se tratará de disminuir la brecha digital en esta población, ya que el progreso de los pueblos va de la mano con la tecnología y la información.

Sabiendo que es un cantón económicamente activo, gracias a la agricultura, ganadería, comercio, y por supuesto el turismo, se proyectará el diseño de red enfocado a estos sectores donde serán potenciales clientes y demandarán el servicio.

## **3.2 DIAGRAMA LÓGICO DE LA RED SOLUCIÓN**

El diagrama lógico de la figura 3.1 pretende ilustrar la solución de red para dar servicios Triple Play en el cantón Pedro Vicente Maldonado a través de las tecnologías GPON y WiMAX.

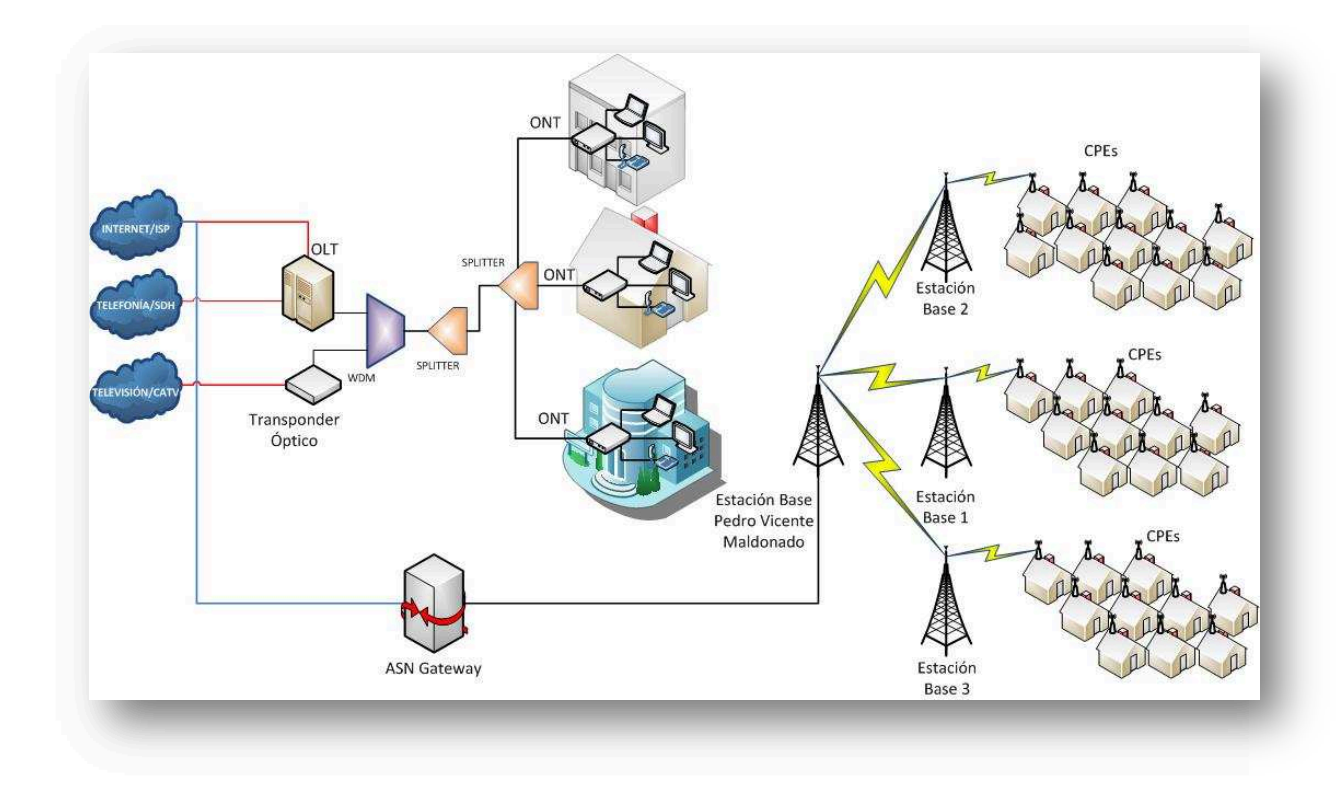

Figura 3.1 Esquema Lógico de la Red [1]

Para brindar el servicio Triple Play se integrarán los tres servicios que hoy en día son básicos para todo usuario. El servicio de Internet o datos será contratado por un ISP; el de telefonía será adquirido de la red pública y el de televisión con la empresa auspiciante. Se puede apreciar en el diagrama de la figura 3.1 que se utiliza un equipo OLT ubicado en las instalaciones de Saturno TV, desde este equipo partirán los hilos de fibra GPON hacia un multiplexor WDM donde también, se agregará la señal de video de la red CATV previa su conversión electro-óptica. La señal integral será dividida por *splitters* desde donde saldrán los hilos de fibra hacia los usuarios y éstos recibirán el servicio a través de un ONT interior o exterior, dependiendo de la capacidad solicitada.

Por otro lado, para integrar a las parroquias y poblaciones aledañas del cantón a la red, se usa tecnología WiMAX, para lo cual se utilizará una Estación Base Matriz ubicada en la oficina central de Saturno TV, que realizará los enlaces de *backhaul* con las Radio Bases ubicadas en los puntos más altos del cantón, las cuales extenderán la señal hacia los usuarios de las poblaciones rurales de Pedro Vicente Maldonado.

Como se había indicado en el Capítulo 1, la red GPON separa los servicios que se prestan en tres longitudes de ondas que se integrarán a un dispositivo WDM:

- · Para voz y datos, 1330 hm *Upstream*.
- · Para voz y datos, 1490 hm *Downstram*.
- · Para video, 1550 hm *Upstream* y *Downstream*.

Con respecto a la red WiMAX, entre la Estación Base Matriz, Radio Bases y los equipos de abonado existirán enlaces LOS (*Line Of Sight*), para llegar con el servicio hacia las poblaciones rurales.

# **3.3 DIMENSIONAMIENTO DE DEMANDA PARA LA RED [2] [3] [4] [5]**

Para el dimensionamiento de demanda de la red se analizarán aspectos socioeconómicos y poblacionales a través de la recolección de datos con herramientas de investigación de mercado, así como también se realizarán proyecciones sobre el crecimiento poblacional del sector, para de esta manera ajustar el diseño de la red a las necesidades tecnológicas de los usuarios.

#### **3.3.1 PROYECIÓN DE POBLACIÓN EN EL CANTÓN**

A través de los años, Pedro Vicente Maldonado ha tenido un crecimiento poblacional notable, pero estos pobladores han estado limitados de servicios tecnológicos por la falta de preocupación de ciertos sectores que no han sabido satisfacer la necesidad de la información en el cantón.

Pedro Vicente Maldonado tiene en la actualidad alrededor de 12000 habitantes, los cuales están distribuidos como se muestra en la tabla 3.1:

| <b>Pedro Vicente Maldonado 2011</b> |       |
|-------------------------------------|-------|
| Urbano                              | 4716  |
| Rural                               | 7206  |
| <b>TOTAL</b>                        | 11922 |

Tabla 3.1 Población de Pedro Vicente Maldonado al año 2011<sup>[2]</sup>

Cabe destacar que los datos presentados en la tabla 3.1, son una estimación de los valores obtenidos a partir del Censo Poblacional del 2001, por lo que se realizaron proyecciones estimadas en base a datos proporcionados por el Ilustre Municipio de Pedro Vicente Maldonado.

La densidad de habitantes corresponde un 40% a la población urbana y un 60% a la población rural, como se muestra en la figura 3.2.

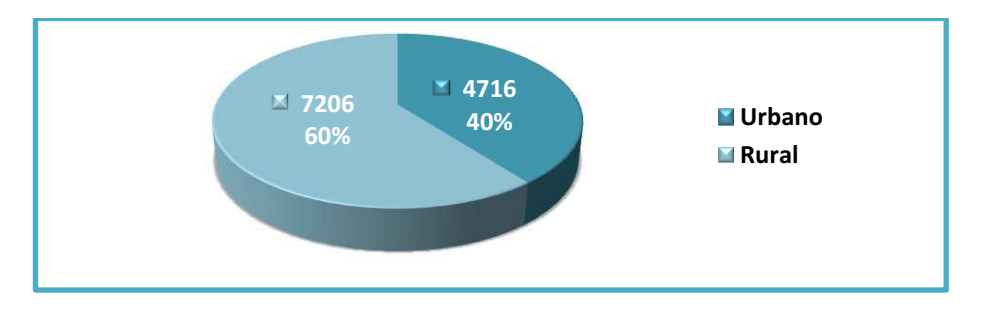

Figura 3.2 Densidad de Población en Pedro Vicente Maldonado al 2011<sup>[2]</sup>

Los datos proporcionados por el INEC para el 2001, y los proyectados hasta el 2016 son aproximaciones, ya que hasta esta fecha no están disponibles los datos del Censo Poblacional del 2010<sup>1</sup>. Los autores de este proyecto han realizado una estimación de datos, en la cual se logró obtener una gráfica, mostrada en la figura 3.3, que indica el crecimiento de los habitantes del cantón desde 1990 hasta el 2016.

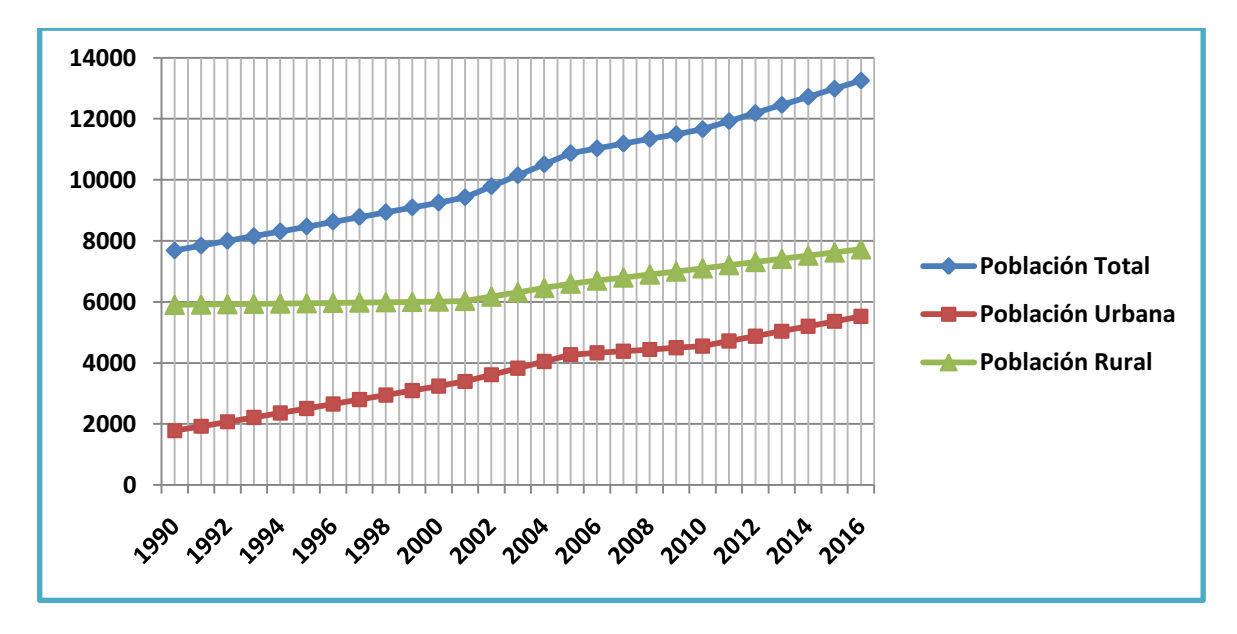

Figura 3.3 Proyección poblacional hacia el 2016<sup>[1]</sup>

1

<sup>1</sup>Nota.- La proyección de población fue desarrollada antes de la publicación de los resultados oficiales del Censo de Población y Vivienda 2010, los mismos que arrojaron 12924 habitantes para el cantón Pedro Vicente Maldonado en el año 2010 y los datos proyectados en el presente proyecto tienen un margen de error del 9,8 %.

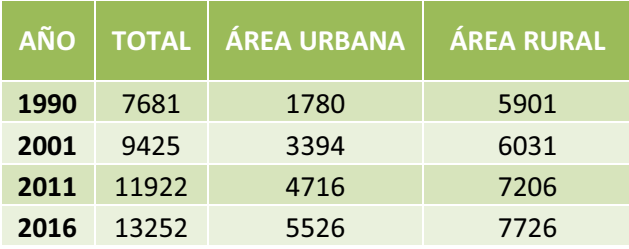

Tabla 3.2 Proyección poblacional en Pedro Vicente Maldonado [1]

Como se puede observar en la figura 3.3 y comparándola con la tabla 3.2, la población urbana crece más rápido que la rural, pero no por ello, hay que descuidar a ésta, ya que es la zona más poblada del cantón.

Este crecimiento es la base para determinar la viabilidad del proyecto, porque es necesario que la gente esté más relacionada con la tecnología y la información, por ello, el diseño de la red de servicios Triple Play es la mejor opción para tratar de erradicar la brecha tecnológica del cantón.

El crecimiento de la zona urbana de Pedro Vicente Maldonado obedece a la ecuación 3.1, que fue calculada gracias al programa Microsoft Excel 2007.

$$
y = 1939,3e^{0.0426x}
$$
 *Equación [3.1]*

De forma similar, la zona rural obedece a la ecuación 3.2:

$$
y = 5554,6e^{0.0112x}
$$
 *Euación* [3.2]

Y para los datos totales del cantón Pedo Vicente Maldonado, su crecimiento cumple con la siguiente ecuación 3.3:

$$
y = 7451,3e^{-0.0216x}
$$
 **E**cuación [3.3]

El sector de Pedro Vicente Maldonado es un sector potencialmente turístico, pues tiene diversidad de flora y fauna que brinda su geografía, lo que le hace apto para la ubicación de hosterías, hoteles y lugares de recreación.

Aparte de esas características, existen muchas entidades educativas y financieras que son clientes potenciales del servicio Triple Play, pues para ellos es indispensable el manejo de la información.

Parte de la demanda que tendrá el servicio Triple Play, son los clientes actuales de Saturno TV, porque se ofrecerá el servicio con una preferencia a ese sector.

En los Sectores más concurrentes de Pedro Vicente Maldonado se distinguen Hoteles, Bancos, Instituciones Educativas e Instituciones Públicas, las cuales se muestran en la figura 3.5 y su respectiva simbología en la figura 3.4.

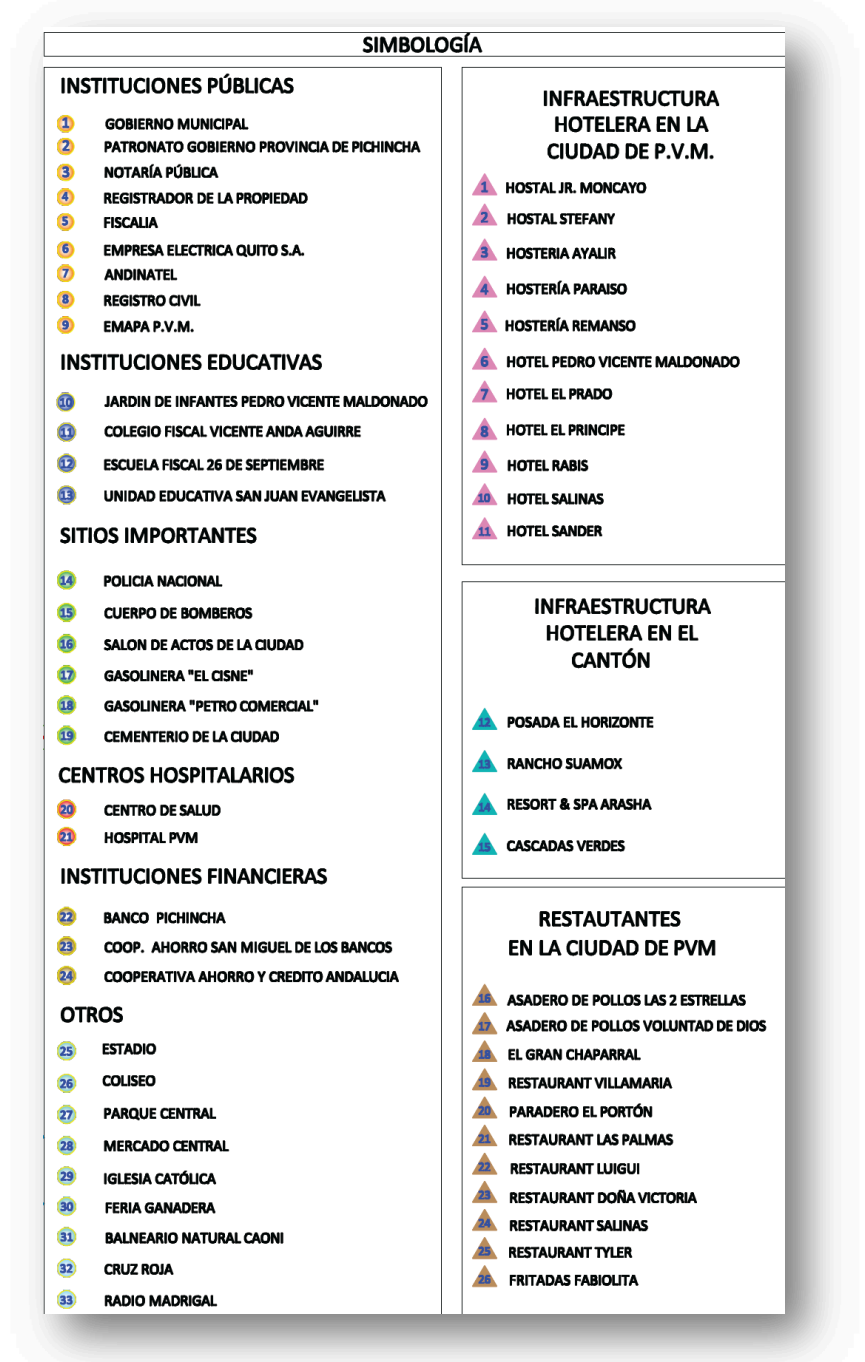

Figura 3.4 Simbología del mapa Turístico-Comercial de Pedro Vicente Maldonado <a>[3]</a>

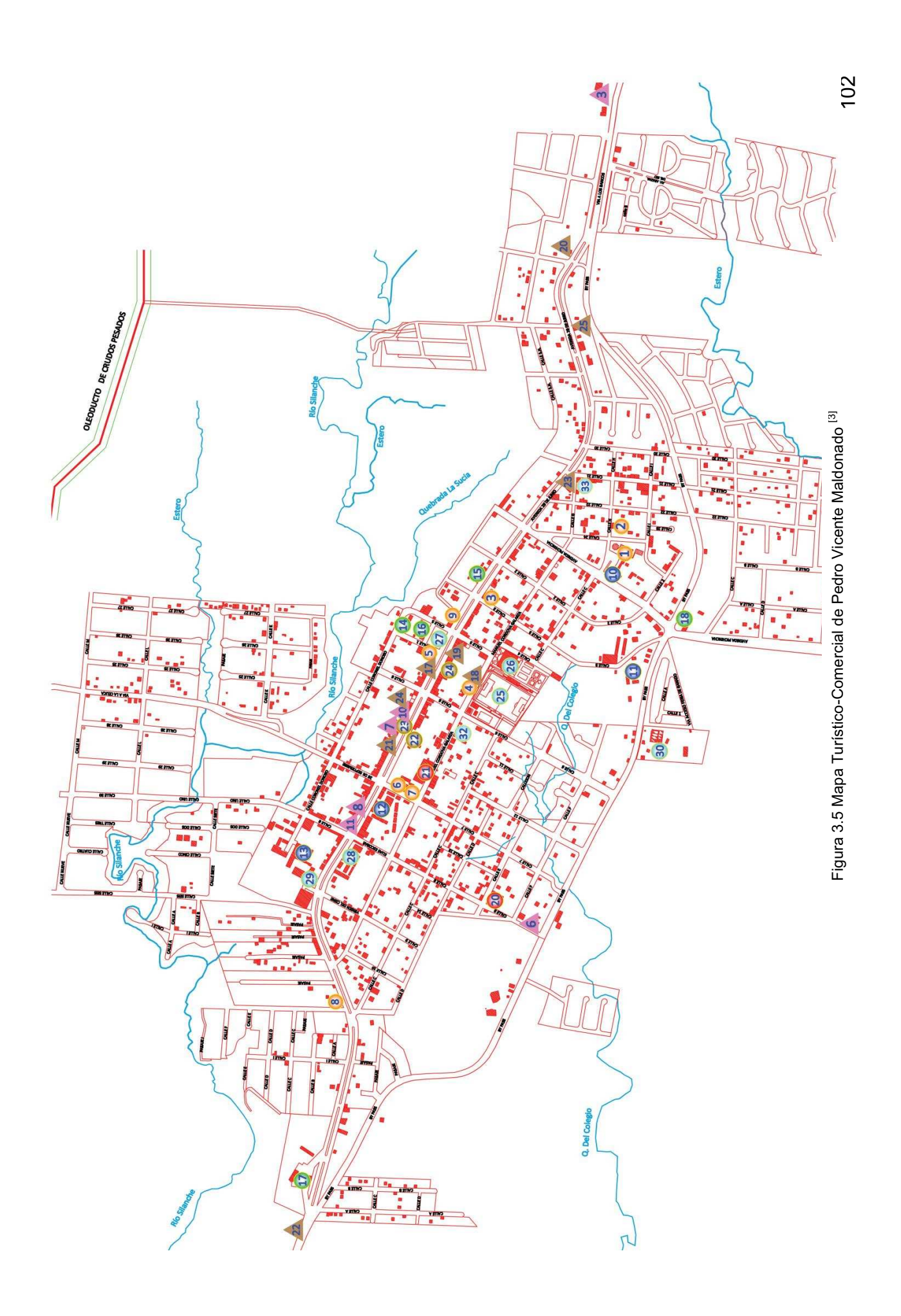

#### **3.3.2 ANÁLISIS DE ESTIMACIÓN Y PROYECIÓN DE DEMANDA DEL SECTOR**

La proyección de demanda se basa en un análisis de crecimiento de población del cantón, penetración de mercado y por supuesto los abonados actuales. La población ecuatoriana ha aumentado de manera acelerada estos últimos años; con respecto al cantón Pedro Vicente Maldonado el número de habitantes según el censo de población y vivienda en el 2001 era de 9965, para el último censo del 2010 la población se aproxima a los 12000 habitantes, lo que significa un crecimiento de aproximadamente 20% en diez años.

La herramienta de investigación de mercado usada para el estudio de demanda es la encuesta (ver anexo G), la cual fue realizada a una muestra de 372 personas, según el cálculo del tamaño de la muestra realizado con los siguientes datos:

- Población total actual: 11922<sup>1</sup>
- · Seguridad del 95% lo que equivale a un nivel de confianza de 1,96, una proporción esperada de 0,5 que se usa cuando no se conoce su valor, maximizando el tamaño muestral, y una precisión del 3%<sup>2</sup>.

Todos los datos anteriores se aplican en la ecuación 3.4 para calcular el tamaño de la muestra en Pedro Vicente Maldonado [4]:

Ecuación [3.4]

Donde:

1

- n: Tamaño de la muestra.
- N: Tamaño de la población o universo.

<sup>&</sup>lt;sup>1</sup> Fuente: Municipio de Pedro Vicente Maldonado.

<sup>&</sup>lt;sup>2</sup> Precisión.- Se considera como el error máximo admisible en términos de probabilidad, se recomienda usar un 3% para cálculos de muestra.

 $Z_{\alpha}$ : Nivel de confianza.

- p: Probabilidad de éxito
- q: (1-p), probabilidad de fracaso.
- d: Precisión.

Se tiene como resultado: n = 372 personas.

Según el estudio de mercado realizado a los pobladores del cantón, la mayoría de ellos muestran interés en la contratación del servicio Triple Play que se pretende brindar.

Es importante mencionar que se tendrá diferentes tipos de abonados, por ejemplo, abonados residenciales, financieros, de pequeña y mediana empresa (PYMES) y educativos.

Con el respaldo de los resultados obtenidos, se puede dimensionar la red para abastecer a los clientes actuales y futuros, de esta manera brindarles un servicio de calidad y con la capacidad suficiente para soportar nuevas tecnologías.

"La utilización de Internet en Ecuador se incrementó en 3,3 puntos durante el año pasado, llegando a un 29%, según las recientes estadísticas dadas a conocer por el Instituto Ecuatoriano de Estadísticas y Cencos (INEC) y el Ministerio de Telecomunicaciones<sup>1</sup>".

#### **3.3.2.1 Análisis y Proyección de Demanda en el Sector Residencial Urbano**

Basados en encuestas realizadas en el sector, una parte de los pobladores de la cabecera cantonal poseen servicios de televisión, telefonía e Internet, sin embargo existe una gran parte de la información que no los posee.

En la figura 3.6, se refleja lo dicho anteriormente, la prioridad de la información debe ser el servicio de Internet, pero este servicio es abarcado apenas por el 28,95% de la población, la telefonía tiene el 76,32% y la televisión por suscripción abarca el 52,63%.

1

<sup>1</sup> Fuente: Diario el Comercio del día viernes 1 de Abril del 2011.

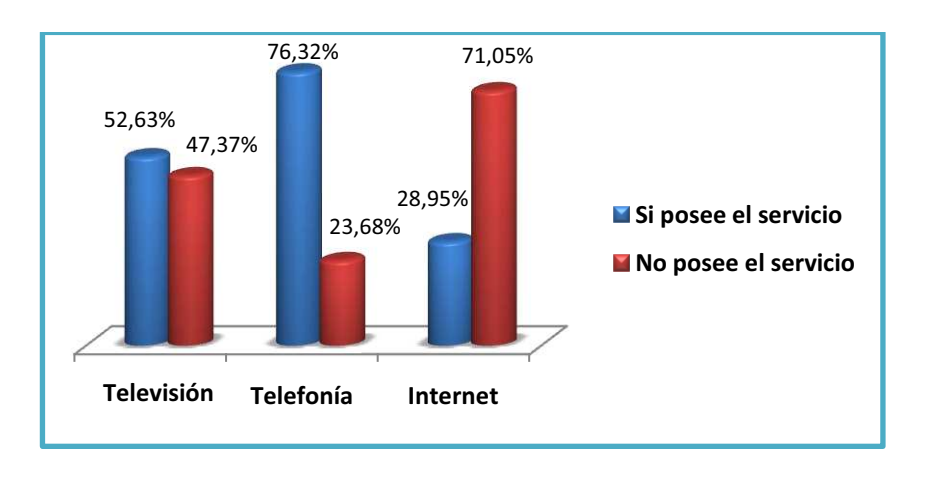

Figura 3.6 Porcentaje de los servicios en el sector urbano [5]

La satisfacción manifestada por los usuarios respecto de los servicios prestados se presenta en la figura 3.7.

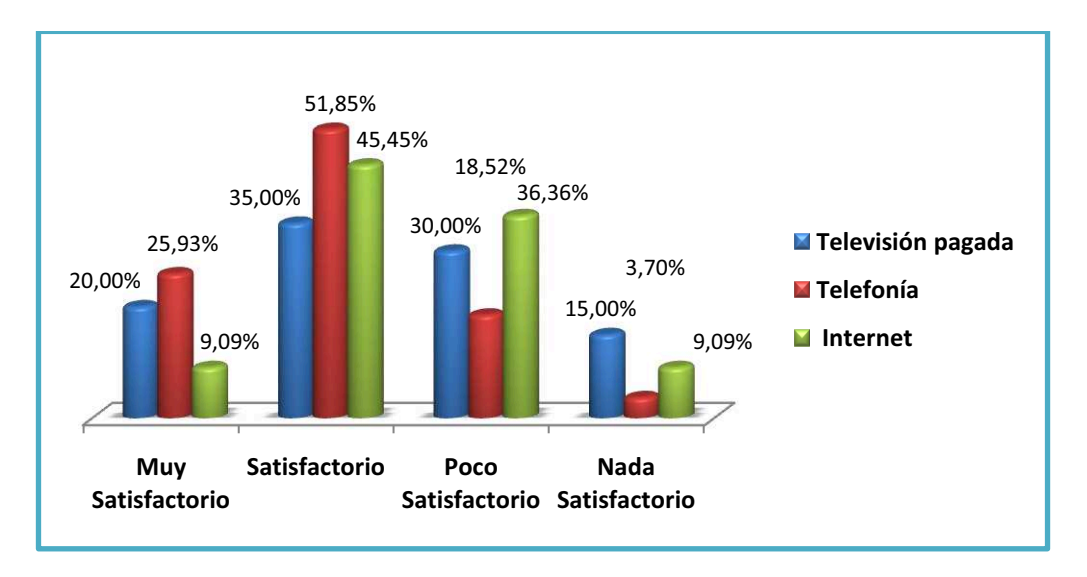

Figura 3.7 Porcentaje satisfacción de los servicios en el sector urbano [5]

Mucha gente tiene como prioridad disponer del servicio de Internet en el futuro, sabiendo la utilidad que brinda éste en el campo informativo, cultural y educativo; también se les preguntó acerca de servicios combinados, a continuación, en la figura 3.8, se presentan los servicios que la población desearía en el futuro. Además la figura muestra que un grupo conformado por el 15,79% de ciudadanos contrataría tres servicios con diferentes proveedores, sin conocer el Triple Play.

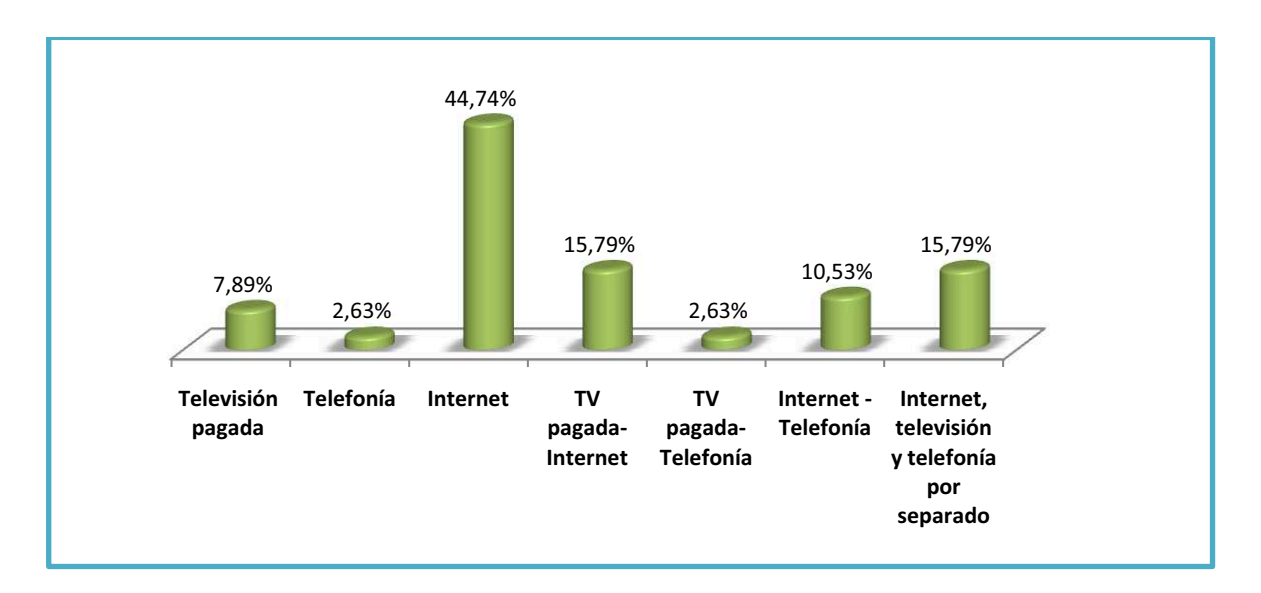

Figura 3.8 Porcentaje prioridades de servicios hacia el futuro en el sector urbano [5]

Al exponerles los beneficios de tener Triple Play, que implicaría contar con los tres servicios por un solo medio hasta sus hogares, pagando en una misma planilla, un 92,11% de los encuestados se mostraron entusiasmados con esta alternativa tecnológica, como se puede apreciar en la figura 3.9.

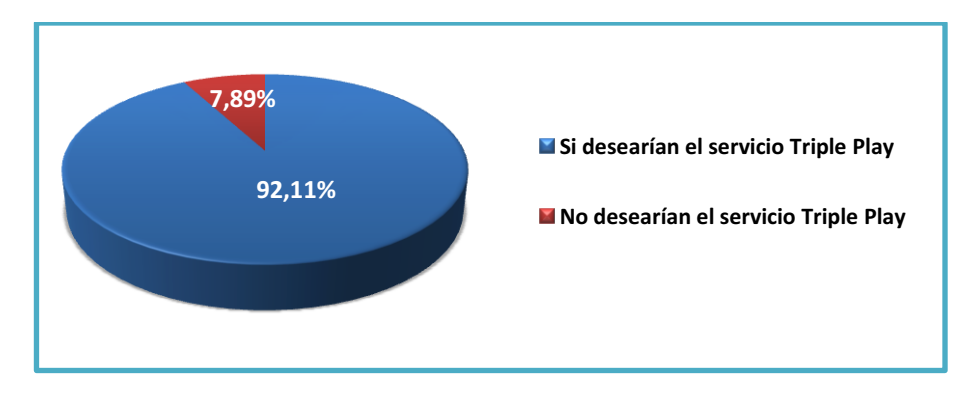

Figura 3.9 Aceptación del servicio Triple Play en la población urbana [5]

El precio propuesto para el servicio Triple Play también tuvo una buena acogida en el sector, se consideró un valor entre 35 USD y 45 USD; en respuesta un 65,79% de los encuestados se inclinaron por ese valor, aunque un 18,42% de ellos, propusieron otro valor menor al establecido, como se muestra en la figura 3.10.

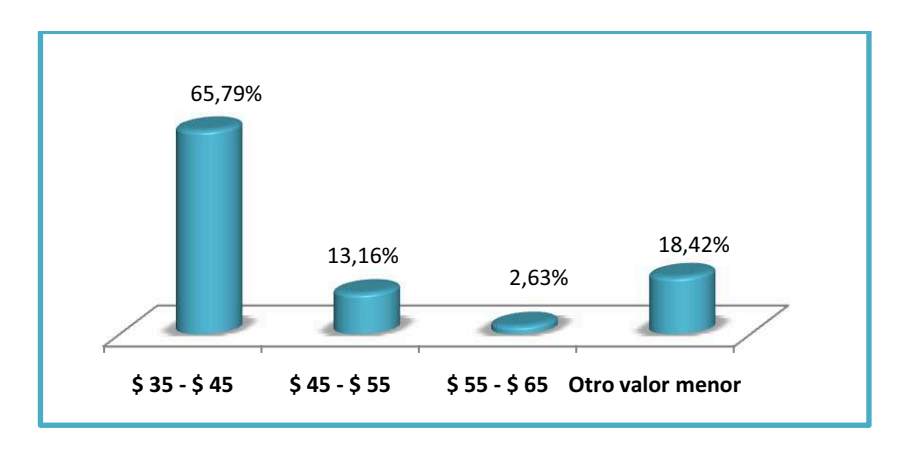

Figura 3.10 Precio propuesto por población urbana para el servicio Triple Play<sup>[5]</sup>

#### **3.3.2.2 Análisis y Proyección de Demanda en el Sector Residencial Rural**

Los servicios de Tecnologías de la Información en el sector rural son mucho más escasos que en el sector urbano, ya que muchos hogares de estas zonas aledañas no tienen ni siquiera el servicio de telefonía, apenas el 25,53% de los encuestados poseen este servicio, y ellos son los pobladores de San Juan de Puerto Quito, San Vicente de Andoas, 10 de Agosto y Simón Bolívar.

El caso de La Celica, siendo una población con mayor densidad entre las zonas rurales, es casi nulo el servicio telefónico, y mucho peor el de Internet y televisión pagada por la falta de infraestructura tecnológica. La figura 3.11 muestra el porcentaje de habitantes que tienen los servicios expuestos anteriormente.

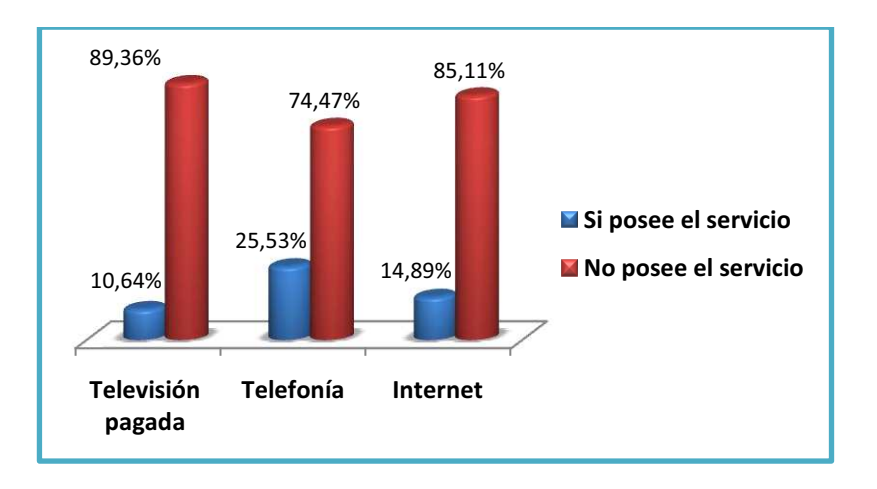

Figura 3.11 Porcentaje de los servicios en el sector rural [5]

A pesar de que la mayoría de habitantes no poseen todos los servicios, los pocos que sí los tienen, manifiestan que los servicios no son los adecuados y no existe una satisfacción óptima en ellos, ya que la débil infraestructura tecnológica hace que los servicios no estén disponibles constantemente. La figura 3.12 presenta el nivel de satisfacción de los servicios de telecomunicaciones en el sector rural.

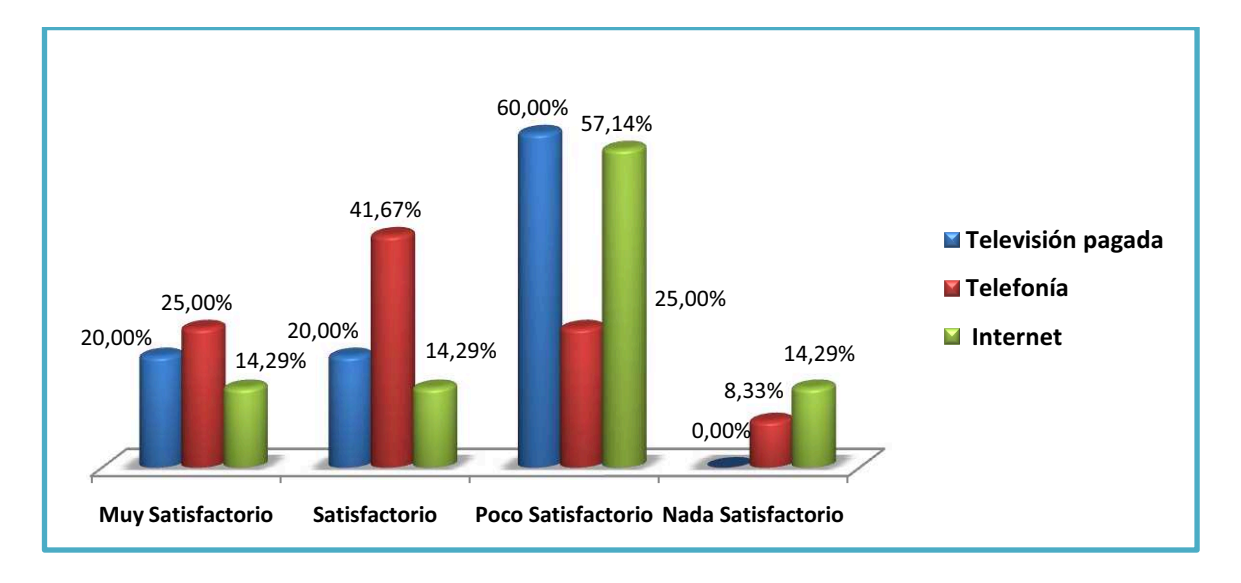

Figura 3.12 Porcentaje satisfacción de los servicios en el sector rural [5]

Al igual que el sector urbano, los pobladores tienen cierto interés por adquirir el servicio de Internet. En la figura 3.13, se muestra que el 34,04% de los encuestados estarían interesados por tener Internet a futuro.

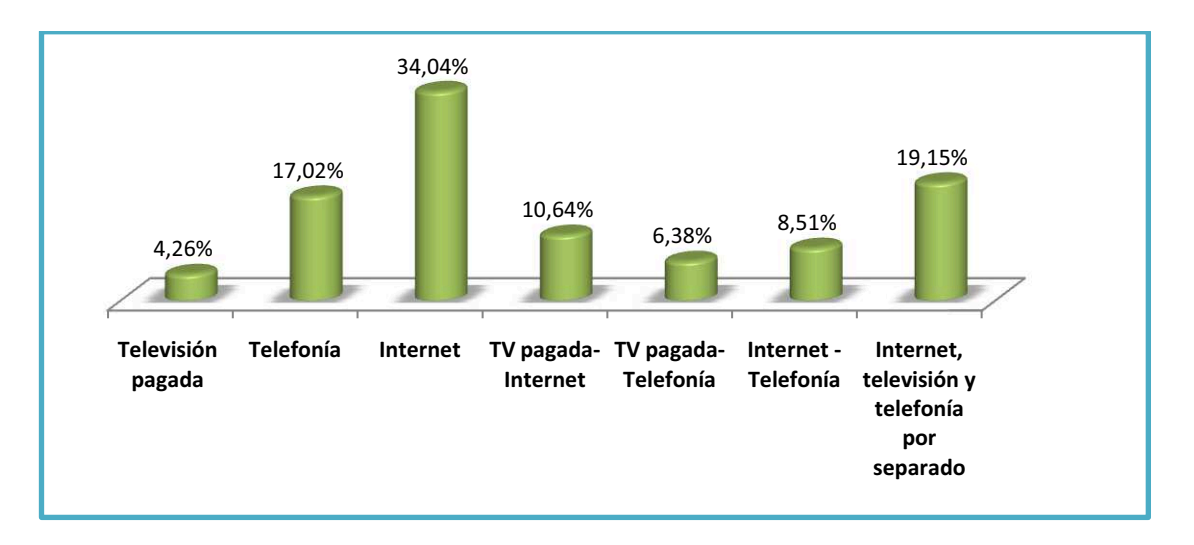

Figura 3.13 Porcentaje prioridades de servicios hacia el futuro en el sector rural [5]

Se explicaron los beneficios que trae el servicio Triple Play, al igual que se hizo con la población urbana, los pobladores rurales del Cantón Pedro Vicente Maldonado están de acuerdo con tener un servicio asequible para ellos. En la figura 3.14 se muestra la aceptación del servicio convergente.

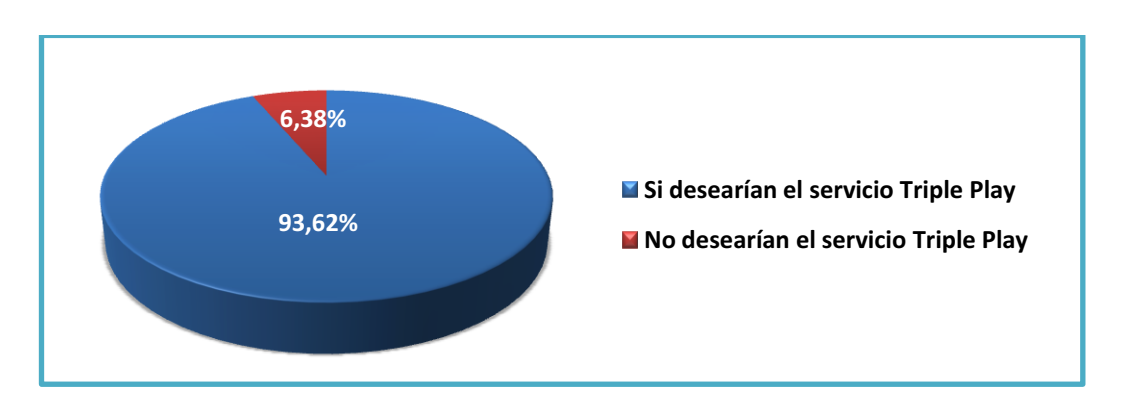

Figura 3.14 Aceptación del servicio Triple Play en la población rural [5]

El precio propuesto también fue de buena acogida, ya que el 65,96% estuvo de acuerdo con pagar en la planilla entre 35 USD y 45 USD, aunque también existe un sector que desearía pagar un valor menor a éste, como se muestra en la figura 3.15.

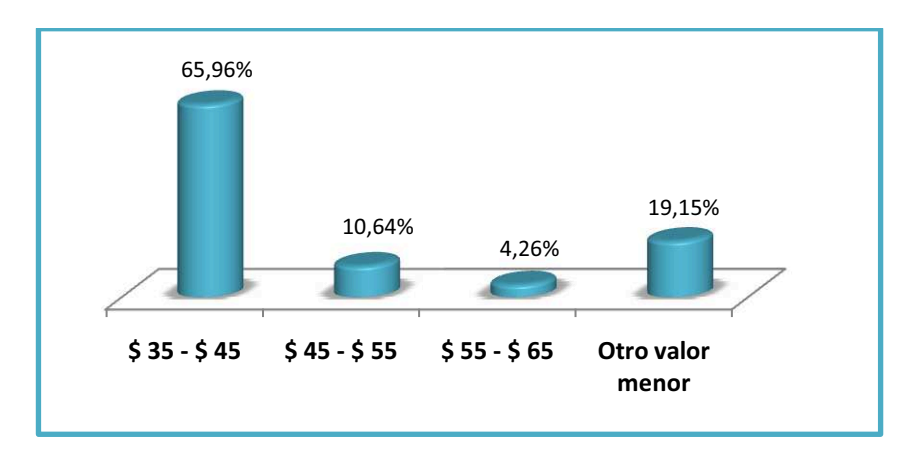

Figura 3.15 Precio propuesto por población rural para el servicio Triple Play [5]

#### **3.3.2.3 Análisis y Proyección de Demanda en el Sector Empresarial**

El sector empresarial se concentra en la zona urbana del cantón Pedro Vicente Maldonado.

Este sector por su naturaleza, tiene mayor necesidad de acceso a los servicios de tecnologías de información, como se demuestra en la encuesta realizada, demandan con mayor preferencia los servicios de Internet y Telefonía, esto se lo puede apreciar en la figura 3.16.

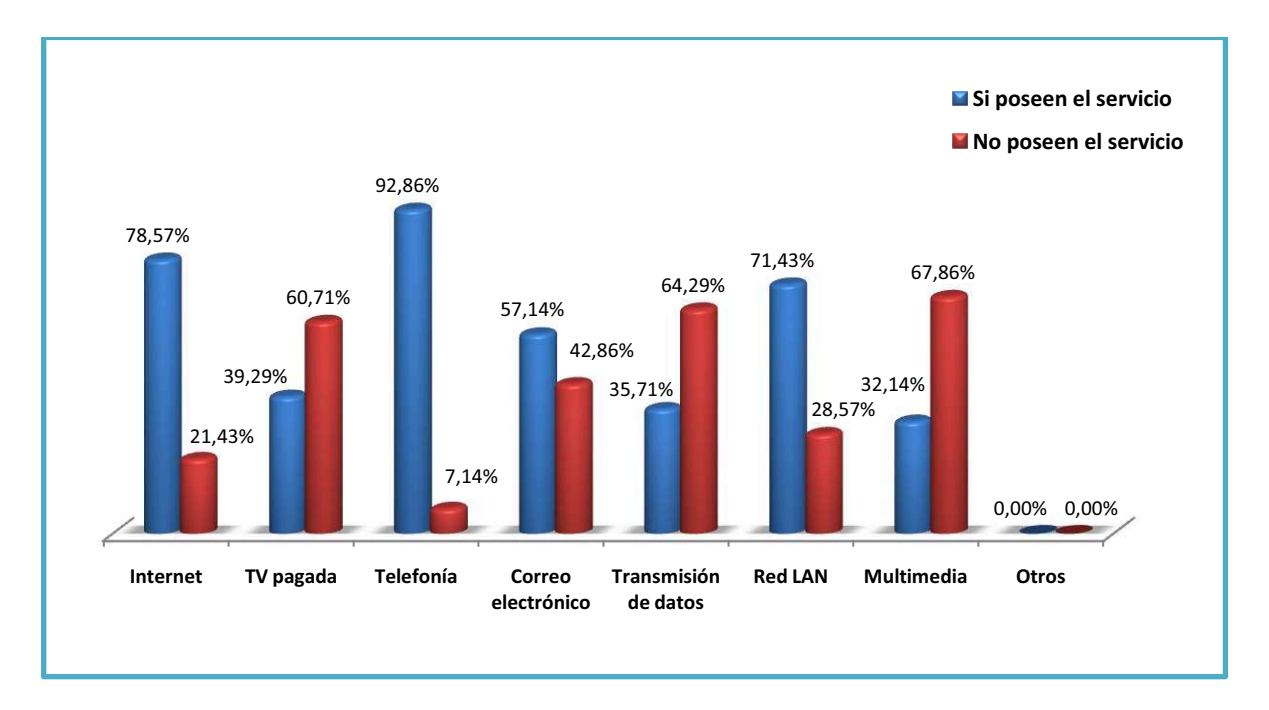

Figura 3.16 Porcentaje de los servicios en el sector empresarial [5]

Como era lógico, el sector empresarial cuenta con un 92,86% de acceso al servicio telefónico, un 78,57% a Internet y la mayoría de las empresas poseen una LAN.

El servicio de Internet en el sector empresarial, es distinto que en el sector residencial, ya que requiere tener una mayor velocidad de transmisión de acuerdo a sus necesidades tecnológicas, por ello se lo califica como cliente corporativo.

En la figura 3.17, se muestra la velocidad de transmisión que posee el sector empresarial para el acceso a Internet.

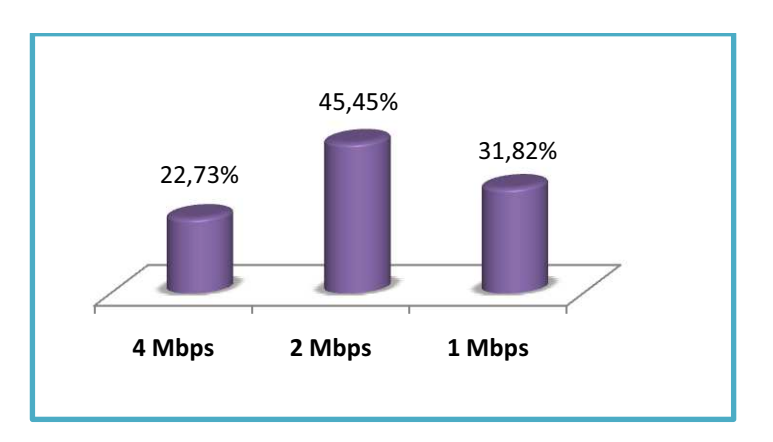

Figura 3.17 Velocidad de transmisión que posee el sector empresarial en Internet [5]

Por otro lado, las empresas requerirían a futuro el servicio de televisión pagada en un 31,14%, el servicio de Internet en un 21,43% y el de telefonía en un 7,14%, como se muestra en la Figura 3.18.

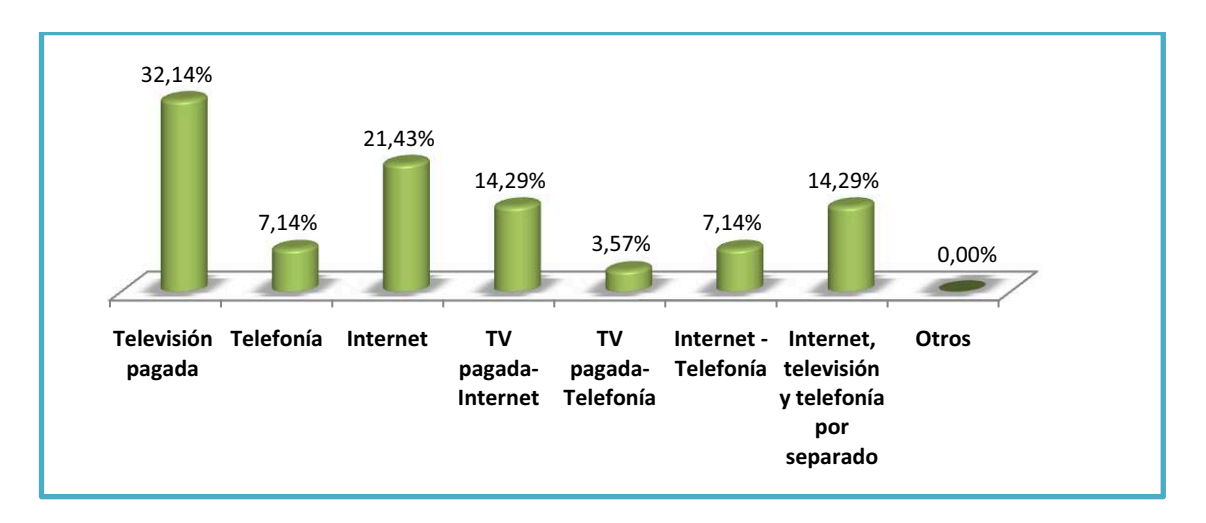

Figura 3.18 Porcentaje prioridades de servicios hacia el futuro en el sector empresarial [5]

Con respecto al servicio Triple Play, existe un gran interés en las empresas por ser un producto nuevo e innovador en la ciudad. El 85,71% de los encuestados se mostraron entusiasmados con este nuevo servicio, como se indica en la figura 3.19.

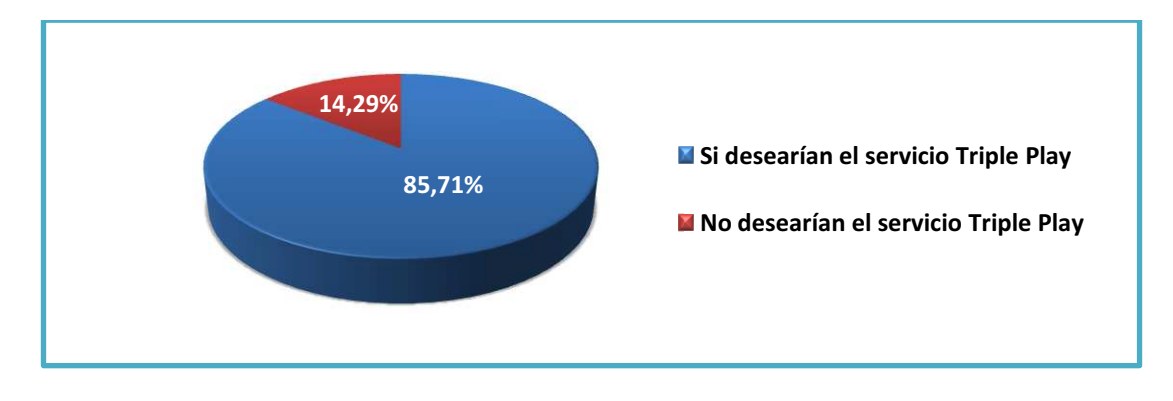

Figura 3.19 Aceptación del servicio Triple Play en el sector empresarial [5]

Para el servicio corporativo, debido a la capacidad requerida por las empresas, el precio mínimo del servicio estará en un rango entre 80 USD y 100 USD, teniendo una acogida del 64,29%, aunque un 10,71% proponen otro valor menor para el servicio Triple Play corporativo, como se lo ve en la figura 3.20.

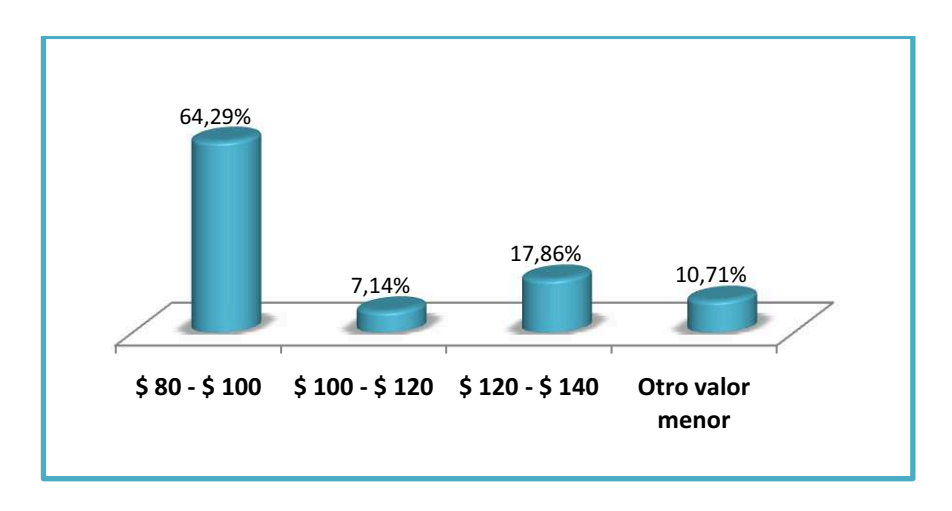

Figura 3.20 Precio propuesto por el sector empresarial para el servicio Triple Play <sup>[5]</sup>

El objetivo del estudio de mercado es determinar la acogida de una nueva idea de acceso a la información; los resultados expuestos anteriormente muestran un alto porcentaje de los pobladores, tanto urbanos como rurales, interesados en adquirir este nuevo servicio, en conclusión el estudio de mercado fue satisfactorio para dar inicio al diseño de la solución de red.

# **3.4 DIMENSIONAMIENTO DE LA CAPACIDAD DE LA RED [5] [6] [7] [44]**

Para dimensionar el tráfico de datos que soportará la red se tomará en cuenta la capacidad que utiliza cada servicio o aplicación en *upstream* y *downstream*, esta capacidad depende de la cantidad de Kbps que necesita cada tipo de servicio para que éste se pueda ofrecer de manera óptima. A continuación se van a describir las capacidades que necesita cada servicio para los abonados residenciales tanto en las zonas urbanas como rurales, y abonados corporativos.

Estos datos fueron recopilados de documentos técnicos y libros especializados en redes de fibra óptica, donde se detallan las aplicaciones básicas y adicionales que podría utilizar cada usuario final según sus necesidades tecnológicas. Cabe mencionar que aplicaciones como juegos en línea, *Peer to Peer*, *Flash Video,*  Videoconferencia, Videotelefonía e Internet TV son complementos de las aplicaciones básicas de cada usuario, sin embargo éstas han sido incluidas para aprovechar la velocidad de transmisión que brindan las redes GPON y para aumentar el interés del usuario en adquirir esta nueva tecnología.
Los servicios que un usuario residencial en la zona urbana puede utilizar son los detallados a continuación en la tabla 3.3, con su capacidad máxima de uso.

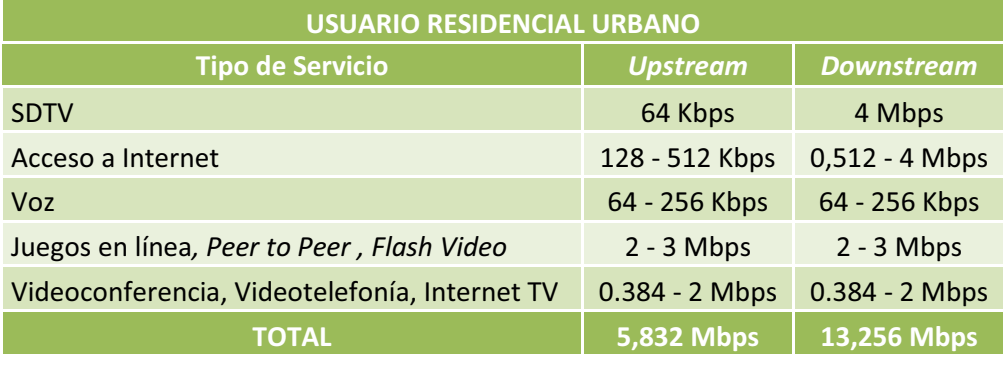

Tabla 3.3 Capacidad de servicios para los usuarios residenciales urbanos <sup>[6] [44]</sup>

Para los servicios que pueden utilizar los abonados residenciales urbanos, se tomarán los valores dados por la suma de las velocidades de transmisión por servicio, así se tiene que la capacidad requerida para *upstream* es de 5,832 Mbps, y para *downstream* es de 13,256 Mbps.

Para las empresas, los servicios son enfocados al desempeño óptimo de sus empleados, aumentando aplicaciones necesarias para toda empresa, a continuación en la tabla 3.4, se detallan los servicios más comunes en un usuario corporativo.

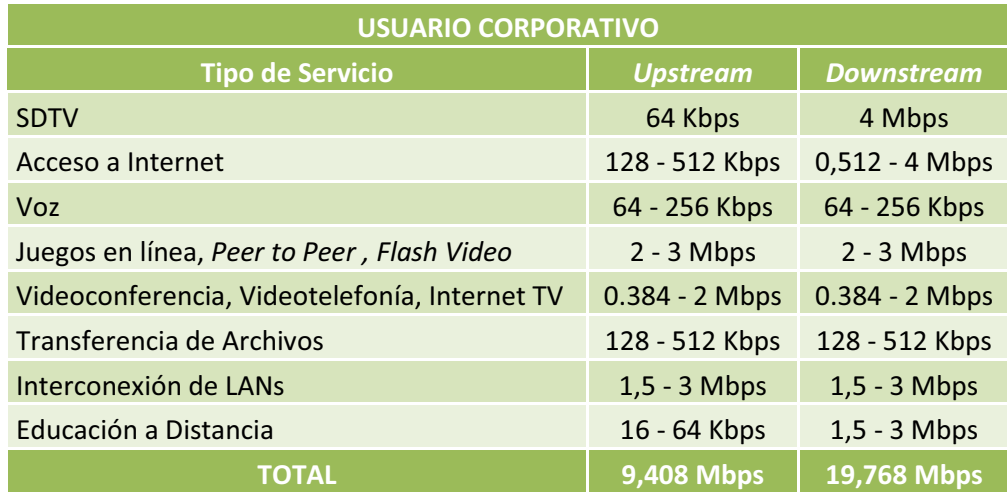

Tabla 3.4 Capacidad de servicios para los usuarios corporativos [6] [44]

De igual manera, la suma de las capacidades máximas por servicio para empresas o PYMES, en *upstream* da como resultado 9,408 Mbps, y 19,768 Mbps para *downstream*.

Según la recomendación UIT-T G.983.1, en *downstream*, el valor estándar es 2,4 Gbps, para los 64 usuarios que están por cada puerto GPON es de 37,5 Mbps, en *upstream*, la velocidad de la recomendación es 1,2 Gbps*,* tomado para los 64 usuarios por puerto GPON, cada usuario tiene 18,75 Mbps como velocidad máxima.

Para los dos casos, las velocidades máximas en tráfico *upstream* y *downstream*  requeridas para los usuarios están dentro del rango que dicta la recomendación UIT-T G.983.1.

Con respecto a los usuarios residenciales que se encuentran en las áreas rurales del cantón, se establece de distinta manera los servicios brindados, limitándose sólo al servicio de Internet, pero con proyección a futuro a Triple Play utilizando el protocolo IP.

Esta limitación se presenta porque los usuarios rurales se conectarán vía inalámbrica a través de WiMAX, y en esta tecnología no tiene la misma capacidad como la que dispone la red GPON.

Tomando en cuenta el resultado de la investigación de mercado y la capacidad que nos puede brindar la red WiMAX, surgió la necesidad de analizar capacidades para dos tipos de usuarios rurales, los de tipo proyectado y los de tipo inicial.

Como se puede observar en la tabla 3.5, un abonado residencial rural proyectado requerirá una capacidad máxima de 2,756 Mbps en *downstream,* con lo que podrá acceder al servicio Triple Play, con la opción de IPTV y Telefonía IP, esto cabe aclarar que es una proyección a futuro.

| USUARIO RESIDENCIAL RURAL PROYECTADO |                 |                   |  |
|--------------------------------------|-----------------|-------------------|--|
| <b>Tipo de Servicio</b>              | <b>Upstream</b> | <b>Downstream</b> |  |
| SDTV (MPEG-4)                        | 64 Kbps         | 1,5 Mbps          |  |
| Acceso a Internet                    | 128 - 512 Kbps  | 0,512 - 1 Mbps    |  |
| Voz                                  | 64 - 256 Kbps   | 64 - 256 Kbps     |  |
| <b>TOTAL</b>                         | 0,832 Mbps      | 2,756 Mbps        |  |

Tabla 3.5 Capacidad de servicios para los usuarios residenciales rurales <sup>[6] [44]</sup>

Para los usuarios rurales, se diseñará la red WiMAX que inicialmente brindará Internet a una velocidad de *downstream* de 1 Mbps y a una velocidad de *upstream* de 512 Kbps como se muestra en la tabla 3.6.

| USUARIO RESIDENCIAL RURAL INICIAL                               |                |                  |
|-----------------------------------------------------------------|----------------|------------------|
| <b>Tipo de Servicio</b><br><b>Downstream</b><br><b>Upstream</b> |                |                  |
| Acceso a Internet                                               | 128 - 512 Kbps | $0,512 - 1$ Mbps |
| <b>TOTAL</b>                                                    | $0,512$ Mbps   | 1 Mbps           |

Tabla 3.6 Capacidad de servicios para los usuarios residenciales rurales iniciales [6] [44]

Para el diseño del presente proyecto, se analizará la capacidad total de la red WiMAX con los datos de la tabla anterior, con la cual se evaluará el total de usuarios que inicialmente se brindará el servicio.

# **3.5 DISEÑO DE LA RED GPON [2] [7] [8] [9]**

# **3.5.1 DISTRIBUCIÓN DE LAS ZONAS EN PEDRO VICENTE MALDONADO**

Para la distribución de los servicios Triple Play transportados a través de Fibra Óptica, se dividirá a la cabecera cantonal de Pedro Vicente Maldonado en cuatro zonas de cobertura, la red de fibra empezará su tendido desde las instalaciones de Saturno TV ubicadas en la Avenida 29 de Junio entre Calle 9 (Virgen del Cisne) y Calle 8 (Elías Escobar) hasta las distintas zonas descritas más adelante.

Las zonas estarán distribuidas de la siguiente forma:

Zona 1 (Amarillo): Esta zona está ubicada en la parte occidente de la cabecera cantonal, la cual abarca los siguientes sectores:

- · Lotización Nuevo Porvenir
- · Lotización Tamayo
- · Urbanización Vista Hermosa
- · Barrio Los Pinos
- · Urbanización El Edén
- · Lotización Indira Ghandi
- · Barrio San Carlos
- · Lotización El Recuerdo
- · Lotización Los Esteros
- · Lotización San Juan Evangelista Etapa I
- · Propiedad del Sr. Carlos Gaybor
- · Propiedad del Sr. Bernardo Arias

Zona 2 (Azul): Esta es la zona más comercial de Pedro Vicente Maldonado, comprende la zona central de la cabecera cantonal y está formada por los siguientes sectores:

- · Colegio San Juan Evangelista
- · Barrio Central
- · Barrio San José
- · Barrio 13 de Marzo
- · Barrio Las Palmas
- · Barrio La Isla
- · Barrio El Progreso
- · Lotización Oñate Ramos
- · Colegio Vicente Anda Aguirre
- · Barrio José Izaguirre
- · Lotización San Lucas
- · Concejo Provincial y Municipio
- · Feria Ganadera
- · Lotización Cooperativa de Profesores

Zona 3 (Roja): Ubicada al norte de Pedro Vicente Maldonado, compuesta por los siguientes sectores:

- · Lotización San Carlos
- · Lotización Kennedy
- · Barrio Unión Manabita
- · Lotización San Juan Evangelista Etapa II
- · Lotización San Juan Evangelista Etapa III

Zona 4 (Verde): Localizada en la zona oriental de Pedro Vicente Maldonado y se compone de los siguientes sectores:

- · Cooperativa de Vivienda San Benjamín
- · Urbanización Reyes Bau
- · Barrio El Placer
- · Lotización Ríos Reinoso
- · Lotización Maldonado
- · Lotización Miraflores
- · Urbanización Nuevo Amanecer
- · Urbanización Paraíso del Noroccidente
- · Propiedad del Sr. Albino Coronel
- · Lotización Santa Isabel
- · Campamento OCP
- · Urbanización Riveras del Caoni
- · Urbanización Riveras del Caoni II
- · Hostería Ayalir

1

· Propiedad de la Familia Troya

A continuación, en la figura 3.21 se mostrará la distribución de las Zonas en Pedro Vicente Maldonado, en un mapa general de Pedro Vicente Maldonado<sup>1</sup>.

<sup>&</sup>lt;sup>1</sup> Plano proporcionado por el Ilustre Municipio del cantón Pedro Vicente Maldonado

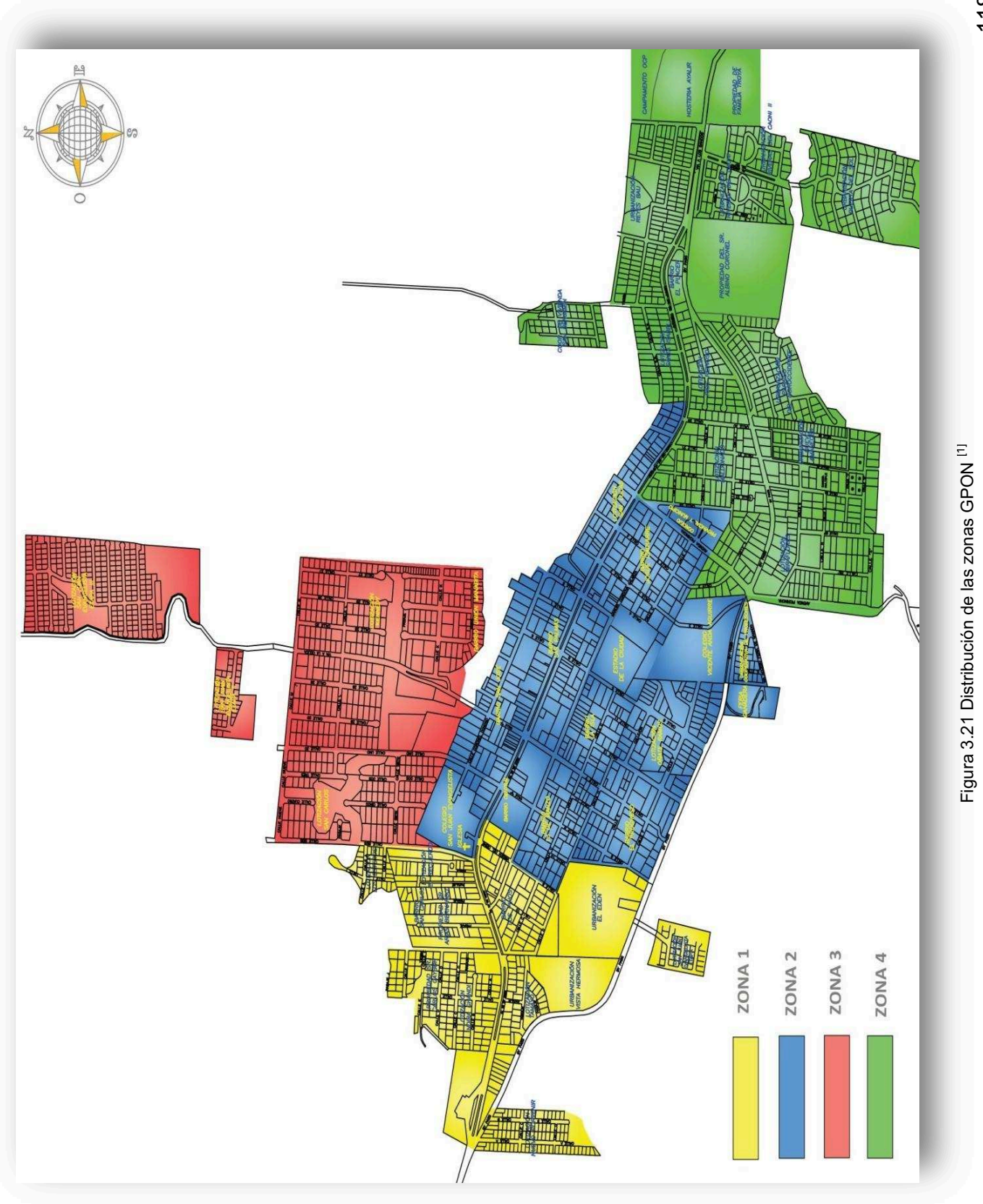

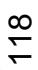

# **3.5.2 TOPOLOGÍA DE LA RED GPON PARA PEDRO VICENTE MALDONADO**

La topología adecuada para el diseño de la GPON es la de tipo árbol-rama, esta topología permite que una OLT se pueda conectar y dar servicio a decenas de usuarios con sus respectivas ONTs.

Como se mencionó anteriormente, la cabecera cantonal tendrá una cobertura total de red óptica, esta cobertura contempla toda la zona urbana del cantón.

A continuación se describe de forma general, el cómo estarán conectados los dispositivos de la red GPON, cómo estarán ubicados los distintos equipos y además la trayectoria que seguirá la red de fibra óptica.

El nodo principal de interconexión del sistema Triple Play estará ubicado en las instalaciones de Saturno TV, desde el cual se alimentará al sistema con un cable de fibra óptica de varios hilos dependiendo de los puertos GPON utilizados para distribuir a los *splitters* principales de las cuatro zonas, este dimensionamiento se lo revisará más adelante.

El tendido de la red troncal de la fibra óptica empezará desde el Oeste en el Bypass que divide a la Av. 29 de Junio y la vía Calacalí-La Independencia, a la altura de la Lotización Nuevo Porvenir (Zona 1), hasta el Este en La Hostería Ayalir (Zona 4), copando una distancia de trayectoria de 2811,26 m, medida entre los puntos extremos (Oeste-Este) de Pedro Vicente Maldonado.

Los *splitters* primarios distribuirán cada uno de sus hilos a los *splitters* secundarios y desde los cuales conectarán a las ONTs que se encontrarán en los predios de los usuarios.

El tendido de la red GPON será por vía aérea utilizando los postes de alumbrado público que están distribuidos en toda la ciudad, la selección del tendido será justificada en el apartado 3.5.4.

# **3.5.3 CARACTERÍSTICAS DE LA RED DE FIBRA ÓPTICA**

Para la red GPON en Pedro Vicente Maldonado, se ha decidido optar por la fibra óptica monomodo, ya que esta anula la dispersión modal, alcanzando mayores tasas de transmisión y distancias, de esta manera se aprovechan las prestaciones del estándar ITU-T G.984 (GPON).

Existe la fibra monomodo ITU-T G.652 que trabaja en longitudes de onda 1310 hm hasta 1625 hm, y la fibra monomodo ITU-T G.655, cuyo rango de longitud de onda de operación está entre 1530 nm y 1565 nm.

Tomando en cuenta que las longitudes de onda utilizadas para Triple Play son 1330 nm y 1490 nm para voz y datos, y 1550 nm para video, la fibra óptima para este diseño es la fibra óptica monomodo dictada por la norma ITU-T G.652.

## **3.5.3.1 Características de las fibras ITU-T G.652**

Para esta norma, existen las fibras ITU-T G.652.A y B que presentan un pico de atenuación por la presencia de hidroxilo (OH-) en torno a 1383 hm, mientras que las ITU-T G.652.C y D están libres de este pico. Las revisiones más recientes, la de marzo de 2003 y la de mayo de 2005, crearon dos nuevas categorías para reducir el coeficiente de dispersión (PMD) del enlace a 0,2  $ps/\sqrt{Km}$  para poder ofrecer tasas de transmisión de alta velocidad a grandes distancia.

Dado que las características geométricas y ópticas de las fibras se ven muy poco afectadas por el proceso de cableado, se presentan recomendaciones principalmente relativas a las características de transmisión del cableado de fibra óptica.

#### *3.5.3.1.1 Coeficiente de atenuación*

El coeficiente de atenuación se especifica con un valor máximo para una o más longitudes de onda en las ventanas de 1310  $nm$  y 1550  $nm$ . El coeficiente de atenuación puede calcularse para una gama de longitudes de onda, en base a medidas realizadas sobre unas pocas longitudes de onda predictivas.

## *3.5.3.1.2 PMD (Coeficiente de dispersión por modo de polarización)*

PMD es una limitante en los sistemas de transmisión de fibra óptica de alta velocidad (≥ 10 Gbps) y de larga distancia. PMD produce ensanchamientos de los pulsos ópticos transmitidos por una fibra óptica, lo que provoca interferencia entre símbolos y, por lo tanto, un aumento de la tasa de bit erróneo (BER). Este coeficiente es medido en  $[ps/\sqrt{Km}]$ .

A continuación en la tabla 3.7, se presenta un cuadro comparativo para la selección de la fibra adecuada para el diseño, destacando las características más importantes para la elección.

| <b>Características</b>                                            | G.652.A                    | G.652.B                    | G.652.C                    | G.652.D                    |
|-------------------------------------------------------------------|----------------------------|----------------------------|----------------------------|----------------------------|
| Atenuación a 1310 ηm                                              | $\leq$ 0,5 dB/km           | $\leq$ 0,4 dB/km           | $\leq$ 0,4 dB/km           | $\leq$ 0,4 dB/km           |
| Atenuación a 1383 nm ± 3 nm<br>(después de envejecimiento con H2) |                            |                            | $\leq$ 1300 nm             | $\leq$ 1300 nm             |
| Atenuación a 1550 ηm                                              | $\leq$ 0,4 dB/km           | $\leq$ 0,35 dB/km          | $\leq$ 0,3 dB/km           | $\leq$ 0,3 dB/km           |
| Atenuación a 1625 ηm                                              |                            | $\leq$ 0,4 dB/km           | $\leq$ 0,4 dB/km           | $\leq$ 0,4 dB/km           |
| Máxima PMD <sub>Q</sub>                                           | $\leq$ 0,5 ps/ $\sqrt{Km}$ | $\leq$ 0,2 ps/ $\sqrt{Km}$ | $\leq$ 0,5 ps/ $\sqrt{Km}$ | $\leq$ 0,2 ps/ $\sqrt{Km}$ |

Tabla 3.7 Cuadro comparativo de las fibras según sus atenuaciones <sup>[55]</sup>

Según lo expuesto, la mejor opción para la red GPON es la fibra monomodo G.652.D, debido a que, las atenuaciones son menores a las otras subcategorias de la norma y adicionalmente presenta un menor coeficiente de dispersión, ya que no presentan picos de atenuación por hidroxilo.

# **3.5.4 TENDIDO DE LA RED GPON EN PEDRO VICENTE MALDONADO**

El sistema clásico de tendido subterráneo en la vía pública trae numerosas molestias a los ciudadanos (ruidos, veredas abiertas, polvo y suciedad) por lo que se recomienda que no se use en centros urbanos donde resultan ser más costosos por la intervención de obra civil y permisos municipales.

Por lo tanto, se ha optado por utilizar el tendido aéreo, es decir, éste pasará por medio de los postes de alumbrado público, lo que resulta más práctico y económico, porque se puede sacar provecho de los postes ya instalados por la Empresa Eléctrica y por su facilidad de instalación.

# **3.5.4.1 Cables de Fibra Óptica para tendido aéreo**

Para determinar el tipo de cable de tendido aéreo de la red de fibra en el cantón, se realizó un análisis comparativo de las características técnicas de cada tipo de cable, los cuales fueron descritos en el apartado 1.3.4.

En la tabla 3.8, se muestra las características principales de los tipos de cables más importantes del tendido aéreo.

| <b>Características</b>                                  | <b>ADSS</b> | <b>OPGW</b>    | <b>LASHED</b>  |
|---------------------------------------------------------|-------------|----------------|----------------|
| Confiabilidad                                           | Alta        | Alta           | Baja           |
| Independencia de pararrayo                              | Total       | Total          | Ninguna        |
| Sobrecarga Estructural                                  | Pequeña     | Razonable      | Pequeña        |
| Instalación en sistema nuevo                            | Simple      | Simple         | Media          |
| Instalación en sistema existente                        | Simple      | Compleja       | Compleja       |
| Trabajo con tensión enganchada                          | Simple      | Compleja       | Compleja       |
| Facilidad de Mantenimiento                              | Fácil       | <b>Difícil</b> | <b>Difícil</b> |
| Costo del producto                                      | Bajo        | Alto           | Bajo           |
| Costo de instalación                                    | Bajo        | Alto           | Muy alto       |
| Costo total del sistema                                 | Bajo        | Alto           | Alto           |
| Transferencia de esfuerzos para fibras<br>con el tiempo | Bajo        | Medio          | Alto           |
| Acceso a fibras ópticas                                 | Fácil       | Difícil        | Fácil          |

Tabla 3.8 Características de los cables de tendido aéreo [54]

Se ha elegido el cable  $ADS<sup>1</sup>$  debido a que demuestra las mejores prestaciones en características de confiabilidad, costo e instalación comparado con los demás cables de fibra y además es ideal para tendido aéreo por postes ya que no necesita instalación a tierra.

Este tendido se realizará tomando en consideración las normas que dictan los organismos de control de los postes, es decir la Empresa Eléctrica Quito. En estos postes se ubicarán los cables de fibra óptica con herrajes a 30 centímetros debajo de los cables de suministro eléctrico de baja tensión.

1

<sup>1</sup> ADSS (*All Dielectric Self Supported*). - Es un cable de fibra totalmente dieléctrico a las descargas atmosféricas por lo que no requiere instalación de tierras físicas cuando van solos en la línea de postes.

Para la cabecera cantonal, el cable de fibra óptica de la red GPON pasará por los postes que se encuentran en las calles, que según la figura 3.22 están a una altura de 5,5 metros y a 7 metros en carreteras<sup>1</sup>.

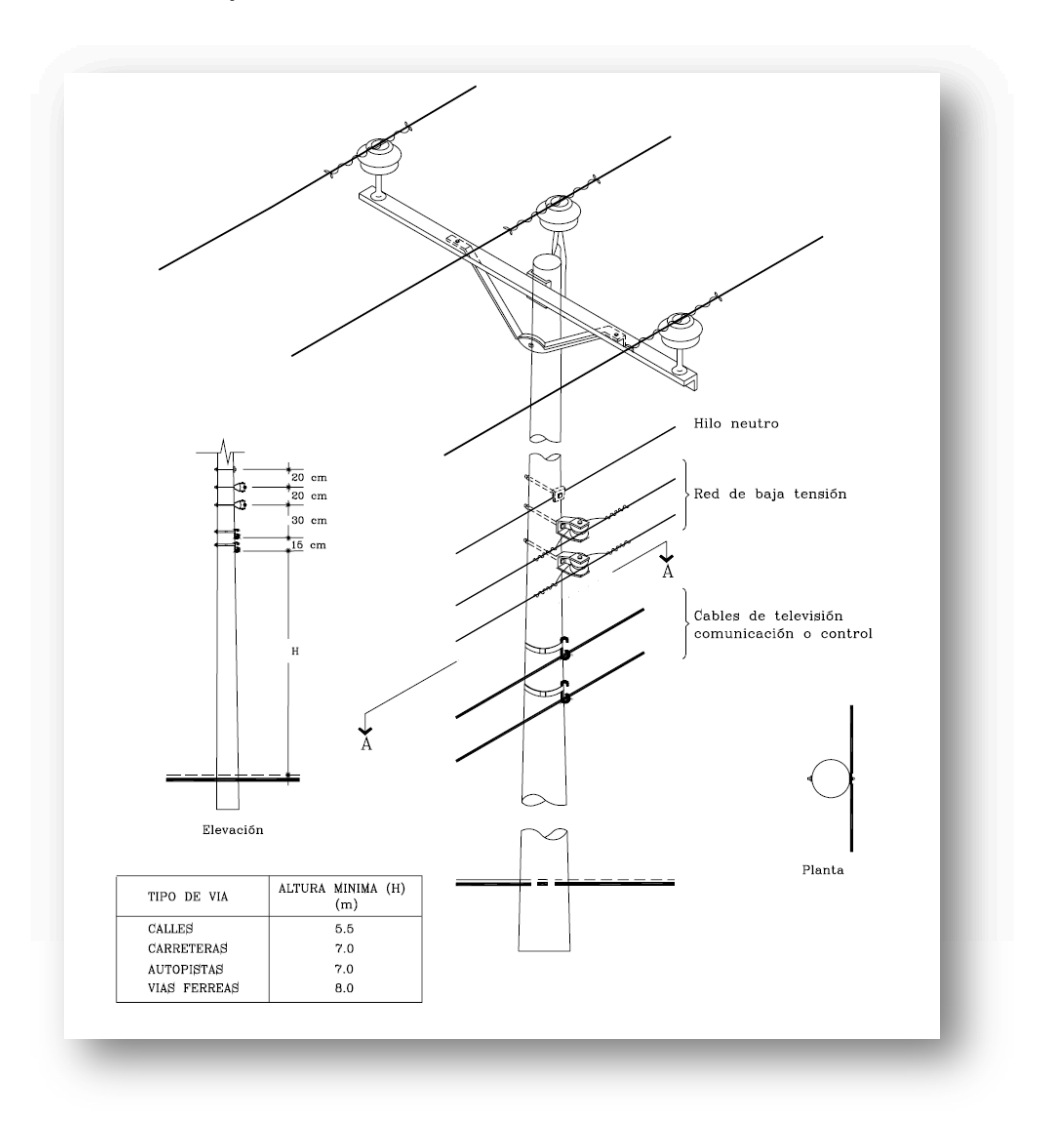

Figura 3.22 Alturas de la ubicación de la fibra óptica en un poste [9]

## **3.5.4.2 Herrajes de Fibra Óptica**

1

Los herrajes de retención y de suspensión se instalan dependiendo del diámetro del cable ADSS y el SPAN<sup>2</sup> que van a soportar, hay herrajes para vano corto, mediano y largo. Varían dependiendo del agarre que deben tener, a menos vano

<sup>&</sup>lt;sup>1</sup> Fuente: Ing. Jorge Revelo Ruiz, Empresa Eléctrica Quito S.A.

<sup>&</sup>lt;sup>2</sup> SPAN.- Es la distancia máxima entre postes que se va a tener en el enlace.

menos agarre; para vanos más grandes se necesita más agarre, por lo que las varillas de retención son más largas.

Los herrajes de suspensión se instalan uno por poste de paso donde no hay cambio de ruta del cable. La figura 3.23 muestra la instalación de un herraje de suspensión en un poste.

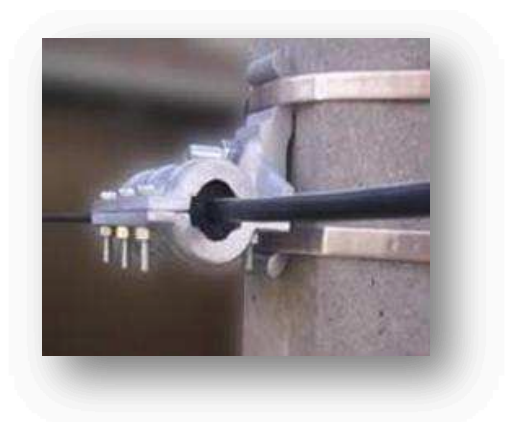

Figura 3.23 Herrajes de suspensión [10]

Los herrajes de retención se utilizan dos por poste en rutas de cable donde hay cambios de dirección o existen vanos considerablemente largos, que son mayores a 100 metros. La figura 3.24 muestra la instalación de un herraje de retención en un poste.

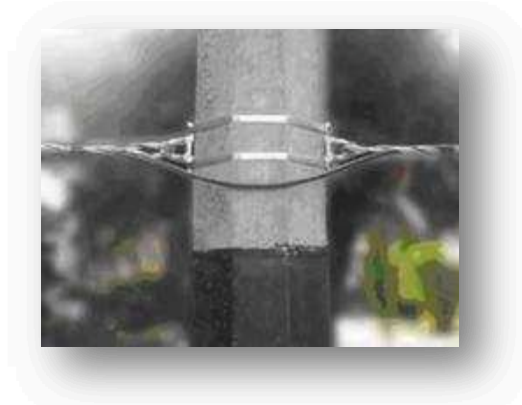

Figura 3.24 Herrajes de Retención [10]

# **3.5.5 DISTRIBUCIÓN DE LOS** *SPLITTERS* **DE LA RED GPON PARA PEDRO VICENTE MALDONADO**

Después de haber ubicado las zonas de cobertura, es necesario planear el diseño de la red para que todos los usuarios tengan el servicio Triple Play, para ello se diseñó la configuración de los *splitters* que distribuirán la señal a cada uno de los usuarios.

Tomando en cuenta las recomendaciones para las redes GPON, donde se expone que para una buena distribución y ahorro de tendido de fibra óptica se aconseja que se instalen distintos niveles de división (jerarquías de *splitters*) de acuerdo a la distancia OLT-ONT y además se debe tomar en cuenta la determinación de la relación de división de la señal, por ejemplo, en la capa física de las redes GPON se pueden utilizar *splitters* de hasta de 1:64<sup>1</sup> .

En tal virtud, se determinó que existirán dos jerarquías de *splitters,* primarios y secundarios, los mismos que tendrán una relación de división de 1:8, esta relación se estableció en base al número de usuarios existentes en cada zona y la recomendación de la capa física de GPON, con esto se tiene una mejor distribución de ONTs en cada barrio y una menor inversión en el tendido de fibra óptica, de esta manera se optimizará el diseño de la red evitando el sobredimensionamiento. Aquellos divisores denominados primarios son los que están directamente conectados a la OLT y a su vez distribuyen a otros *splitters* llamados secundarios. Estos divisores secundarios distribuirán los hilos de fibra hacia las ONTs ubicadas en cada hogar para entregar el servicio Triple Play.

Se estableció que en la proyección de población para el 2016, existirían 5526 habitantes en la zona urbana, tomando en cuenta que cada hogar tiene como promedio cuatro miembros<sup>2</sup>, se concluye que en la cabecera cantonal existirían 1381 hogares. Se estimó una distribución uniforme de hogares en las cuatro zonas, consecuentemente en cada zona estarían ubicados aproximadamente 345 hogares.

1

<sup>1</sup> Recomendación ITU-T G.984.1

<sup>&</sup>lt;sup>2</sup> Fuente: Ilustre Municipio de Pedro Vicente Maldonado.

Con esta proyección de hogares, se van a ubicar seis *splitters* primarios (SP) para cada zona, y ocho *splitters* secundarios (S2) por cada *splitter* primario, debido a que cada puerto GPON puede dar servicio a hasta 64 ONTs y con ello se tendrá un máximo de 384 abonados de los 345 existentes por zona. Los *splitters* secundarios ofrecerán el servicio a ocho hogares, donde estarán los ONTs.

Tanto los *splitters* primarios como los secundarios tendrán por lo tanto una razón de división de 1:8, como se muestra en la figura 3.25.

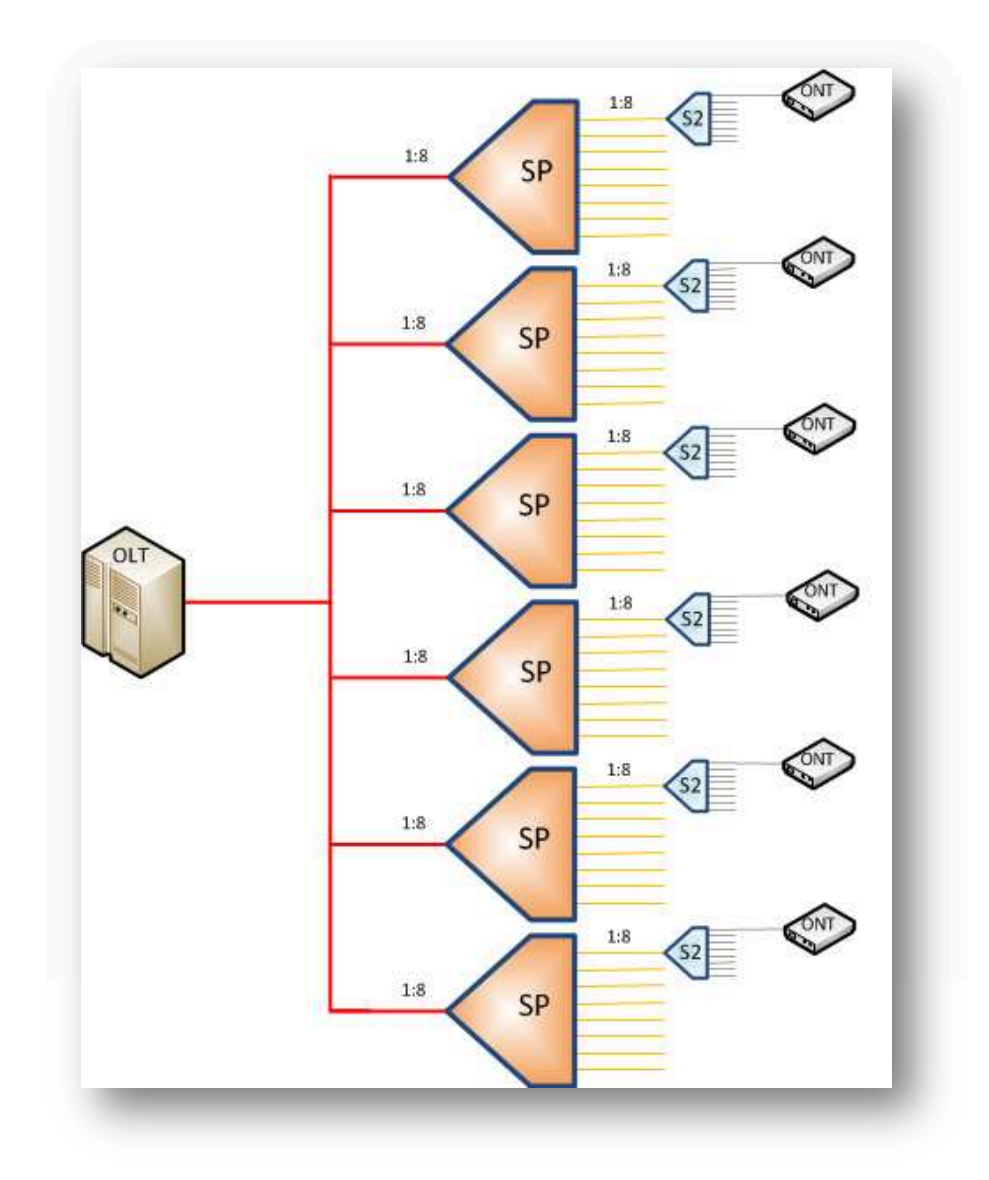

Figura 3.25 Distribución de *Splitters* por zona [1]

# · **Cálculo de los** *Splitters* **por Zona**

Si se ubica seis *splitters* primarios con tasa de división de 1:8 por zona y éstos a su vez conectados a sus respectivos *splitters* secundarios con tasa de división de 1 a 8, se tendría una capacidad máxima de 384 abonados por zona. Para el 2016 se estima un aproximado de 345 posibles abonados por zona, lo que significa que se tendrían 39 usuarios GPON de reserva, es decir un 10,15% para crecimiento a futuro.

Los usuarios ocuparán 43 *splitters* secundarios en la red GPON de los 48 máximos establecidos, lo que se traduce en un 89.58 % de divisores ocupados y se tendrán como reserva 5 *splitters* secundarios por zona para futuras ampliaciones. En la tabla 3.9 se indica el número de *splitters* primarios y secundarios que se ubicarán en cada zona y el total de dispositivos del sistema.

| <b>Splitters</b><br><b>Primarios</b>   | <b>Zona</b>    | Relación del Splitter | Número de Splitters |
|----------------------------------------|----------------|-----------------------|---------------------|
|                                        | $\mathbf{1}$   | 1:08                  | 6                   |
|                                        | $\overline{2}$ | 1:08                  | 6                   |
|                                        | $\overline{3}$ | 1:08                  | 6                   |
|                                        | $\overline{4}$ | 1:08                  | 6                   |
| <b>Total</b>                           |                |                       | 24                  |
|                                        |                |                       |                     |
|                                        | <b>Zona</b>    | Relación del Splitter | Número de Splitters |
|                                        | $\mathbf{1}$   | 1:08                  | 43                  |
| <b>Splitters</b><br><b>Secundarios</b> | $\overline{2}$ | 1:08                  | 43                  |
|                                        | 3              | 1:08                  | 43                  |
|                                        | $\overline{4}$ | 1:08                  | 43                  |
|                                        | <b>Total</b>   |                       | 172                 |

Tabla 3.9 Número de *Splitters* primarios y secundarios para Pedro Vicente Maldonado [1]

# **3.5.6 ANÁLISIS DE DISTANCIAS Y UBICACIÓN DE LOS EQUIPOS**

El análisis de distancias y ubicación de equipos se lo realizó tomando en cuenta los criterios de diseño de redes GPON y con la ayuda de los planos de la ciudad facilitados por el Municipio del cantón, con los cuáles se pudo calcular las distancias aproximadas en donde irán ubicados los equipos, estos cálculos se los realizó con la ayuda del programa Autocad 2009.

A continuación, se muestra un cuadro con la nomeclatura de los *splitters*, la ubicación y las distancias que existen desde la Oficina Central en Saturno TV, donde estará la OLT, hacia las zonas de cobertura y sus respectivos divisores.

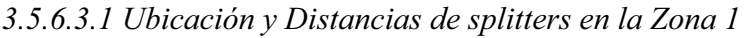

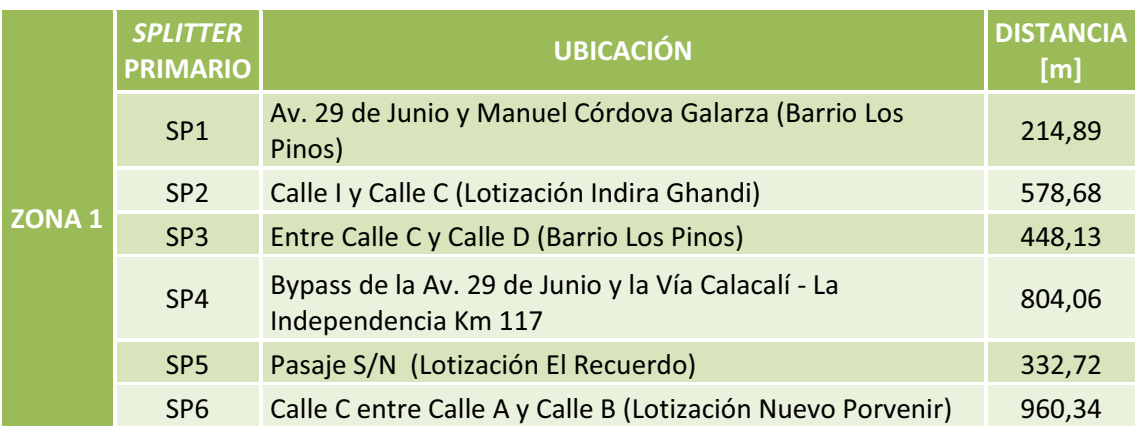

Tabla 3.10 Distribución de *Splitters* primarios para la Zona 1 [1]

# *3.5.6.3.2 Ubicación y Distancias de splitters en la Zona 2*

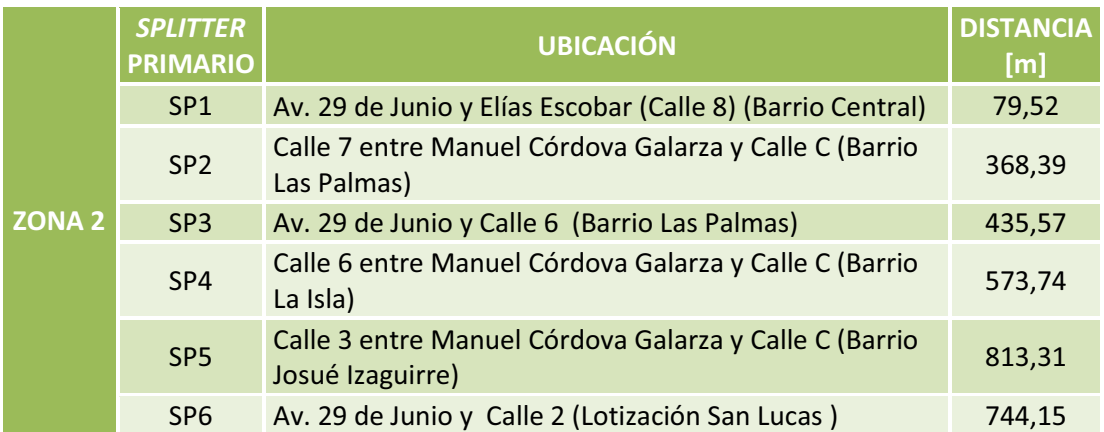

Tabla 3.11 Distribución de *Splitters* primarios para la Zona 2<sup>[1]</sup>

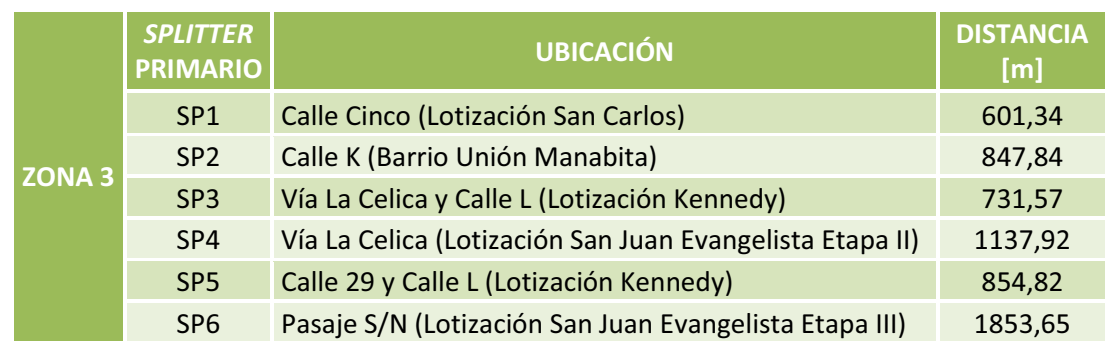

### *3.5.6.3.3 Ubicación y Distancias de splitters en la Zona 3*

Tabla 3.12 Distribución de *Splitters* primarios para la Zona 3 [1]

#### *3.5.6.3.4 Ubicación y Distancias de splitters en la Zona 4*

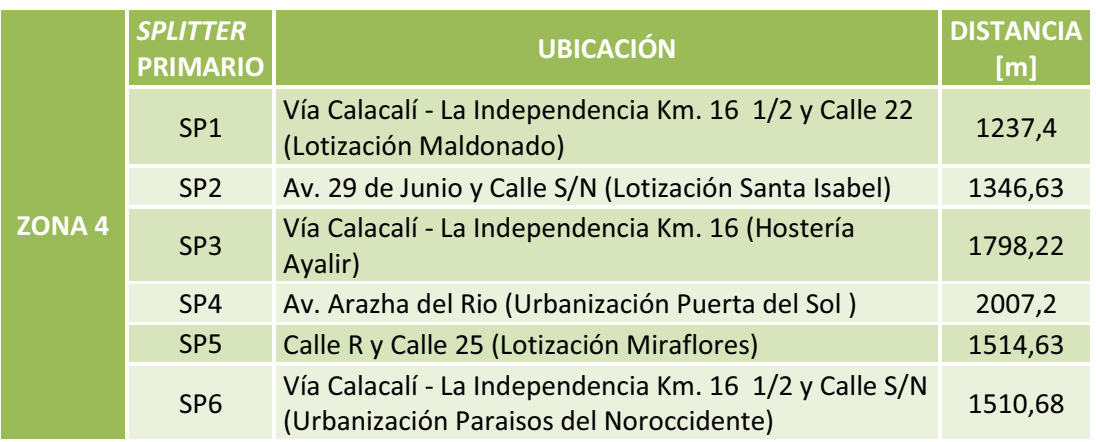

Tabla 3.13 Distribución de *Splitters* primarios para la Zona 4 [1]

En figura 3.26 se ilustra un ejemplo del tendido de la red GPON para la Zona 2 de Pedro Vicente Maldonado, donde se aprecia la oficina central de la red ubicada en las instalaciones de Saturno TV en la que estará la OLT, el tendido del cableado de la red troncal de fibra, la distribución de los *splitters* primarios (SP1) y los secundarios (S2) en los barrios de la zona, y los equipos terminales del usuario (ONTs).

Se puede observar que la red troncal de fibra óptica, representada de color rojo, atraviesa la cabecera cantonal por la Avenida 29 de Junio, de donde se derivan los *splitters* primarios y a su vez de éstos, el cableado de distribución de color amarillo hasta los *splitters* secundarios, que serán los responsables de distribuir sus hilos (color plomo) hasta las ONTs ubicadas en las dependencias de los abonados.

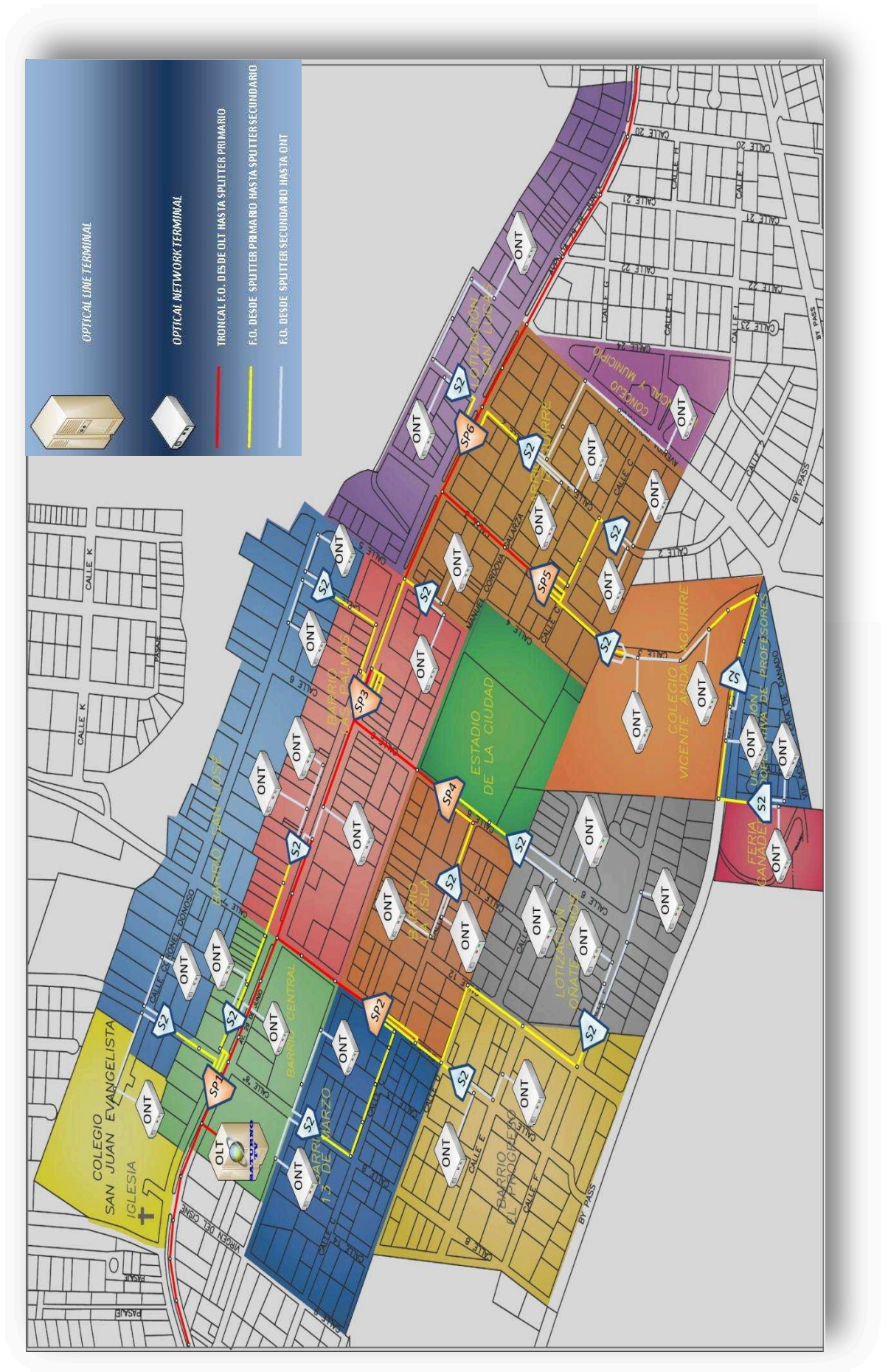

Figura 3.26 Diseño General de la red GPON para la Zona 2<sup>[1]</sup> Figura 3.26 Diseño General de la red GPON para la Zona 2 [1]

130

# **3.5.7 ANÁLISIS DE PÉRDIDAS DE LA RED GPON**

Las pérdidas que se tendrán en la red GPON se analizarán en los casos extremos que se presentan según la ubicación de los clientes, es decir se analizará la distancia entre la OLT y los usuarios, siendo éstos los más cercanos y los más lejanos. Además, se tomarán como parte de estas pérdidas los elementos pasivos que componen la red óptica convergente en Pedro Vicente Maldonado.

Además, es importante mencionar el tipo de fuente óptica que se utilizará en la red GPON. La transmisión de datos, como ya se ha dicho, se realiza a diferentes longitudes de onda, para la señal de voz y datos en *downstream* se trabaja en 1490 hm, se utilizará tanto en la OLT como en la ONT el láser DFB (*Distributed Feedback Bragg*) por ser el tipo de láser más difundido en redes GPON para *downstream* y por ser utilizado en fibras monomodo.

Para *upstream* de voz y datos se utiliza la longitud de onda de 1310 hm y se transmitirá mediante el láser Fabry-Perot ya que son los ideales para transmisiones *upstream*, como se explica en el apartado 1.1.7.1.1. Para el servicio de video, esta señal es convertida a un formato óptico en la longitud de onda de 1550 hm, y posteriormente se transmitirá mediante un láser DFB de forma externa.

El enlace consta de tres tramos, distribuidos así:

1

- · Tramo 1. Desde la OLT hasta el *splitter* primario
- · Tramo 2. Desde el *splitter* primario hasta el *splitter* secundario
- · Tramo 3. Desde el *splitter* secundario hasta la ONT del abonado.

En la trayectoria de estos tramos, están elementos como ODF<sup>1</sup>, splitters y fibra óptica. En la tabla 3.14, se muestra el valor de las pérdidas para cada etapa y elemento pasivo de la red GPON basados en valores generales en análisis de pérdidas de las redes PON.

<sup>1</sup> ODF *(Optical Distribution Frame).-* Elemento usado como punto de interconexión entre el cable de fibra proveniente de la planta externa y los equipos activos, que en su interior albergan las fusiones de fibra.

| <b>Elemento</b>                                | <b>Valor</b>            |
|------------------------------------------------|-------------------------|
| Atenuación de la fibra                         | 0,40 dB/Km para 1310 nm |
|                                                | 0,30 dB/Km para 1550 nm |
| Pérdida por fusión                             | $0,1$ dB                |
| Atenuación de patchcord de fibra               | $0,3$ dB                |
| Pérdida por conector de fibra                  | $0,4$ dB                |
| Pérdidas de inserción <sup>1</sup> de Splitter | 10,6 dB                 |
| 1x8 incluido sus conectores                    |                         |
| Margen de Seguridad $(MS)^2$                   | 3 dB                    |
| <b>Optical Distribution Frame (ODF)</b>        | 0,4 dB por conector     |

Tabla 3.14 Atenuación de los equipos pasivos y etapas de la red GPON [8]

#### **3.5.7.1 Análisis de Pérdidas para los usuarios más cercanos**

Este análisis de pérdidas se conoce como el mejor caso, ya que la distancia entre la OLT y la ONT es la más cercana.

El esquema de la conexión para el usuario más cercano se muestra en la figura 3.27.

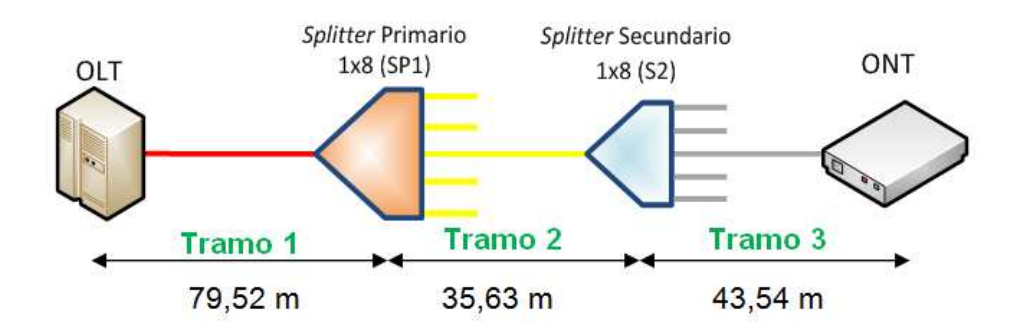

Figura 3.27 Tramos y distancias de los equipos para el usuario más cercano [1]

- Pérdidas del Tramo 1. En este tramo, se encuentran las siguientes pérdidas:
	- o Pérdidas debidas a un conector de fibra en la OLT,
	- o Atenuación de *patchcord* que une el OLT y el ODF,
	- o Pérdidas del ODF por dos conectores,
	- o Pérdidas en 79,52 m de fibra G.625.D

1

<sup>&</sup>lt;sup>1</sup> Pérdidas de inserción.- Son pérdidas de potencia de señal (atenuación) debido a la inserción de un dispositivo en una línea de fibra óptica y se expresa normalmente en decibelios (dB).

 $2$  Margen de Seguridad.- Es el margen que compensa las posibilidades de degradaciones por cambios en la fuente óptica, ruido modal y degradaciones en los dispositivos y fibra óptica. Normalmente se recomienda dejar 3 dB como margen de seguridad.

- o Pérdidas de inserción del *splitter* primario (SP1) de 1:8,
- o Pérdidas por la manga de empalme para proteger la fusión del hilo de fibra en su recorrido.

PT1<sub>1310 nm</sub> = 0,4 [dB] + 0,3 [dB] + 2(0,4) [dB] + 0,07952 [Km] x 0,4 [dB/Km] + 10,6  $[dB] + 0,1$   $[dB]$  $PT1_{1310\text{ nm}} = 12{,}231808$  [dB]

PT1<sub>1550 nm</sub> = 0,4 [dB] + 0,3 [dB] + 2(0,4) [dB] + 0,07952 [Km] x 0,3 [dB/Km] + 10,6  $[dB] + 0,1 [dB]$ 

 $PT1_{1550 \text{ nm}} = 12{,}223856$  [dB]

- · **Pérdidas del Tramo 2**. En este tramo, se encuentran las siguientes pérdidas:
	- o Pérdidas de 35,63 m de fibra G.625.D,
	- o Pérdidas por manga de empalme para proteger la fusión del hilo de fibra en su recorrido.

 $PT2_{1310\text{ nm}} = 0.03563$  [Km] x 0,4 [dB/Km] + 0,1 [dB]

```
PT2_{1310\text{ nm}} = 0,114252 [dB]
```
 $PT2_{1550\text{ nm}} = 0.03563$  [Km] x 0.3 [dB/Km] + 0.1 [dB]

 $PT2_{1550 \text{ nm}} = 0,110689$  [dB]

- · **Pérdidas del Tramo 3**. En este tramo, se encuentran las siguientes pérdidas:
	- o Pérdidas de inserción del *splitter* secundario (S2) de 1:8,
	- o Pérdidas en 43,54 m de fibra G.625.D,
	- o Pérdidas debidas a un conector de fibra en la ONT.

 $PT3_{1310 \text{ nm}} = 10,6$  [dB] + 0,04354 [Km] x 0,4 [dB/Km] + 0,4 [dB]

```
PT3_{1310\text{ nm}} = 11,017416 [dB]
```

```
PT3<sub>1550 nm</sub> = 10,6 [dB] + 0,04354 [Km] x 0,3 [dB/Km] + 0,4 [dB]
PT3_{1550\text{ nm}} = 11,013062 [dB]
```
La pérdida total de todo el enlace para los usuarios más cercanos se obtiene sumando las pérdidas de los tres tramos.

PTtotal<sub>1310 nm</sub> = PT1<sub>1310 nm</sub> + PT2<sub>1310 nm</sub> + PT3<sub>1310 nm</sub> + MS

PTtotal<sub>1310 nm</sub> = 12,231808 [dB] + 0,114252 [dB] + 11,017416 [dB] + 3 [dB]

PTtotal<sub>1310 nm</sub> = 26,363476 [dB]

 $P T total_{1550nm} = PT1_{1550nm} + PT2_{1550nm} + PT3_{1550nm} + MS$ 

PTtotal<sub>1550 nm</sub> = 12,223856 [dB] + 0,110689 [dB] + 11,013062 [dB] + 3 [dB]

PTtotal<sub>1550 nm</sub> = 26,347607 [dB]

#### **3.5.7.2 Análisis de Pérdidas para los usuarios más lejanos**

A este tipo de pérdidas, se lo conoce también como el peor caso, debido a que la distancia entre la OLT y la ONT es la más lejana de la red. Ver figura 3.28.

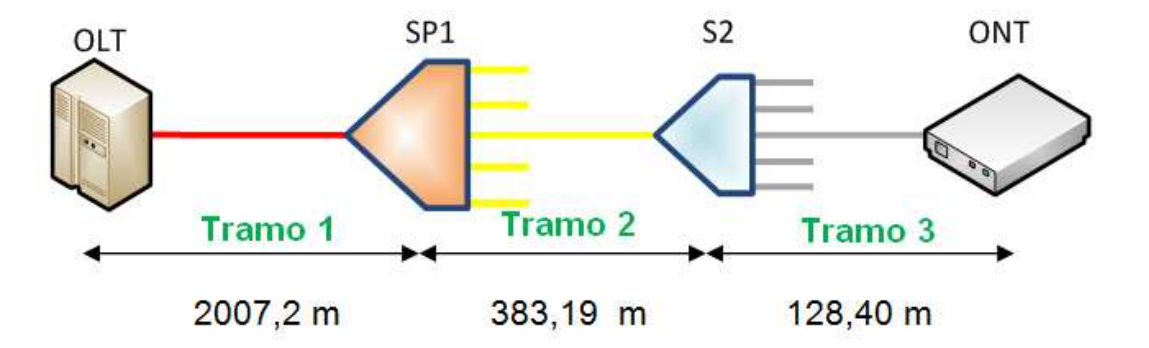

Figura 3.28 Tramos y distancias de los equipos para el usuario más lejano [1]

- Pérdidas del Tramo 1. En este tramo, se encuentran las siguientes pérdidas:
	- o Pérdidas de un conector de fibra en la OLT,
	- o Atenuación de *patchcord* que une el OLT y el ODF,
- o Pérdidas del ODF por dos conectores,
- o Pérdidas en 2007,2 m de fibra G.625.D
- o Pérdidas de inserción del *splitter* primario (SP1) de 1:8,
- o Pérdidas por la manga de empalme por la fusión del hilo de fibra en su recorrido.

```
PT1<sub>1310 nm</sub> = 0,4 [dB] + 0,3 [dB] + 2(0,4) [dB] + 2,0072 [Km] x 0,4 [dB/Km] + 10,6
[dB] + 0,1 [dB]PT1_{1310\text{ nm}} = 13,00288 [dB]
```

```
PT1<sub>1550 nm</sub> = = 0,4 [dB] + 0,3 [dB] + 2(0,4) [dB] + 2,0072 [Km] x 0,3 [dB/Km] + 10,6
[dB] + 0,1 [dB]
```

```
PT1_{1550\text{ nm}} = 12,80216 [dB]
```
- · **Pérdidas del Tramo 2**. En este tramo, se encuentran las siguientes pérdidas:
	- o Pérdidas de 383,19 m de fibra G.625.D,
	- o Pérdidas por manga de empalme por la fusión del hilo de fibra en su recorrido.

 $PT2_{1310\text{ nm}} = 0,38319$  [Km] x 0,4 [dB/Km] + 0,1 [dB]

```
PT2_{1310\text{ nm}} = 0,253276 [dB]
```
 $PT2_{1550\text{ nm}} = 0,38319$  [Km] x 0,3 [dB/Km] + 0,1 [dB]

```
PT2_{1550 \text{ nm}} = 0,214957 \text{ [dB]}
```
- · **Pérdidas del Tramo 3**. En este tramo, se encuentran las siguientes pérdidas:
	- o Pérdidas de inserción del *splitter* secundario (S2) de 1:8,
	- o Pérdidas en 128,40 m de fibra G.625.D,
	- o Pérdidas por un conector de fibra en la ONT.

 $PT3_{1310 \text{ nm}} = 10,6$  [dB] + 0,12840 [Km] x 0,4 [dB/Km] + 0,4 [dB]

 $PT3_{1310\text{ nm}} = 11,05136$  [dB]

 $PT3_{1550 \text{ nm}} = 10,6$  [dB] + 0,12840 [Km] x 0,3 [dB/Km] + 0,4 [dB]

```
PT3<sub>1550 nm</sub> = 11,03852 [dB]
```
La pérdida total de todo el enlace para los usuarios más lejanos se obtiene sumando las pérdidas de los tres tramos.

```
PTtotal<sub>1310 nm</sub> = PT1<sub>1310 nm</sub> + PT2<sub>1310 nm</sub> + PT3<sub>1310 nm</sub> + MS
```
PTtotal<sub>1310 nm</sub> = 13,00288 [dB] + 0,253276 [dB] + 11,05136 [dB] + 3 [dB]

PTtotal<sub>1310 nm</sub> = 27,307516 [dB]

 $P T_{total_{1550nm}} = P T_{1_{1550nm}} + P T_{2_{1550nm}} + P T_{3_{1550nm}} + MS$ 

PTtotal<sub>1550 nm</sub> = 12,80216 [dB] + 0,214957 [dB] + 11,03852 [dB] + 3 [dB]

PTtotal<sub>1550 nm</sub> = 27,055637 [dB]

## **3.5.7.3 Clases de componentes Ópticos**

1

 $FSAN<sup>1</sup>$  y IEEE definen varias clases de componentes electrónicos ópticos. Las clases de equipamiento óptico han sido divididas en Clase A, B y C. Los equipos BPON han utilizado siempre equipos de Clase B, con un máximo de pérdidas en el enlace óptico de 25 dB. Algunas redes PON de 20 Km de longitud estaban muy cerca de estos límites de pérdidas, y los fabricantes se vieron forzados a producir equipos activos que permitan alcanzar un máximo de pérdidas de 26,5 dB.

GPON utiliza equipos Clase B+ con un balance máximo de pérdidas de 28 dB; y, Clase C con un balance máximo de pérdidas de 30 dB. El total de balance óptico,

<sup>1</sup> FSAN *(Full Service Access Network). -* Es un grupo encargado de impulsar las normas aplicables existentes hacia productos y servicios en la industria, también desarrollan nuevas especificaciones para las redes pasivas para mejorar la definición de estas redes.

extremo a extremo, en un enlace está determinado por el fabricante de componentes activos: los chips PON, láseres y receptores.

La necesidad de incrementar las pérdidas tolerables en un enlace óptico, así como la necesidad de aumentar las relaciones de división para GPON, hizo que a los equipos de Clase B se les incrementase la sensibilidad en los fotodetectores de los receptores para permitir un máximo de pérdidas de hasta 28 dB. Aunque estos componentes todavía no se pueden clasificar como Clase C, se hizo una extensión de la Clase B para ellos, denominándolos Clase B+. Aún con la mejora de especificaciones que los acerca a los dispositivos de Clase C, el precio de los elementos de Clase B+ es todavía sensiblemente más barato que los de Clase C. En el futuro, con la necesidad de transmitir a mayores distancias (30km a 40km) e incluso con *splittes* (1:128), se puede forzar el paso a equipos de Clase C.

En este proyecto, las pérdidas calculadas están dentro de los valores que dicta la recomendación G984.2 *Class* B+, que dice que la máxima sensibilidad recepción de los equipos es de -28 dBm (Ver Anexo A). Por lo tanto se deberán escoger equipos que se ajusten a las pérdidas obtenidas, por consiguiente, realizar el balance de potencias requerido.

## **3.5.8 DIMENSIONAMIENTO DE EQUIPOS**

Para un óptimo diseño de la red GPON, se analiza el dimensionamiento de los equipos, para ello, se considerarán los requerimientos básicos que deben tener los equipos tomando en cuenta el diseño elaborado y los valores calculados de pérdidas que producen los factores anteriormente citados.

#### **3.5.8.1 Especificaciones técnicas básicas de los equipos en la red GPON**

Los datos que se presentarán en los siguientes apartados son los ideales que se debe buscar entre los proveedores de equipos GPON para una óptima operación de la red convergente.

#### *3.5.8.1.1 OLT (Optical Line Terminal)*

En la tabla 3.15 se describen las características básicas para un equipo OLT.

| <b>EQUIPO</b> | <b>CARACTERÍSTICAS BÁSICAS</b>                                                                                                    | <b>JUSTIFICACIÓN</b>                                                                                                    |
|---------------|----------------------------------------------------------------------------------------------------|----------------------------------------------------------------------------------------------------|
|               | Estándar ITU-T G.984 1-4                                                                                                    | Recomendaciones<br>dictan<br>el<br>que<br>correcto<br>funcionamiento de redes GPON para sistemas de red.                                                                                                 |
|               | 24 Puertos GPON                                                                                                    | Mínimo 24 puertos GPON (6 tarjetas de 4 puertos<br>GPON, 6 puertos por cada zona).                                                                                                    |
|               | Velocidades de Transmisión:<br>• Downstream: 2,4 Gbps<br>• Upstream: 1,2 Gbps                                                                                    | Velocidades de los puertos GPON dictadas por la<br>recomendación UIT-T 984.                                                                                                    |
|               | 2 Puertos Gigabit Ethernet                                                                                                    | De respaldo para la integración de servicios de<br>telecomunicaciones que brinde el proveedor, por<br>ejemplo, Internet mediante IP-MPLS.                                                                |
|               | 1 Puerto STM-1                                                                                                    | Interfaz que permite la integración con redes SDH o<br>redes PSTN al sistema Triple Play.                                                                                                    |
| <b>OLT</b>    | Longitud de onda de trabajo:<br>• 1310 nm para voz y datos en<br>Upstream.<br>• 1490 nm para voz y datos en<br>Downstream.<br>• 1550 nm para video de RF (CATV). | Las longitudes de onda de 1310 nm y 1490 nm<br>permiten integrar telefonía e Internet al sistema<br>Triple Play, por otro lado, la ventana de 1550 nm,<br>permite integrar la señal de video al sistema. |
|               | Interfaces ópticas deben trabajar con<br>fibra óptica monomodo G.652 D                                                                                           | Para operar en el rango de 1310 nm hasta 1625 nm<br>para voz, video y datos.                                                                                                    |
|               | Chasis escalable o modular                                                                                                    | Permite el crecimiento mediante la inserción de<br>tarjetas dentro del equipo para soportar los puertos<br>necesarios.                                                                                   |
|               | Sistema de Gestión CLI o GUI                                                                                                    | Para la administración y configuración local o remota.                                                                                                    |
|               | Calidad de Servicio                                                                                                    | Permite la asignación de ancho de banda por perfil de<br>usuario a la ONT y la clasificación de los servicios<br>Triple Play.                                                                            |
|               | Garantía mínima 1 año con soporte<br>técnico 24/7                                                                                                    | Obligadamente se requiere soporte técnico y garantía<br>para reemplazo en caso de falla del equipo.                                                                                                    |

Tabla 3.15 Requerimientos para un OLT  $^{[1]}$ 

# *3.5.8.1.2 ONT (Optical Network Terminal)*

En la tabla 3.16 se describen los requerimientos básicos para un equipo ONT.

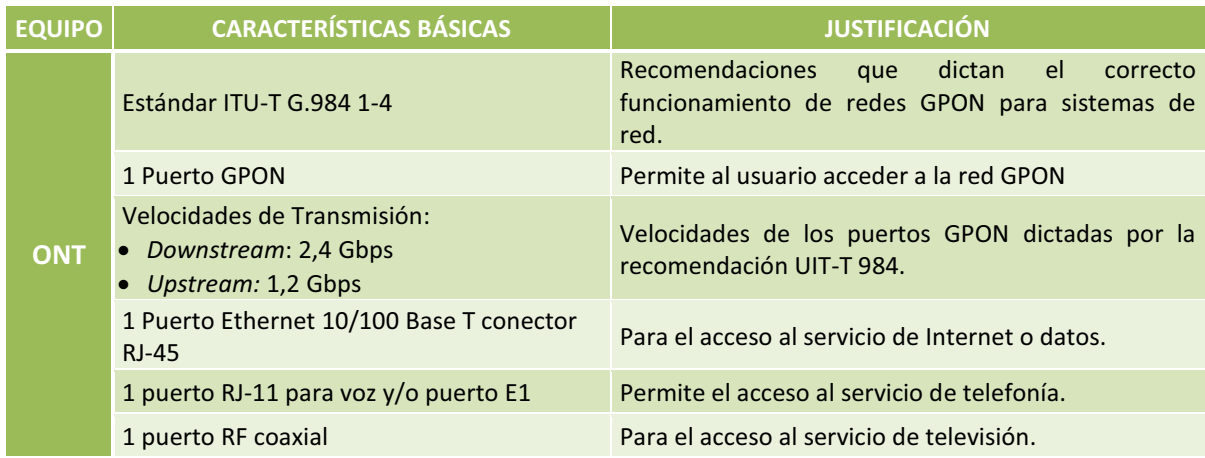

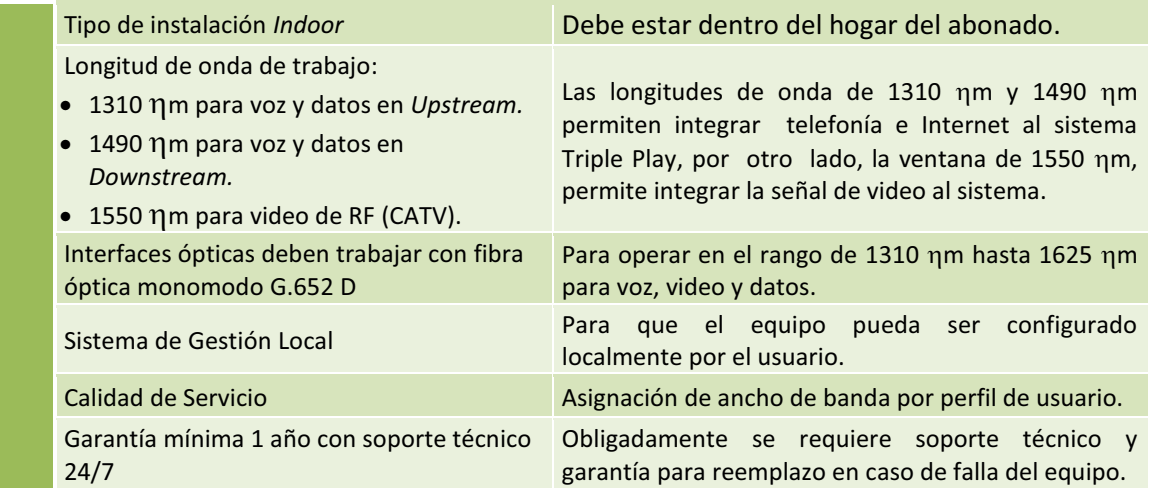

Tabla 3.16 Requerimientos para un ONT [1]

#### *3.5.8.1.3 Splitters*

1

A continuación en la tabla 3.17 se indicarán las características básicas que deberán tener los *splitters* ópticos.

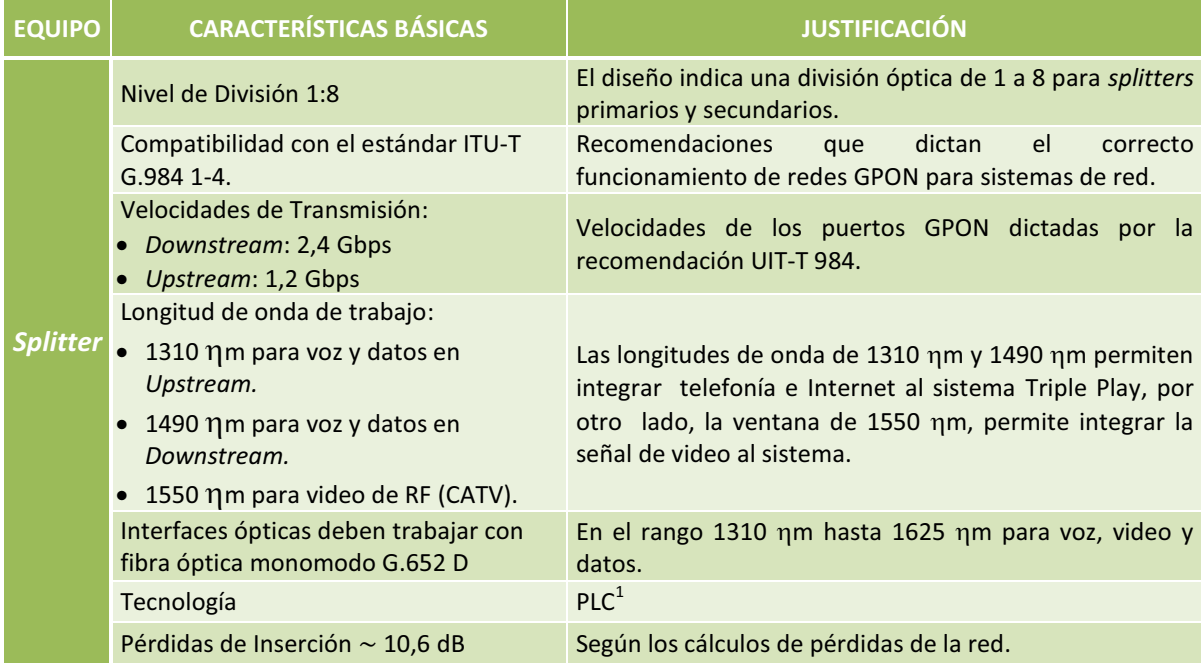

Tabla 3.17 Requerimientos para los *Splitters* [1]

<sup>1</sup> Los *splitters* PLC (*Planar Lightwave Circuits*).- Están basados guías de onda ópticas desarrolladas sobre un sustrato de sílice. Esta tecnología permite la construcción de *splitters* de elevadas prestaciones ópticas, alta densidad de canales y bajo tamaño.

### *3.5.8.1.4 Optical Distribution Frame (ODF)*

La tabla 3.18 detalla las características requeridas para el ODF.

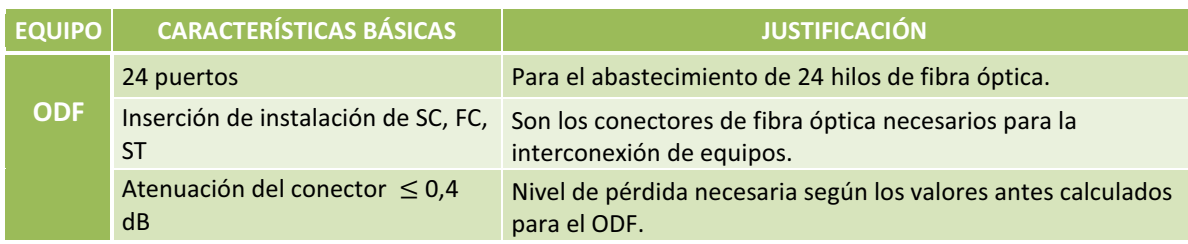

Tabla 3.18 Requerimientos para un ODF<sup>[1]</sup>

# **3.5.9 SELECCIÓN DE EQUIPOS GPON Y MARCAS DISPONIBLES EN EL MERCADO**

La preselección de equipos fue realizada en base a los requerimientos esenciales que se determinaron para el diseño de la red GPON en el apartado 3.5.8.

Para la selección de equipos se investigó de forma particular en diversas empresas proveedoras de estos dispositivos, tratando de obtener información correspondiente a precios y disponibilidad en el mercado ecuatoriano. Sin embargo, las empresas no facilitaron la información, ya que éstas extienden proformas sólo a empresas y no a personas naturales, como es el caso de los autores que desarrollan este proyecto. Como segunda opción se optó por investigar en Internet, obteniendo los precios en páginas dedicadas al mercado de dispositivos para redes de fibra óptica.

Los precios correspondientes a cada equipo son referenciales y no incluyen el IVA (Impuesto al Valor Agregado).

## **3.5.9.1** *Optical Line Terminal* **(OLT)**

#### *3.5.9.1.1 Alcatel-Lucent 7342 OLT*

Los equipos Alcatel-Lucent para redes GPON ofrecen una solución para uso de redes de fibra en aplicaciones residenciales y empresariales. Basado en

estándares FSAN e ISAM<sup>1</sup>, el OLT ofrece servicios Triple Play (voz, vídeo y datos) a través de un hilo de fibra. La figura 3.29 muestra la OLT Alcatel-Lucent 7342.

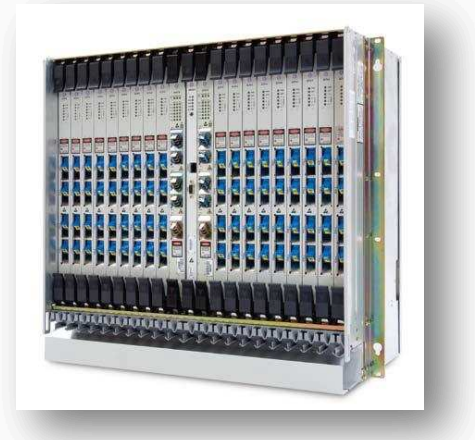

Figura 3.29 Alcatel-Lucent 7342 OLT<sup>[11]</sup>

A continuación en la tabla 3.19 se detallan las características de este equipo.

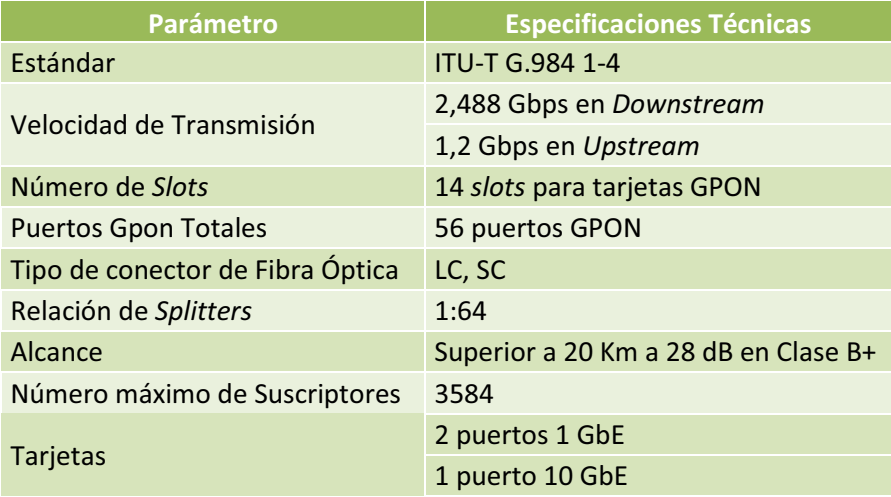

Tabla 3.19 Características de Alcatel-Lucent 7342 OLT<sup>[11]</sup>

· **Precio: \$ 36301,78** 

1

<sup>1</sup> ISAM (*Intelligent ServiceAccess Manager*).- El equipo Alcatel-Lucent 7342 utiliza la tecnología ISAM para redes de acceso inteligentes basadas en IP, permitiendo la reutilización de la red, los modelos de implementación y los sistemas de gestión.

### *3.5.9.1.2 Motorola AXS2200 OLT*

El OLT AXS2200 mostrado en la figura 3.30 de Motorola está diseñado para entregar distintos servicios en banda ancha ofreciendo una solución escalable y flexible, que permite a los proveedores dar a sus abonados los servicios de video, voz y datos.

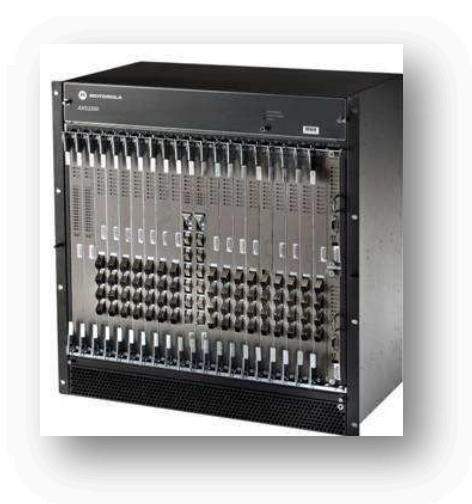

Figura 3.30 Motorola AXS2200 OLT<sup>[12]</sup>

En la tabla 3.20 se especifican las características de este OLT.

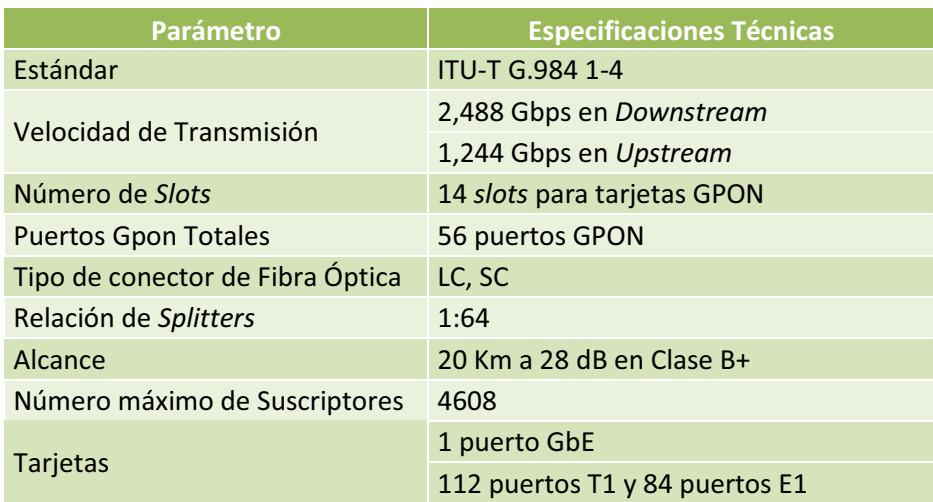

Tabla 3.20 Características de Motorola AXS2200

· **Precio: \$ 32274,85** 

# *3.5.9.1.3 ZTE OLT ZXA10 C220*

ZXA10 C220 es un equipo OLT con alta densidad, gran ancho de banda y equipo de oficina de una gama escalable de acceso óptico pasivo. Es compatible con todo tipo de modos de aplicación de FTTx y se lo puede ver en la figura 3.31.

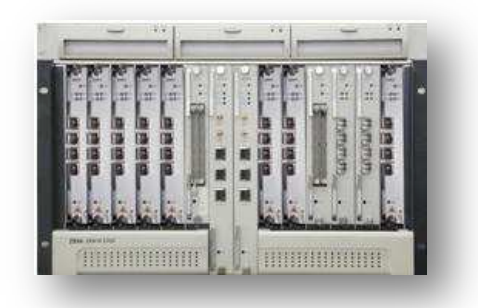

Figura 3.31 ZTE ONT ZXA10 C220<sup>[13]</sup>

A continuación en la tabla 3.21 se detallan las características de este OLT.

| Parámetro                           | <b>Especificaciones Técnicas</b>      |
|-------------------------------------|---------------------------------------|
| Estándar                            | <b>ITU-T G.984 1-4</b>                |
| Velocidad de Transmisión            | 2,5 Gbps en Downstream                |
|                                     | 1,5 Gbps en Upstream                  |
| Número de Slots                     | 10 slots para tarjetas GPON           |
| <b>Puertos GPON Totales</b>         | 40 puertos GPON                       |
| Tipo de conector de Fibra<br>Óptica | LC, SC                                |
| Relación de Splitters               | 1:64                                  |
| Alcance                             | 20 Km a 28 dB en Clase B+             |
| Número máximo de<br>Suscriptores    | 2560                                  |
| Tarjetas montables                  | 4 puertos STM-1                       |
|                                     | 2 puertos Ethernet 10/100/1000 Base-T |
|                                     | 32 puertos T1/E1                      |

Tabla 3.21 Características de ZTE ONT ZXA10 C220

# · **Precio: \$ 19000,00**

## **3.5.9.2** *Optical Network Terminal* **(ONT)**

## *3.5.9.2.1 ONT Alcatel-Lucent 7342 Modelo I-221E*

Los ONTs Alcatel son parte principal de la industria de la línea de productos de fibra óptica. Totalmente compatibles con los estándares ITU-T para GPON, Alcatel-Lucent 7342 ofrece un conjunto robusto de soluciones para un amplio ancho de banda a los usuarios y se lo puede observar en la figura 3.32.

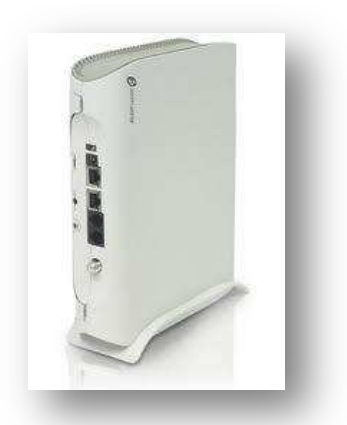

Figura 3.32 ONT Alcatel-Lucent 7342 Modelo I-221E<sup>[14]</sup>

En la tabla 3.22 se destacan las características del Alcatel-Lucent 7342 Modelo I-221E.

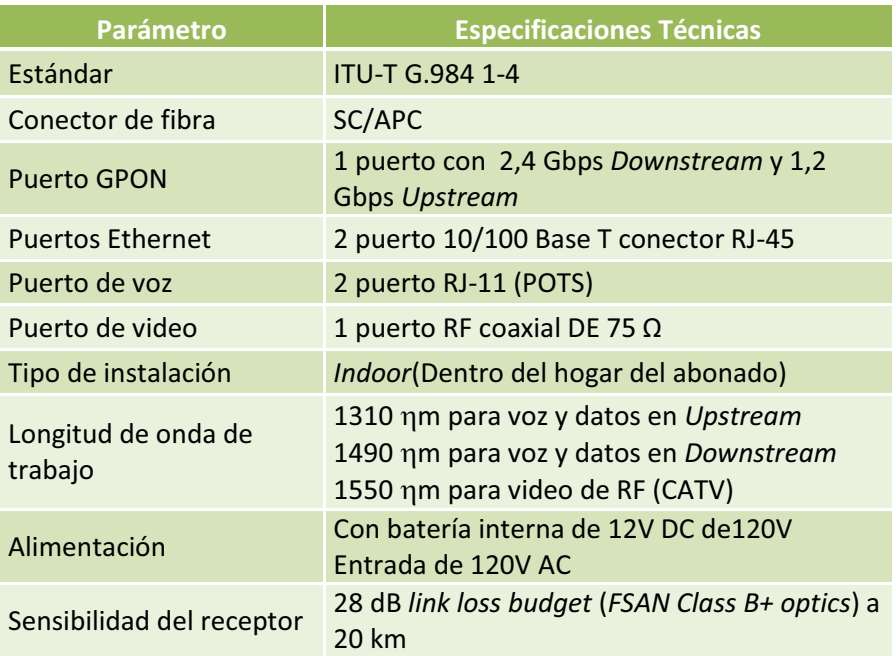

Tabla 3.22 Características de ONT Alcatel-Lucent 7342 Modelo I-221E [14]

#### · **Precio: \$ 381,69**

### *3.5.9.2.2 Motorola ONT1400GTI Indoor Single Family Unit*

Los ONTs Motorola proporcionan niveles de datos de banda ancha de Kbps a varios Mbps, ofrecen transparencia TDM y telefonía VoIP, además proporcionan la entrega de vídeo a través de un único punto de origen, permitiendo a los

servicios de IPTV tales como HDTV y grabación digital de vídeo (DVR), así como juegos *on-line*; y por otra parte entregan vídeo mediante sistemas tradicionales RF. Ver imagen 3.33.

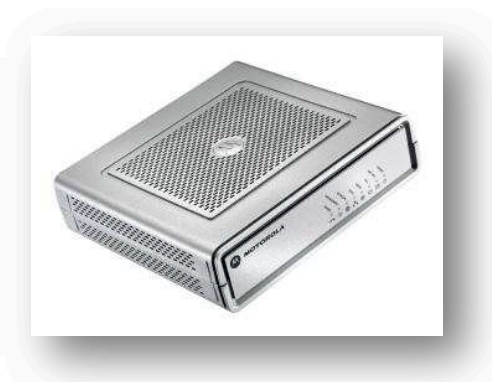

Figura 3.33 Motorola ONT1400GTI [15]

A continuación en la tabla 3.23 de especifican las características de este equipo.

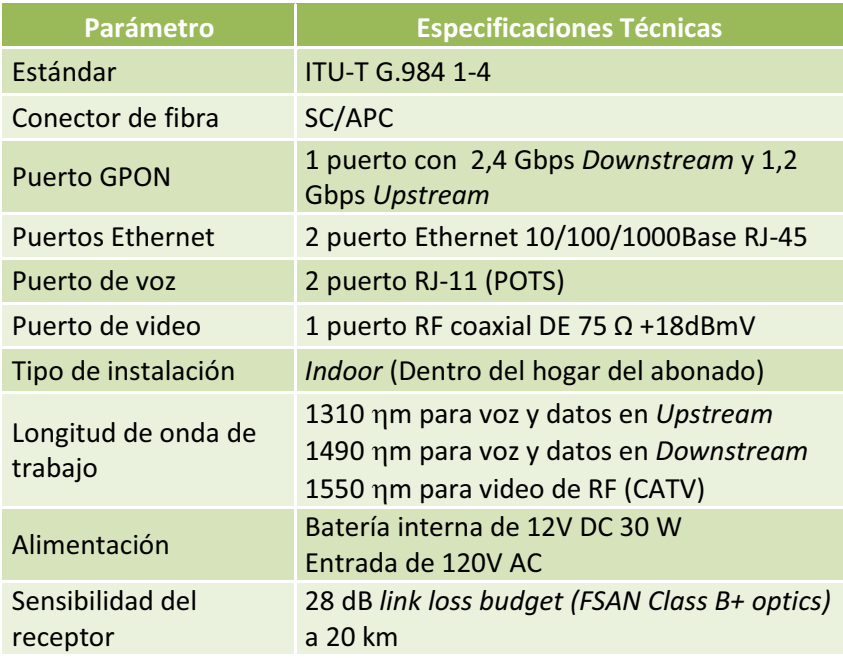

Tabla 3.23 Características de Motorola ONT1400GTI [15]

## · **Precio: \$ 255,14**

## *3.5.9.2.3 ZTE ONT ZXA10 GPON Modelo F625*

Para los distritos residenciales y edificios donde se instalan cables de cobre, ZTE ofrece una serie de productos ONT de diferentes capacidades y puertos (Ethernet, E1, DSL, TV y POTS), que permiten a los usuarios acceso a Internet de banda ancha, VoIP, IPTV y PBX tradicionales. Ver figura 3.34.

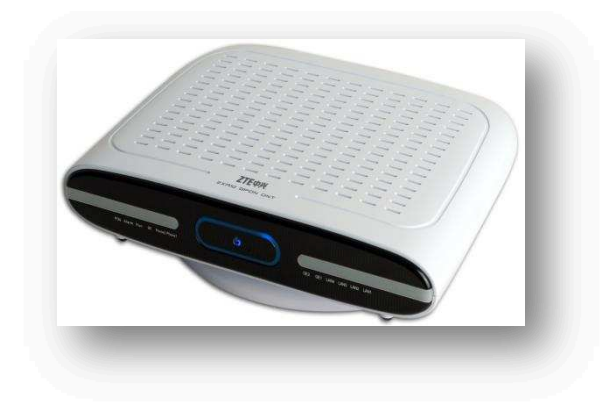

Figura 3.34 ZTE ONT ZXA10 GPON Modelo F625<sup>[16]</sup>

En la tabla 3.24 se detallan las características de este ONT.

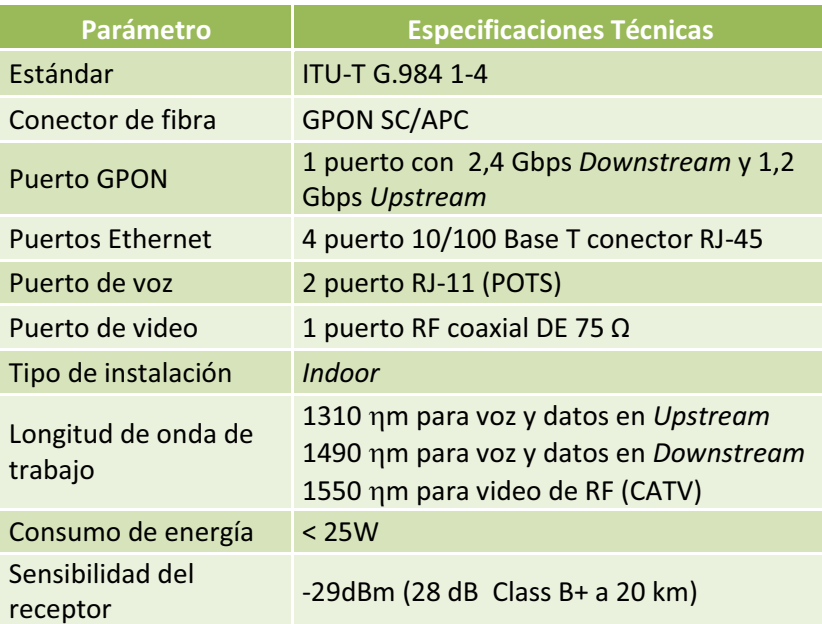

Tabla 3.24 Características de ZTE ONT ZXA10 GPON Modelo F625 [16]

· **Precio: \$ 220,00** 

# **3.5.9.3** *Splitter* **Óptico**

# *3.5.9.3.1 Telnet Splitter Óptico1:8*

Con la evolución de las redes de fibra óptica, la necesidad de distribución de múltiples señales ópticas es crucial. Para esta aplicación TELNET ofrece su gama de acopladores divisores monomodo y multimodo. Estos dispositivos se usan para dividir la señal de entrada en N salidas con mínimas pérdidas. En la figura 3.35 se puede ver al *splitter* 1:8 TELNET.

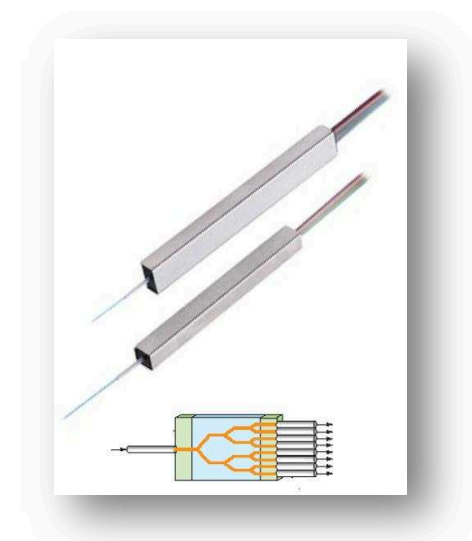

Figura 3.35 Telnet Splitter Óptico<sup>[17]</sup>

A continuación en la tabla 3.25 se destacan las características del *splitter*.

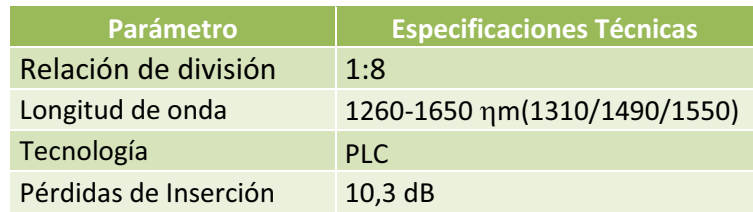

Tabla 3.25 Características de Telnet *Splitter* Óptico [17]

· **Precio: \$ 334,20** 

# *3.5.9.3.2 Siemax Splitter1:8*

Siemax ofrece *splitters* para diseños de redes de fibra óptica monomodo y multimodo, con pérdidas bajas; siendo ideal para la división de la señal. Trabaja con longitudes de onda adecuadas para la transmisión de señales de voz, datos y video. En la figura 3.36 se puede ver al divisor Siemax.

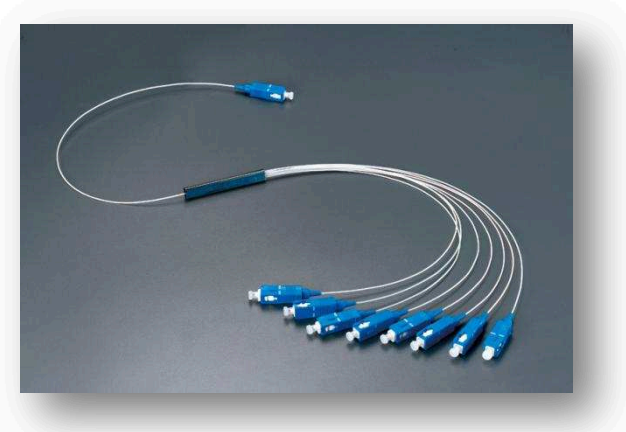

Figura 3.36 Siemax splitter  $1:8$ <sup>[18]</sup>

En la tabla 3.26 se especifican las características generales de este dispositivo.

| Parámetro             | <b>Especificaciones Técnicas</b> |
|-----------------------|----------------------------------|
| Relación de división  | 1:8                              |
| Longitud de onda      | 1310 nm, 1490 nm, 1550nm         |
| Tecnología            | <b>PLC</b>                       |
| Pérdidas de Inserción | $10,4$ dB                        |

Tabla 3.26 Características de Siemax *splitter* 1:8<sup>[18]</sup>

# · **Precio: \$ 450,00**

# **3.5.9.4** *Optical Distribution Frame* **(ODF)**

# *3.5.9.4.1 Telnet ODF 19/21" de 1UA*

Telnet dispone de una gama de Cajas de Distribución y Repartidores de fibra óptica para montaje en mural y rack. Ofrece flexibilidad para adecuar sus diseños a las necesidades de cada cliente, así como para realizar diseños específicos y exclusivos en caso de ser necesario. Ver figura 3.37.

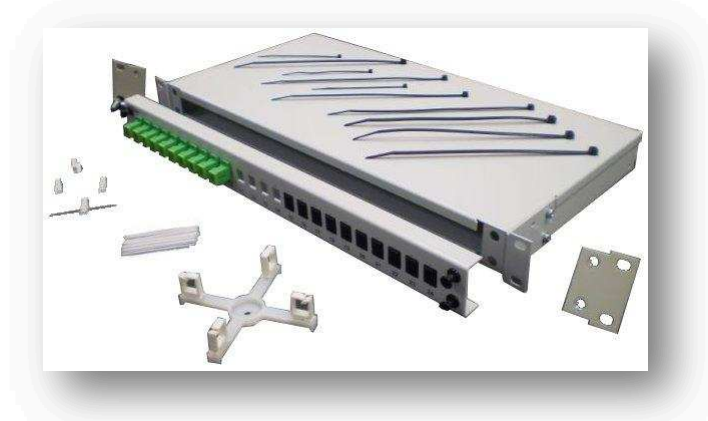

Figura 3.37 Telnet ODF 19/21" de 1UA [19]

A continuación en la tabla 3.27 se detallan las características principales del ODF.

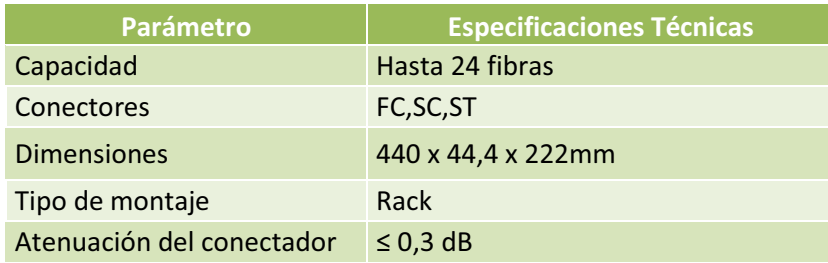

Tabla 3.27 Características de Telnet ODF 19/21" de 1UA [19]

· **Precio: \$ 235,00**
## *3.5.9.4.2 Chaoqian ODF-R72*

Esta caja de distribución óptica para rack, proporciona los empalmes de fusión para el cable exterior a la planta. También proporcionan el acceso por la parte delantera a los puntos de terminación y al empalme de fusión, es amigable para realizar pruebas, identificación de cables y la instalación. Ver figura 3.38.

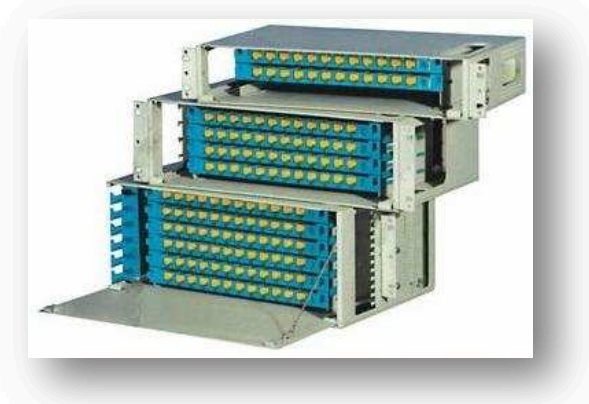

Figura 3.38 Chaoqian ODF-R72<sup>[20]</sup>

En la tabla 3.28 se destacan las características que ofrece este dispositivo.

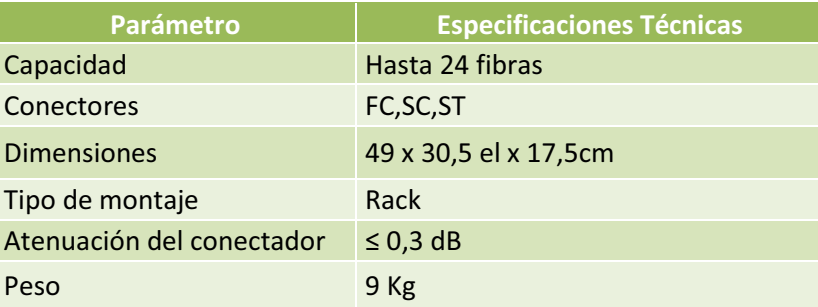

Tabla 3.28 Características de Chaoqian ODF-R72<sup>[20]</sup>

· **Precio: \$ 220,00** 

## **3.5.10 COMPARACIÓN Y SELECCIÓN DE LA MEJOR ALTERNATIVA**

En el apartado 3.5.9 se buscaron las marcas candidatas para el diseño de la red GPON, en base a las características técnicas que permiten cumplir con los requerimientos del sistema; considerando además que se tiene que escoger una marca que ofrezca garantía, calidad y rendimiento para un diseño eficiente y confiable.

La selección de la mejor alternativa es importante para que la red sea robusta frente a cualquier falla y ofrezca los servicios con calidad al cliente. Mediante esta selección también se determinarán los precios de los equipos en el mercado y así se podrá calcular el costo referencial del proyecto para el cantón Pedro Vicente Maldonado.

## **3.5.10.1 OLT** *(Optical Line Terminal)*

Para la OLT se realiza el siguiente análisis comparativo, considerando las marcas Alcatel-Lucent, Motorola y ZTE.

| <b>Características</b>                                                         | <b>Alcatel-Lucent</b><br>7342 | <b>Motorola</b><br><b>AXS2200</b> | <b>ZTE OLT ZXA10</b><br>C220 |
|--------------------------------------------------------------------------------|-------------------------------|-----------------------------------|------------------------------|
| Estándar ITU-T G.984 1-4                                                       | <b>SI</b>                     | <b>SI</b>                         | SI                           |
| Mínimo 24 Puertos GPON                                                         | SI                            | SI                                | <b>SI</b>                    |
| Velocidades de Transmisión<br>2,4 Gbps en Downstream y<br>1,2 Gbps en Upstream | <b>SI</b>                     | SI                                | <b>SI</b>                    |
| <b>Puertos Gigabit Ethernet</b>                                                | SI                            | SI                                | <b>SI</b>                    |
| <b>Puertos STM-1</b>                                                           | <b>NO</b>                     | <b>NO</b>                         | <b>SI</b>                    |
| Longitud de onda de trabajo<br>para Triple Play                                | <b>SI</b>                     | <b>SI</b>                         | <b>SI</b>                    |
| Interfaces ópticas monomodo<br>G.652D                                          | SI                            | SI                                | <b>SI</b>                    |
| Chasis escalable o modular                                                     | <b>SI</b>                     | <b>SI</b>                         | <b>SI</b>                    |
| Sistema de Gestión CLI o GUI                                                   | SI                            | SI                                | SI                           |
| Calidad de Servicio                                                            | SI                            | SI                                | SI                           |
| Garantía                                                                       | 1 año                         | 1 año                             | 2 años                       |
| <b>Precio</b>                                                                  | \$36301,78                    | \$32274,85                        | \$19000,00                   |

Tabla 3.29 Selección de la *Optical Line Terminal*

Como se puede observar en la tabla 3.29, la marca de OLT que cumple con todos los requerimientos técnicos es ZTE, que tiene como ventaja disponer de puertos STM-1 que son necesarios para la integración a redes SDH y pueden ser una alternativa para la proyección de nuevos servicios de telecomunicaciones; pero el punto más importante es que esta marca china ofrece 2 años de garantía, lo que la convierte en la mejor alternativa; con respecto a costos son más económicos porque presentan menos *slots* para tarjetas GPON que las otras marcas, sin embargo, son suficientes para la proyección del diseño de red.

## **3.5.10.2 ONT** *(Optical Network Terminal)*

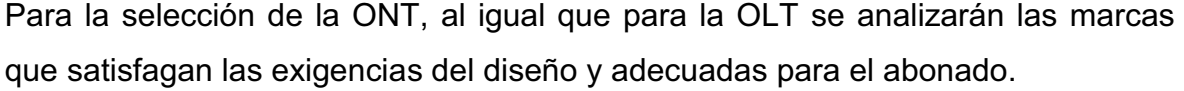

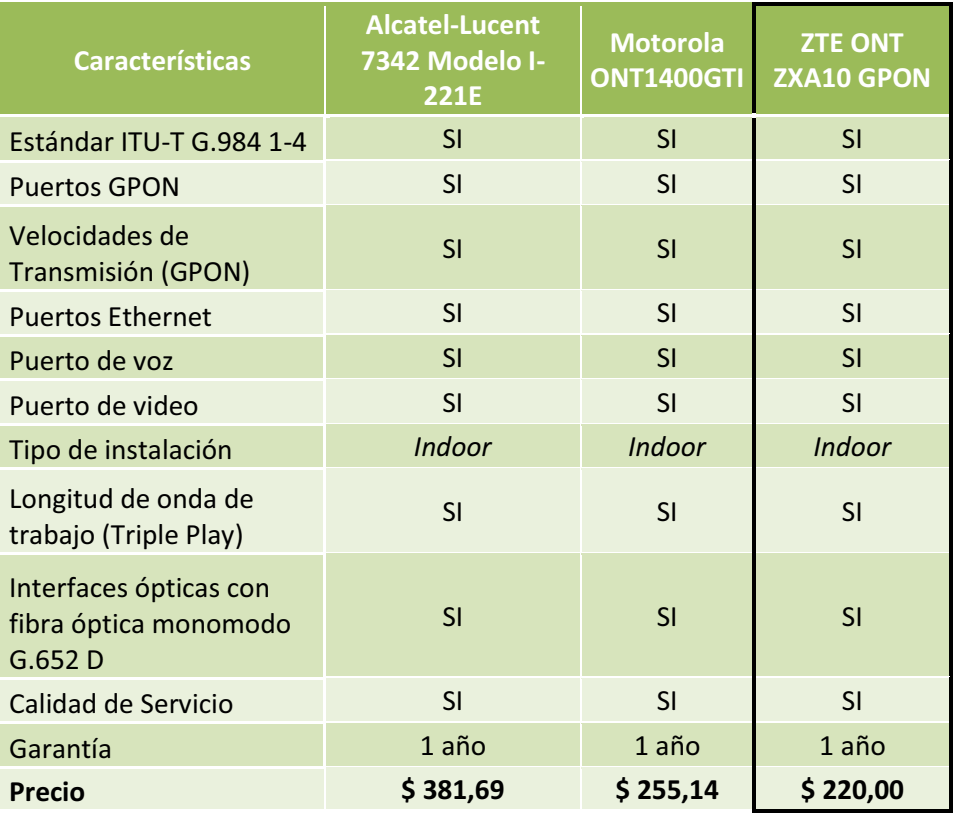

Tabla 3.30 Selección de la *Optical Network Terminal*

Según la comparación mostrada en la tabla 3.30, todas las características de los equipos terminales cumplen con los requerimientos de diseño, y todos brindan un año de garantía con soporte técnico. Por lo tanto cualquiera puede ser seleccionable, pero se ha tomado la decisión de escoger el equipo ZTE ONT ZXA10, debido a que anteriormente se eligió la OLT de la misma casa fabricante y así asegurar la compatibilidad total de la ONT con la OLT.

## **3.5.10.3** *Splitter* **Óptico**

En la tabla 3.31, se muestra una comparación de los parámetros técnicos de los *splitters* ópticos, en base a los parámetros mencionados en el apartado 3.5.8.1.3.

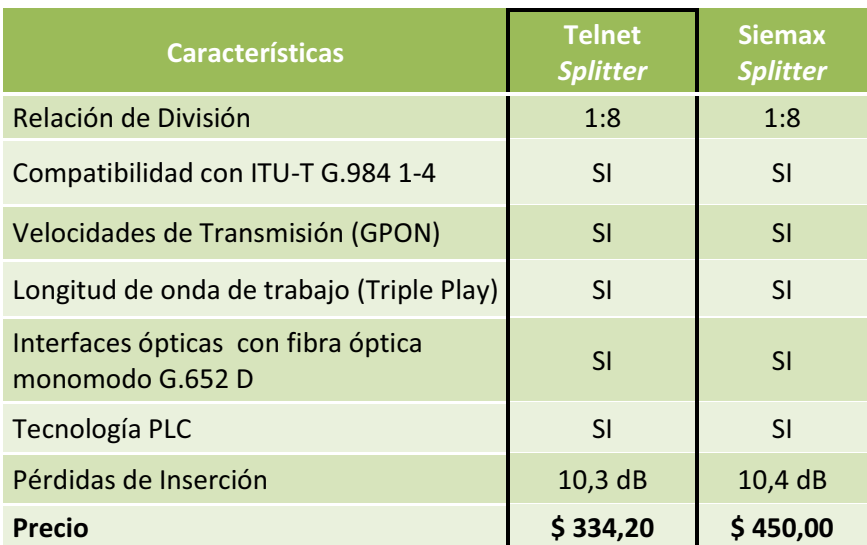

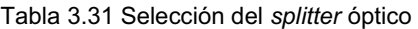

Las marcas evaluadas cumplen con los requerimientos técnicos deseados y pueden ser parte de la solución, no obstante, el *splitter* Telnet es el más idóneo, porque tiene menores pérdidas de inserción, lo que favorece a la red en la calidad de la señal y además presenta un precio económico con las mismas características.

#### **3.5.10.4 ODF** *(Optical Distribution Frame)*

Los distribuidores de la fibra, conocidos como ODF serán escogidos a partir del tipo de conectores y número de puertos de fibra óptica que poseen, a continuación en la tabla 3.32 se muestra el análisis requerido para su selección.

| <b>Características</b>    | Telnet ODF 19/21" | <b>Chaogian ODF-R72</b> |
|---------------------------|-------------------|-------------------------|
| 24 Puertos                | SI                |                         |
| Conectores FC, SC, ST     | SI                | SI                      |
| Atenuación del conectador | $\leq$ 0,3 dB     | $\leq$ 0,3 dB           |
| <b>Precio</b>             | \$235,00          | \$220,00                |

Tabla 3.32 Selección del *Optical Distribution Frame*

Para este caso ambos distribuidores de fibra satisfacen los requerimientos e incluso ofrecen menores pérdidas en los conectores; sin embargo, Telnet es una marca muy difundida y reconocida en el mercado, entonces será la marca escogida sin importar que sea más costosa para además seguir con la línea fabricante de los divisores. Las características de los equipos GPON escogidos se muestran en el anexo C.

### **3.5.11 BALANCE DE POTENCIAS**

Consiste en determinar si la potencia emitida por la fuente e integrada a la fibra óptica, la sensibilidad del receptor y la atenuación total sufrida por la señal al propagarse, cubre la distancia del enlace. Y así, el balance de potencias permitirá conocer si los equipos seleccionados tendrán la capacidad para transmitir las señales dentro de la red óptica logrando una correcta recepción.

El balance de potencias en la red óptica obedecerá a la siguiente inecuación [57]:

 $P_{RX} \leq P_{TX} - \alpha_t$ Ecuación [3.5]

Donde:

 $P_{TX}$  = Potencia Máxima de Transmisión óptica.

P<sub>RX</sub>= Potencia Máxima de Sensibilidad de recepción óptica.

 $\alpha$  = Atenuación total

La sensibilidad máxima del receptor para equipos Clase B+ en ZTE es - 29 dBm, el valor máximo de la potencia de transmisión es +5 dBm, según la recomendación ITU-T G.984.2 Enmienda 1 y las características de transmisión de los equipos ZTE que mencionan un rango desde +1,5 a +5 dBm (ver Anexo A); y, el valor de la atenuación total para los usuarios más cercanos y los más lejanos calculados en el apartado 3.5.7.

Así, para el caso crítico, es decir, para los usuarios más lejanos en la longitud de onda de 1310 Ʉm, el balance de potencias es el siguiente:

> $-29$  dBm  $\leq 5$  dBm  $-27,307516$  dB  $-29$  dBm  $\le -22,307516$  dBm

Para el mismo caso, en la longitud de onda de 1550 nm, el balance de potencias es el siguiente:

> $-29$  dBm  $\leq 5$  dBm  $-27,055637$  dB  $-29$  dBm  $\le -22.055637$  dBm

Para el caso óptimo, es decir, para los usuarios más cercanos en la longitud de onda de 1310 Ʉm, el balance de potencias es el siguiente:

 $-29$  dBm  $\leq 5$  dBm  $-26,363476$  dB

$$
-29\;dBm\leq -21{,}363476\;dBm
$$

Para el mismo caso, en la longitud de onda de 1550 nm, el balance de potencias es el siguiente:

> $-29$  dBm  $\leq 5$  dBm  $-26,347606$  dB  $-29$  dBm  $\le -21,347606$  dBm

Como se puede observar en el balance de potencias, los valores calculados en los dos escenarios cumplen con la inecuación del balance y están dentro de la tolerancia de los equipos (ITU-T G.984.2 *Class B+*), y por lo tanto son ideales para el diseño.

# **3.6 DISEÑO DE LA RED WiMAX [2] [22] [23] [24] [42] [44] [52]**

La red WiMAX cubrirá las zonas rurales más pobladas de Pedro Vicente Maldonado, siendo esta tecnología una alternativa para llegar a los sitios donde no es posible llegar con fibra óptica, debido a su distancia, terreno y sus costes. De esta manera se tendrá una red de nueva generación que conecte a la población rural a la información.

El objetivo del diseño de la red WiMAX es brindar servicios de banda ancha a las poblaciones más habitadas del cantón Pedro Vicente Maldonado, para ello se procedió a seleccionar las poblaciones rurales más importantes según su número de habitantes y movimiento comercial, a estos abonados se los considerará como usuarios residenciales.

## **3.6.1 CONSIDERACIONES PARA EL DISEÑO DE LA RED WIMAX**

Primeramente, para el diseño de la red se considerarán las recomendaciones del estándar IEEE 802.16d, también llamado IEEE 802.16-2004 (Ver anexo A), que trata de redes inalámbricas fijas para WiMAX. En segundo lugar se tomarán en

cuenta factores de diseño de redes inalámbricas, en los cuales se incluye la arquitectura de red, la capacidad de usuarios, las zonas de cobertura, características del terreno y cálculo de radio enlaces para garantizar el buen funcionamiento del sistema de red.

Se ha determinado solo brindar el servicio de Internet para la zona rural ya que por limitaciones técnicas y regulatorias, no es posible dar el servicio Triple Play; estas limitaciones son las siguientes:

- · Para brindar el servicio de televisión con calidad SDTV se necesita al menos 4 Mbps, lo cual reduciría significativamente el número de abonados en la zona rural, debido a las capacidades que brinda WiMAX.
- · Para el servicio telefónico, CONATEL exige que éste debe ser transmitido por bandas licenciadas, lo cual implicaría costos adicionales al proyecto, y tomaría un rumbo distinto al contexto del diseño, ya que éste se aplica para la banda no licenciada de 5725 a 5850 MHz.

## **3.6.1.1 Arquitectura de la red WiMAX**

Para el diseño de la red inalámbrica, se integrarán los servicios que brindan los proveedores de telecomunicaciones a través de un ASN-*Gateway*, para el presente proyecto se contratará un *carrier* de Internet; a partir de este *gateway* se interconectará el servicio desde la Estación Base ubicada en las instalaciones de Saturno TV hasta las antenas directivas de las tres Radio Bases ubicadas en las zonas más altas del cantón realizando los enlaces de *backhaul* que serán explicadas posteriormente en el apartado 3.6.1.4; en las Radio Bases se instalarán antenas sectoriales las cuales tienen que garantizar la existencia de línea de vista con los usuarios y así de esta manera brindar cobertura total de la señal a las poblaciones rurales. La señal Inalámbrica radiada por las antenas sectoriales llegará a los abonados mediante CPEs (*Customer Premises Equipments*) ideales para que puedan disfrutar del servicio.

Es muy importante conocer la ubicación geográfica exacta de las poblaciones a brindar el servicio y de las zonas altas donde irían las torres de transmisión; estas

ubicaciones se obtendrán más adelante con el *software* de simulación de enlaces "Radio Mobile".

## **3.6.1.2 Capacidad de usuarios**

1

Según la norma IEEE 802.16d, WiMAX tiene una capacidad máxima teórica de 75 Mbps en las mejores condiciones de transmisión, pero en la práctica hay que tomar en consideración que no se tiene un ambiente ideal para la transmisión y también hay que considerar el tipo de modulación que se aplica según el alcance del enlace.

WiMAX aplica la modulación adaptativa, en la que a mayor distancia de la estación base, menor es el orden de modulación. Se utilizan técnicas de modulación como: BPSK, QPSK, 16QAM y 64QAM. Para el presente diseño se ha tomado como referencia la modulación 64QAM con relación de codificación 5/6 para un canal de 20 MHz con la que se tendrá una capacidad aproximada de 65 Mbps para enlaces *downlink* y 50 Mbps para enlaces *uplink*<sup>1</sup> por antena sectorial, estos valores están de acuerdo a lo citado en los apartados 1.5.3 y 1.5.8 del Capítulo 1, referentes a las características y capa física de WiMAX, con las cuales se tendrá máximo rendimiento (ver anexo A).

La capacidad que requerirá el usuario residencial rural será de 1 Mbps, según lo evaluado en al apartado 3.4, pero para el cálculo de la capacidad de usuarios se ha decido aumentar 0,256 Mbps como proyección para una posible implementación de servicio telefónico o de voz a futuro. Entonces la capacidad considerada para un usuario rural es de 1,256 Mbps; para los servicios iniciales de Internet y con ampliación a telefonía.

Empleando la capacidad total que puede brindar una antena sectorial WiMAX y asociando con la capacidad por usuario, es posible calcular el número de usuarios por antena sectorial.

<sup>&</sup>lt;sup>1</sup> Proyecto de Titulación.- Pozo Ide Cristian, WiMAX, Banda Ancha Móvil y comparación con HSDPA, 2007 y libro Broadband Optical Access Network; Leonid Kazovsky, Ning Cheng, Wei-Tao Shaw, David Gutierrez, Shing-Wa Wong; Chapter 5, Wireless Access Technologies, 802.16 WiMAX.

# Usuarios=
$$
\frac{65 \text{ [Mbps]}}{1,256 \text{ [Mbps]}}
$$
  $\approx$  51 Usuarios

Para emular una cobertura omnidireccional hasta las poblaciones, el diseño constará de 4 antenas sectoriales de 90° en cada una de las tres Radio Bases a ubicar, el cálculo de la capacidad total es la siguiente;

# Usuarios Totales = 51 
$$
\left[\frac{Usuarios}{Antena}\right] \times 4 \left[\frac{Antena}{Radio Base}\right] \times 3 \left[Radio Base\right] = 612 Usuarios Totales
$$

Para todo el sistema, se daría servicio a 612 usuarios que tendrán inicialmente el servicio de Internet, que corresponden a aproximadamente el 25% de la población rural proyectada al 2016 en el apartado 3.3.1 y los datos de las encuestas del apartado 3.3.2.2 para los usuarios que desean Internet.

## **3.6.1.3 Cálculo de Coordenadas en Pedro Vicente Maldonado [23]**

En estos días, el cálculo de coordenadas para ubicación de lugares es muy fácil y elemental con el uso de dispositivos como un GPS (*Global Position System*) o de *software* como Google Earth.

Este último posee información de características del terreno donde se puede apreciar lugares de forma nítida y eso lo logra con un conjunto de fotografías satelitales. Además Google Earth indica las coordenadas en latitud, longitud y altura sobre el nivel del mar del lugar encontrado para el análisis.

Sin embargo, para el caso del presente proyecto, no fue posible la utilización de este programa, debido a que para el sector de Pedro Vicente Maldonado, este *software* no ofrece información de las zonas a estudiar, carece de apreciación y visibilidad del sector, ya que Google Earth se enfoca más a grandes urbes del mundo.

Ante este inconveniente, se recurrió a cartas topográficas adquiridas en el IGM (Instituto Geográfico Militar) y planos proporcionados por el INEC (Instituto Nacional de Estadísticas y Censos). En la figura 3.39 se aprecia una carta topográfica del terreno correspondiente al cantón Pedro Vicente Maldonado proporcionado por el Instituto Geográfico Militar.

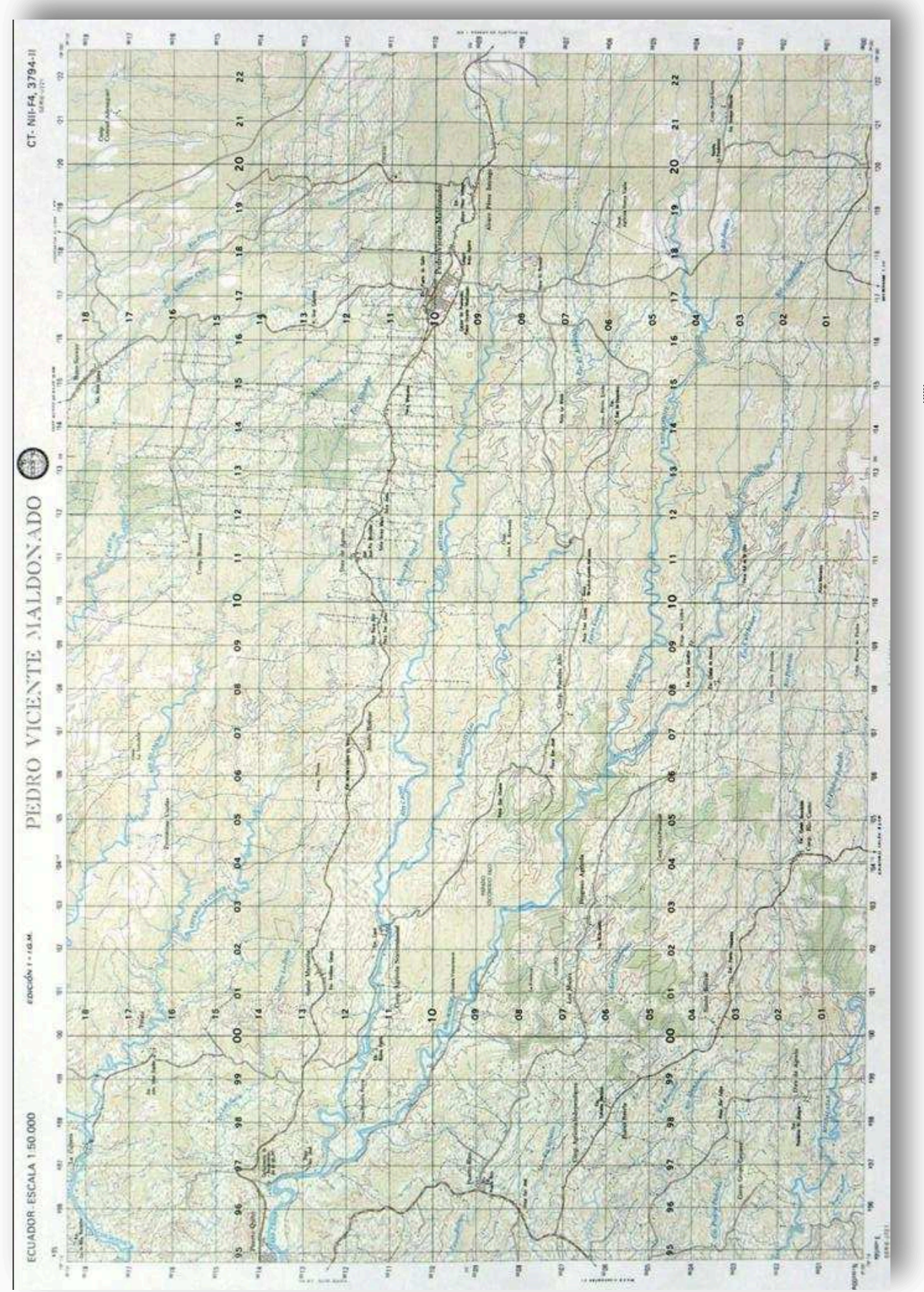

Figura 3.39 Carta Topográfica del cantón Pedro Vicente Maldonado [22] Figura 3.39 Carta Topográfica del cantón Pedro Vicente Maldonado <sup>[22]</sup>

158

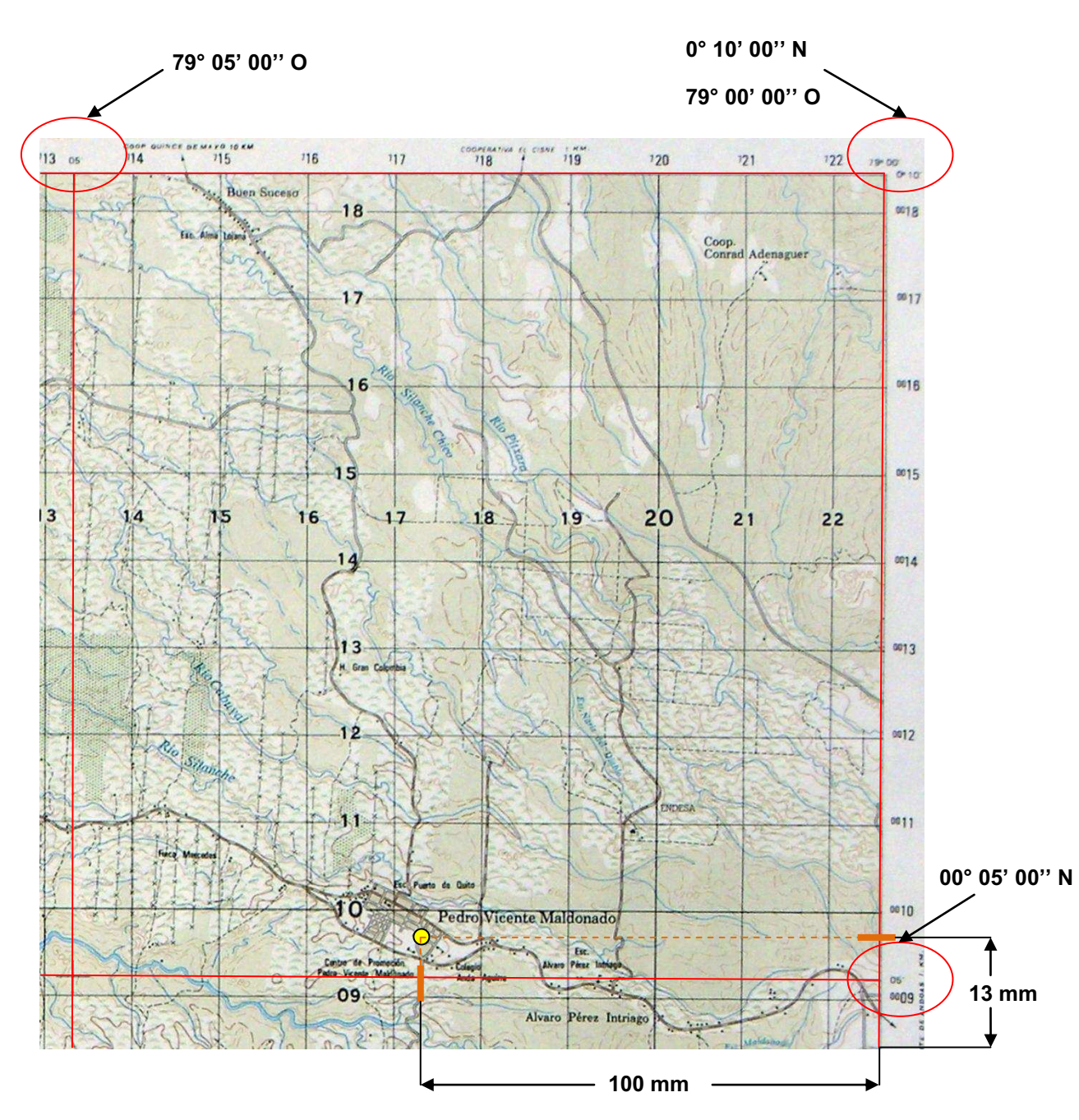

Figura 3.40 Cálculo de coordenadas en Pedro Vicente Maldonado [1]

En la carta topográfica del IGM se aprecia las lineas de latitud y longitud, desde los 79° 00' de Longitud Oeste hasta los 79° 15'; y, dede los 0°00' hasta los 0° 10' de Latitud Norte.

Las otras poblaciones que no se encuentran en esta carta topográfica, fueron ubicadas en los planos y mapas proporcionadas por el INEC.

Para la cálculo de un punto y sus coordenadas, se debe ubicar las líneas referenciales de latitud y longitud con su menor valor.

En la figura 3.40 se muestra las distancias que se deben tomar para el cálculo de las coordenadas.

En la escala 1:50000, cada 5 minutos en la carta topográfica tiene una medida en el mapa de 185 mm, con un margen de error de  $\pm$  2 mm; entonces se procede a realizar una simple regla de tres con las medidas tomadas desde las menores referencias de latitud y longitud.

Para calcular el valor de la latitud de Pedro Vicente Maldonado, la regla de tres queda así:

$$
X = \frac{13 \, mm \times 300^{\prime\prime}}{187 \, mm}
$$
\n
$$
X = 20.85^{\prime\prime}
$$

Entonces se suman a la coordenada de referencia menor correspondiente a la latitud Norte.

$$
+ \quad 0^{\circ} 05' 00'' \n+ \quad 0^{\circ} 00' 20,85'' \n0^{\circ} 05' 20,85''
$$

Para calcular el valor de la longitud de Pedro Vicente Maldonado, se procede de la igual manera:

$$
X = \frac{100 \, \text{mm} \times 300^{\prime\prime}}{183 \, \text{mm}}
$$
\n
$$
X = 163.9^{\prime\prime} = 0^{\circ} \, 02^{\prime} \, 43.93^{\prime\prime}
$$

Entonces se suman a la coordenada de referencia menor correspondiente a la longitud Oeste.

$$
+ \frac{79°00'00''}{0°02'43,93''}
$$
  
79°02'43,93''

Con este cálculo, Pedro Vicente Maldonado está a 0° 05' 20,85'' latitud Norte y a 79° 02' 43,93'' de longitud Oeste.

## **3.6.1.4 Ubicación de las Poblaciones involucradas para el diseño**

Las poblaciones que se toman en cuenta para el enlace inalámbrico son las mostradas en la tabla 3.33.

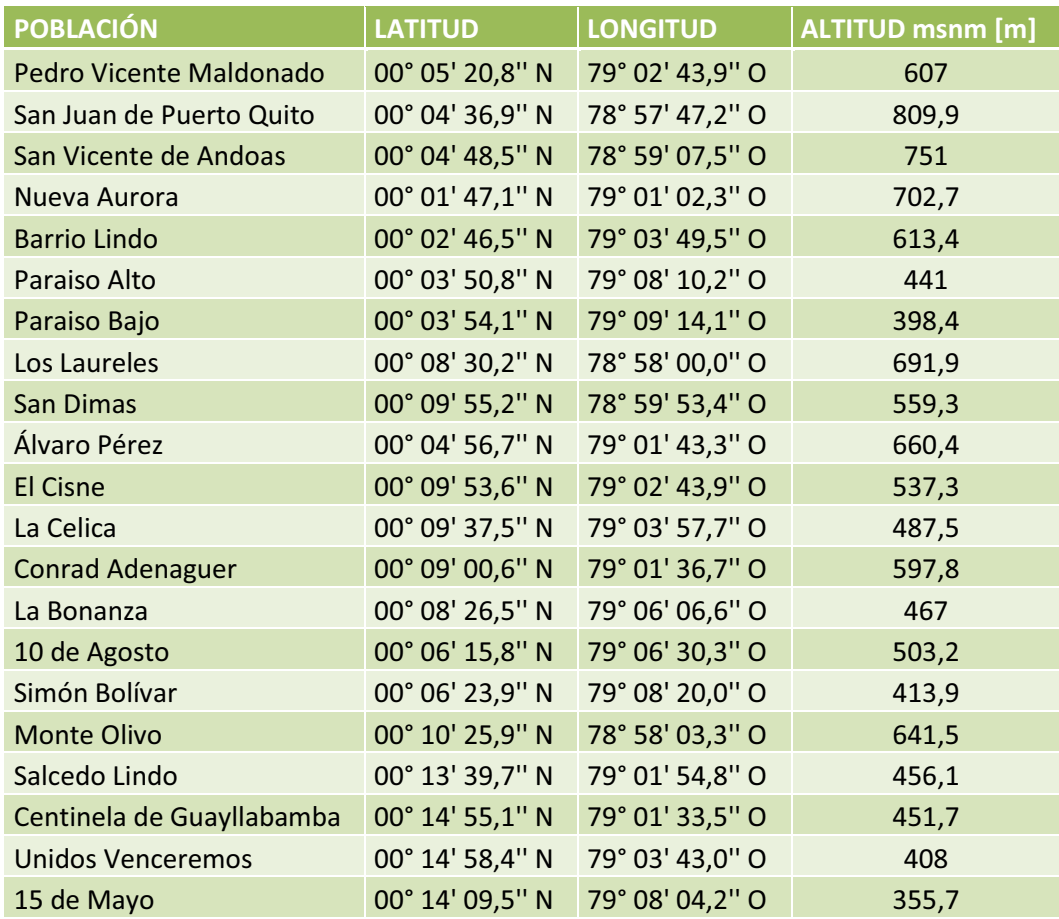

Tabla 3.33 Coordenadas de los sectores rurales de Pedro Vicente Maldonado [1]

A continuación, en la figura 3.41 se muestran las ubicaciones de las poblaciones aledañas en Pedro Vicente Maldonado.

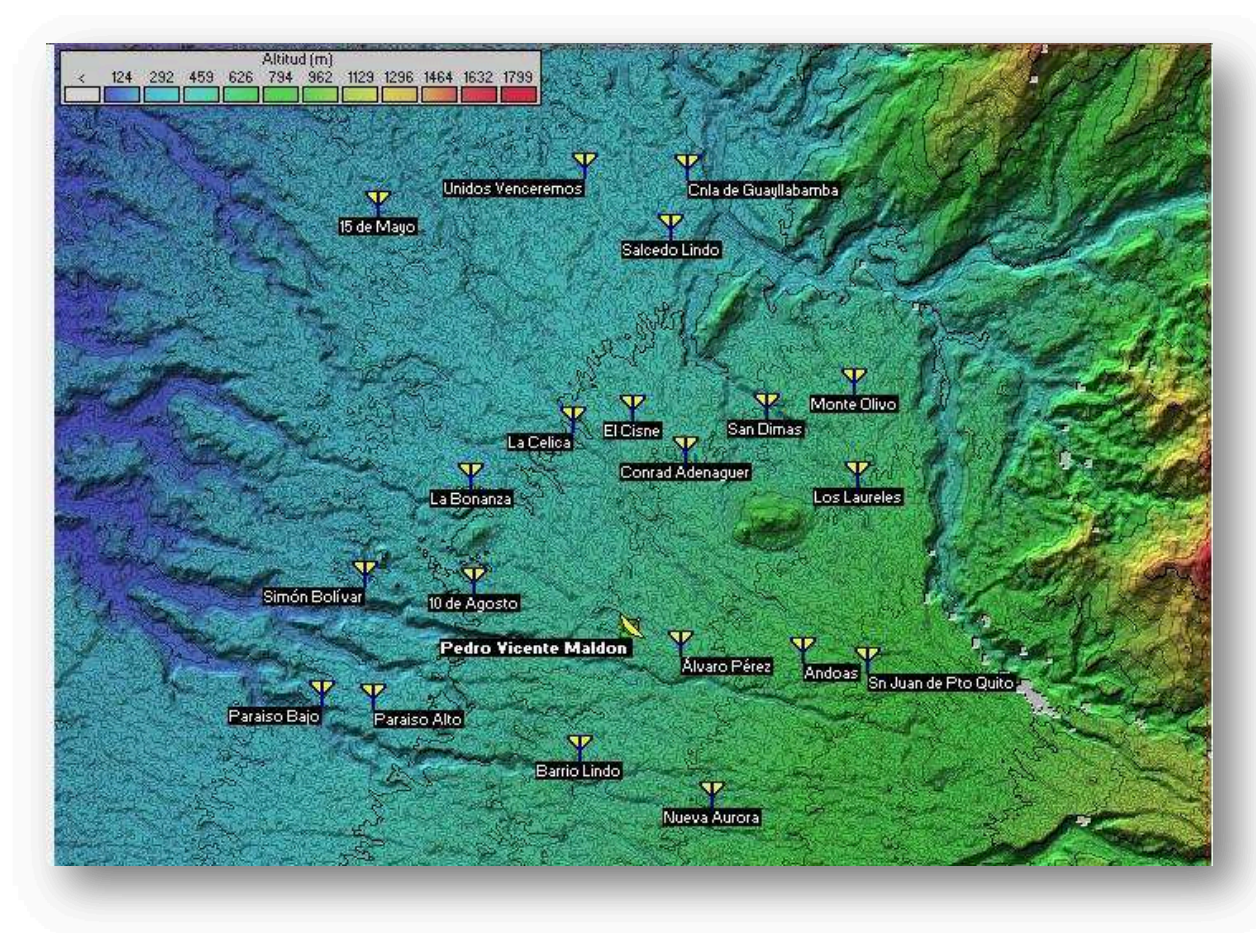

Figura 3.41 Ubicación de las poblaciones rurales en Radio Mobile [1]

Si se considera solo una Estación Base, el enlace no abarcaría la cobertura suficiente para el cantón y no se tendría una línea de vista para los enlaces hacia todas las poblaciones; por estas razones, es necesario incluir una Estación Base y tres Radio Bases ubicadas en los puntos más altos y óptimos del cantón para llegar a los abonados, la primera ubicada en la cima del cerro Mangaloma (véase la figura 3.42) que se comunicará con la Estación Base Pedro Vicente Maldonado, y a su vez esta Radio Base se comunicará con los CPEs de los abonados.

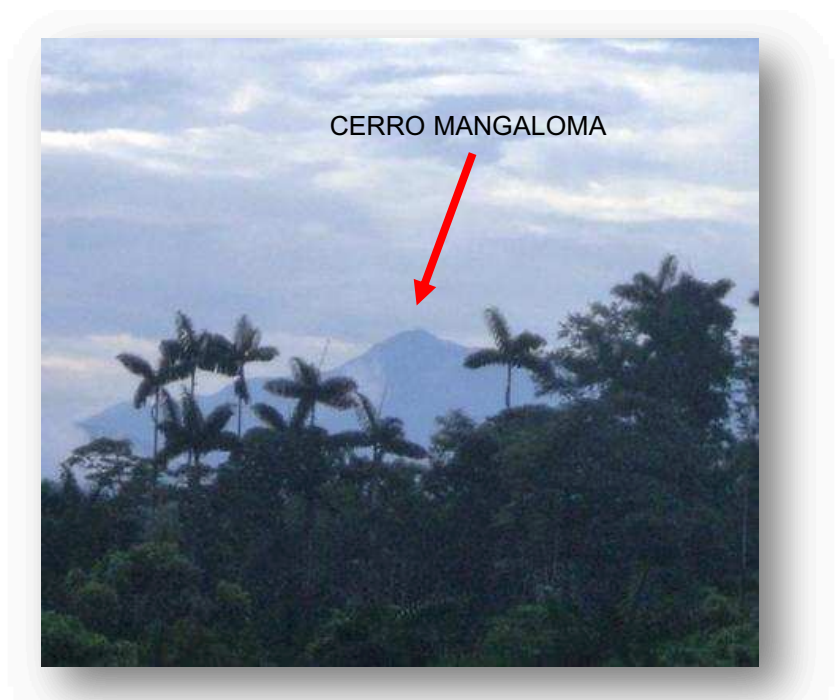

Figura 3.42 Fotografía del cerro Mangaloma [1]

Las Radio Bases 2 y 3 podrán ubicarse en elevaciones del sector, con una altura adecuada para que exista línea de vista entre ellas y las poblaciones a satisfacer con el servicio.

La ubicación de las Radio Bases 1, 2 y 3 se consideró en los puntos más altos del cantón Pedro Vicente Maldonado, cuyas coordenadas se muestran en la tabla 3.34.

| <b>RADIO BASE</b>        | <b>LATITUD</b>                  | <b>LONGITUD</b> | <b>ALTITUD msnm</b><br>[m] |
|--------------------------|---------------------------------|-----------------|----------------------------|
| Radio Base 1 (Mangaloma) | 00° 07' 32,0" N                 | 78° 59' 54,0" O | 912.01                     |
| Radio Base 2             | 00° 11' 53,0" N 79° 00' 49,0" O |                 | 739.56                     |
| Radio Base 3             | 00° 07' 15,0" N 79° 06' 00,0" O |                 | 634,98                     |

Tabla 3.34 Coordenadas de las Radio Bases [1]

La ubicación de las Radio Bases en el entorno geográfico se muestra en la figura 3.43 y una visualización en 3D se presenta en la figura 3.44.

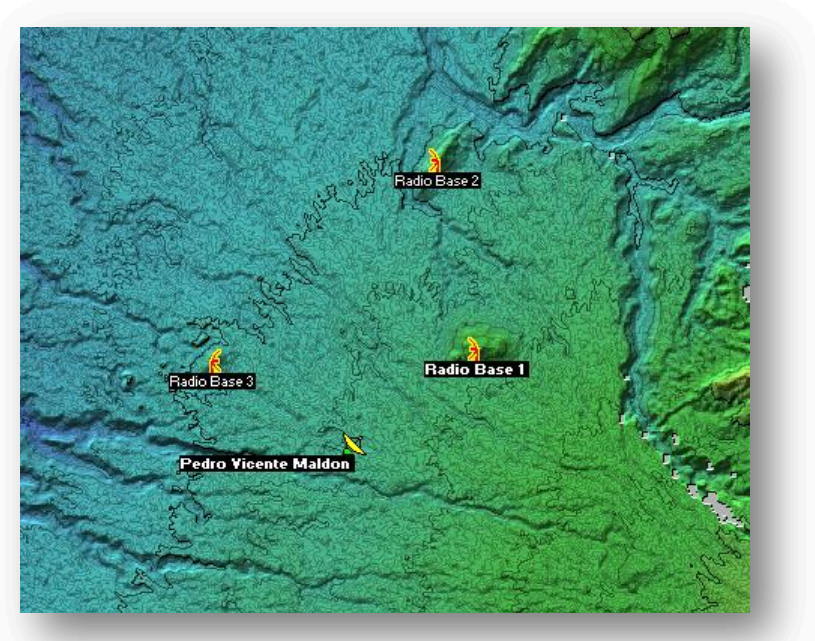

Figura 3.43 Ubicación de las Radio Bases según Radio Mobile [1]

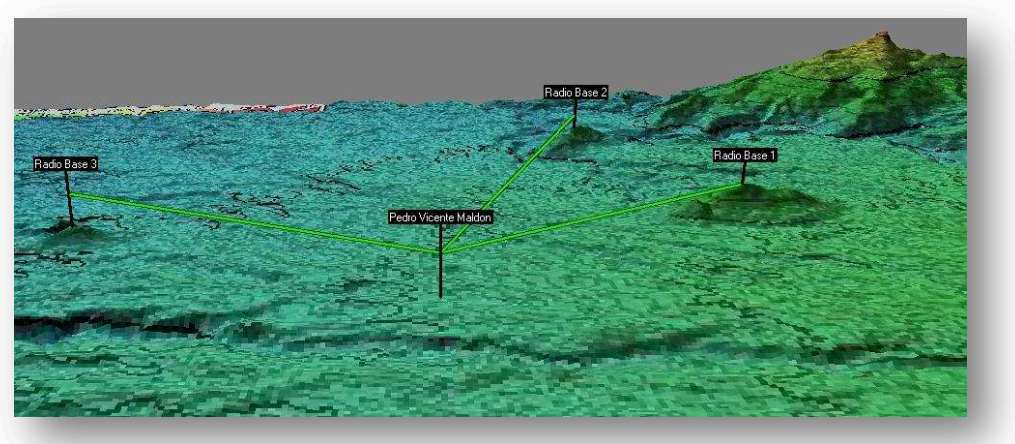

Figura 3.44 Vista 3D de las Radio Bases [1]

Las Radio Bases se enlazarán a los CPEs de los abonados residentes en cada población, donde cada Radio Base tendrá asignadas diferentes poblaciones a las que brindará el servicio.

La Radio Base 1 ubicada en el cerro Mangaloma (ver figura 3.45), abastecerá el servicio a las siguientes poblaciones:

- · Conrad Adenaguer
- · Álvaro Pérez
- San Vicente de Andoas
- · San Juan de Puerto Quito

Los Laureles

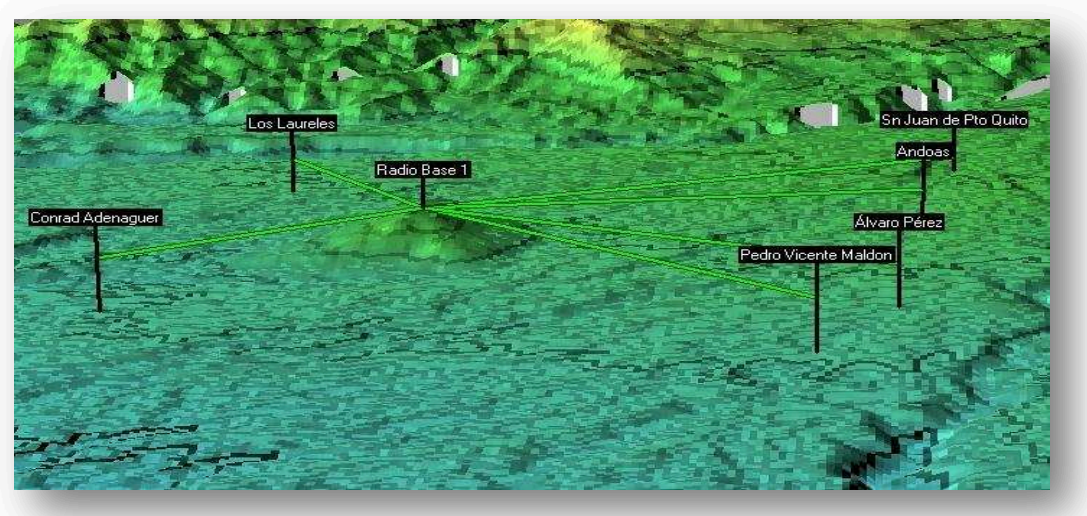

Figura 3.45 Ubicación de las poblaciones hacia la Radio Base 1<sup>[1]</sup>

La Radio Base 2 (ver figura 3.46), proveerá el servicio a los siguientes poblados:

- · 15 de Mayo
- Unidos Venceremos
- · Salcedo Lindo
- · Centinela del Guayllabamba
- · San Dimas
- Monte Olivo
- **El Cisne**

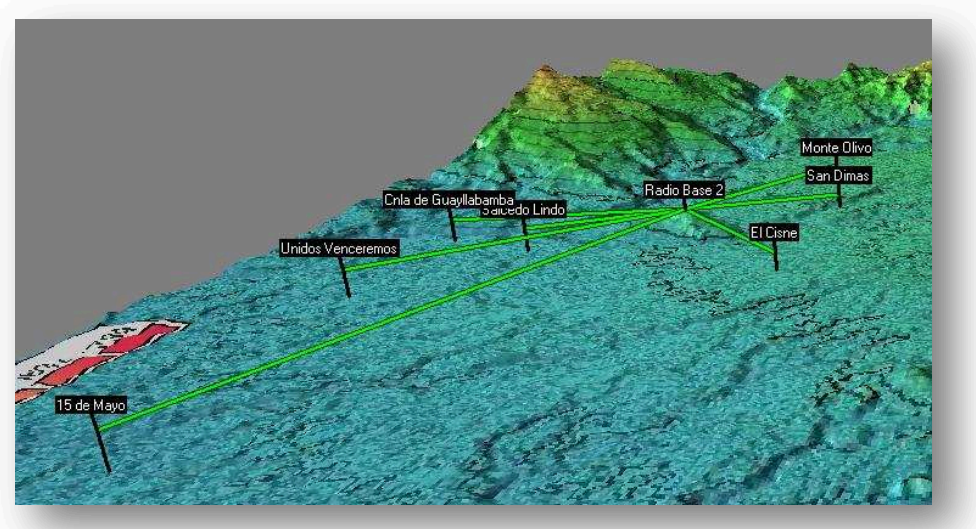

Figura 3.46 Ubicación de las poblaciones hacia la Radio Base 2<sup>[1]</sup>

La Radio Base 3 (ver figura 3.47), entregará el servicio a las siguientes comunidades:

- · Barrio Lindo
- · Nueva Aurora
- · 10 de Agosto
- · La Bonanza
- · Simón Bolívar
- Paraíso Alto
- Paraíso Bajo

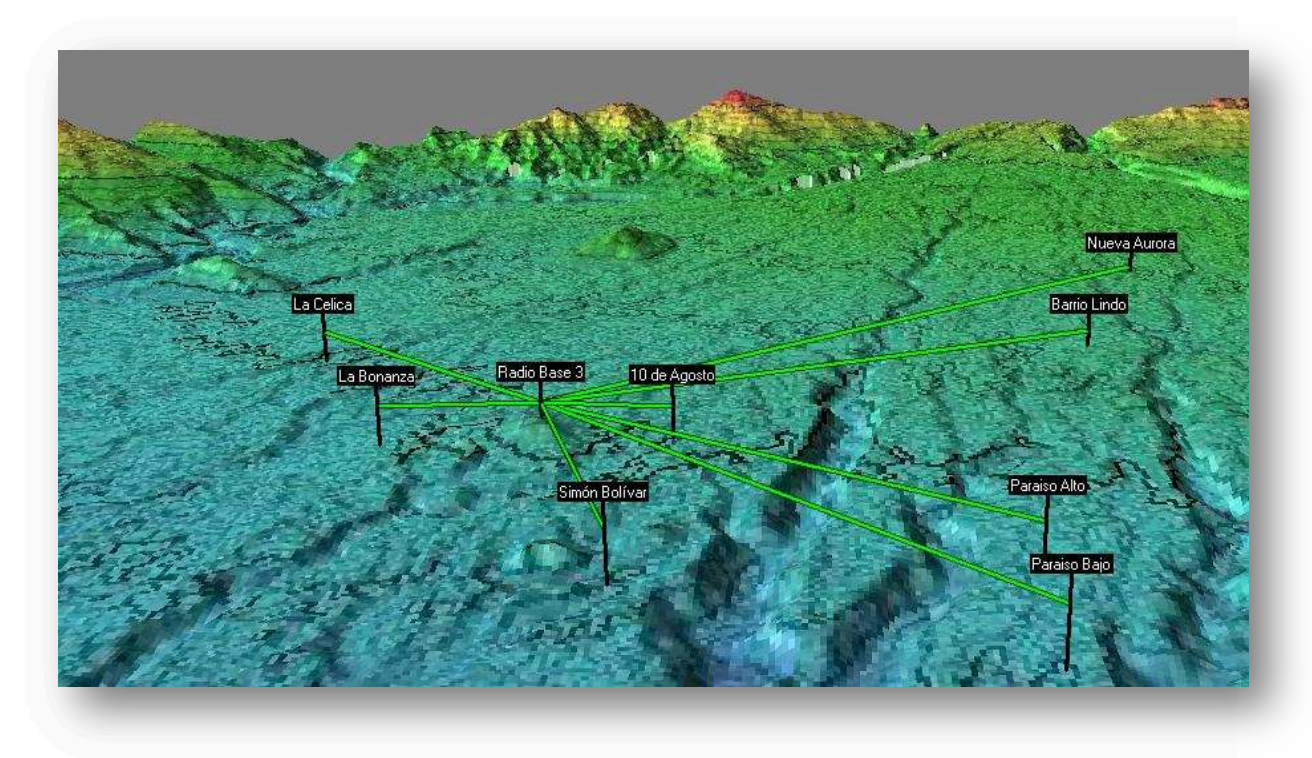

Figura 3.47 Ubicación de las poblaciones hacia la Radio Base 3<sup>[1]</sup>

En la figura 3.48 se muestra el esquema general para la red WiMAX en todo el cantón.

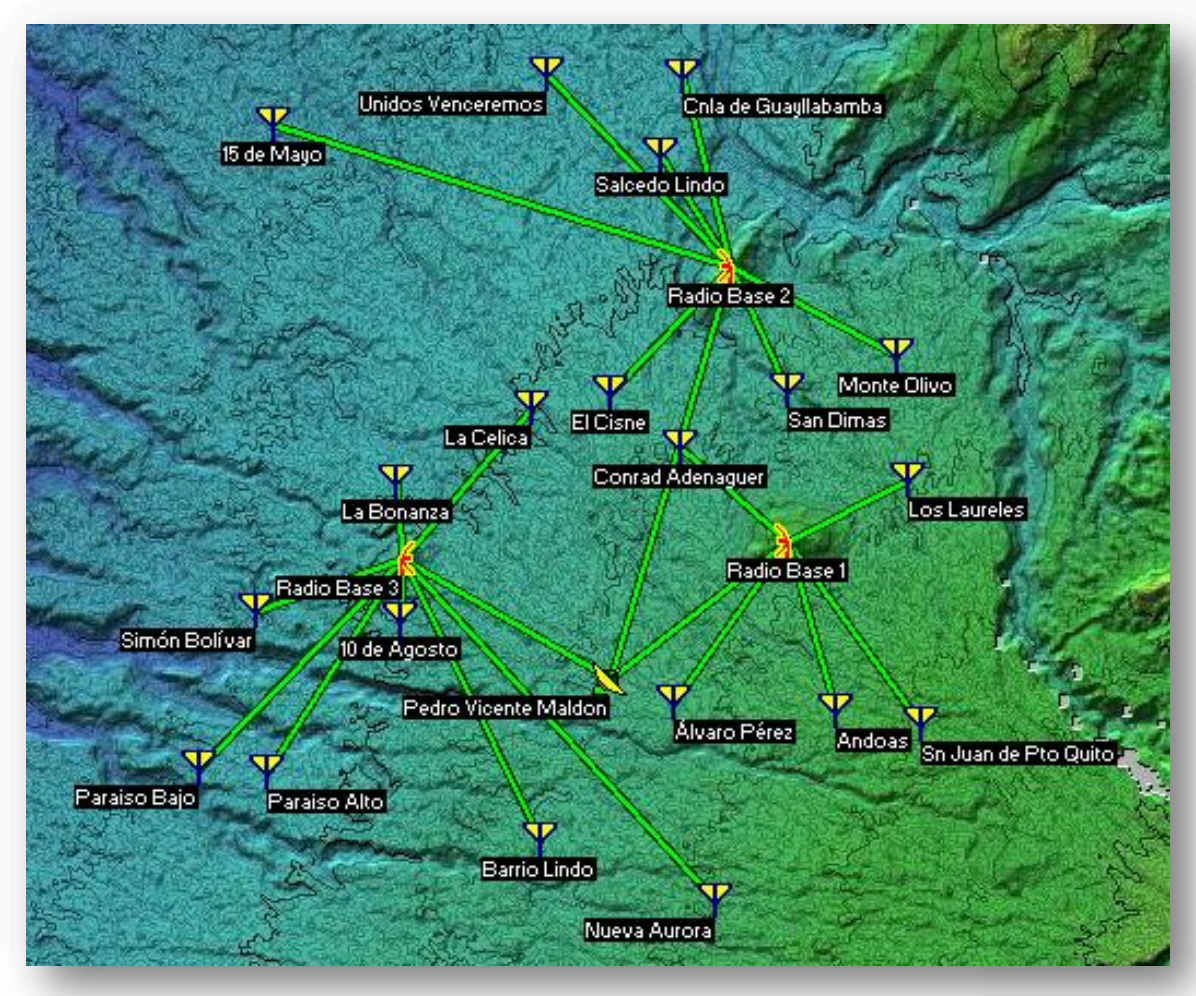

Figura 3.48 Esquema general de los enlaces WiMAX en Pedro Vicente Maldonado [1]

### **3.6.2 BANDAS DE FRECUENCIA PARA EL DISEÑO DE LA RED WiMAX**

Según el estándar IEEE 802.16, WiMAX trabaja tanto en bandas licenciadas como en bandas no licenciadas, para este diseño se va a tomar en cuenta las bandas no licenciadas para evitar trámites de concesión de frecuencias y costos con el CONATEL (Consejo Nacional de Telecomunicaciones).

Según este órgano regulador, de las bandas que operan para el Ecuador, el diseño se enfocará en la banda no licenciada de 5725 a 5850 MHz, como se indica en el apartado 1.7.1.5.4, las cuales se refieren a Aplicaciones Industriales, Científicas y Médicas.

Se tomó esta banda de frecuencias no licenciadas, porque en el sector de Pedro Vicente Maldonado no existen redes inalámbricas que podrían causar interferencias a los enlaces.

Cabe destacar que según la Resolución 417-15-CONATEL-2005 del Consejo Nacional de Telecomunicaciones (CONATEL), para los sistemas de Modulación Digital de Banda Ancha, en sistemas Punto-Punto y Punto-Multipunto, en la banda de operación de 5725-5850 MHz, se debe trabajar con una potencia máxima pico del transmisor de 1000 mW, que corresponde a 30 dBm (ver anexo F).

## **3.6.3 PRESUPUESTO DE ENLACE PARA LA RED WiMAX**

El presupuesto de enlaces es esencial para el buen funcionamiento de la red inalámbrica. En éste se realizan los cálculos de todas las ganancias y pérdidas que existen desde el transmisor hasta el receptor; el presupuesto del enlace ayudará a la correcta elección de equipos para la red.

Entre los parámetros necesarios para los cálculos del enlace tenemos:

- · La frecuencia en que se va a operar.
- · La distancia entre los lugares del enlace (obtenidas con Radio Mobile).

Los valores de potencia de transmisión y ganancias a considerarse son los señalados en la tabla 3.35 $^{\rm 1}$ .

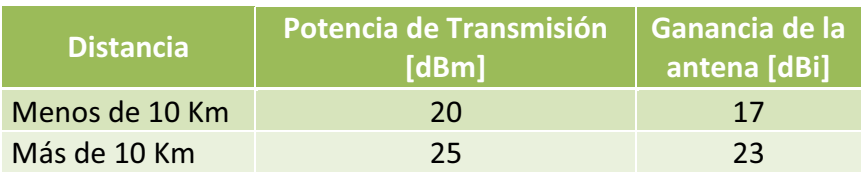

#### Tabla 3.35 Valores de potencia y ganancia según las distancias

Con estos valores recomendados por los fabricantes, se calcularán todos los parámetros que intervienen en el presupuesto del enlace, sin violar la Resolución del CONATEL que establece que la ganancia de las antenas debe estar comprendida entre 6 y 25 dBi.

## **3.6.3.1 Pérdidas de Propagación en Espacio Libre (FSL)**

1

Las pérdidas de propagación en el espacio libre están relacionadas con la atenuación que ocurre en la señal cuando ésta sale de la antena de transmisión

<sup>1</sup> Fuente: Ing. Luis Reyes Málaga, *Latin America Sales Representative,* Netkrom.

hasta que llega a la antena receptora sin ninguna clase de obstáculo. La señal de radio se debilita en el aire debido a la expansión dentro de una superficie esférica.

La ecuación que permite calcular las pérdidas de propagación es la siguiente <sup>[70]</sup>:

$$
FSL = 32.4 + 20 \log f + 20 \log d \text{ [dB]}
$$
 *Euación* [3.6]

Donde:

FSL (*Free Space Loss*) = Pérdida de propagación.

f = Frecuencia medida en MHz.

d = Distancia medida en Km.

Como ejemplo se va a calcular las pérdidas de propagación desde la Estación Base en Pedro Vicente Maldonado hasta la Radio Base 1 ubicada en el cerro Mangaloma.

 $FSL = 32.4 + 20 \log(5740 \text{ [MHz]}) + 20 \log(6.63 \text{ [Km]}) \text{ [dB]}$ 

## **FSL = 124,01 [dB]**

El valor de las pérdidas de propagación desde la Estación Base en Pedro Vicente Maldonado hasta la Radio Base 2 es:

 $FSL = 32.4 + 20 \log(5740 \text{ [MHz]}) + 20 \log(12.62 \text{ [Km]}) \text{ [dB]}$ 

### **FSL = 129,60 [dB]**

El valor de las pérdidas de propagación desde la Estación Base en Pedro Vicente Maldonado hasta la Radio Base 3 es:

 $FSL = 32.4 + 20 \log(5740 \text{ [MHz]}) + 20 \log(7.00 \text{ [km]}) \text{ [dB]}$ 

### **FSL = 124,48 [dB]**

### **3.6.3.2 Potencia del Receptor (PRX)**

Se define como la diferencia entre la potencia de transmisión y todas las pérdidas entre el transmisor y el receptor existentes en el enlace, estas pérdidas corresponden a los medios de transmisión en el sistema como *pigtails* y cables de conexión de los equipos.

Haciendo un cálculo estimado de la atenuación de los elementos pasivos en cada estación, tanto emisora como receptora, se tomará un aproximado de 5 dB para cables de conexión.

Para calcular la potencia que llega al receptor, se aplica a la siguiente ecuación [70]:

$$
P_{RX} = P_{TX} + G_{TX} - L_{TX} + G_{RX} - L_{RX} - FSL [dB]
$$
\nEcuación [3.7]

En donde:

 $P_{TX}$  = Potencia de la antena Transmisión [dBm]  $G<sub>TX</sub>$  = Ganancia de la antena Transmisión en [dBi]  $L_{TX}$  = Pérdidas de Transmisión [dB]  $G_{RX}$  = Ganancia de la antena Recepción [dBi]  $L_{RX}$  = Pérdidas de Recepción [dB] FSL = Pérdidas de Propagación [dB]

Se calculará la potencia de recepción para el enlace desde la Estación Base Pedro Vicente Maldonado hasta la Radio Base 1 en el cerro Mangaloma.

 $P_{RX} = 25 \text{ [dBm]} + 23 \text{ [dBi]} - 5 \text{ [dB]} + 23 \text{ [dB]} - 5 \text{ [dB]} - 124,01 \text{ [dB]}$ 

 **PRX = -57,41 [dBm]** 

Para el enlace desde la Estación Pedro Vicente Maldonado hacia la Estación Base 2, el valor de la potencia de recepción es:

$$
P_{RX} = 25 \text{ [dBm]} + 23 \text{ [dBi]} - 5 \text{ [dB]} + 23 \text{ [dB]} - 5 \text{ [dB]} - 129,60 \text{ [dB]}
$$

 **PRX = -63,00 [dBm]** 

Para el enlace desde la Estación Pedro Vicente Maldonado hacia la Estación Base 3, el valor de la potencia de recepción es:

$$
P_{RX} = 25 \text{ [dBm]} + 23 \text{ [dBi]} - 5 \text{ [dB]} + 23 \text{ [dB]} - 5 \text{ [dB]} - 124,48 \text{ [dB]}
$$

 **PRX = -57,88 [dBm]** 

## **3.6.3.3 Margen de Desvanecimiento (FM)**

Es un factor que robustece al enlace WiMAX, también es capaz de soportar las pérdidas de señal que pueden acarrear cambios climáticos y atmosféricos como la lluvia o nieve y en caso de interferencias externas.

Además toma en cuenta la propagación de las ondas por múltiples trayectorias y la sensibilidad a superficies rocosas.

En la ecuación que permite calcular el margen de desvanecimiento intervienen directamente factores de rugosidad y climáticos, como se muestra a continuación [70] .

$$
FM = 30 log d + 10 log(6 \cdot A \cdot B \cdot f) - 10 log(1 - R) - 70
$$
 *Equation [3.8]*

En donde:

FM (*Fadding Margin*) = Margen de Desvanecimiento

D = Distancia [Km]

f = Frecuencia [MHz]

A = Factor de Rugosidad del terreno, los valores obedecen a las siguientes condiciones:

- · 4 para terrenos lisos, o agua.
- · 1 para terrenos con poca rugosidad.
- · 0,25 para terrenos montañosos muy rugosos.

B = Factor Climático de la zona, los valores que puede tomar este factor se muestran a continuación:

- · 0,5 para áreas de clima caliente y húmedo.
- · 0,25 para áreas promedio.
- · 0,125 para áreas montañosas muy secas.

R = Confiabilidad de la conexión, se tomará un valor igual a 99,999% que corresponde a valores críticos de disponibilidad del enlace y se asocia a la cantidad de veces que en 1 año se cae el enlace 5 minutos<sup>1</sup>.

Aplicando la ecuación y los valores de rugosidad y clima, se obtendrá el Margen de Desvanecimiento para el enlace entre la Estación Base Pedro Vicente Maldonado y la Radio Base 1 en Mangaloma.

 $FM = 30 log(6,63 [Km]) + 10 log(6 \cdot 0.25 \cdot 0.5 \cdot 5.740 [GHz]) - 10 log(1 - 0.99999) - 70$ 

 **FM = 40,99** 

El Margen de Desvanecimiento para la Estación Base Pedro Vicente Maldonado y la Radio Base 2 es:

 $FM = 30 log(12,62 | Km]) + 10 log(6 \cdot 0.25 \cdot 0.5 \cdot 5.740 [GHz]) - 10 log(1 - 0.99999) - 70$ 

 **FM = 49,37** 

El Margen de Desvanecimiento para la Estación Base Pedro Vicente Maldonado y la Radio Base 3 es:

$$
FM = 30 log(7,00 [Km]) + 10 log(6 \cdot 0.25 \cdot 0.5 \cdot 5.740 [GHz]) - 10 log(1 - 0.99999) - 70
$$

 **FM = 41,69** 

1

## **3.6.3.4 Umbral de Recepción (UR)**

El Umbral de Recepción es un valor necesario de potencia que disponen los equipos receptores para mantener una cierta tasa de transferencia y hacer que el enlace sea viable y confiable.

Se determina mediante la siguiente ecuación <sup>[70]</sup>:

<sup>1</sup> Fuente: http://sendata.com.ar/enlaces.htm

$$
UR = P_{RX} - FM
$$
 *Ecuación* [3.9]

Donde:

UR = Umbral de Recepción [dB]

 $P_{RX}$  = Potencia de recepción [dBm]

FM = Margen de Desvanecimiento

El Umbral de Recepción entre la Estación Base Pedro Vicente Maldonado y la Radio Base 1 se calcula aplicando la ecuación anterior, resultando:

 $UR = -57,41$ [dBm]  $- 40,99$  [dB]

 **UR = -98,39 [dBm]** 

El Umbral de Recepción entre la Estación Base Pedro Vicente Maldonado y la Radio Base 2 es:

$$
UR = -63,00[dBm] - 49,37 [dB]
$$

 **UR = -112,37 [dBm]** 

El Umbral de Recepción entre la Estación Base Pedro Vicente Maldonado y la Radio Base 3 es:

 $UR = -57,88 \, \text{dBm} - 41,69 \, \text{dB}$ 

 **UR = -99,57 [dBm]** 

## **3.6.3.5 Zonas de Fresnel**

Es el volumen de espacio que existe entre el emisor y receptor de un enlace de radiofrecuencia con línea de vista, este volumen forma un elipsoide que tiene como eje la línea de vista que se debe existir entre transmisor y receptor. El tamaño de la zona de Fresnel depende de la longitud y la frecuencia con la que se realiza el enlace, en la figura 3.49 se visualiza las zonas de Fresnel en espacio libre.

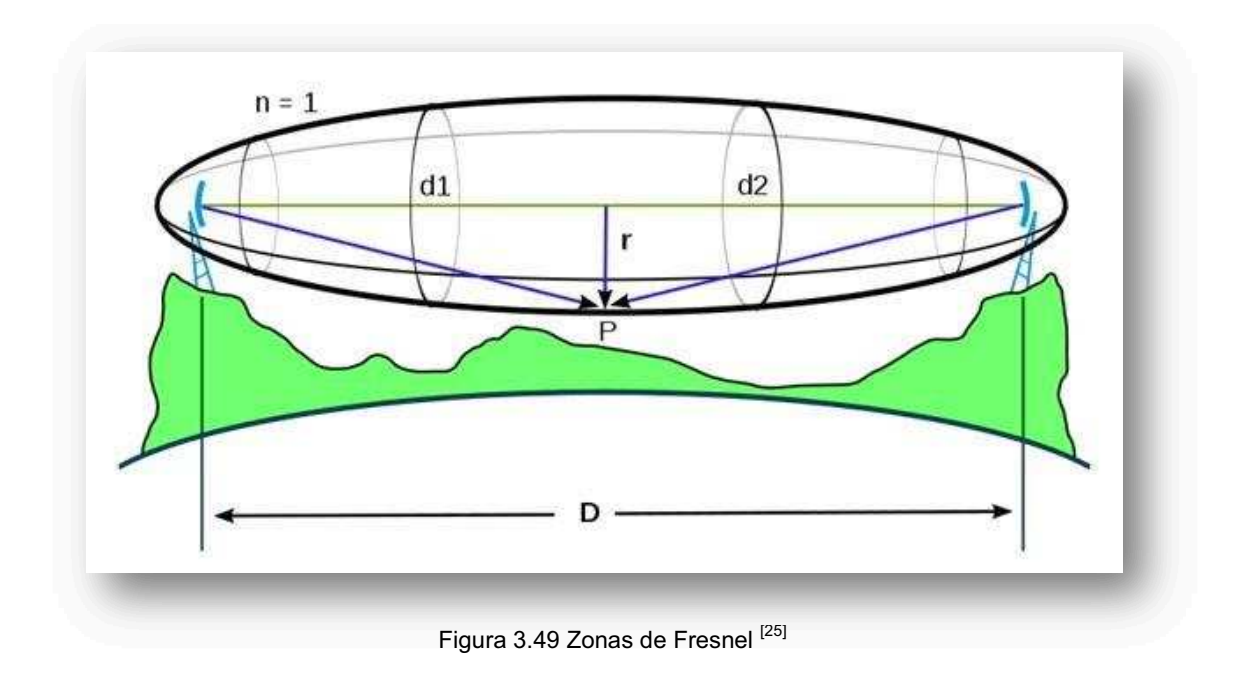

Donde D es la distancia entre el emisor y el receptor; y, r es el radio de la zona Fresnel.

La fórmula genérica de cálculo de las zonas de Fresnel es:

<sup>୬</sup> ൌ ට ୬ୢభୢమ ୢభାୢమ Ecuación [3.10]

Donde:

r<sub>n</sub>= Radio de la enésima zona de Fresnel en metros.

*d*1 = distancia desde el transmisor al objeto en metros.

*d*2 = distancia desde el objeto al receptor en metros.

λ = longitud de onda de la señal transmitida en metros.

Para obtener el radio de la primera zona de Fresnel, conocida la distancia entre dos antenas y la frecuencia en la cual transmiten la señal, ubicando al objeto en el punto central, se utiliza la siguiente ecuación:

$$
r_1 = 8,657\sqrt{\frac{D}{f}}
$$
 *Ecuación* [3.11]

Donde:

 $r_1$  = radio en metros [m].

D = distancia [Km];  $(d_1 = d_2, D = d_1 + d_2)$ .

f = frecuencia de la transmisión [GHz]

Los cálculos de las zonas de Fresnel estarán dentro de la simulación de los enlaces hechos en Radio Mobile.

Los resultados obtenidos del cálculo de los enlaces para el diseño de la red WiMAX en Pedro Vicente Maldonado se mostrarán en las siguientes tablas.

En las tablas, desde la 3.36 hasta la tabla 3.39, se puede visualizar los valores ideales calculados para un óptimo enlace desde Pedro Vicente Maldonado hasta cada una de las Radio Bases ubicadas en distintos puntos del cantón, estas tablas muestran valores de distancia, frecuencia, potencia de transmisión, ganancia, pérdida de propagación, potencia del receptor, margen de desvanecimiento y umbral de recepción, también llamada sensibilidad del receptor.

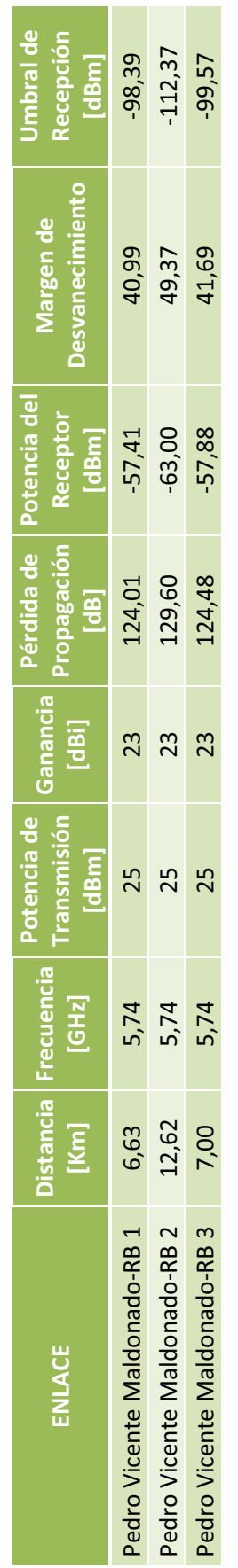

Para el enlace entre la Estación Base Pedro Vicente Maldonado y la las Radio Bases distribuidas en el cantón los valores son: Para el enlace entre la Estación Base Pedro Vicente Maldonado y la las Radio Bases distribuidas en el cantón los valores son:

Tabla 3.36 Valores de los parámetros para enlace desde Pedro Vicente Maldonado y Radio Bases [1] Tabla 3.36 Valores de los parámetros para enlace desde Pedro Vicente Maldonado y Radio Bases [1]

Para el enlace entre la Radio Base 1 Ubicada en la loma Mangaloma y las comunidades asignadas a esa Estación Base los Para el enlace entre la Radio Base 1 Ubicada en la loma Mangaloma y las comunidades asignadas a esa Estación Base los valores son: valores son:

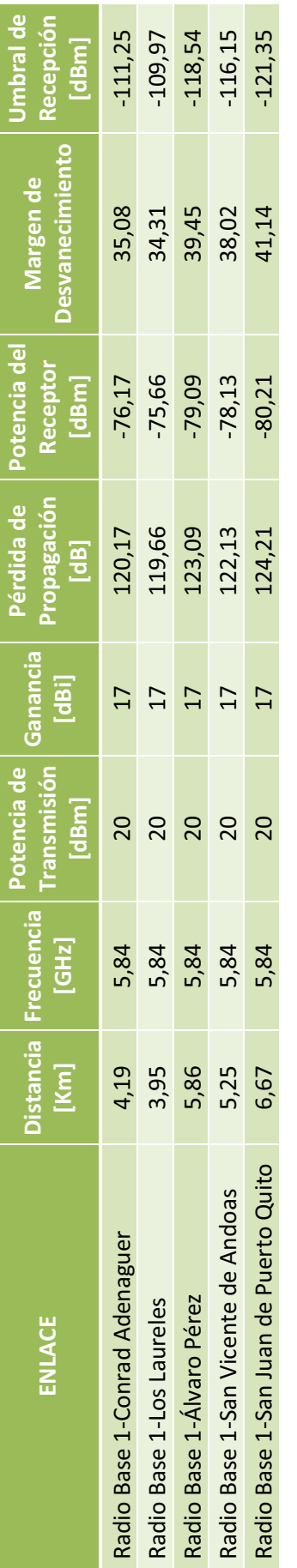

Tabla 3.37 Valores de los parámetros para enlace la Radio Base 1 hasta las poblaciones correspondientes [1] Tabla 3.37 Valores de los parámetros para enlace la Radio Base 1 hasta las poblaciones correspondientes [1]

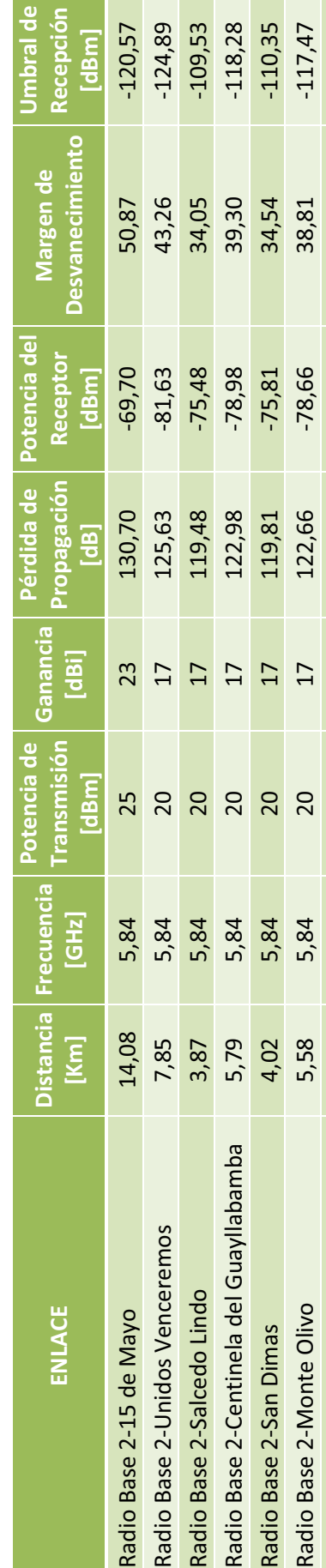

 $\bullet$   $\bullet$   $\bullet$   $\bullet$ 

Para el enlace entre la Radio Base 2 y las comunidades asignadas a esa Estación Base los valores son: Para el enlace entre la Radio Base 2 y las comunidades asignadas a esa Estación Base los valores son:

Tabla 3.38 Valores de los parámetros para enlace la Radio Base 2 hasta las poblaciones correspondientes [1] Tabla 3.38 Valores de los parámetros para enlace la Radio Base 2 hasta las poblaciones correspondientes [1]

Radio Base 2-El Cisne 5,11 5,84 20 17 121,90 -77,90 37,67 -115,56

20

5,84

5,11

Radio Base 2-El Cisne

 $-115,56$ 

37,67

 $-77,90$ 

121,90

 $17$ 

Para el enlace entre la Radio Base 3 y las comunidades asignadas a esa Estación Base los valores son: Para el enlace entre la Radio Base 3 y las comunidades asignadas a esa Estación Base los valores son:

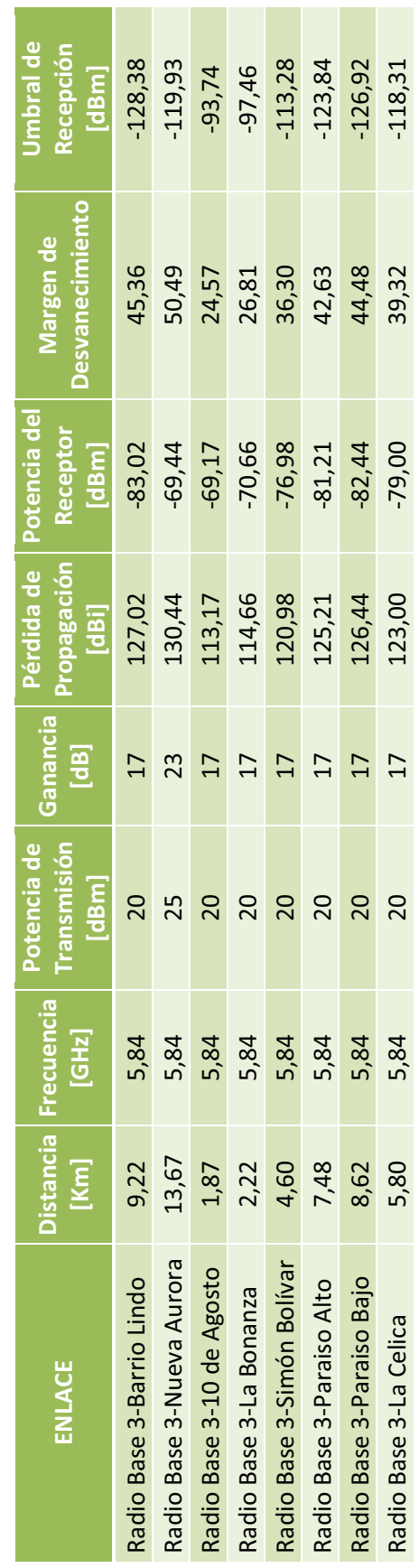

Tabla 3.39 Valores de los parámetros para enlace la Radio Base 3 hasta las poblaciones correspondientes [1] Tabla 3.39 Valores de los parámetros para enlace la Radio Base 3 hasta las poblaciones correspondientes [1]

177

## **3.6.4 SIMULACIÓN DE LOS ENLACES** *BACKHAUL* **DE LA RED WiMAX**

El *software* de simulación que se usará para los cálculos de los radioenlaces es el Radio Mobile, el cual utiliza el modelo de propagación de Longley-Rice (Ver Anexo B). Este *software* determina el alcance y la cobertura hacia los lugares que se brindará el servicio.

De acuerdo a los parámetros calculados en el presupuesto del enlace, se fueron actualizando todos los campos necesarios para el cálculo del enlace en el *software* de simulación.

Los parámetros de Radio Mobile corresponden a las características del enlace para que éste sea el más idóneo en una transmisión. También se considerarán las características geográficas del enlace y el rango de frecuencia con el que va a trabajar (5,73 hasta 5,75 GHz).

En las simulaciones se pueden apreciar los datos calculados por Radio Mobile que incluyen: cálculo de azimut, ángulo de elevación de la línea de vista, la peor zona de Fresnel, el campo eléctrico, la obstrucción en el terreno de la línea de vista, la distancia; y, los parámetros calculados anteriormente, como potencia de transmisión, pérdida de los cables y ganancia de la antena; tanto en el transmisor como en el receptor; y por último, muestra la frecuencia de operación para el enlace. Las estadísticas de los enlaces muestran un listado de las características principales obtenidas en la simulación y algunos parámetros adicionales.

### **3.6.4.1 Enlace Pedro Vicente Maldonado – Radio Base 1 (Mangaloma)**

En la figura 3.50 se muestra la simulación del enlace *Backhaul* punto-punto donde se observa la línea de vista desde Pedro Vicente Maldonado, con una altura de antena de 35 metros, hasta Mangaloma, con una altura de antena de 40 metros; y, la calidad de señal hacia el receptor, así como también los parámetros del enlace.

Se puede notar en la simulación que, aplicando las potencias y ganancias sugeridas en la tabla 3.35, la recepción de la señal es muy buena, además existe un claro despeje de la línea de vista, donde su peor zona de Fresnel se encuentra a 638,7 m desde la Estación Pedro Vicente Maldonado.

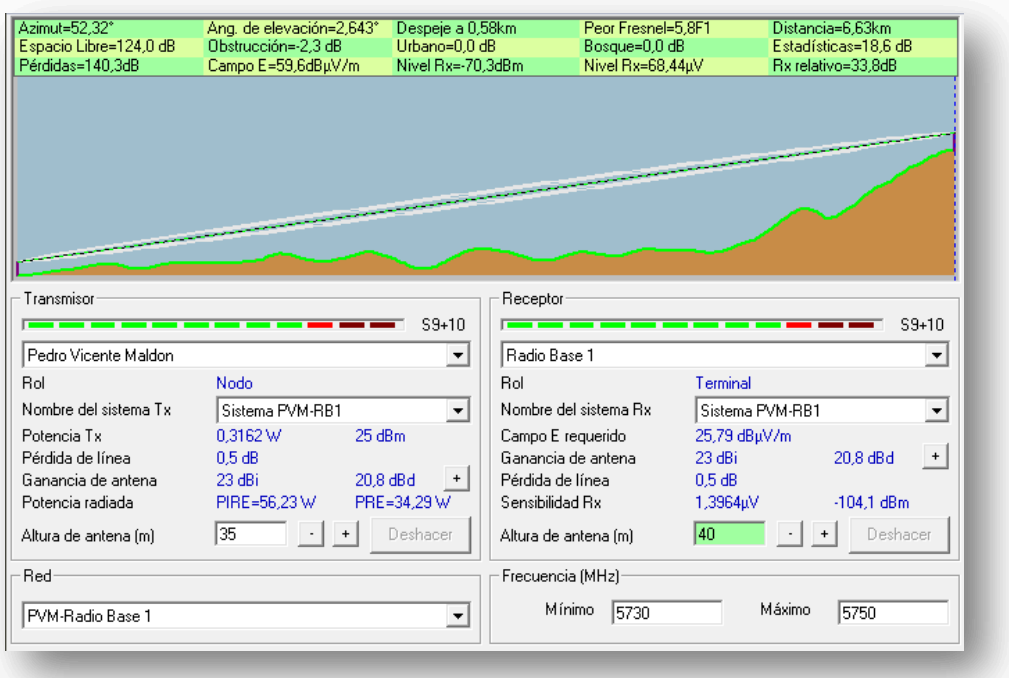

Figura 3.50 Enlace Pedro Vicente Maldonado - Radio Base 1 con características de enlace [1]

En la figura 3.51 se muestra una mejor visualización de la peor zona de Fresnel en el enlace con respecto al perfil topográfico de la zona que incluye la curvatura de la Tierra.

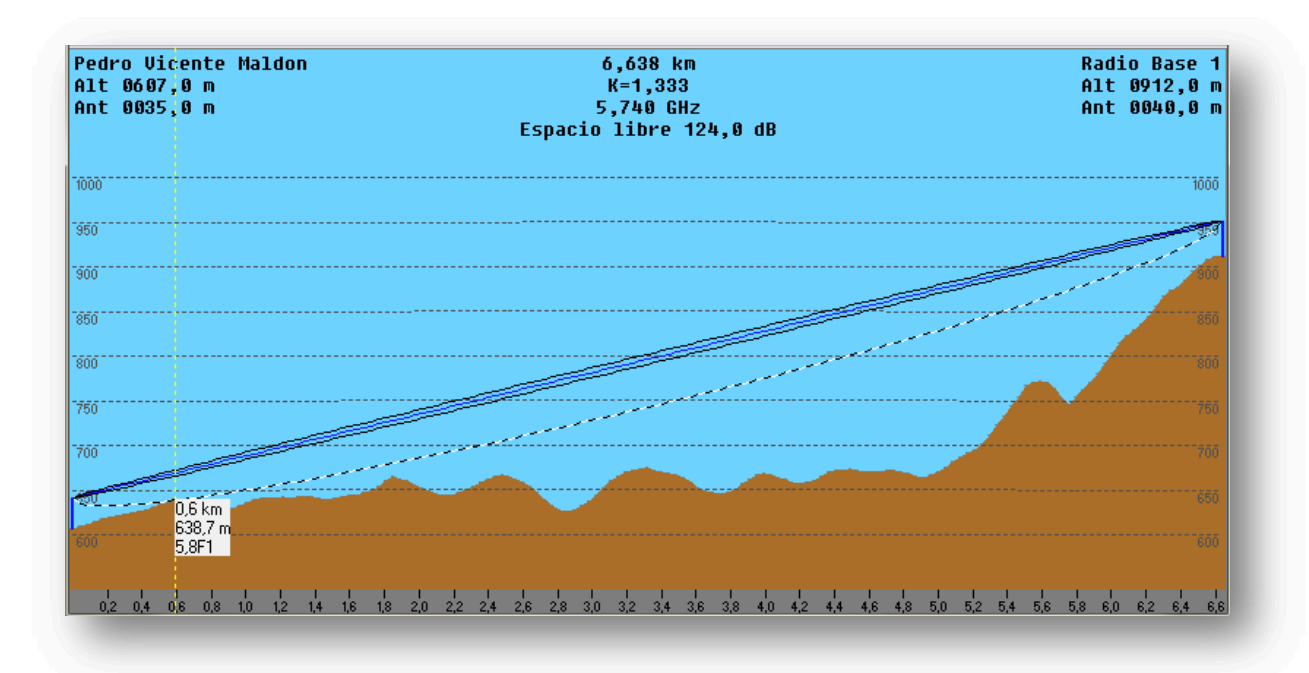

Figura 3.51 Enlace Pedro Vicente Maldonado - Radio Base 1 en base a la zona de Fresnel [1]

En la figura 3.52 se muestran las estadísticas del Enlace Estación Base Pedro Vicente Maldonado – Radio Base 1 Mangaloma.

La distancia entre Pedro Vicente Maldon y Radio Base 1 es 6,6 km (4,1 miles) Azimut norte verdadero = 52,32°, Azimut Norte Magnético = 54,31°, Angulo de elevación = 2,6434° Variación de altitud de 304,6 m vanacion de antida de 504,5 m<br>El modo de propagación es línea de vista, mínimo despeje 5,8F1 a 0,6km<br>La frecuencia promedio es 5740,000 MHz<br>Espacio Libre = 124,0 dB, Obstrucción = -2,3 dB, Urbano = 0,0 dB, Bosque = 0,0 dB, La pérdida de propagación total es 140,3 dB Ganancia del sistema de Pedro Vicente Maldon a Radio Base 1 es de 174,1 dB ( corner.ant a 52,3° ganancia = 23,0 dB ) Ganancia del sistema de Radio Base 1 a Pedro Vicente Maldon es de 174,1 dB ( corner.ant a 232,3° ganancia = 23,0 dB ) Peor recepción es 33,8 dB sobre el señal requerida a encontrar 90,000% de tiempo, 80,000% de ubicaciones, 90,000% de situaciones

Figura 3.52 Estadísticas del enlace Pedro Vicente Maldonado - Radio Base 1<sup>[1]</sup>

Las estadísticas de la figura 3.52 describen con más detalle lo expuesto anteriormente en la simulación de los enlaces mostrando características geográficas y técnicas del enlace. Las pérdidas de propagación son de 140,3 dB, pérdidas de obstrucción son de 2,3 dB y la peor recepción de la señal es de 33,8 dB sobre la señal del enlace.

### **3.6.4.2 Enlace Pedro Vicente Maldonado – Radio Base 2**

En la figura 3.53 se muestra la simulación del enlace *Backhaul* punto-punto, donde se aprecia la línea de vista desde Pedro Vicente Maldonado hasta la elevación ubicada a 00° 07' 32,0'' de Latitud Norte y 79° 00' 49,0'' de Longitud Oeste y una altura de 739,56 metros sobre el nivel del mar, donde se instalará la Radio Base 2 con una altura de antena de 40 metros, así también la calidad de señal hacia el receptor, y las medidas del enlace.

En la simulación se puede apreciar que la recepción de la señal es óptima. La línea de vista está despejada de obstáculos que dificulten la transmisión y su peor zona de Fresnel se encuentra a 631 m desde la Estación Pedro Vicente Maldonado.

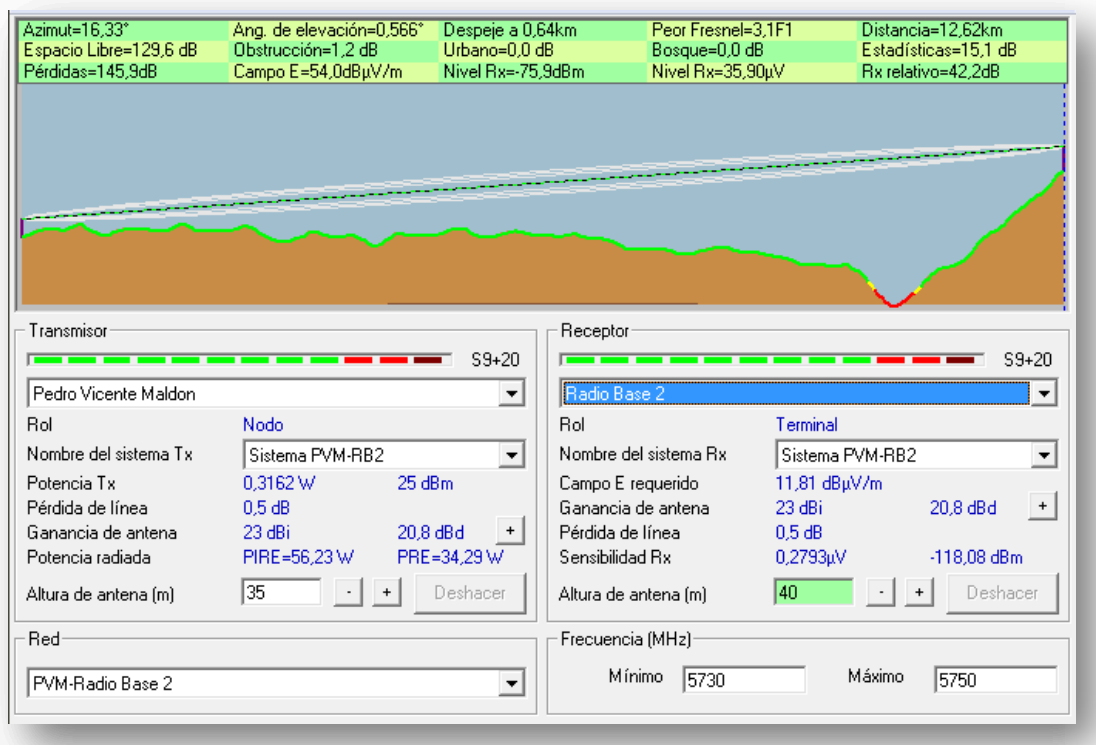

Figura 3.53 Enlace Pedro Vicente Maldonado - Radio Base 2 con características de enlace [1]

La figura 3.54 muestra la visualización de la peor Zona de Fresnel en el enlace con respecto al perfil topográfico de la zona que incluye la curvatura de la Tierra.

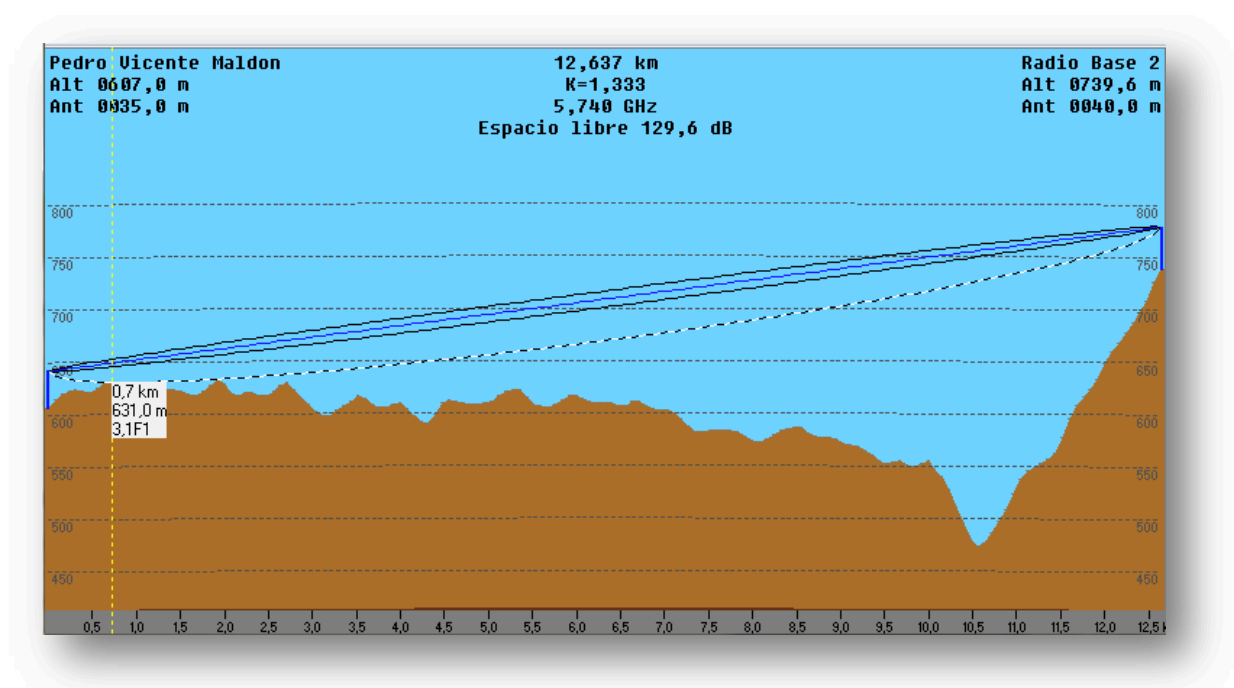

Figura 3.54 Enlace Pedro Vicente Maldonado - Radio Base 2 en base a la zona de Fresnel [1]

En la figura 3.55 se pueden apreciar las estadísticas del Enlace Estación Base Pedro Vicente Maldonado – Radio Base 2.

La distancia entre Pedro Vicente Maldon y Radio Base 2 es 12,6 km (7,8 miles)<br>Azimut norte verdadero = 16,33°, Azimut Norte Magnético = 18,32°, Angulo de elevación = 0,5659° El modo de propagación es línea de vista, mínimo despeje 3,1F1 a 0,6km<br>La frecuencia promedio es 5740,000 MHz Es necaendia prometio es en 46,666 mm2<br>Espacio Libre = 129,6 dB, Obstrucción = 1,2 dB, Urbano = 0,0 dB, Bosque = 0,0 dB, Estadísticas = 15,1 dB La pérdida de propagación total es 145,9 dB<br>Ganancia del sistema de Pedro Vicente Maldon a Radio Base 2 es de 188,1 dB ( corner,ant a 16,3° ganancia = 23,0 dB ) Ganancia del sistema de Radio Base 2 a Pedro Vicente Maldon es de 188,1 dB (corner, ant a 196,3° ganancia = 23,0 dB) Peor recepción es 42,2 dB sobre el señal requerida a encontrar 90,000% de tiempo, 80,000% de ubicaciones, 80,000% de situaciones

Figura 3.55 Estadísticas del enlace Pedro Vicente Maldonado - Radio Base 2<sup>[1]</sup>

En la figura 3.55 se observan las características geográficas y técnicas del enlace. Las pérdidas de propagación son de 129,6 dB, pérdidas de obstrucción son de 1,2 dB y la peor recepción de la señal es de 42,2 dB sobre la señal del enlace.

## **3.6.4.3 Enlace Pedro Vicente Maldonado – Radio Base 3**

La figura 3.56 muestra el enlace *Backhaul* punto-punto desde Pedro Vicente Maldonado hacia la Radio Base 3 que estará ubicada a 00° 07' 15,0'' de latitud Norte y a 79° 06' 00,0'' de longitud Oeste y a una altura de 634,98 m sobre el nivel del mar, se instalará la antena a una altura de 40 metros.

Con las potencias y ganancias del presupuesto del enlace, la recepción de la señal es idónea para la transmisión, además se observa que la línea de vista no tiene obstáculos, y la peor zona de Fresnel se encuentra a 612,4 m desde la Estación Pedro Vicente Maldonado.

La figura 3.57 muestra una óptima apreciación de la peor Zona de Fresnel en el enlace con respecto al perfil topográfico de la zona que incluye la curvatura de la Tierra.

En la figura 3.58 se pueden observar las estadísticas del Enlace Estación Base Pedro Vicente Maldonado – Radio Base 2.

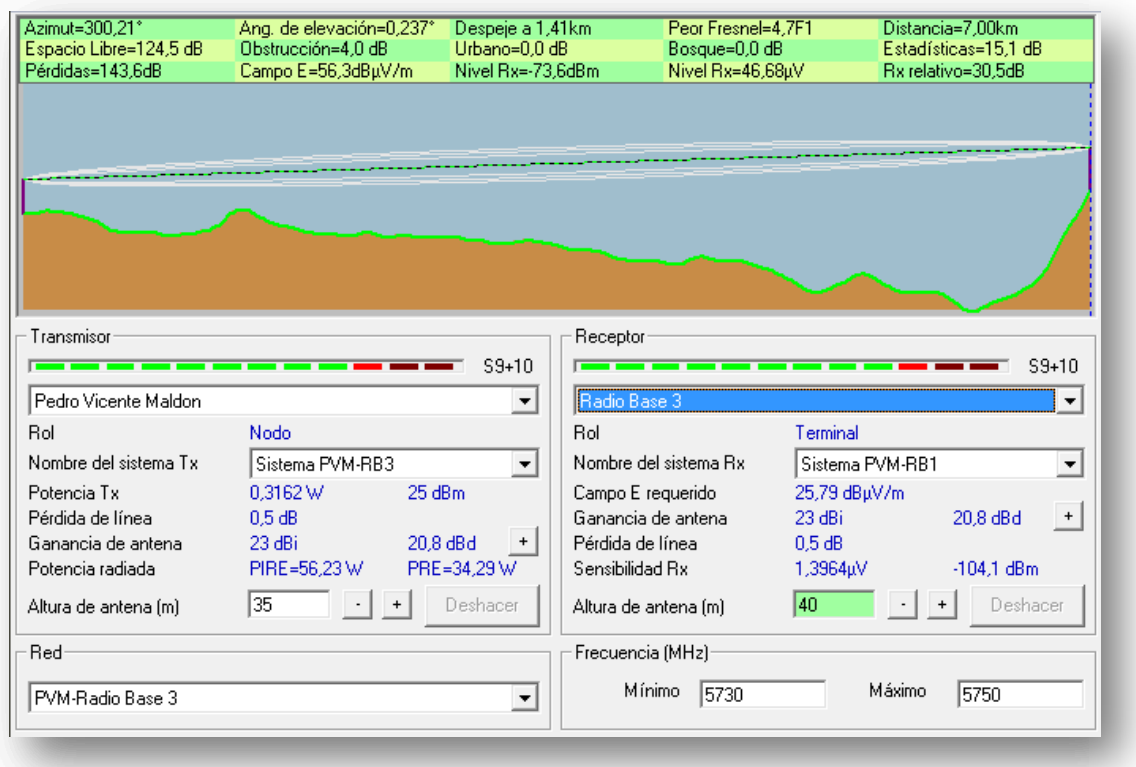

Figura 3.56 Enlace Pedro Vicente Maldonado - Radio Base 3 con características de enlace [1]

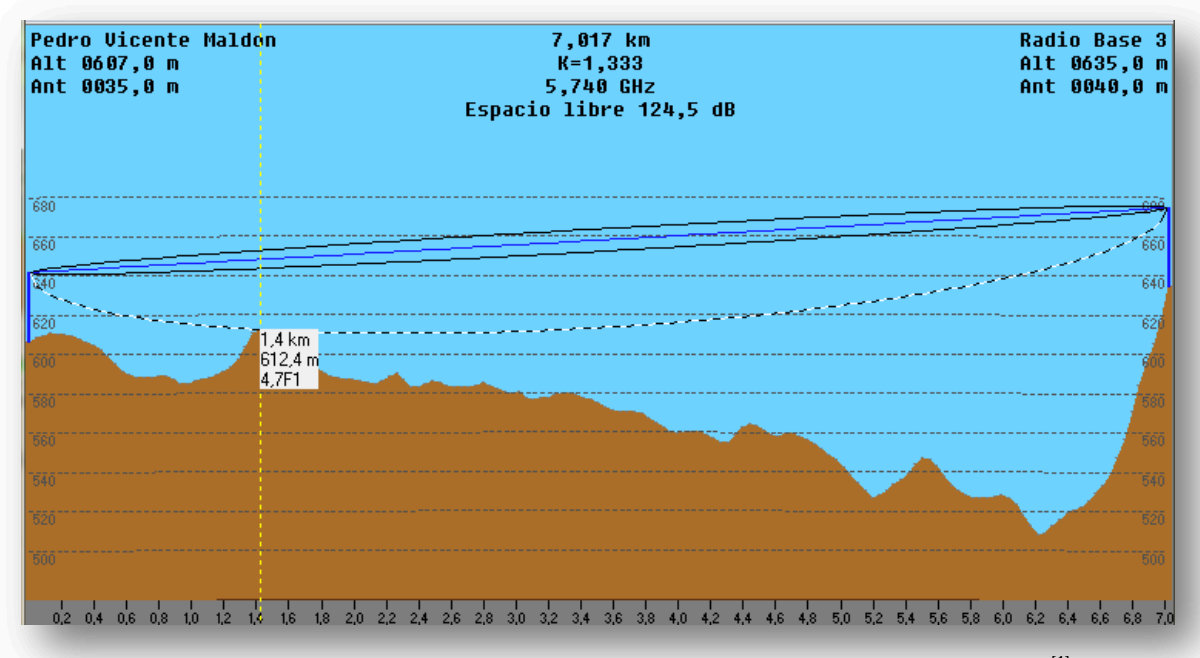

Figura 3.57 Enlace Pedro Vicente Maldonado - Radio Base 3 en base a la zona de Fresnel [1]

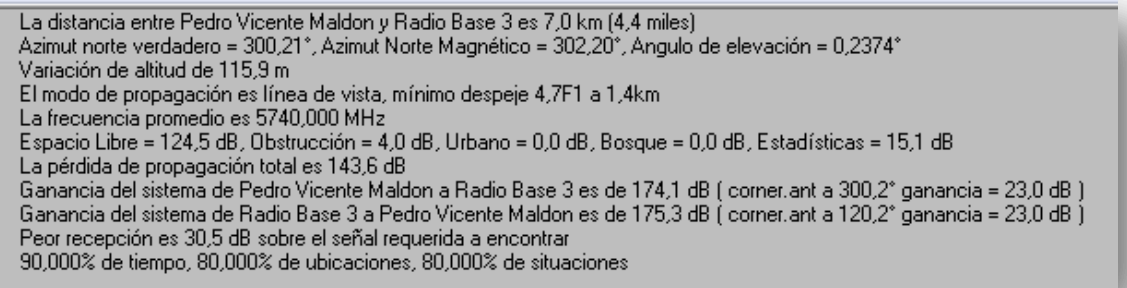

La figura 3.58 muestra las características geográficas y técnicas del enlace. Las pérdidas de propagación son de 124,5 dB, pérdidas de obstrucción son de 4,0 dB y la peor recepción de la señal es de 30,5 dB sobre la señal del enlace.

## **3.6.5 SIMULACIÓN DE LA COBERTURA DE LA RED DE ACCESO WiMAX**

Radio Mobile permite observar la cobertura que ha sido calculada para los enlaces de acceso desde la red de *Backhaul* hasta las poblaciones, operando a un rango de frecuencia de 5,83 hasta 5,85 GHz; con esta cobertura verificaremos si la red es viable para que los abonados rurales tengan acceso al servicio ofrecido.

Los valores indicados en la barra de leyendas de cada gráfico, corresponden a la potencia de recepción de los enlaces, medidos en dBm, estos valores se acercan a los calculados en el presupuesto del enlace, obtenido anteriormente.

Los abonados utilizarán CPEs *Outdoors*, por lo cual sus antenas deberán estar ubicadas entre 2 y 15 metros sobre el nivel del suelo, dependiendo de la altura de sus domicilios.

## **3.6.5.1 Cobertura de la Radio Base 1 en Mangaloma**

La figura 3.59 muestra la cobertura de la señal que genera la Radio Base 1 hasta las poblaciones indicadas anteriormente; dado que el radio de cobertura es de 8 Km, abastece a un área de 149 Km<sup>2</sup> con una potencia de transmisión de 20 dBm a todos los recintos poblados.

Figura 3.58 Estadísticas del enlace Pedro Vicente Maldonado - Radio Base 3<sup>[1]</sup>
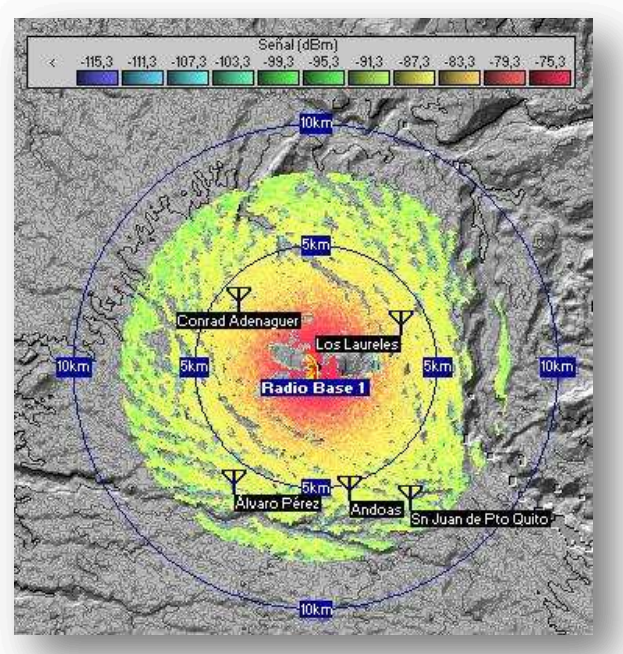

Figura 3.59 Radio de cobertura de la Radio Base 1 [1]

#### **3.6.5.2 Cobertura de la Radio Base 2**

En la figura 3.60 se observa la cobertura de la señal que genera la Radio Base 2 hasta las poblaciones indicadas anteriormente; dado que el radio de cobertura es de 15 Km, abastece a un área de 340 Km $^2$ con una potencia de transmisión de 25 dBm para el enlace con la población 15 de Mayo y de 20 dBm para las demás poblaciones.

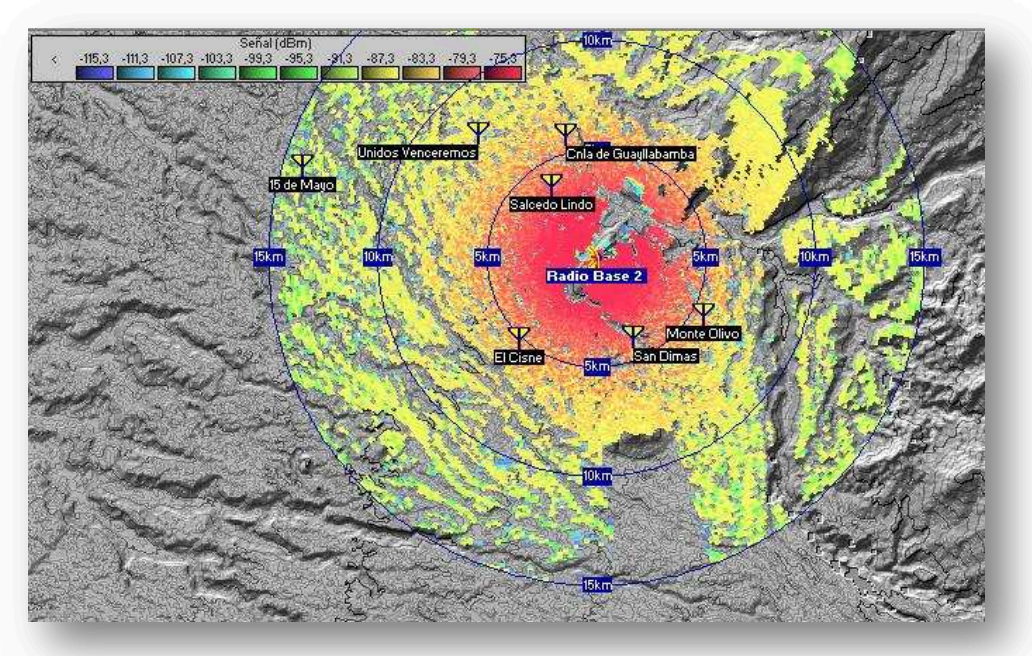

Figura 3.60 Radio de cobertura de la Radio Base 2<sup>[1]</sup>

#### **3.6.5.3 Cobertura de la Radio Base 3**

La figura 3.61 muestra la cobertura de la señal que genera la Radio Base 3 hacia las poblaciones indicadas anteriormente; dado que el radio de cobertura es de 15 Km, abastece a un área de 492 Km<sup>2</sup> con una potencia de transmisión de 25 dBm pare el enlace con la población Nueva Aurora y de 20 dBm para las demás poblaciones.

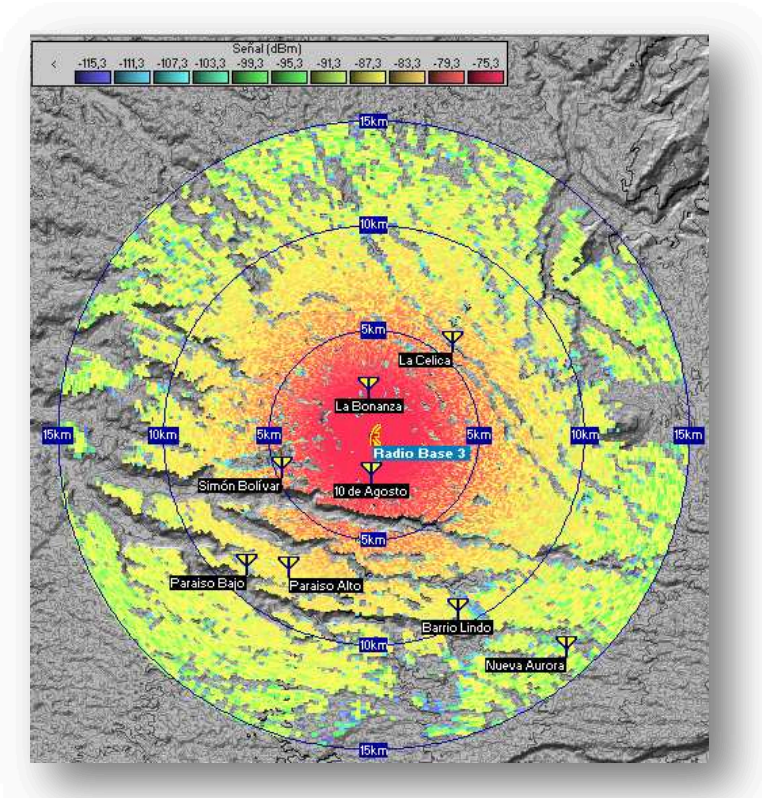

Figura 3.61 Radio de cobertura de la Radio Base 3<sup>[1]</sup>

#### **3.6.5.4 Cobertura Total del Sistema en el cantón**

La cobertura total de la Red WiMAX tiene un radio de aproximadamente 20 Km, el cual abarcará a un total de veinte de las poblaciones más importantes del cantón Pedro Vicente Maldonado y con un nivel de señal aceptable para prestar el servicio.

En la figura 3.62 se puede visualizar la cobertura total de la red WiMAX, la ubicación de las radio bases y el nivel de potencia del enlace.

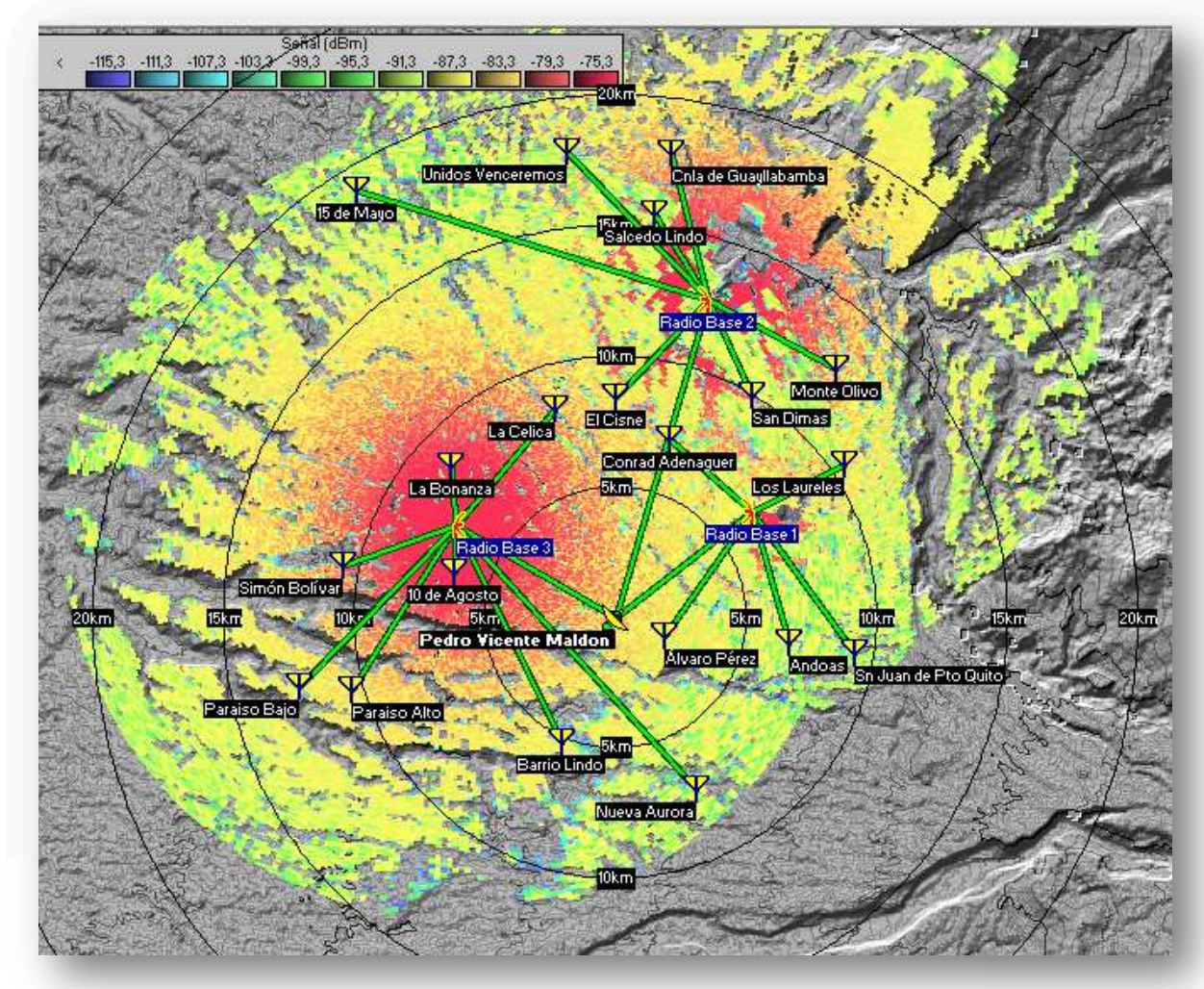

Figura 3.62 Radio de cobertura total del sistema [1]

#### **3.6.6 ESQUEMA GENERAL DE LA RED WiMAX**

La red WiMAX para la zona rural del cantón, parte desde una Oficina Central ubicada en las instalaciones de Saturno TV, donde se encuentra una ASN Gateway (*Access Service Network - Gateway*) que integrará el servicio de Internet.

Este *Gateway* transmitirá la información hacia la Estación Base en Pedro Vicente Maldonado y posteriormente con antenas directivas estableciendo los enlaces de *backhaul* para las tres Radio Bases ubicadas estratégicamente en elevaciones del cantón, donde éstas constituirán las redes de acceso. Cada una de las radio bases tendrá cuatro antenas sectoriales de 90° para emular una cobertura omnidireccional y cubrir a un mayor número de usuarios. En la figura 3.63 se visualiza el esquema general de la red WiMAX para Pedro Vicente Maldonado.

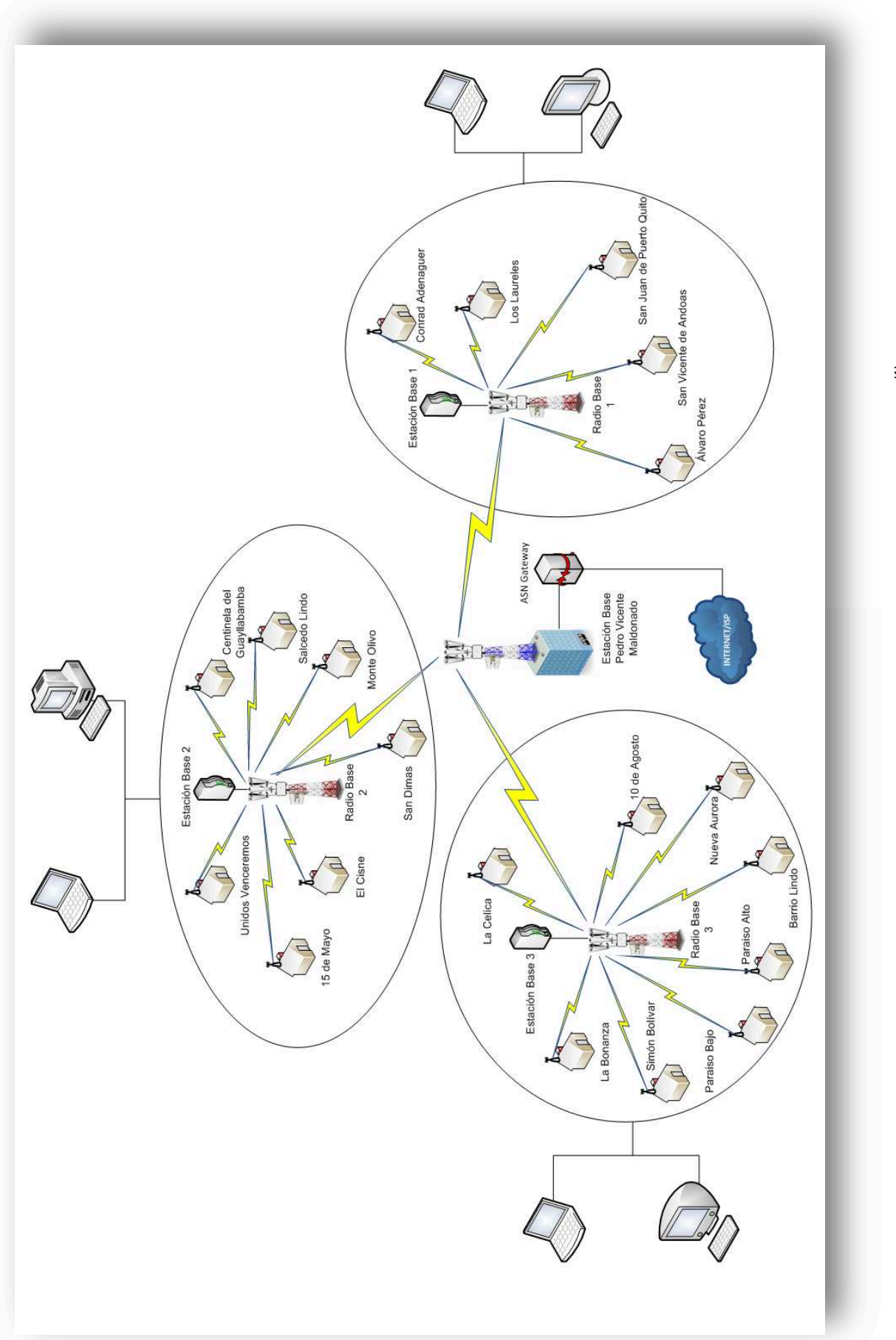

Figura 3.63 Esquema general de la red WiMAX en Pedro Vicente Maldonado [1] Figura 3.63 Esquema general de la red WiMAX en Pedro Vicente Maldonado <sup>[1]</sup>

188

#### **3.6.7 ESPECIFICACIONES TÉCNICAS DE LOS EQUIPOS WiMAX**

Como se ha especificado en las características de los radioenlaces y su presupuesto, los equipos deben cumplir con los parámetros expuestos según lo calculado tanto para los enlaces de *backhaul* como para los enlaces de acceso de la red WiMAX.

Los equipos deben cumplir con los datos mostrados anteriormente para un enlace ideal, a continuación se mostrarán las características básicas que deberán presentar los equipos que se pretende utilizar para el diseño.

#### **3.6.7.1 Características básicas para los enlaces de** *Backhaul*

Los enlaces de *backhaul* que van desde Pedro Vicente Maldonado hasta las Radio Bases 1, 2 y 3 operan en un rango de 5,73 GHz a 5,75 GHz, las características básicas que deberán cumplir los equipos se muestran en la tabla 3.40.

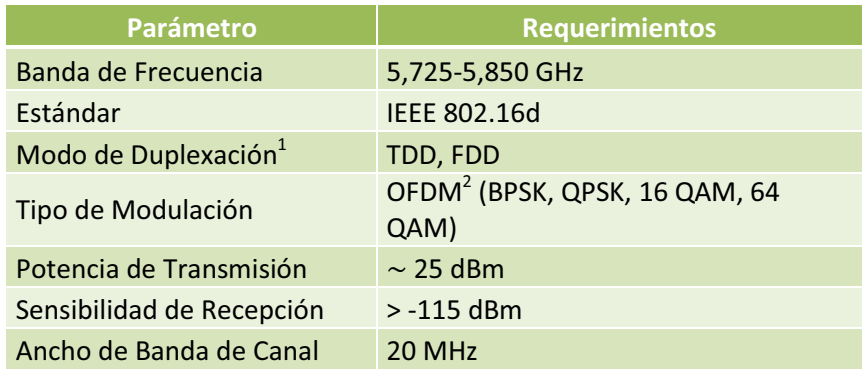

Tabla 3.40 Características básicas para los enlaces Backhaul<sup>[1]</sup>

#### **3.6.7.2 Características básicas para los enlaces de Acceso**

1

Los enlaces de acceso van desde las Radio Bases 1, 2 y 3 hasta los usuarios de las diferentes poblaciones de Pedro Vicente Maldonado; a continuación en la tabla 3.41 se mostrarán las características básicas que deberán tener los equipos para los enlaces de acceso.

<sup>&</sup>lt;sup>1</sup> Duplexación.- Se refirere a la forma de organización de los datos en una trama para la transmisión inalámbrica en sentido *uplink* y *downlink.* Véase el apartado 1.5.8.6.

<sup>2</sup> OFDM (*Orthogonal Frequency Division Multiplexing*).- Es una multiplexación que consiste en enviar un conjunto de ondas portadoras de diferentes frecuencias, donde cada una transporta información, la cual es modulada en QAM o en PSK. Véase el apartado 1.5.8.1.

| <b>Parámetro</b>          | <b>Valores Ideales</b>            |
|---------------------------|-----------------------------------|
| Banda de Frecuencia       | 5,725-5,850 GHz                   |
| Estándar                  | <b>IEEE 802.16d</b>               |
| Modo de Duplexación       | TDD, FDD                          |
| Tipo de Modulación        | OFDM (BPSK, QPSK, 16 QAM, 64 QAM) |
| Potencia de Salida        | $\geq$ 20 dBm                     |
| Sensibilidad de Recepción | $> -129$ dBm                      |
| Sectorización             | $90^\circ$                        |
| Ancho de Banda de Canal   | 20 MHz                            |

Tabla 3.41 Características básicas para los enlaces de acceso [1]

#### **3.6.7.3 Características básicas para las Antenas de los enlaces** *Backhaul* **y de Acceso**

Las antenas que se usarán son de dos tipos, para los enlaces de *backhaul* se usarán antenas direccionales desde Pedro Vicente Maldonado hacia las Radio Bases 1, 2 y 3; mientras que para los enlaces de acceso, se utilizarán antenas sectoriales a 90° desde las Radio Bases hasta las poblaciones rurales, como se indica en la tabla 3.42.

| <b>Parámetro</b>          | <b>Valores Ideales</b>                                          |
|---------------------------|-----------------------------------------------------------------|
| Frecuencia Operativa      | 5,725-5,850 GHz                                                 |
| Estándar                  | <b>IEEE 802.16d</b>                                             |
| Ganancia                  | $\geq$ 23 dBi para directivas<br>$\geq$ 17 dBi para sectoriales |
| Polarización              | Horizontal y vertical                                           |
| Sectorización para acceso | 90° en antenas sectoriales                                      |

Tabla 3.42 Características básicas para las antenas [1]

#### **3.6.7.4 Características básicas para los Equipos de Usuario**

Los equipos de usuario, también llamados CPEs (*Customer Premises Equipment*), estarán ubicados en los hogares de los abonados recibiendo la señal inalámbrica desde las Radio Bases 1, 2 y 3 de acuerdo a la población correspondiente a dar el servicio. Sus características básicas se pueden apreciar en la tabla 3.43.

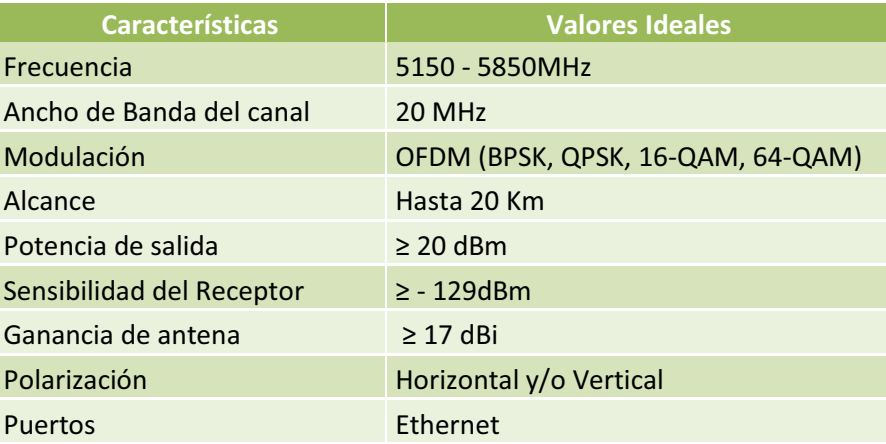

Tabla 3.43 Características básicas para los CPEs<sup>[1]</sup>

#### **3.6.7.5 ASN** *Gateway* **(Puerta de Enlace ASN)**

Un componente crítico de cualquier red WiMAX es la puerta de enlace ASN (*Access Service Network*), para que exista un control de tráfico de las estaciones base dentro de una red de acceso. Situado en el núcleo de la red final hacia los usuarios, la puerta de enlace ASN desempeña un papel importante en la administración de los suscriptores, la optimización de la red y la transmisión de todo el tráfico de abonado.

Este dispositivo, a pesar de tener características de acceso, al ubicarse en el *core*  de la red, ayuda a tener conectividad con el servicio a ofrecer en el diseño de esta solución (Internet), hasta la red de acceso como se muestra en la figura 3.64.

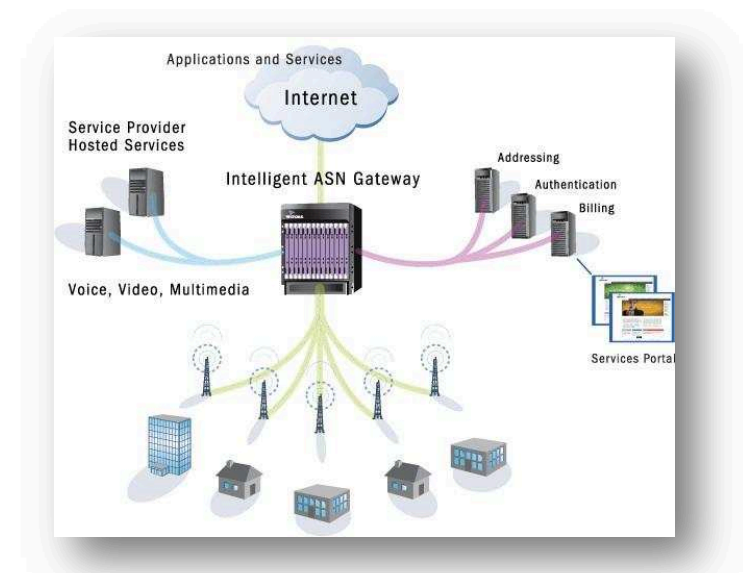

Figura 3.64 Esquema de funcionamiento de un ASN - Gateway [26]

A este dispositivo es importante mencionarlo por las características dichas anteriormente, pero por tener funcionalidades en capas superiores, las cuales no involucran al presente proyecto que se basa específicamente en la capa física, no se pondrá mayor énfasis en este dispositivo dentro del análisis de los equipos ni en el costo de los mismos.

# **3.6.8 SELECCIÓN DE EQUIPOS WiMAX Y MARCAS DISPONIBLES EN EL MERCADO**

Para la selección de los equipos, se analizarán diferentes marcas reconocidas de fabricantes que cumplan con los requerimientos básicos expuestos anteriormente y se escogerán los equipos que más se ajusten al diseño, garantizando QoS (Calidad de servicio) dictada por el estándar (IEEE 802.16d) e interoperabilidad de la red.

Los precios de los equipos fueron consultados e investigados de forma independiente a las casas fabricantes dentro y fuera del país; pero al igual que con los equipos para fibra óptica, los proveedores extienden proformas sólo a empresas y no a personas naturales, sin embargo la empresa Netkrom accedió a extender una proforma de todos los equipos a utilizar en la red; mientras que los costos de los equipos de las otras marcas fueron investigados en la *Web*. Los precios correspondientes a cada equipo son referenciales y no incluyen el IVA (Impuesto al Valor Agregado).

#### **3.6.8.1 Estaciones Base para los enlaces Punto-Punto**

#### *3.6.8.1.1 Airspan FlexNET Link Products*

Los productos de Airspan FlexNet son ideales para conexiones punto a punto y despliegues de repetidor. Son construidos dentro de una carcasa robusta resistente a la intemperie. Airspan FlexNet Link soporta duras condiciones del medio ambiente y temperaturas extremas. Ver figura 3.65.

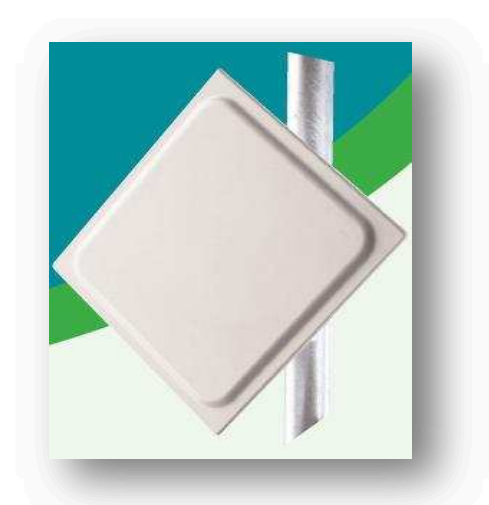

Figura 3.65 Airspan FlexNET Link Products [27]

En la tabla 3.44 se muestran las características del equipo Airspan FlexNET.

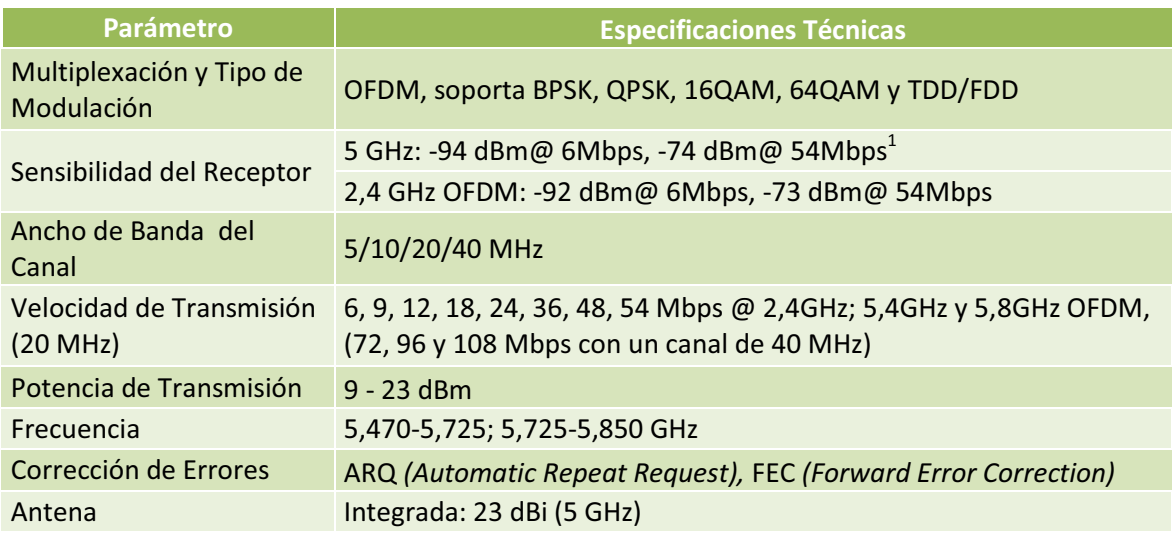

Tabla 3.44 Características de Airspan FlexNET Link Products<sup>[27]</sup>

#### · **Precio: \$1870,00**

<u>.</u>

#### *3.6.8.1.2 Alvarion BreezeNET B100*

BreezeNET B es una familia de soluciones de enlaces punto a punto inalámbricas que opera en las bandas no licenciadas suministrando soluciones eficientes, de elevada seguridad para la conectividad y enlaces indirectos de edificio a edificio. Ver figura 3.66.

 $^{\text{1}}$  Una tarjeta que tenga una sensibilidad como la del ejemplo (-74 dBm@54Mbps) será capaz de conectarse a un emisor de 54 Mbps siempre que le lleguen -74 dBm o más, (es decir, -74 dBm sería el limite, -70 dBm sería una señal un poco mejor, -65 dBm sería una señal muy buena; por otra parte -75 dBm estaría fuera de limite y no podríamos conectar, y -90 dBm posiblemente ni siquiera podríamos ver la red inalámbrica).

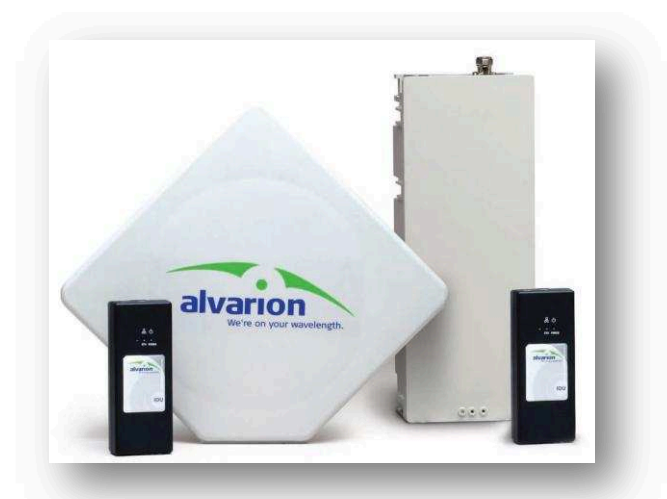

Figura 3.66 Alvarion BreezeNET B100<sup>[28]</sup>

La tabla 3.45 detalla las características de este dispositivo inalámbrico.

| Parámetro                                       | <b>Especificaciones Técnicas</b>               |                                           |  |
|-------------------------------------------------|------------------------------------------------|-------------------------------------------|--|
| Frecuencia                                      | 5,15-5,35 GHz; 5,47-5,725 GHz; 5,725-5,850 GHz |                                           |  |
| Método acceso                                   | OFDM, TDD                                      |                                           |  |
| Ancho de banda del canal                        | 10, 20 y 40 MHz                                |                                           |  |
| Potencia de salida máx (en<br>puerto de antena) | Hasta 21 dBm (dependiendo de la regulación)    |                                           |  |
| Sensibilidad, típica (dBm a<br>20 MHz)          | $-89$                                          |                                           |  |
| Esquema de Modulación<br>(adaptativa)           | BPSK, QPSK, 16QAM, 64QAM                       |                                           |  |
| Puerto de antena                                | Tipo N, 50 ohm                                 |                                           |  |
| Antena                                          | Antena Integrada                               | 21 dBi, 10,5° horizontal x 10,5° vertical |  |

Tabla 3.45 Características de Alvarion BreezeNET B100 [28]

#### · **Precio: \$2216,56**

*3.6.8.1.3 Netkrom Multiband Balckhaul/AP Dual Radio MB-ROMB V4 + MB-MSAUHP* 

El Multi-band Backhaul/AP Dual Radio es un equipo que cubre las bandas de frecuencia desde 180 MHz hasta 6,1GHz, incluyendo las bandas no licenciadas. Con una tasa de transferencia de datos de 100 Mbps, gran alcance y cobertura. Ver figura 3.67 a) y b).

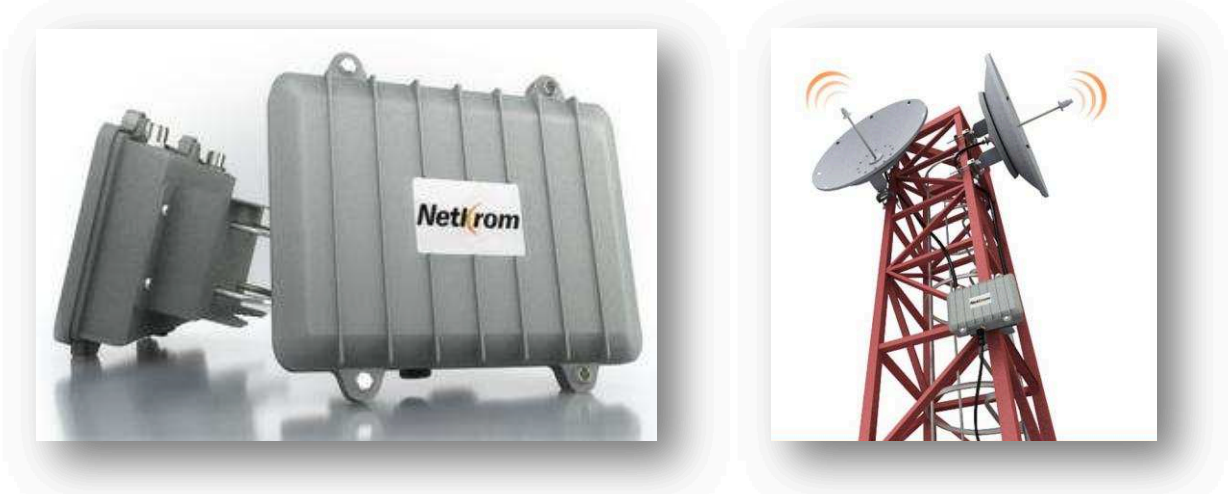

a) Estación Base b) Estación Base en torre

Figura 3.67 Netkrom *Multiband Balckhaul/AP Dual Radio* MB-MSAUHP [29]

A continuación en la tabla 3.46 se muestran las características de esta radio base.

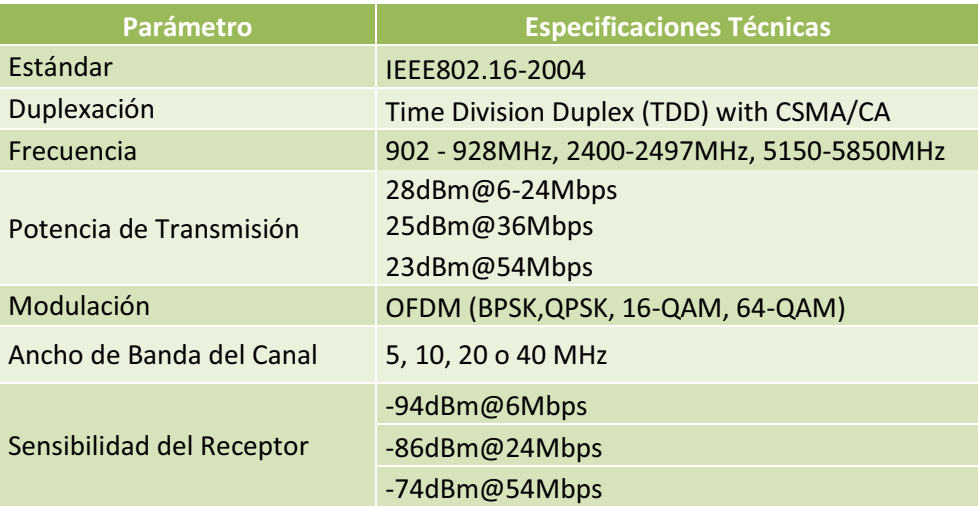

Tabla 3.46 Características de Netkrom *Multiband Balckhaul/AP Dual Radio MB-MSAUHP<sup>[29]</sup>* 

## · **Precio: \$ 599,00 (MB-ROMB V4) + 199,00 (MB-MSAUHP Mini-PCI Module)**

#### **3.6.8.2 Estaciones Base para la red de acceso WiMAX**

#### *3.6.8.2.1 Airspan MicroMAXd Base Station*

MicroMAXd es una estación base que opera solamente en el estándar 802.16d. Ideal para ambientes de baja densidad poblacional o zonas rurales. MicroMAXd es una solución de aire libre para aplicaciones WiMAX fijas con un administrador de tráfico interno. Ver figura 3.68.

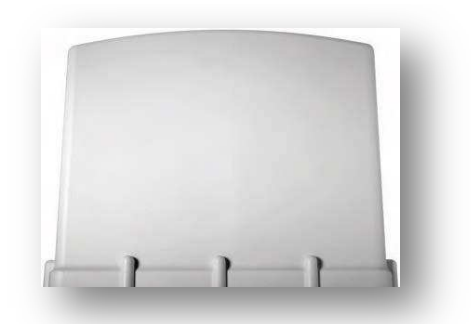

Figura 3.68 Airspan MicroMAXd Base Station [30]

La tabla 3.47 detalla las características principales de esta estación base.

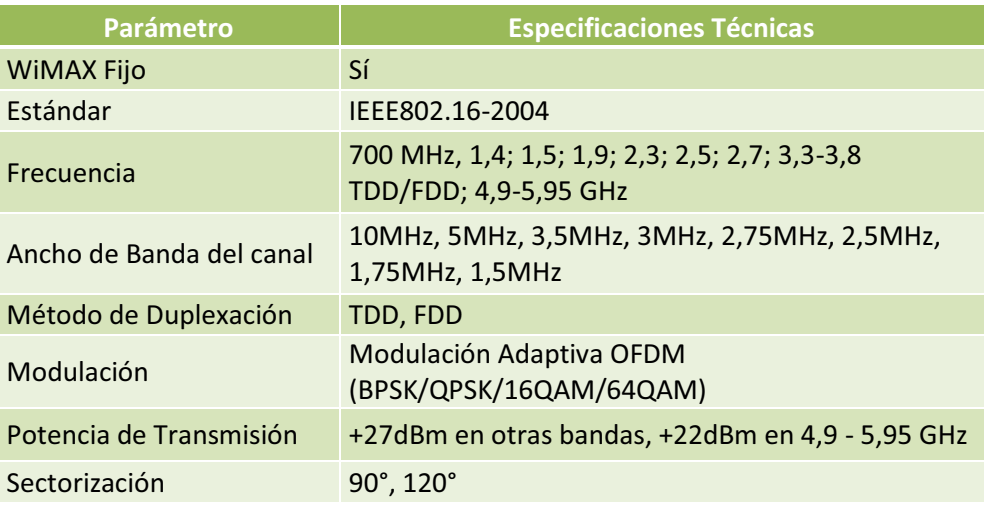

Tabla 3.47 Características de Airspan MicroMAXd Base Station [30]

#### · **Precio: \$ 3500,00**

#### *3.6.8.2.2 Alvarion BreezeACCESS VL*

BreezeACCESS VL opera en la frecuencia de 5 GHz, es parte de la familia BreezeACCESS. Con características superiores, tales como enlace sin línea de vista (NLOS), alcance extendido, alta capacidad en todos los tamaños de paquete, cifrado y calidad del servicio (QoS) de extremo a extremo. Ver figura 3.69.

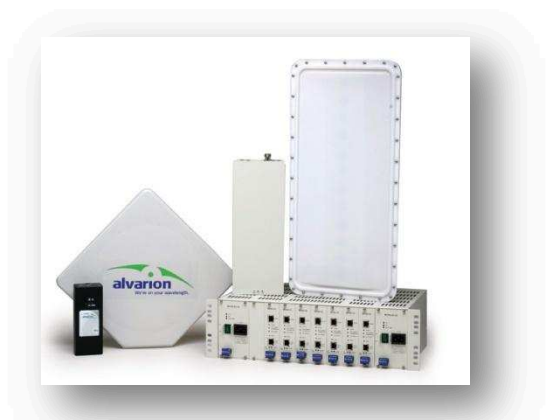

Figura 3.69 Alvarion BreezeACCESS VL [31]

A continuación en la tabla 3.48 se muestran las características de este equipo.

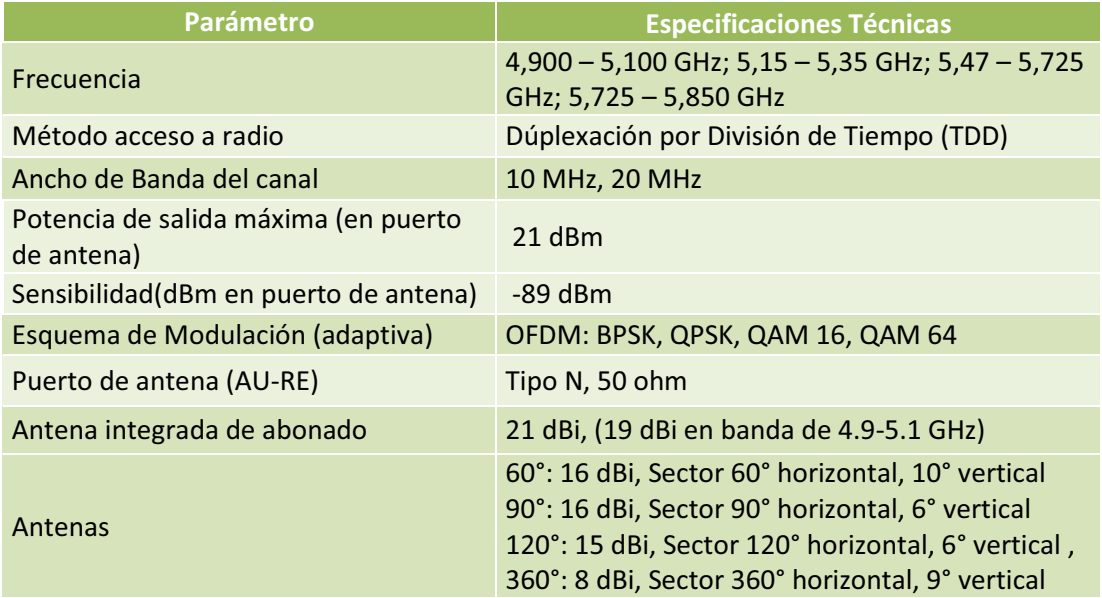

Tabla 3.48 Características de Alvarion BreezeACCESS VL [31]

#### · **Precio: \$2930,00**

#### *3.6.8.2.3 Netkrom MB-ROMB V4 + MB-MSGUHP PCI Module*

Es una estación Base exterior con cuatro puertos inalámbricos de alta potencia en 2,3-2,5/4,9/5 GHz, compatible con el estándar 802.11a/b/g, WiMAX y 802.11n. La *ISPAIR Multi-band Base Station 500* presenta soluciónes para ISP´s inalámbricos y redes de malla. Ver figura 3.70 a) y b).

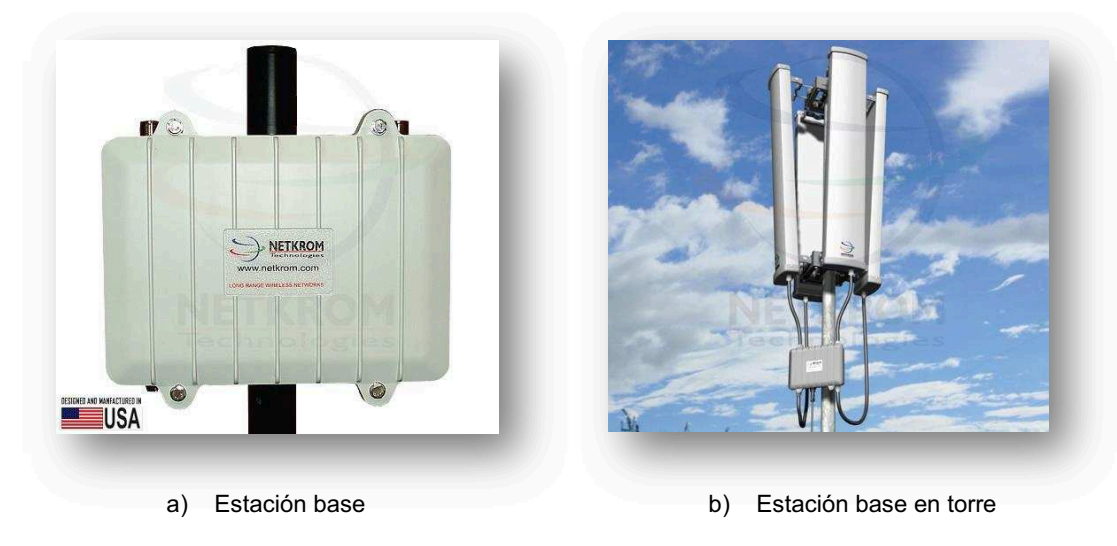

Figura 3.70 Netkrom MB-ROMB V4 + MB-MSGUHP PCI Module [33]

En la tabla 3.49, se pueden apreciar las características de este dispositivo.

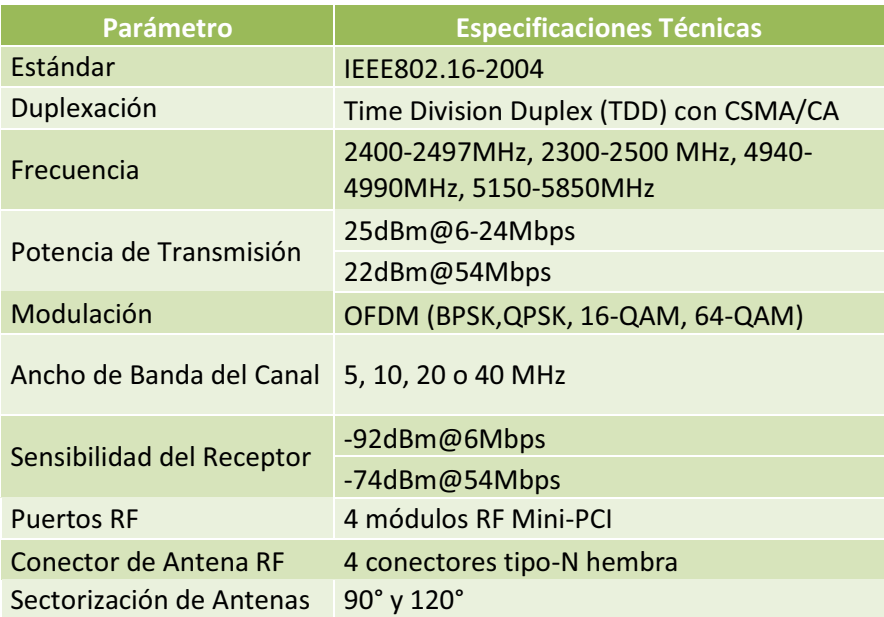

Tabla 3.49 Características de Netkrom MB-ROMB V4 + MB-MSGUHP PCI Module [33]

# · **Precio: \$ 599,00 (MB-ROMBV4) + 199,00 (MB-MSAUHP Mini-PCI Module)**

#### **3.6.8.3 Antenas Direccionales**

#### *3.6.8.3.1 Netkrom Wideband Parabolic Grid Antenna W5G-28G*

Netkrom ofrece una antena direccional parabólica tipo grilla para las bandas de 5 GHz, posee un diseño de rejilla con alimentación compacta de alto rendimiento.

Estas antenas son construidas con alambres de acero soldado y resistente a cualquier clima. Ver figura 3.71.

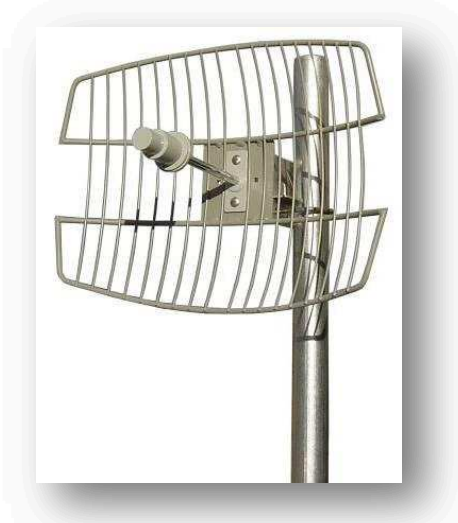

Figura 3.71 Netkrom Wideband Parabolic Grid Antenna W5G-25G [34]

A continuación, en la tabla 3.50, se muestran las características de esta antena directiva.

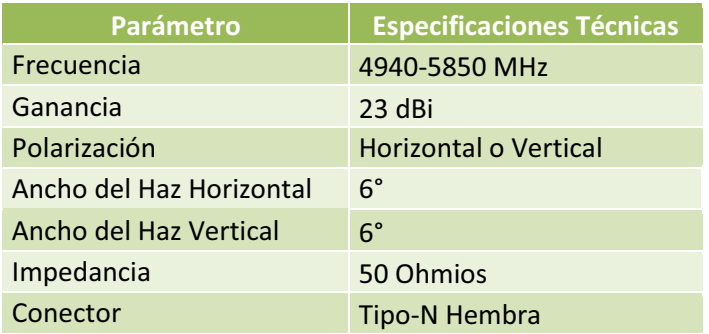

Tabla 3.50 Características de Netkrom Wideband Parabolic Grid Antenna W5G-25G [34]

· **Precio: \$ 102,00** 

#### *3.6.8.3.2 Ubiquiti Rocket Dish AirMax 2x2 PtP Dish Antenna RD-5G-30*

La antena Ubiquity Rocket es resistente y de alta potencia. Su alcance máximo es de 50 Km y una velocidad de más de 150 Mbps. Este dispositivo es diseñado específicamente para trabajar en exteriores. Ver figura 3.72.

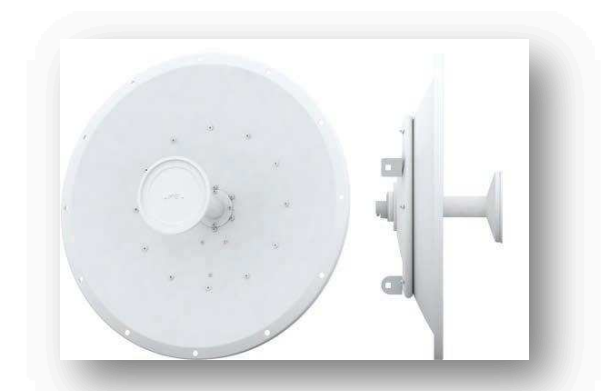

Figura 3.72 Ubiquiti Rocket Dish AirMax 2x2 PtP Dish Antenna RD-5G-30<sup>[35]</sup>

A continuación, en la tabla 3.51, se pueden observar sus características de la antena Ubiquiti en base a los parámetros establecidos.

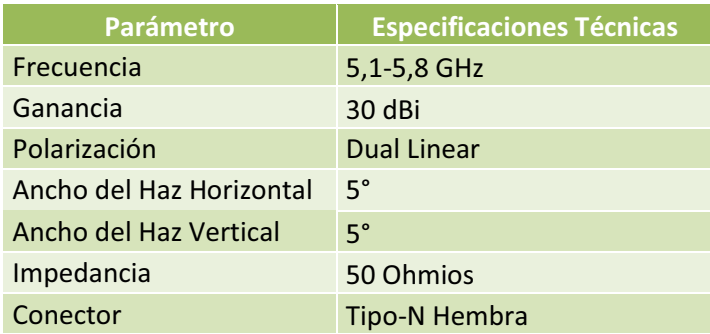

Tabla 3.51 Características de Ubiquiti Rocket Dish AirMax 2x2 PtP Dish Antenna RD-5G-30 [35]

· **Precio: \$ 149,99** 

#### **3.6.8.4 Antenas Sectoriales**

Para seleccionar las antenas sectoriales que darán acceso a los usuarios, se analizarán las marcas fabricantes que sean compatibles con las Estaciones Base de acceso y que tengan los requerimientos expuestos anteriormente, de acuerdo con la simulación de cobertura realizada.

Mediante este análisis se determinará la marca ideal para que la transmisión sea óptima.

#### *3.6.8.4.1 Hyperlink Degree Sector Panel Antenna HyperGain HG5817P-090*

Esta antena es fabricada de un plástico de alta resistencia a todo tipo de clima. La antena HG5817P en su mástil giratorio se puede adaptar a una inclinación ideal

para que exista una correcta alineación de la antena. La antena se puede visualizar en la figura 3.73.

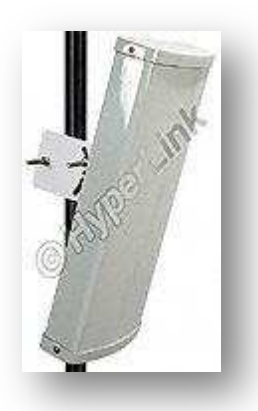

Las características de esta antena sectorial se puede observar en la tabla 3.52. Figura 3.73 Hyperlink Degree Sector Panel Antenna HyperGain HG5817P-090<sup>[36]</sup>

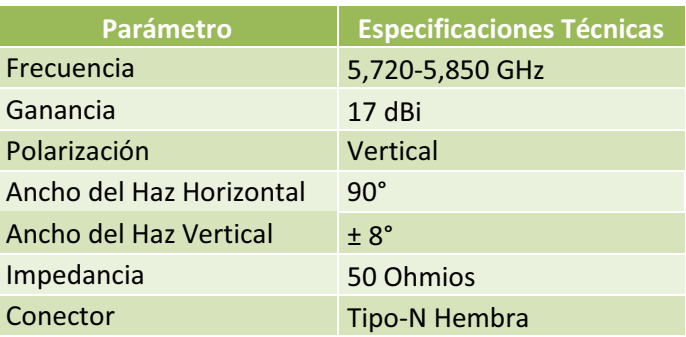

Tabla 3.52 Características de Hyperlink Degree Sector Panel Antenna HyperGain HG5817P-090<sup>[36]</sup>

#### · **Precio: \$139,00**

#### *3.6.8.4.2 Netkrom Ultra Wideband Polarized Sector Panel Antenna W5G-17SP90V*

Netkrom ofrece sistemas de Antenas Sectoriales con polarización vertical que están construidos a base de cubiertas protectoras de plástico resistente a las radiaciones UV y soportes de acero inoxidable galvanizado. La operatividad *ultra wideband* permite a una sola antena cubrir un amplio rango de frecuencias. Las antenas cuentan con protección a prueba de rayos. Ver figura 3.74.

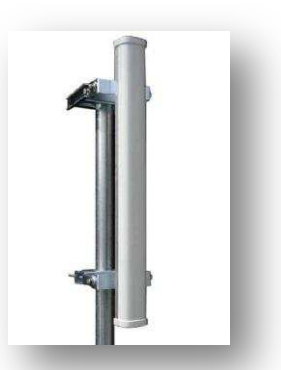

Figura 3.74 Netkrom Ultra Wideband Polarized Sector Panel Antenna W5G-17SP90V<sup>[37]</sup>

En la tabla 3.53, se muestran las características destacadas de esta antena sectorial.

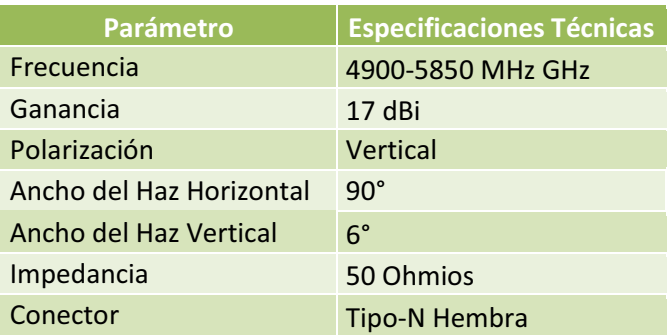

Tabla 3.53 Características de Netkrom Ultra Wideband Polarized Sector Panel Antenna W5G-17SP90V<sup>[37]</sup>

#### · **Precio: \$ 251,00**

#### *3.6.8.4.3 Ubiquiti Hi-Gain Airmax Sector 5G-90-20*

La antena Ubiquiti es una antena sectorial de 90°. Es compatible con otros equipos por su certificación al WiMAX Forum, da servicio a sus abonados en enlaces punto-multipunto. Ver figura 3.75.

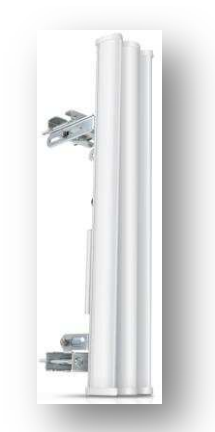

Figura 3.75 Ubiquiti Hi-Gain Airmax Sector 5G-90-20<sup>[38]</sup>

A continuación, en la tabla 3.54, se visualizan las características de esta antena.

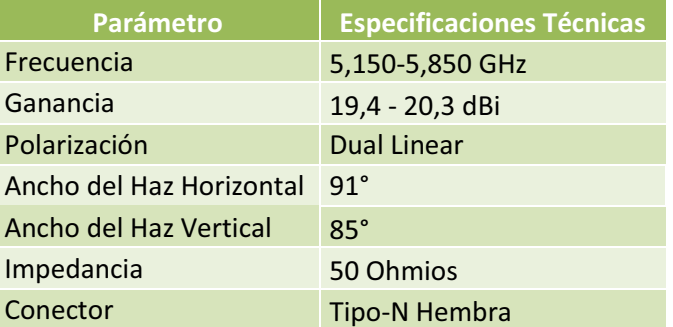

Tabla 3.54 Ubiquiti Hi-Gain Airmax Sector 5G-90-20<sup>[38]</sup>

#### · **Precio: \$164,19**

#### **3.6.8.5 CPE (***Customer Permises Equipment***)**

El CPE que usarán los abonados será de tipo exterior *(outdoor)* debido a las características del terreno y para mejores prestaciones del enlace.

#### *3.6.8.5.1 Netkrom ISPAIR 54Mb CPE 500/600 Series*

Los ISPAIR 54Mb CPE 500/600 series se usan para proveer a los usuarios finales acceso a Internet usando una velocidad máxima de 54 Mbps en las bandas no licenciadas de 2,4 GHz y 5 GHz. Ver figura 3.76.

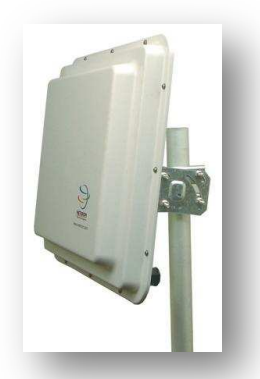

Figura 3.76 Netkrom ISPAIR 54Mb CPE 500/600 Series [39]

En la tabla 3.55, se muestran las características destacadas de este equipo de usuario.

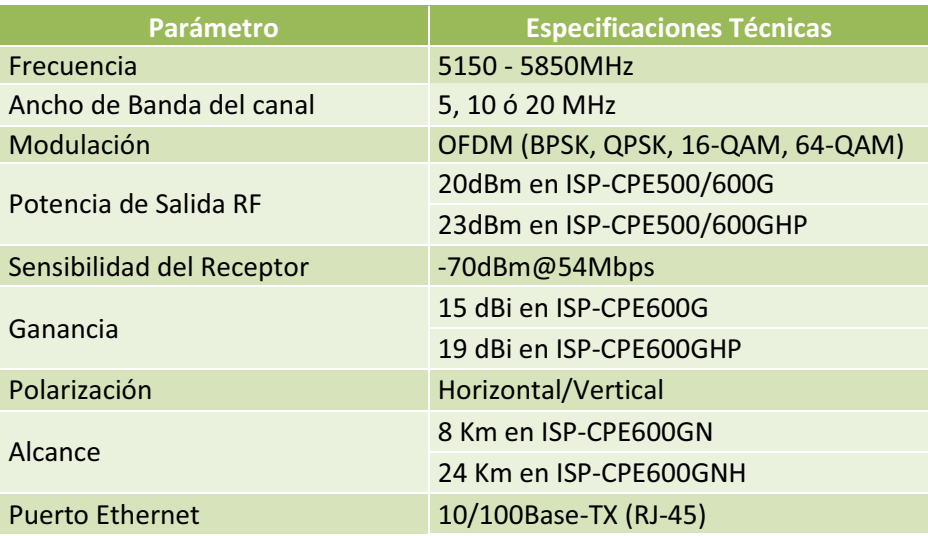

Tabla 3.55 Netkrom ISPAIR 54Mb CPE 500/600 Series [39]

#### **Precio: ISP-CPE600 GN: \$109,00**

#### **ISP-CPE600 GNH: \$349,00**

#### *3.6.8.5.2 Airspan Outdoor CPE ProST*

Esta marca posee CPEs para aplicaciones WiMAX fijas o móviles. Están diseñados para una rápida y sencilla instalación externa. Estas unidades aseguran un alto nivel de disponibilidad de los servicios, operan en entornos de propagación LOS y NLOS. Ver figura 3.77.

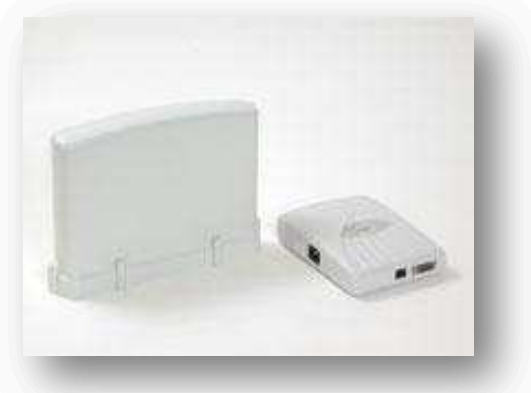

Figura 3.77 Airspan Outdoor CPE ProST<sup>[40]</sup>

Las características de este CPE se muestran en la tabla 3.56.

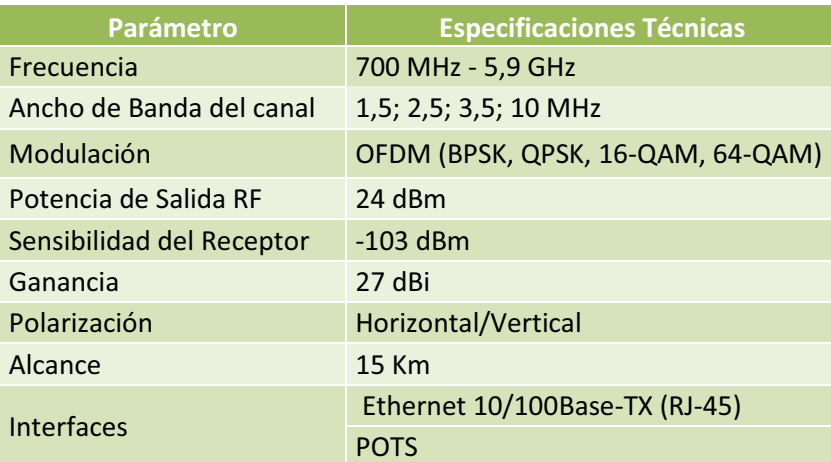

Tabla 3.56 Característica de Airspan Outdoor CPE ProST<sup>[40]</sup>

#### · **Precio: \$ 215,00**

#### *3.6.8.5.3 Alvarion BreezeACCESS VL Suscriber Unit*

Dispositivo de alto rendimiento que trabaja en toda la banda de 5GHz, ofrece largo alcance con línea de vista (LOS). Este dispositivo es enfocado principalmente al sector residencial ofreciendo aplicaciones de voz y datos. Ver figura 3.78.

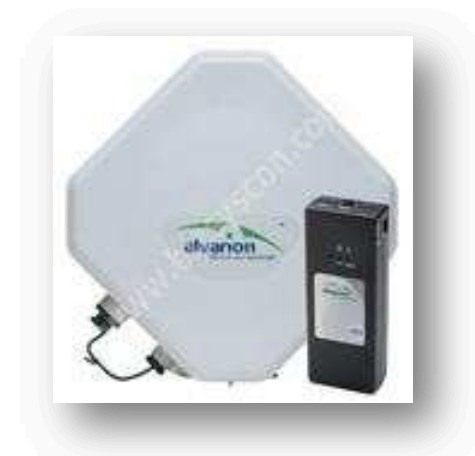

Figura 3.78 Alvarion BreezeACCESS VL Suscriber Unit [41]

A continuación en la tabla 3.57 se detallan las características principales del equipo.

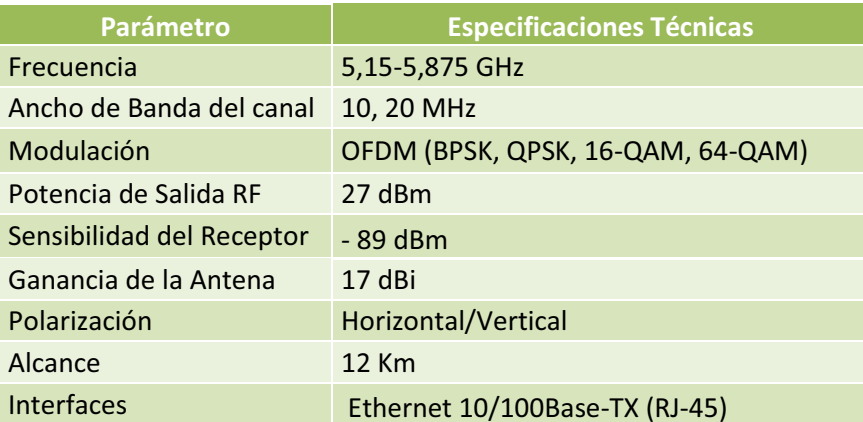

Tabla 3.57 Características de Alvarion BreezeACCESS VL Suscriber Unit [41]

#### · **Precio: \$601,48**

# **3.6.9 COMPARACIÓN Y SELECCIÓN DE LA MEJOR ALTERNATIVA PARA LA RED WiMAX**

El diseño de la red WiMAX requiere una selección más exigente de equipos porque no solo depende de la conexión, sino también de las características del terreno y clima; por lo tanto para la selección de los equipos se escogerá una marca que posea las características técnicas idóneas para un enlace confiable.

Como se mencionó anteriormente, las casas fabricantes de los equipos que distribuyen WiMAX no facilitaron las proformas. En el caso de la empresa Netkrom, sí facilitó una proforma a los autores con los precios de sus equipos para la solución de red WiMAX que se les planteó y además en su proforma ofrecieron un 20% de descuento en todos los equipos por ser para una empresa nueva que posiblemente implemente esta tecnología. Ver anexo D.

#### **3.6.9.1 Estaciones Base para los enlaces Punto-Punto**

Para la selección de las estaciones base de los enlaces punto-punto, se han analizado las características técnicas de cada una de las marcas que ofrecen estos equipos, estudiando parámetros como duplexación, modulación, potencia de salida, sensibilidad de recepción y el ancho de banda del canal de operación.

En la tabla 3.58, se muestra una comparación de requisitos a cumplir de las marcas preseleccionadas anteriormente.

| <b>Características Requeridas</b>                       | <b>Airspan</b><br><b>FlexNET Link</b> | <b>Alvarion</b><br><b>BreezeNET</b><br><b>B100</b> | <b>Netkrom Multiband</b><br><b>Backhaul (MB-ROMB</b><br>V4 + MB MSAUHP PCI<br>module) |
|---------------------------------------------------------|---------------------------------------|----------------------------------------------------|---------------------------------------------------------------------------------------|
| Banda de Frecuencia 5,725-5,850<br><b>GHz</b>           | <sup>SI</sup>                         | <b>SI</b>                                          | <sup>SI</sup>                                                                         |
| Estándar IEEE 802.16d                                   | <b>SI</b>                             | <b>SI</b>                                          | <b>SI</b>                                                                             |
| Modo de Duplexación TDD, FDD                            | <b>SI</b>                             | <b>SI</b>                                          | <b>SI</b>                                                                             |
| Tipo de Modulación OFDM (BPSK,<br>QPSK, 16 QAM, 64 QAM) | <sup>SI</sup>                         | <b>SI</b>                                          | <b>SI</b>                                                                             |
| Potencia de Salida $\sim$ 25 dBm                        | <b>NO</b>                             | <b>NO</b>                                          | <b>SI</b>                                                                             |
| Sensibilidad de Recepción > -115<br>d <sub>Bm</sub>     | <sup>SI</sup>                         | <b>SI</b>                                          | <sup>SI</sup>                                                                         |
| Ancho de Banda de Canal 20 MHz                          | <b>SI</b>                             | <b>SI</b>                                          | <b>SI</b>                                                                             |
| <b>Precio</b>                                           | \$1.870,00                            | \$2.216,56                                         | \$798,00                                                                              |

Tabla 3.58 Selección de Estaciones Base para enlaces Punto-Punto [1]

El análisis anterior, muestra que los equipos de las marcas Airspan y Alvarion no cumplen con la característica de la potencia de salida, parámetro fundamental para el enlace, ya que éstos ofrecen una potencia menor a la indicada en los cálculos del enlace. Esto determina que se seleccione a la marca Netkrom, por cumplir las características básicas expuestas.

#### **3.6.9.2 Estaciones Base para la red de acceso WiMAX**

La selección de las estaciones base de la red de acceso se la hizo basada en las características de los equipos de los enlaces punto-punto, y además estos equipos deben poseer la capacidad de aplicar una sectorización de 90°.

En la tabla 3.59, se muestra una comparación de las características que deben cumplir las marcas preseleccionadas.

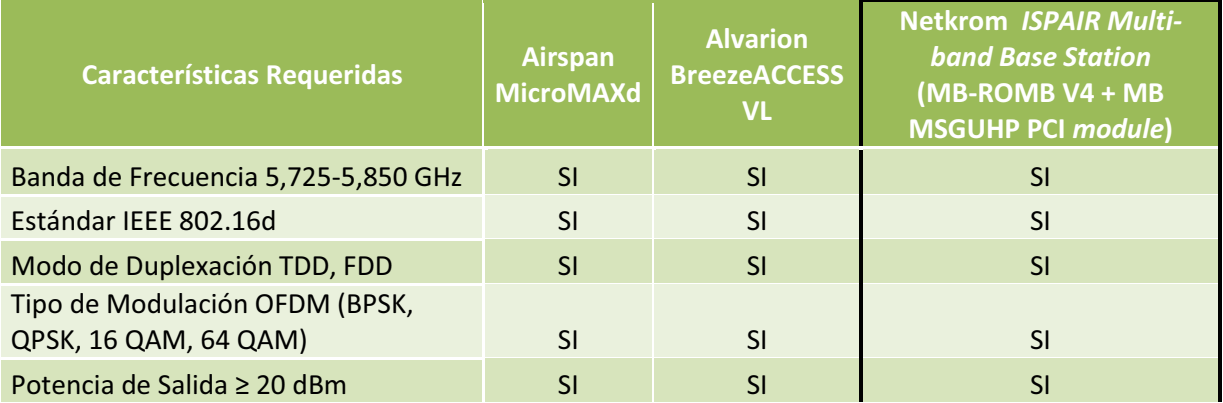

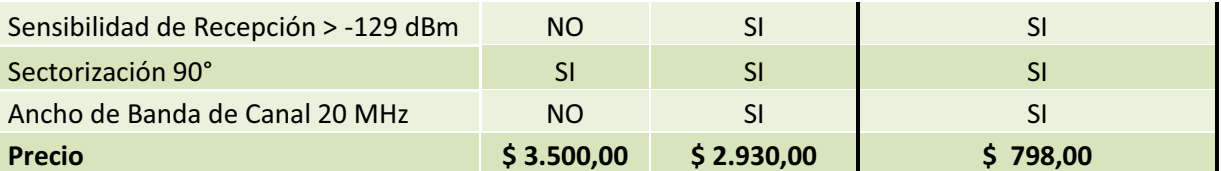

Tabla 3.59 Selección de Estaciones Base para red de acceso [1]

Según la tabla anterior, el equipo Airspan no cumple con el parámetro básico requerido de sensibilidad. De las dos marcas restantes, a pesar de que ambas cumplen con los parámetros, se optó por escoger el equipo Netkrom, ya que permitiría la compatibilidad de marca con respecto a la Estación Base para enlaces Punto-Punto. También es necesario considerar que su precio es más económico en comparación a las otras casas fabricantes, además de contar con un descuento propuesto por la adquisición de más equipos de esta marca.

#### **3.6.9.3 Antenas Directivas**

En la selección de las antenas directivas, se compararon las características mostradas en la tabla 3.60, tales como la ganancia de las antenas y su polarización.

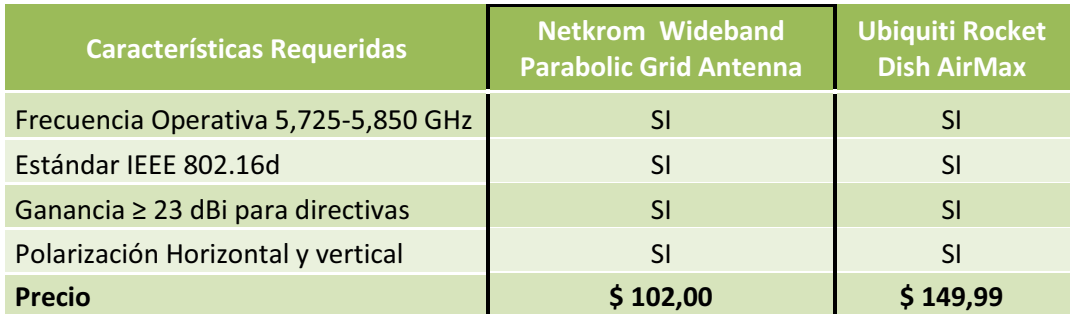

Tabla 3.60 Selección de Antenas directivas

Como se puede apreciar en la comparación, ambas antenas directivas cumplen con los parámetros técnicos establecidos; la antena Netkrom ofrece 23 dBi y la Ubiquiti 30 dBi de ganancia respectivamente, en tal virtud para no sobrepasar lo establecido en las Características Técnicas de los Sistemas de Modulación Digital

de Banda Ancha en la Resolución 17-15-CONATEL-2005<sup>1</sup>, se procedió a escoger la antena Netkrom.

#### **3.6.9.4 Antenas Sectoriales**

1

En la tabla 3.61 se puede apreciar una comparación técnica de las diferentes antenas sectoriales preseleccionadas.

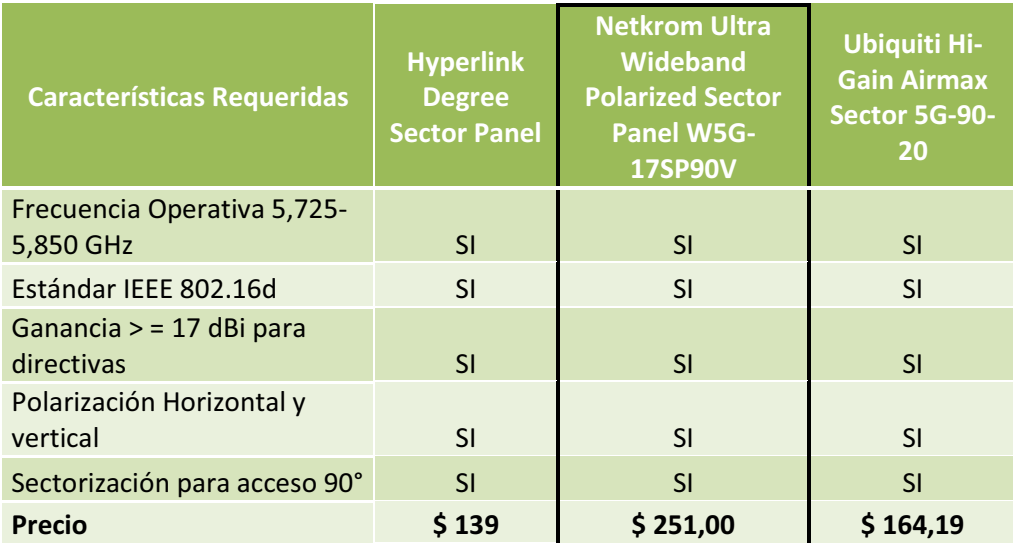

#### Tabla 3.61 Selección de Antenas Sectoriales

Para el caso de las antenas sectoriales como se puede ver en la tabla anterior, todas cumplen los parámetros básicos requeridos, en este caso la selección se la realizará tomando en cuenta prestaciones adicionales que cada una de ellas ofrezca. En el caso de la Hiperlink, ésta ofrece resistencia a todo clima por las propiedades de su material, la antena Netkrom brinda protección ante descargas eléctricas producidas por los rayos y las Ubiquiti ofrecen compatibilidad. Tomando en cuenta las prestaciones adicionales de cada antena, la característica de más peso es la protección ante descargas eléctricas que brinda Netkrom, justificando su precio, el cual es el más alto de los tres equipos.

<sup>1</sup>Resolución 17-15-CONATEL-2005, ANEXO 1, Parte vii. "Los sistemas que operen en la banda de 5725 - 5850 MHz pueden emplear antenas de transmisión con ganancia direccional mayor a 6 dBi y de hasta 23 dBi sin la correspondiente reducción en la potencia pico de salida del transmisor."

#### **3.6.9.5 CPE** *(Customer Permises Equipment)*

Para los equipos de abonado se realizó la comparación mostrada en la tabla 3.62, donde se presentan las características idóneas requeridas para seleccionar al equipo.

| <b>Características Requeridas</b>                | <b>Netkrom ISPAIR 54Mb</b><br><b>CPE 600 Series</b><br>(ISP-CPE 600GN/<br>ISP-CPE 600GNH) | <b>Airspan</b><br><b>Outdoor</b><br><b>CPE ProST</b> | <b>Alvarion</b><br><b>BreezeACCESS</b><br><b>VL Suscriber</b><br><b>Unit</b> |
|--------------------------------------------------|-------------------------------------------------------------------------------------------|------------------------------------------------------|------------------------------------------------------------------------------|
| Frecuencia 5150-5850MHz                          | <b>SI</b>                                                                                 | <b>SI</b>                                            | <b>SI</b>                                                                    |
| Ancho de Banda del canal 20 MHz                  | <b>SI</b>                                                                                 | <b>SI</b>                                            | <b>SI</b>                                                                    |
| Modulación OFDM (BPSK, QPSK, 16-<br>QAM, 64-QAM) | <b>SI</b>                                                                                 | <b>SI</b>                                            | <b>SI</b>                                                                    |
| Potencia de Salida ≥ 20 dBm                      | <b>SI</b>                                                                                 | <b>SI</b>                                            | <b>SI</b>                                                                    |
| Sensibilidad del Receptor ≥ - 129dBm             | <b>SI</b>                                                                                 | <b>SI</b>                                            | <b>NO</b>                                                                    |
| Ganancia $\geq$ 17 dBi                           | <b>SI</b>                                                                                 | <b>SI</b>                                            | <b>SI</b>                                                                    |
| Polarización Horizontal/Vertical                 | <b>SI</b>                                                                                 | <b>SI</b>                                            | <b>SI</b>                                                                    |
| Alcance hasta 20 Km                              | SI                                                                                        | <b>NO</b>                                            | <b>NO</b>                                                                    |
| <b>Puerto Ethernet</b>                           | <b>SI</b>                                                                                 | <b>SI</b>                                            | <b>SI</b>                                                                    |
| <b>Precio</b>                                    | \$109,00/\$349,00                                                                         | \$215,00                                             | \$601,48                                                                     |

Tabla 3.62 Selección de Equipos de Abonado

Como se observa en la tabla anterior, el CPE Alvarion no cumple con los parámetros de sensibilidad y de distancia establecidos, por otro lado el equipo Airspan no cumple con el parámetro de distancia que es de hasta 20 Km; entonces, se procederá a escoger el equipo Netkrom que presenta dos modelos de equipos con alcances de 8 y 24 Km respectivamente, lo que se ajusta al diseño planteado, donde se tiene un alto porcentaje de usuarios en el rango de 8 Km y el resto en el de 15 Km, además es económicamente conveniente. Las características de los equipos WiMAX escogidos se muestran en el anexo C.

#### **Referencias Bibliográficas**

#### **Documentos, Libros y Publicaciones**

[6] Venturino Gabriel, La Convergencia de Servicios en Redes: Tecnología, Operadores y Clientes, 2008.

[8] Características de las fibras y cables ópticos monomodo Recomendación UIT-T G.652.

[9] Acuerdo No. 184-E-2004 Superintendencia general de Electricidad y telecomunicaciones. San Salvador, 2004.

[44] Broadband Optical Access Network; Leonid Kazovsky, Ning Cheng, Wei-Tao Shaw, David Gutierrez, Shing-Wa Wong, 2011.

- [23] Ejército Ecuatoriano, Manual Elemental de Lectura de Cartas.
- [45] Jímenez, María Soledad MSc, Comunicaciones Ópticas.
- [47] Quobis Network; WiMAX: La revolución Inalámbrica.

[49] Shen, Ganxiang; Tucker Rodney; Fixed Mobile Convergence (FMC) Architectures for Broadband Access: Integration of EPON and WiMAX.

[50] Ohrtman, Frank; WIMAX.

[52] Resolución 417-15-CONATEL-2005, Consejo Nacional de Telecomunicaciones.

#### **Direcciones Electrónicas**

- [3] http://www.pedrovicentemaldonado.gob.ec/
- [4] http://www.tec.url.edu.gt/boletin/URL\_02\_BAS02.pdf
- [10] http://www.cableservicios.com/herraje-fibra-optica.html
- [11] http://www.alcatel-lucent.co.jp/products/access/7342\_ISAM\_FTTU/7342\_ISAM\_FTTU.pdf
- [12] http://www.motorola.com/Video-Solutions/US-EN/Products-and-Services/Broadband-Access/
- [13] http://www.yingheng.com.cn/cn/cnproductshow.asp?id=ZXA10%20C220
- [14] http://www.alcatel-lucent.com

[15] http://www.motorola.com/staticfiles/Video-Solutions/Products/Broadband-Access/Optical-Line-Terminals/ONT-Chart/datasheet/Datasheet\_ONT1400GTI.pdf

[16]

http://wwwen.zte.com.cn/endata/magazine/ztetechnologies/2010/no3/201003/P020100323548843 535011.pdf

[17] http://www.telnet-ri.es/productos/acceso-gpon-y-redes-ftth/acopladores-y-divisores/

[18] http://www.siemax.com.cn/En/products.asp?key=splitter

- [19] http://www.telnet-ri.es/en/products/gpon-access-and-ftth-networks/distribution-units-and-racks/
- [20] http://www.chaoqian.com
- [21]

http://www.orsi.jcyl.es/web/jcyl/ORSI/es/Plantilla100DetalleFeed/1262860952313/Publicacion/1269 503946342/Redaccion

- [24] http://www.haps.cl/documentos/04.pdf
- [25] http://www.brazilfw.com.br/forum/viewtopic.php?f=40&t=65199
- [26] http://www.wichorus.com/page/11
- [27] http://www.airspan.com/products/backhaul/as-net-link-products/
- [28] http://www.alvarion.com/index.php/en-US/products/breezenet/breezenetr-b
- [29] http://www.netkrom.com/es/prod\_multi-band\_backhaul\_dual\_radio.html
- [30] http://www.airspan.com/products/micromax-micro-cell-wimax/
- [31] http://www.alvarion.com/index.php/en/products/breezaccess/breezeaccessr-vl
- [32] http://www.apertonet.com/products/pmax\_basestations.html
- [33] http://www.netkrom.com/es/prod\_ispair\_base-station\_500.html
- [34] http://www.netkrom.com/prod\_ant\_out\_5.3ghz\_ParabolicGrid.html
- [35] http://ubnt.com/downloads/datasheets/rocketdish/rd\_ds\_web.pdf
- [36] http://www.l-com.com/item.aspx?id=22016
- [37] http://www.netkrom.com/es/prod\_ant\_4.9\_5.8GHz\_ultrawideband\_vpol\_sectorpanel.html
- [38] http://mywirelessequipment.com/
- [39] http://www.netkrom.com/es/prod\_ispair\_cpe500.html
- [40] http://www.airspan.com/products/end-user-devices/easyst/

[41]http://www.alvarion.com/index.php/es-ES/company/resource-center/data-sheets/1435 breezeaccess-vl-su-i-indoor-subscriber-unit-for-the-unlicensed-band-data-sheet.

[53] http://www.afcgroup.com.au/products/specialty-cables-2/aerial-adss-and-figure-8-messengercables

[54] http://es.wikitel.info/wiki/UA-Redes\_PON\_Instalacion#Cable\_OPGW

[55] http://www.ofsoptics.com/spanish/pdf/AllWaveEsp117web.pdf

[56] http://sendata.com.ar/enlaces.htm

#### **Proyectos de Titulación**

[7] Pabón Taco, Diana, Diseño de una red de acceso GPON para proveer servicios Triple Play (TV, Internet y Telefonía) en el sector de La Carolina a través del Grupo TV Cable, 2009.

[42] Escobar Zapata Freddy, González Endara Christian; Diseño de una red inalámbrica de datos para las unidades fojas y móviles de la Policía Nacional en el Distrito metropolitano de Quito usando la tecnología WiMAX, 2011.

[43] Criollo Caizaguano Luis; Diseño de una red para las comunicaciones inalámbricas de la Empresa Metropolitana de Alcantarillado y Agua Potable de Quito (EMAP-Q) utilizando tecnología WiMAX, 2010.

[46] Labreaga Cecilio, Héctor; Estudio de viabilidad Técnico- Económico para la implementación de una Red Triple-Play en el Municipio de Castelldefels, 2007.

[48] Pozo Ide Cristian, WiMAX, Banda Ancha Móvil y comparación con HSDPA, 2007.

[51] Martín Espín, María; Guía para el diseño e implementación de redes inalámbricas en entornos rurales de Perú, 2010.

[57] Cevallos Rojas Ramiro, Montalvo Espinosa Richard; Estudio y diseño de una red de última milla, utilizando la tecnología G-PON, para el sector del nuevo aeropuerto de Quito, 2010.

#### **Otros**

[1] Autores, Rivera Luis Oswaldo; Zapata Cristian Fernando.

[2] Municipio del cantón Pedro Vicente Maldonado.

[5] Estudio de mercado, Rivera Luis Oswaldo; Zapata Cristian Fernando.

[22] Instituto Geográfico Militar.

# Capítulo IV

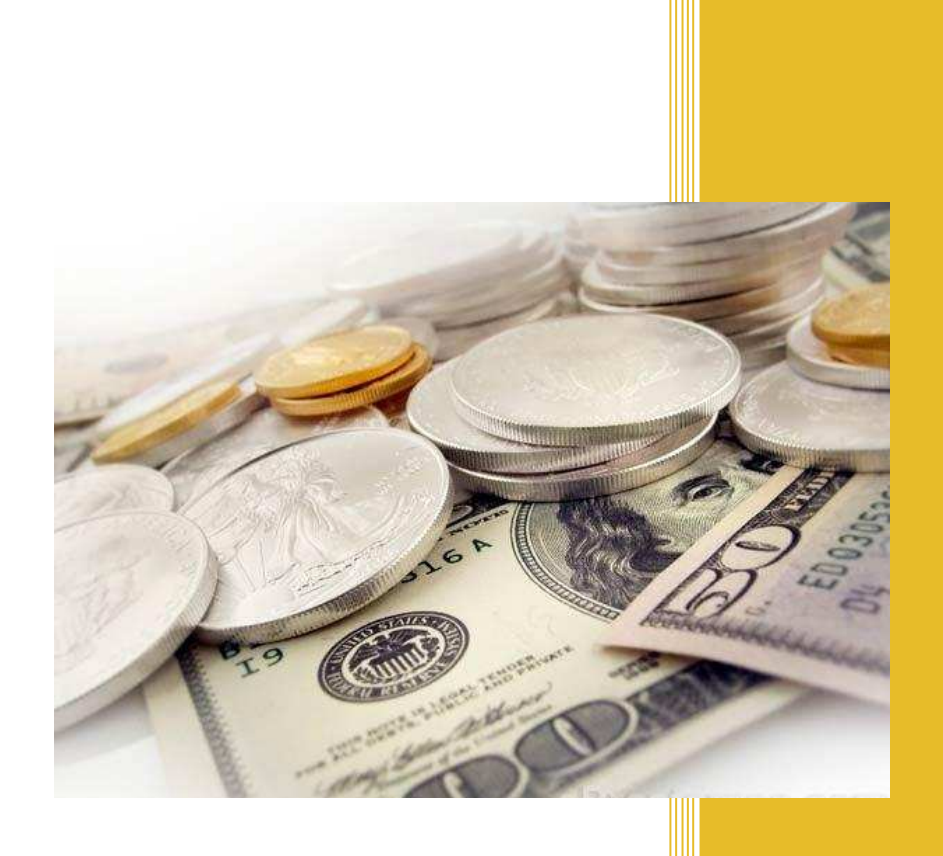

# ANÁLISIS ECONÓMICO DEL PROYECTO

# **CAPÍTULO IV**

# **ANÁLISIS ECONÓMICO DEL PROYECTO**

### **4.1 INTRODUCIÓN**

En el capítulo anterior, se realizó el diseño para brindar el servicio Triple Play para la cabecera cantonal de Pedro Vicente Maldonado y la red WiMAX en las zonas rurales; sin embargo, es necesario evaluar los costos que intervienen en este diseño y realizar el análisis económico para determinar la viabilidad y rentabilidad del proyecto.

En este capítulo se procederá a calcular los costos totales de los equipos seleccionados, así como también se tomará en cuenta el material adicional para la instalación, la mano de obra, las concesiones, las pruebas y la puesta en marcha de la red; con todas estas características analizadas se podrá calcular el precio total referencial del diseño.

# **4.2 CRONOGRAMA GENERAL DE ACTIVIDADES PARA EJECUCIÓN DEL PROYECTO [4] [5]**

El cronograma de actividades sirve para organizar los periodos de tiempo, asignación de recursos y adquisiciones de bienes con los cuales se pretende poner en marcha el proyecto hasta su operación.

En la figura 4.1 se muestra el cronograma general para la ejecución del proyecto, de acuerdo con el Diagrama de Gantt.

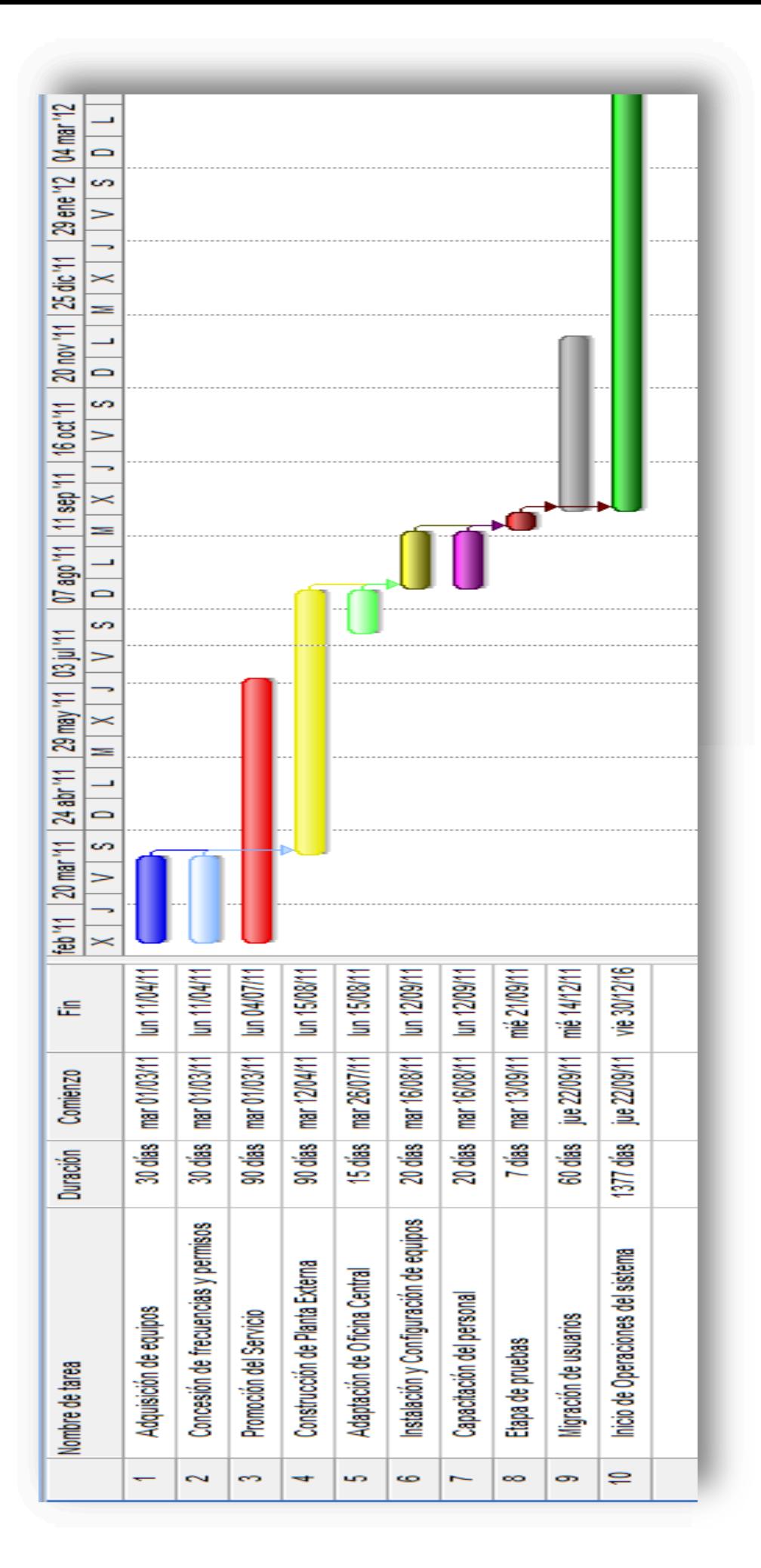

Figura 4.1 Diagrama de Gantt del cronograma general de actividades Figura 4.1 Diagrama de Gantt del cronograma general de actividades

# **4.3 COSTO REFERENCIAL DEL PROYECTO [1] [6] [9] [10] [11] [12]**

Para calcular el costo referencial del presente proyecto, es necesario clasificar a los elementos que componen la red, en activos fijos y nominales; también, se debe calcular sus depreciaciones, su costo de instalación y pruebas, además se deben considerar los costos de permisos y concesiones para el funcionamiento de la red.

#### **4.3.1 ACTIVOS FIJOS**

Estas inversiones corresponden al costo total de los equipos de la red GPON, tanto activos como pasivos, los que se muestran a continuación en la tabla 4.1, con la cantidad necesaria para abastecer a los usuarios que deseen contratar el servicio.

Se ha tomado un valor preliminar de abonados que inicialmente deseen el servicio, que fue calculado con el valor mostrado en el apartado 3.3.1, que muestra una población actual de 4716 habitantes, que corresponde a 1179 hogares, y de ellos los que estén en condiciones de adquirir el servicio a un valor de mínimo 35 USD, que según el apartado 3.3.2.1 corresponde al 65,79%, lo que arroja 776 abonados residenciales iniciales, más 19 empresas que empezarían el servicio corporativo, por lo tanto, se ha decidido adquirir 800 ONTs para los abonados residenciales y corporativos de la cabecera cantonal.

Con respecto a los elementos pasivos de la red, para los *splitters* se decidió adicionar 4 dispositivos a los 196 calculados en el apartado 3.5.5 y así tener un total de 200; un rollo de cable de fibra óptica será suficiente para cubrir la distancia de la red troncal calculada en el apartado 3.5.2 que es de 2811,26 m.

Los costos del cable de fibra óptica, bandejas de empalme, herrajes, instalación por metro de fibra y montajes en los postes, fueron obtenidos gracias a una proforma brindada por la empresa Servicio y Suministros, la cual se desempeña en el campo de cableado estructurado y asesoría tecnológica (ver Anexo D). El número de bandejas de empalme fue considerado en base a la cantidad de *splitters* primarios calculados en el diseño de la red GPON; además se estimó usar 450 postes para instalar el cable, en base a datos proporcionados por la  $EEQ$  (Empresa Eléctrica Quito)<sup>1</sup>.

En la tabla 4.1 se muestran los activos fijos correspondientes a la red GPON y su valor referencial.

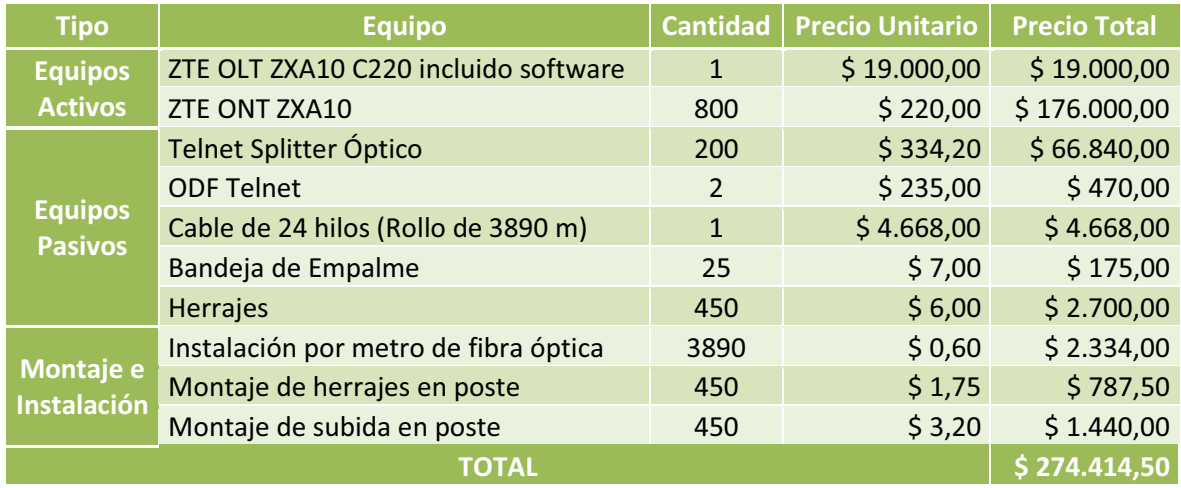

Tabla 4.1 Valor referencial de los equipos para la red GPON

Para la red GPON, el costo referencial de los equipos, tanto activos como pasivos es de 274414,50 USD, tomando en cuenta los gastos de operación, mantenimiento y mano de obra en la instalación de los equipos pasivos en la cabecera cantonal.

En la tabla 4.2, se detallan los equipos que componen la red WiMAX para el sector rural, donde se clasifican los precios de los equipos de *backhaul*, los equipos de acceso, los equipos de usuario y los elementos de infraestructura.

Para la red WiMAX, se ha tomado un valor inicial de 404 abonados, calculado a partir de la capacidad de usuarios de dicha red; cómo se explicó en el apartado 3.6.1.2, y el porcentaje de usuarios que están en capacidad de adquirir el servicio inicialmente que es 65,96% (ver apartado 3.3.2.2). Por lo tanto se adquirirá 410 CPEs y dejando seis CPEs como respaldo. La cantidad de equipos fue considerada en base al diseño de la red y las sugerencias brindadas por Netkrom, que se pueden ver en el Anexo D.

1

<sup>&</sup>lt;sup>1</sup> Fuente.- G.I.S(Información Geografica Satelital), http://pia.eeq.com.ec/

En la tabla 4.2 se muestran los activos fijos correspondientes a la red WiMAX y su valor referencial.

| <b>Tipo</b>                            | <b>Equipo</b>                                                  | <b>Cantidad</b> | <b>Precio Unitario</b> | <b>Precio Total</b> |
|----------------------------------------|----------------------------------------------------------------|-----------------|------------------------|---------------------|
| <b>Equipos</b><br><b>Backhaul</b>      | MB ROMB V4 + MB MSAUHPN                                        | 5               | \$798,00               | \$3.990,00          |
|                                        | <b>MB MSAUHPN</b>                                              | $\mathbf{1}$    | \$199,00               | \$199,00            |
|                                        | Netkrom Wideband Parabolic<br><b>Grid Antenna</b>              | 6               | \$102,00               | \$612,00            |
| <b>Equipos Acceso</b>                  | MB ROMB V4 + MB MSGUHP                                         | 6               | \$798,00               | \$4.788,00          |
|                                        | <b>MB MSGUHP</b>                                               | 6               | \$199,00               | \$1.194,00          |
|                                        | <b>Netkrom Ultra Wideband</b><br><b>Polarized Sector Panel</b> | 12              | \$281,00               | \$3.372,00          |
| <b>Equipos de</b>                      | Netkrom ISP-CPE 600GN                                          | 310             | \$109,00               | \$33.790,00         |
| <b>Usuario</b>                         | Netkrom ISP-CPE 600GNH                                         | 100             | \$349,00               | \$34.900,00         |
| <b>Elementos de</b><br>Infraestructura | Torres de Transmisión                                          | 3               | \$15.000,00            | \$45.000,00         |
|                                        | <b>TOTAL</b>                                                   |                 |                        | 127.845,00          |

Tabla 4.2 Valor referencial de los equipos para la red WiMAX

Se ha visto oportuno adquirir 310 equipos de usuarios Netkrom ISP-CPE600GN para las zonas más cercanas a sus Radio Bases, y 100 CPEs Netkrom ISP-CPE500/600GNH para los usuarios ubicados en las zonas más lejanas a sus Radio Bases.

Así, para la red WiMAX, el costo total de los equipos es de 127845,00 USD, incluidos los elementos de infraestructura para la red.

#### **4.3.2 DEPRECIACIÓN DE LOS ACTIVOS FIJOS**

1

La depreciación es la disminución del valor contable que sufren los activos fijos por el uso al que han sido sometidos y por el deterioro de éstos a través del tiempo. La vida útil del activo fijo termina cuando se ha depreciado totalmente o cuando ha perdido todo su costo.

Los equipos de comunicaciones tomados en cuenta en este proyecto tendrán una depreciación anual del 20%, es decir, su vida útil es de cinco años<sup>1</sup>; los equipos

 $1$  En Contabilidad, la depreciación de equipos informáticos y telecomunicaciones es de 5 años  $^{[6]}$ .

pasivos y los elementos de infraestructura de la red tendrán una depreciación de diez años, como se muestra en la tabla 4.3.

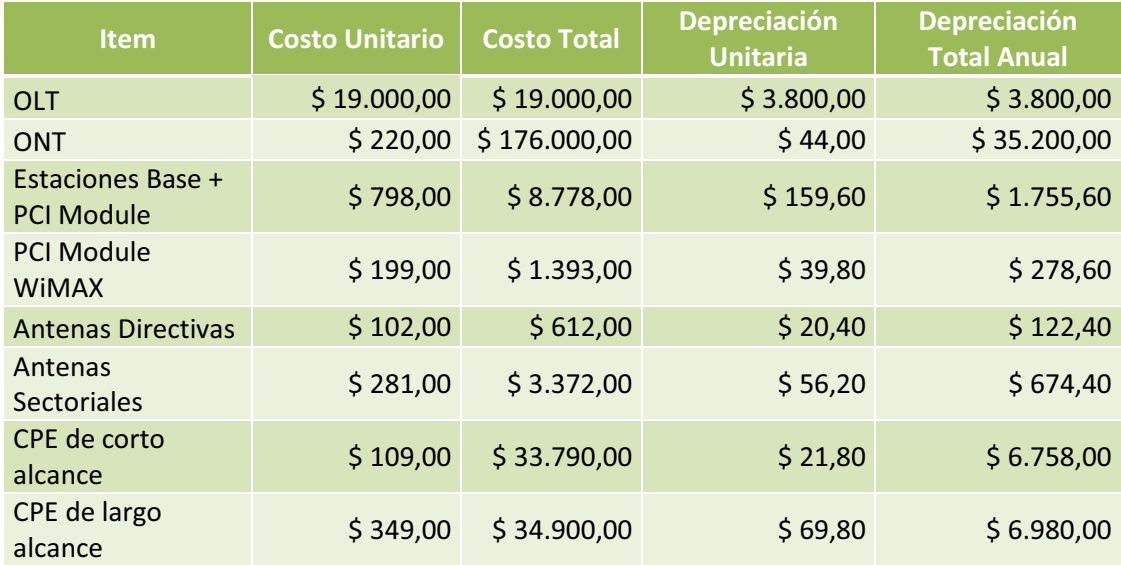

Tabla 4.3 Depreciación de los activos fijos

#### **4.3.3 ACTIVOS NOMINALES O DIFERIDOS**

Son inversiones necesarias para el funcionamiento de la red de servicios, la que está compuesta por patentes, licencias, transferencia de tecnología, gastos de organización; y, forman parte del patrimonio de la empresa.

#### **4.3.3.1 Costos de permisos y concesiones para funcionamiento**

La organización o empresa que quiera ofrecer servicios de telecomunicaciones necesita tener permisos y concesiones de acuerdo a la ley del país, además debe firmar contratos con el Municipio y con la Empresa Eléctrica Quito por cuya infraestructura va a estar tendida la red.

Para el presente proyecto el Permiso de Servicios Portadores y la concesión de Sistemas de Audio y Video por suscripción están vigentes actualmente para la empresa Saturno TV.

También se deben homologar los equipos de comunicaciones inalámbricas en la SUPERTEL. Esta homologación controla que los equipos inalámbricos de estaciones base y equipos de usuario estén correctamente registrados en la base de datos de la SUPERTEL para su evaluación y verificación, así de esta manera
evitar interferencias con las frecuencias de operación de otros equipos. Esta homologación está estipulada en el Capítulo V de la Resolución 417-15- CONATEL-2005.

El costo de homologación tiene un valor de 39 USD por marca y modelo de equipo, este valor se lo deberá cancelar una sola vez y es independiente del número de equipos que posteriormente se ponga en funcionamiento<sup>1</sup>.

Con respecto a la concesión de frecuencias, para este proyecto se evitará el pago de concesión a la SENATEL, debido a que los equipos operarían en las bandas no licenciadas de 5,725 hasta 5,850 GHz y no sobrepasarían los parámetros de potencia y ganancia estipulados en la Resolución 417-15-CONATEL-2005 $^2$ .

## **4.3.3.2 Costos de Configuración y Pruebas**

Estos desembolsos corresponden a la etapa de puesta a punto del sistema de red donde se probaran configuraciones, conexiones, retardos y calidad de transmisión para arrancar con las operaciones de la red.

## **4.3.3.3 Costo total de Activos Nominales o Diferidos**

En la tabla 4.4 se presentan los costos totales de activos nominales; cabe destacar que los precios de concesiones y permisos corresponden a los investigados en la SUPERTEL<sup>3</sup> y los de arriendo de postes a la EEQ (Empresa Eléctrica Quito) donde el alquiler anual de un poste cuesta 10,30 USD<sup>4</sup>.

| <b>İtem</b>                                                | <b>Duración</b> | <b>Valor</b> | Amortización<br><b>Anual</b> |
|------------------------------------------------------------|-----------------|--------------|------------------------------|
| Concesión de Servicios Finales (Telefonía)                 | 15 años         | \$20.000,00] | \$1.333,33                   |
| Permiso de Servicios de Valor Agregado (Internet)          | 10 años         | \$500,00     | \$50,00                      |
| Concesión por sistemas de Audio y Video por<br>Suscripción | 10 años         | \$5.000,00   | \$500,00                     |
| Concesión de Frecuencias                                   | 5 años          | \$0,00       | \$0,00                       |

<sup>&</sup>lt;sup>1</sup> Fuente: Ing. Fernando Santillán, Ing. Santiago Noriega, Ing. Diego Merino, Departamento de Radiocomunicaciones, SUPERTEL.

<sup>&</sup>lt;sup>2</sup> Fuente: Ing. María Luisa Perugachi, SENATEL.

<sup>&</sup>lt;sup>3</sup> Fuente: Ing. Luis Vinueza, SUPERTEL.

<sup>4</sup> Fuente: Ing. Santiago Criollo, Ing. Jorge Revelo, Empresa Eléctrica Quito.

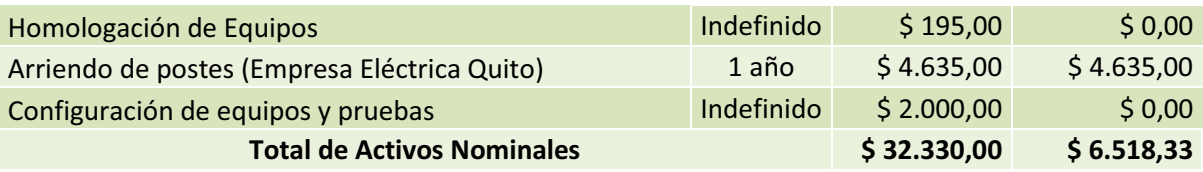

Tabla 4.4 Valor y Amortización anual de los activos nominales

## **4.3.4 COSTO TOTAL DEL PRESUPUESTO INICIAL**

La tabla 4.5 muestra el presupuesto inicial del proyecto, considerando una posible implementación.

| ltem                         | Costo        |
|------------------------------|--------------|
| <b>Activos Fijos GPON</b>    | \$274.414,50 |
| <b>Activos Fijos WiMAX</b>   | \$127.845,00 |
| <b>Activos Nominales</b>     | \$32.330,00  |
| <b>Total del Presupuesto</b> | \$434.589,50 |

Tabla 4.5 Presupuesto inicial del proyecto en Pedro Vicente Maldonado

## **4.4 COSTOS DE OPERACIÓN [4] [5] [6]**

Los costos de operación son aquellos valores a pagar para la posible implementación del diseño de red para Pedro Vicente Maldonado, la cual está regida bajo ciertos parámetros para que el servicio entre en funcionamiento.

Para que esto sea posible, es necesario analizar los costos que la empresa deberá pagar en la infraestructura de la red, los permisos correspondientes de los organismos reguladores para operar bajo la reglamentación del Ecuador, la gente que se involucrará en el desempeño de ésta, la publicidad y estudios de mercadeo.

## **4.4.1 COSTOS DE PRODUCCIÓN**

Son el punto de partida del análisis financiero para que los servicios a prestar entren en operación y funcionamiento constante. Éstos abarcarán los valores que una empresa invierte en recursos asociados directamente con la elaboración y producción de bienes y servicios con los cuales la empresa obtendrá sus

ingresos. Los siguientes apartados describen los componentes que intervienen en los costos de producción.

## **4.4.1.1 Costos de Conexión**

Son los costos necesarios para que la empresa a brindar el servicio pueda interconectar a sus abonados con Internet a través de empresas proveedoras de enlaces internacionales, las cuales funcionan como *backbone* de Internet.

## *4.4.1.1.1 El Backbone de Internet*

En el Ecuador existen varias empresas que ofrecen salida internacional a Internet, estos ISPs de primer nivel brindan servicios a los ISPs de menor nivel para que puedan repartir Internet a sus abonados. Esta conexión se realizará mediante dos ISPs de primer nivel, los cuales ofrecen confiabilidad y robustez en su infraestructura, ya que trabajando con dos empresas se puede balancear la carga de conexión y pueden ser *backup* en caso de fallas. Estas empresas son CNT (Corporación Nacional de Telecomunicaciones) y Telconet, que son las encargadas de proporcionar el servicio a Saturno TV para posteriormente brindar el servicio de Internet al cantón.

Los costos referenciales del *backbone* de Internet de las empresas CNT y Telconet se obtuvieron a través de una investigación de precios proporcionados por la empresa Telconet<sup>1</sup>. Cabe aclarar que CNT no brindó la información necesaria acerca de los precios de conexión por ser información confidencial según sus políticas internas.

Según la capacidad que requiere un usuario para el servicio de Internet, se ha calculado el total de E1s (2,048 Mbps) por año, empezando desde el 2011 que será denominado el Año 1, o el periodo de posible ejecución del proyecto, hasta el 2016 que es el año de proyección de la red.

La capacidad de E1s requerida para cada año se determinó a partir del número de usuarios proyectados a dar el servicio, la capacidad de conexión a Internet por usuario (2 Mbps para urbanos, 1 Mbps para rurales y 4 Mbps para corporativos) y

<sup>&</sup>lt;sup>1</sup> Fuente: Ing. Moisés Escobar Barragán, Gerente Comercial Regional de Telconet.

la compartición de la conexión (8 a 1 para usuarios urbanos, 8 a 1 para rurales y 2 a 1 para corporativos).

Los usuarios urbanos residenciales fueron calculados a partir de los 776 iniciales para el 2011, considerando un crecimiento lineal hasta 1505 usuarios para el 2016; de igual manera se hizo una proyección lineal para los usuarios corporativos iniciando en el 2011 con 19 hasta los 31 usuarios en el año 2016; sumando los usuarios residenciales y corporativos al 2016, cubren los 1536 usuarios máximos de la red GPON proyectada.

Para los usuarios rurales, también se estimó un crecimiento lineal partiendo desde los 404 iniciales al 2011 hasta los 612 usuarios para el 2016, que pertenecen al número de CPEs máximos estimados en la red WiMAX al 2016.

En la tabla 4.6, se muestra el número de E1s que se requerirán para cada tipo de abonados en los cinco años de operación.

| Años de Proyección                       | Año 1 | Año 2 | Año 3 | Año 4 | Año 5  |
|------------------------------------------|-------|-------|-------|-------|--------|
| Número de Usuarios Residenciales Urbanos | 776   | 958   | 1140  | 1322  | 1505   |
| <b>Capacidad Urbanos [Mbps]</b>          | 194   | 239,5 | 285   | 330,5 | 376,25 |
| Número de Usuarios Residenciales Rurales | 404   | 456   | 508   | 560   | 612    |
| <b>Capacidad Rurales [Mbps]</b>          | 50,5  | 57    | 63,5  | 70    | 76,5   |
| Número de Usuarios Corporativos          | 19    | 22    | 25    | 28    | 31     |
| <b>Capacidad Corporativos [Mbps]</b>     | 38    | 44    | 50    | 56    | 62     |
| Total de Capacidad por Año [Mbps]        | 282,5 | 340,5 | 398,5 | 456,5 | 514,75 |
| <b>Total E1s</b>                         | 138   | 167   | 195   | 223   | 252    |

Tabla 4.6 Cantidad de E1s totales para el servicio de Internet

Para que la conexión hacia los usuarios tenga redundancia y sea robusta a fallas, el 50% de los E1s totales, serán contratados a CNT y el otro 50% a Telconet; la Tabla 4.7 muestra el número de E1s que se contratará a CNT y Telconet respectivamente.

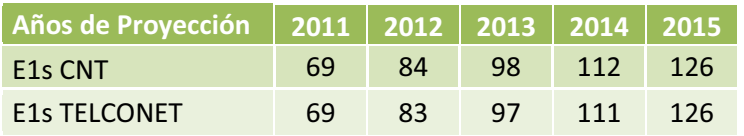

Tabla 4.7 Cantidad de E1s correspondientes a CNT y Telconet por años

## *4.4.1.1.2 Costos Totales de Conexión para enlaces de Internet*

Tomando los valores referenciales investigados, la tabla 4.8 muestra el costo de los E1s contratados por año, tanto para CNT como para Telconet; y el precio total de los E1s por año de conexión.

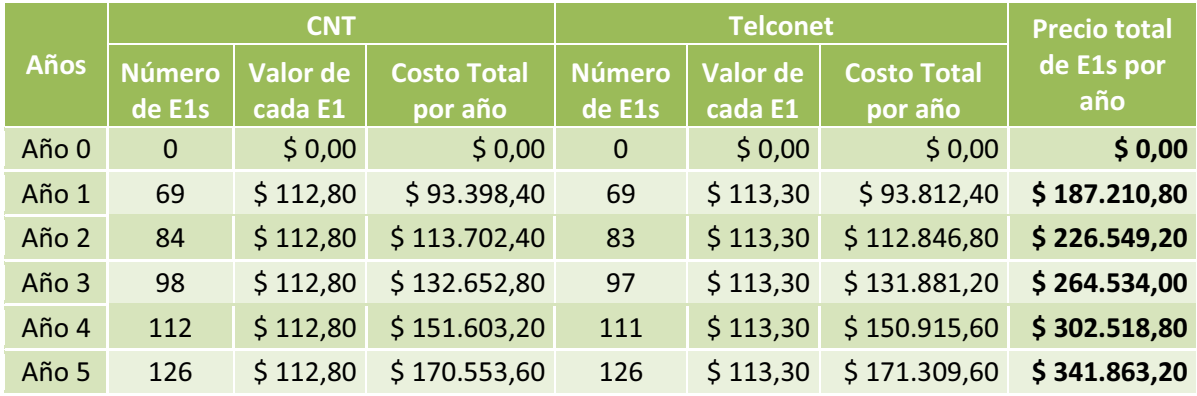

Tabla 4.8 Costo por años de E1s para CNT y Telconet

Cabe resaltar que el Año 0 es el periodo de posible implementación y ejecución del proyecto antes de su operación, este periodo tendrá una duración de seis meses según el diagrama de Gantt del apartado 4.2, y será tomado como referencia a lo largo de todo el análisis económico.

## **4.4.1.2 Costos de adaptación de la Oficina Central**

Estos costos son empleados para la adecuación de la oficina central de Saturno TV, donde se instalarán los equipos y laborará el personal necesario para el funcionamiento de la red, incluyendo el sistema eléctrico y la mano de obra.

La tabla 4.9, muestra el costo que tendrá la adaptación de la Oficina Central en los cinco años.

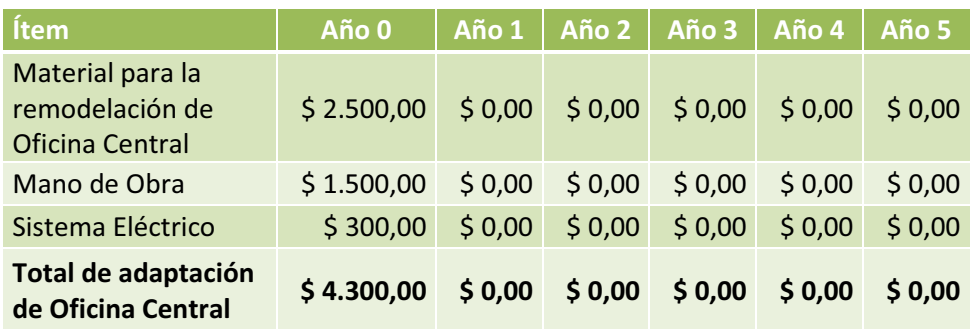

Tabla 4.9 Costo por años de adaptación de Oficina Central

## **4.4.1.3 Costos de Instalación de Equipos y Cableado Estructurado**

Para que la oficina central se encuentre óptima para su operación, es necesario realizar un correcto cableado estructurado e instalación de los equipos, para ello se tomará en cuenta los materiales del cableado y la remuneración del personal encargado de la instalación de los equipos en la oficina central.

En la tabla 4.10, se observa los costos de la instalación de equipos, materiales e instalación del cableado estructurado.

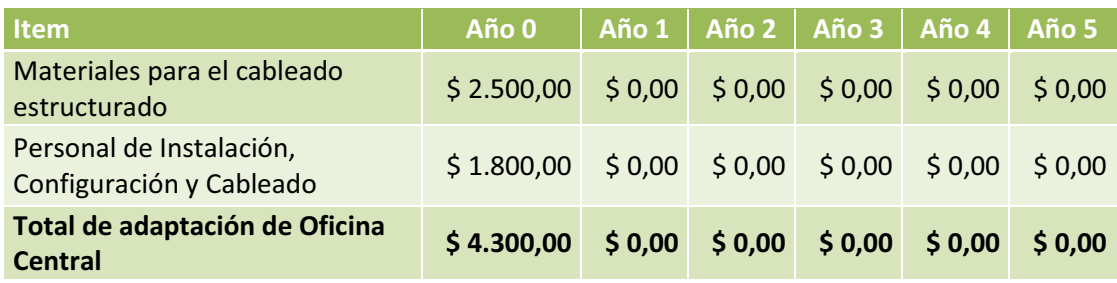

Tabla 4.10 Costo por años de instalación de Equipos y Cableado Estructurado

## **4.4.1.4 Costos de Capacitación**

El personal que va a operar en la empresa debe ser profesional y tener pleno conocimiento de la tecnología que conlleva la red convergente. Para ello es necesario capacitar al personal de los diferentes campos técnicos de operación de la empresa, y así brindar un óptimo soporte técnico y servicio al cliente en todas las áreas de la red.

La tabla 4.11 indica los valores de los costos de la capacitación del personal en los cinco años, estos valores fueron obtenidos en base al promedio de costos de cursos de capacitación. Para el personal de Soporte Técnico de planta y *Call Center*, la capacitación se la realizará cada dos años, y para el personal de ventas cada tres años.

| <b>Item</b>                    | Año 0      | Año 1  | Año 2    | Año 3    | Año 4    | Año 5  |
|--------------------------------|------------|--------|----------|----------|----------|--------|
| Soporte Técnico de planta      | \$450,00   | \$0,00 | \$200,00 | \$0,00   | \$200,00 | \$0,00 |
| Soporte Técnico Call<br>Center | \$450,00   | \$0,00 | \$200,00 | \$0,00   | \$200,00 | \$0,00 |
| Personal de Ventas             | \$300,00   | \$0,00 | \$0,00   | \$300,00 | \$0,00   | \$0,00 |
| <b>Total de Capacitación</b>   | \$1.200,00 | \$0,00 | \$400,00 | \$300,00 | \$400,00 | \$0,00 |

Tabla 4.11 Costo por años capacitación del personal

En el primer período o Año 0, la capacitación será más intensiva y constará de más horas, por tal razón tiene mayor costo que las siguientes capacitaciones que consistirán en actualizaciones al personal.

## **4.4.1.5 Costos totales de Producción**

La tabla 4.12 muestra los desembolsos totales de producción, los cuales incluyen los costos de conexión, adaptación de la Oficina Central, instalación de equipos y cableado estructurado, y por último, los costos de capacitación del personal; con los cuales se tratará de obtener un optimó desempeño en la productividad de la empresa.

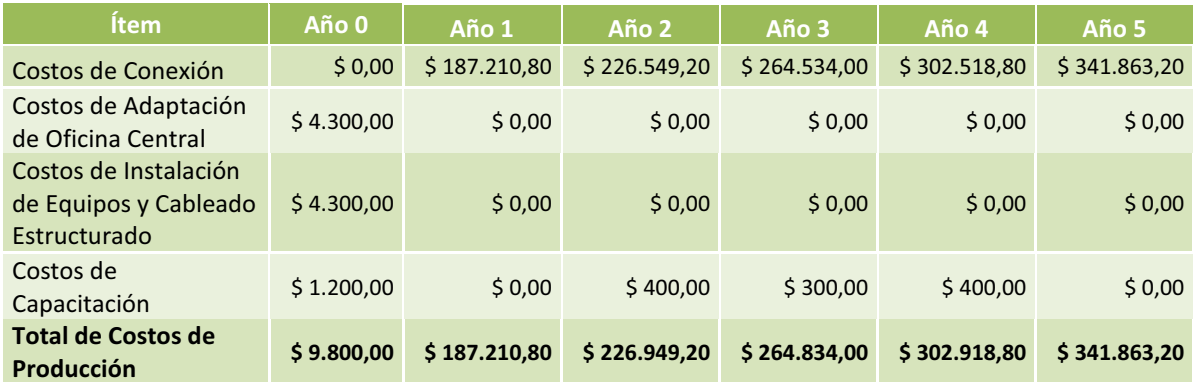

Tabla 4.12 Costos totales de Producción

## **4.4.2 COSTOS DE VENTAS**

Esta categoría de costos trata de aquellos referentes a la publicidad y comercialización del servicio para que el usuario se informe acerca del servicio a brindar e invitándolo a consumirlo.

## **4.4.2.1 Costos de Promoción del servicio**

La promoción o publicidad es una herramienta necesaria para la comercialización de bienes o servicios de una empresa, a la publicidad se la utiliza para dar a conocer a la población de este cantón las ventajas de tener un servicio moderno de telecomunicaciones. Para esto es necesario invertir en publicidad a través de medios de comunicación. Saturno TV parte con la ventaja de hacer publicidad a través de su canal de televisión, lo cual reduce costos; y además lo haría por medio de hojas volantes o panfletos. El presupuesto que se invertiría en publicidad mensual de los servicios será de 200 USD en los primeros tres meses, según el diagrama de Gantt, para luego en los siguientes meses hacerlo de manera menos intensa con costos de 100 USD mensuales.

## **4.4.2.2 Costos de Mercadeo**

El mercadeo sirve para saber en qué posición se encuentra una empresa dentro de un mercado competitivo y así poder saber los índices de penetración de su producto o servicio. Para este caso se invertiría 50 USD mensuales para obtener información pertinente sobre el estado del mercado donde la empresa tendrá competencia.

## **4.4.2.3 Costo Total de Ventas**

La tabla 4.13 indica los costos totales que se invertirán en ventas. Para el Año 0, se invertirá un total de 900 USD en publicidad, 600 USD en el primer trimestre y 300 USD en el segundo; a partir del Año 1 y en adelante se invertirán 1200 USD.

En los costos de mercadeo se invertirá en el Año 0 un valor de 300 USD, para los otros años se tendrá una inversión de 600 USD.

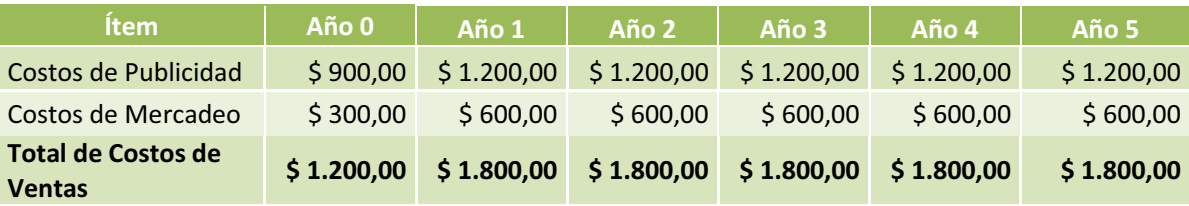

Tabla 4.13 Costos totales de Ventas

## **4.4.3 GASTOS ADMINISTRATIVOS**

Son aquellos egresos realizados por una organización o empresa, y están relacionados con las actividades de gestión y operación para que un proyecto entre en producción. En estos costos se incluyen los salarios del personal y los servicios básicos que se utilizan en la empresa.

## **4.4.3.1 Remuneración del personal**

La remuneración del personal se la hará para tres personas que brindarán Soporte Técnico de Planta con un sueldo de 500 USD, dos personas encargadas del Soporte en *Call Center* con un sueldo de 350 USD, y dos personas para el Personal de Ventas con un sueldo de 400 USD. Los autores consideraron estos sueldos como apropiados para el personal que trabajará en Saturno TV, basándose en la información de distintas bolsas de trabajo.

Además ellos tendrán los beneficios de ley, que componen:

- · El IESS patronal que corresponde al 11,15% del sueldo mensual que se cancelará al Instituto Ecuatoriano de Seguridad Social.
- · Los Fondos de Reserva correspondientes al 8,33% del sueldo anual, que el empleado tiene derecho al cumplir un año de labores.
- · El Décimo Tercer Sueldo correspondiente a la duodécima parte del sueldo para las personas que laboraron un año; cuando el personal laboró un período menor a un año, se hace el cálculo proporcional respectivo para los meses laborados. Este sobresueldo se deberá pagar hasta el 15 de diciembre de cada año.
- · El Décimo Cuarto Sueldo, que corresponde a un Salario Básico Unificado, para el 2011 es de 264 USD en un año de labores. Para el personal que ha trabajado un período menor de un año, se hará la proporción contando los días laborados incluidos los días feriados y de descanso, se debe luego multiplicarlo por el salario Básico Unificado vigente a la fecha de cálculo, y el resultado se divide para 365 días del año.

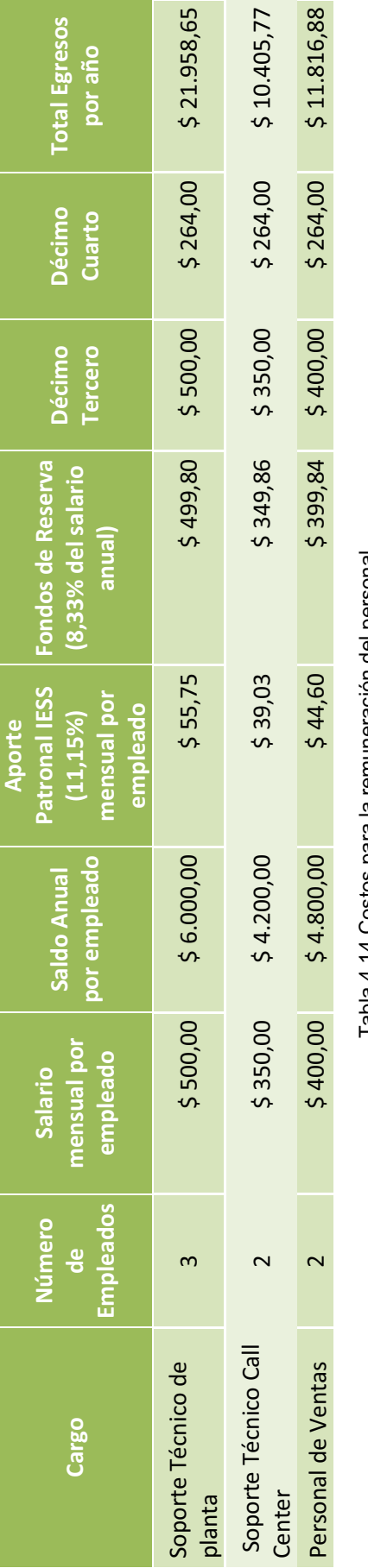

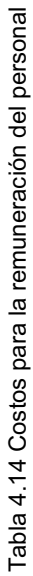

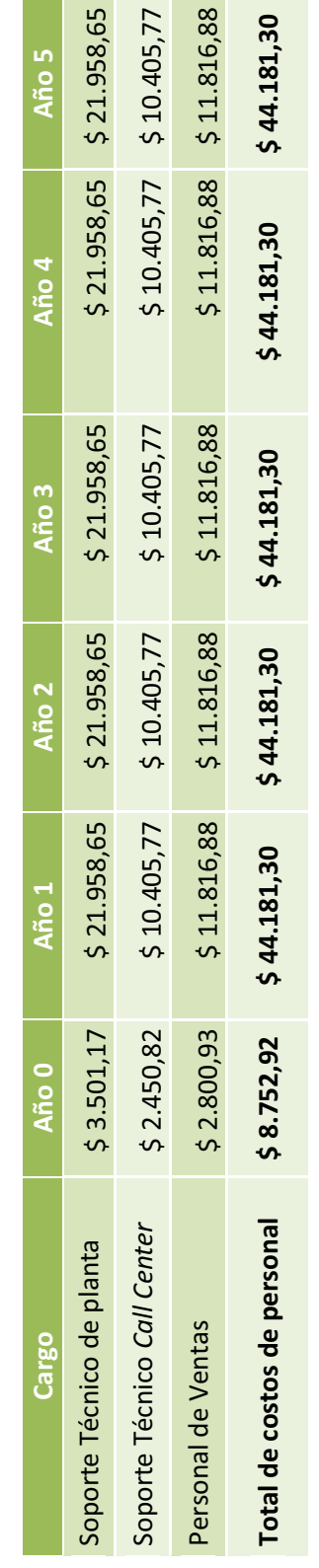

Tabla 4.15 Remuneración del a lo largo de los años Tabla 4.15 Remuneración del a lo largo de los años

Es necesario aclarar que las actividades laborales empezarían el 16 de agosto<sup>1</sup>, y para el Año 0 se hicieron los cálculos para los meses restantes correspondientes.

En las tablas 4.14 y 4.15 se mostraron los costos que se invertirán en pago a personal de la empresa, tomando en cuenta los beneficios de ley y sus cargos, además se incluye la remuneración del personal a lo largo de los años de proyección del proyecto.

## **4.4.3.2 Costos de Servicios Básicos**

Este tipo de costos son los relacionados con los servicios básicos indispensables para la empresa. Aquí se considerarán costos mensuales de energía eléctrica, agua potable y teléfono. Además se analizarán costos de material de oficina como elementos de escritorio y papel. La tabla 4.16 presenta los costos mensuales y anuales de los servicios básicos $2$ .

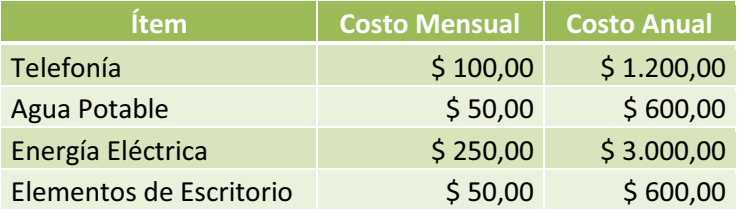

Tabla 4.16 Costos de Servicios básicos

En la tabla 4.17 se pueden ver por años de proyección los costos totales de los servicios básicos, los cuales se pagarán a partir de la construcción de la planta externa que corresponde a cinco meses del Año 0.

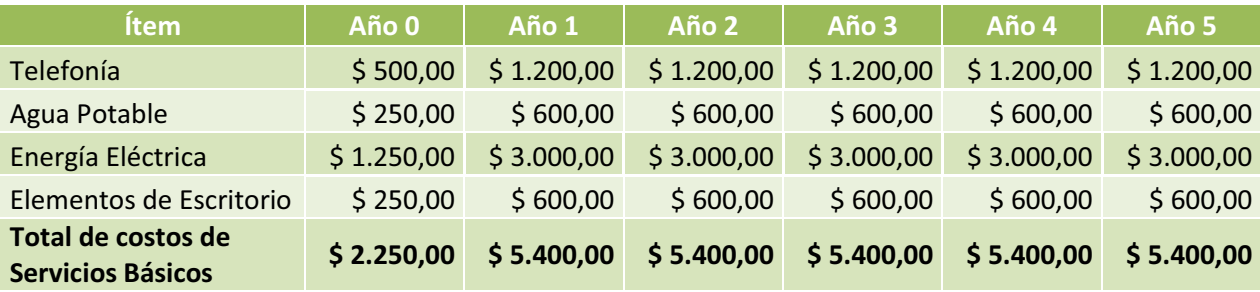

Tabla 4.17 Costos totales de servicios básicos en los años proyectados

<sup>&</sup>lt;sup>1</sup> Esta fecha puede variar dependiendo de la posible implementación del proyecto.<br><sup>2</sup> Fuente: Marco Zapata, Coordinación Técnica de Saturno TV.

## **4.4.3.3 Gastos Administrativos Totales**

En la tabla 4.18 se observan los costos totales administrativos considerando los servicios básicos y los pagos al personal de la empresa.

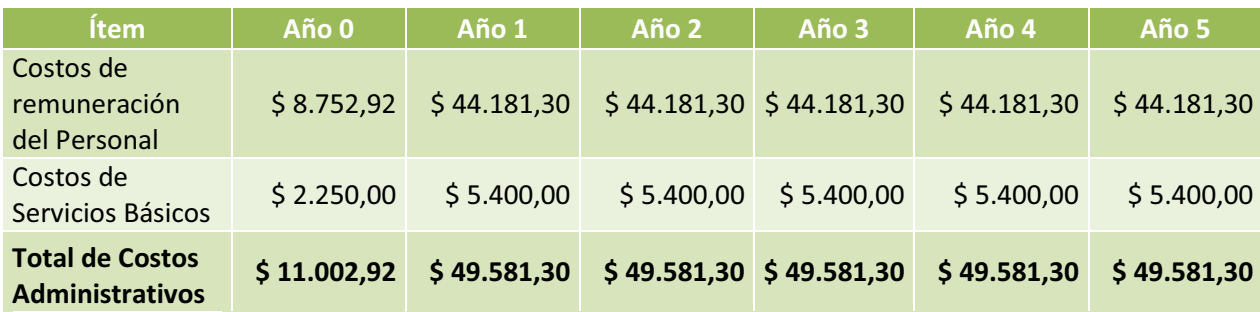

Tabla 4.18 Gastos Administrativos totales

## **4.4.4 COSTOS TOTALES DE OPERACIÓN**

A continuación, en la tabla 4.19 se resumen todos los desembolsos que corresponden a los costos necesarios para poner en marcha el proyecto y su producción.

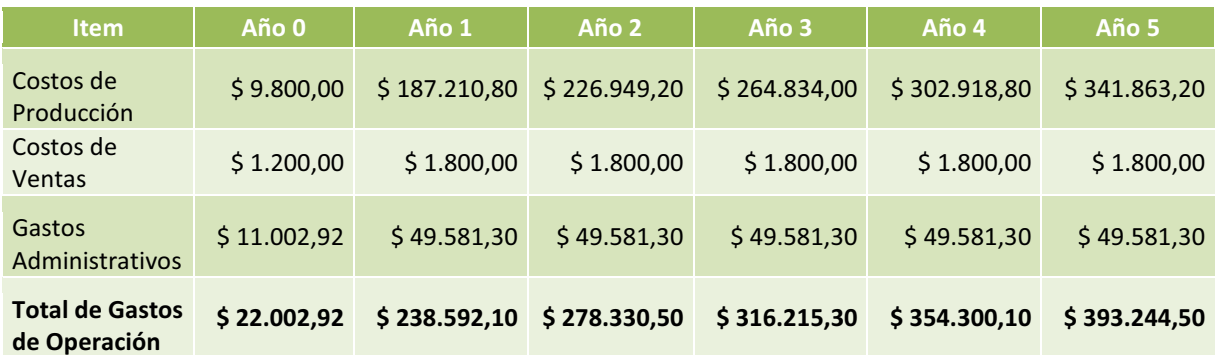

Tabla 4.19 Costos totales de Operación

## **4.5 PLAN COMERCIAL [1]**

El plan comercial se ha desarrollado basado en estrategias de mercado para llegar a todo tipo de clientes, de acuerdo a la capacidad y servicio requerido, además con flexibilidad a las necesidades de los abonados. En cuanto a los costos y capacidades de conexión a Internet, éstos se encuentran dentro de un margen de competitividad con respecto a otras empresas prestadoras de servicio, como CNT, Claro, TV Cable, entre otras.

## **4.5.1 PLAN RESIDENCIAL**

Para el sector residencial se tendría planes urbanos y rurales, debido a las características de diseño del proyecto; por un lado, al abonado urbano se le puede brindar sin problema el servicio Triple Play; en cambio, en el sector rural (red inalámbrica) existen impedimentos de carácter técnico y regulatorio para ofrecer Triple Play, aclarados en el apartado 3.6.1. Además no sería económicamente conveniente brindar inicialmente los servicios de IPTV y telefonía IP, ya que el número de abonados rurales no justificaría la inversión en nuevos equipos que no serían utilizados para el sector urbano.

Adicionalmente en el sector urbano, el servicio de Internet tendrá una compartición de 8 a 1 a velocidades de 1 Mbps y de 2 Mbps, mientras que en el sector rural tendría también una compartición de 8 a 1, pero a una velocidad de 1 Mbps, basados en el cálculo de E1s a contratar estipulados en el apartado 4.4.1.1.1.

Los precios de todos los planes han sido calculados de acuerdo a un sondeo de costos de diferentes empresas proveedoras de servicios de telecomunicaciones, de las cuales se ha hecho un promedio de precios y una adaptación al nivel económico del cantón Pedro Vicente Maldonado. Los precios están dentro del margen aceptable para poder incentivar al público a que adquiera el servicio.

## **4.5.1.1 Plan Residencial Urbano**

Las tablas 4.20 y 4.21 detallan los costos que tendrán los planes residenciales urbanos de 1 y 2 Mbps respectivamente, así como cada uno de los servicios.

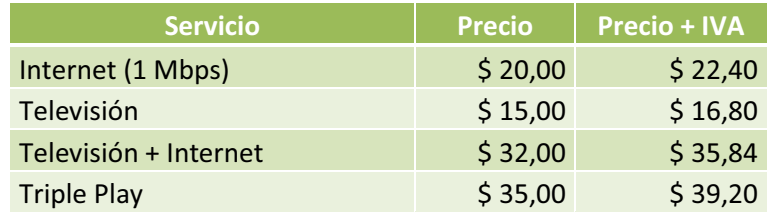

Tabla 4.20 Plan Residencial Urbano de 1 Mbps

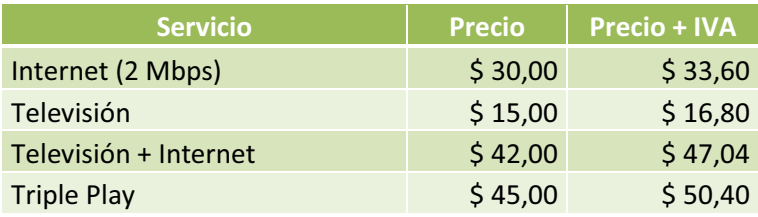

Tabla 4.21 Plan Residencial Urbano de 2 Mbps

## **4.5.1.2 Plan Residencial Rural**

En la tabla 4.22, se describe el costo del plan de Internet que tendrían los abonados rurales, con una velocidad de conexión a Internet de 1 Mbps a través de la red WiMAX.

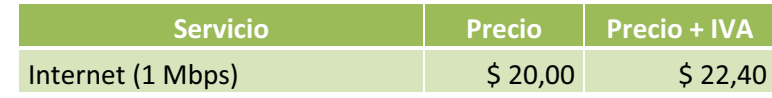

Tabla 4.22 Plan Residencial Rural de 2 Mbps

#### **4.5.2 PLAN CORPORATIVO**

Para el sector corporativo, orientado a pequeñas y grandes empresas, se ofrecerá planes cuyo servicio de Internet tendrá una compartición de 2 a 1 con velocidades de 1 Mbps, 2 Mbps y 4 Mbps, como se muestran en las tablas 4.23, 4.24 y 4.25.

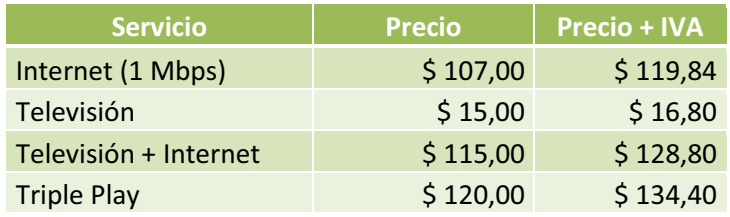

Tabla 4.23 Plan Corporativo de 1 Mbps

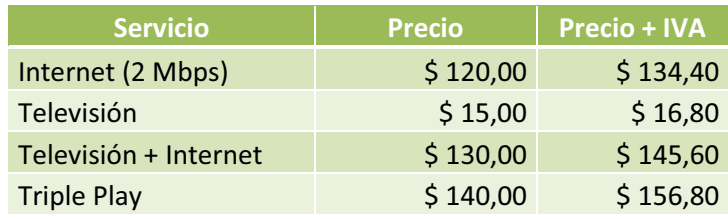

Tabla 4.24 Plan Corporativo de 2 Mbps

| <b>Servicio</b>       | <b>Precio</b> | <b>Precio + IVA</b> |
|-----------------------|---------------|---------------------|
| Internet (4 Mbps)     | \$340,00      | \$380,80            |
| Televisión            | \$15,00       | \$16,80             |
| Televisión + Internet | \$350,00      | \$392,00            |
| <b>Triple Play</b>    | \$400,00      | \$448,00            |

Tabla 4.25 Plan Corporativo de 4 Mbps

El servicio de televisión para más de un terminal tendrá un costo adicional dependiendo del número de televisores. Es necesario considerar también que en los planes residenciales, la telefonía incorporada en el servicio Triple Play será el plan básico de 500 minutos, además el abonado tiene la facilidad de contratar diferentes planes de voz para incorporar al Triple Play, los cuales se detallarán a continuación en la tabla 4.26.

| <b>Servicio</b>       | <b>Precio</b> | <b>Precio + IVA</b> |
|-----------------------|---------------|---------------------|
| Plan Voz 500 minutos  | \$3,00        | \$3,36              |
| Plan Voz 1200 minutos | \$6,00        | \$6,72              |
| Plan Voz 2000 minutos | \$10,00       | \$11,20             |

Tabla 4.26 Planes residenciales de Telefonía

Con respecto a la telefonía, en los planes corporativos el precio de este servicio depende de las necesidades de la empresa contratante.

## **4.6 INGRESOS POR VENTA DE SERVICIOS [2] [6] [13] [14]**

Los ingresos proyectados son estimaciones, tomando en cuenta el caso promedio de las contrataciones de los planes establecidos, es decir, se realizó el cálculo de los ingresos anuales en base a la contratación del plan básico de 1 Mbps para los usuarios urbanos, en el caso de los usuarios rurales se tomó el único plan que incluye Internet y para el caso de los abonados corporativos (PYMES, Instituciones Educativas, bancarias y hoteleras) se tomaron los planes de 1, 2 y 4 Mbps con comparticiones de 2 a 1. Además se evaluaron dos escenarios de ingresos, el óptimo y el crítico.

## **4.6.1 Ingresos por venta de servicios para el caso óptimo**

Para analizar los ingresos en el caso óptimo se considera que todos los clientes potenciales van a contratar el servicio; los cuales fueron estimados en la tabla 4.6 del apartado 4.4.1.1.1, gracias a la investigación de mercado realizada.

Para ello se determinó el número de usuarios iniciales, empezando con un número de usuarios de 776 para el sector residencial urbano, 404 usuarios para el sector rural y 19 usuarios corporativos en la zona urbana.

En la tabla 4.27 se visualiza el crecimiento de usuarios a lo largo de los años de proyección tanto para residenciales como para corporativos.

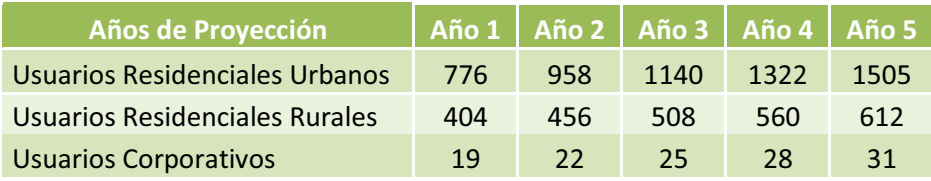

Tabla 4.27 Número de abonados para el mejor caso

Para determinar el ingreso mensual que se tendría, se calculará el número de clientes que virtualmente contrataría cada uno de los servicios (Internet, Televisión, Televisión más Internet y Triple Play) de acuerdo a los planes, para esto se tomará como ejemplo el número de los clientes urbanos residenciales para el Año 1.

Partiendo del porcentaje de aceptación de Triple Play de los clientes residenciales urbanos (Ver figura 3.9 apartado 3.3.2.1), que es del 92,11% de 776 clientes, lo que arroja 714 clientes virtuales de Triple Play, posteriormente, se toma la diferencia entre los clientes urbanos y los clientes virtuales de Triple Play para distribuirlos de acuerdo a los porcentajes de prioridad de servicios a contratar (ver figura 3.7 del apartado 3.3.2.1); de igual manera se procederá con los clientes corporativos. Además se determinó que todos los clientes potenciales rurales optarían por el único plan establecido.

Los ingresos mensuales y anuales para los clientes residenciales urbanos con el plan de 1 Mbps se muestran en la tabla 4.28. Los ingresos mensuales y anuales para los clientes residenciales urbanos con el plan de 1 Mbps se muestran en la tabla 4.28.

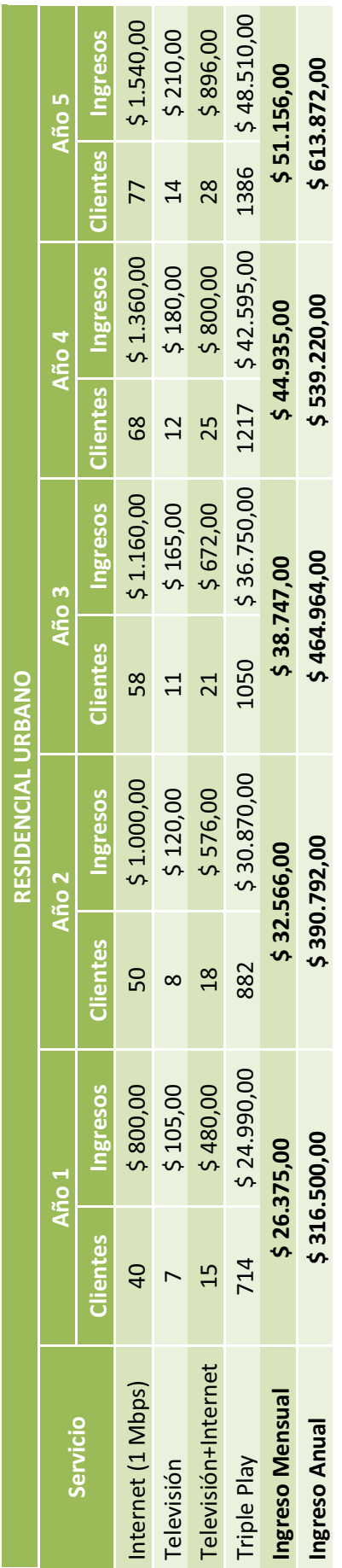

Tabla 4.28 Ingresos anuales del plan residencial urbano para 1 Mbps para el caso óptimo Tabla 4.28 Ingresos anuales del plan residencial urbano para 1 Mbps para el caso óptimo

Los ingresos mensuales y anuales para los clientes residenciales rurales se muestran en la tabla 4.29. Los ingresos mensuales y anuales para los clientes residenciales rurales se muestran en la tabla 4.29.

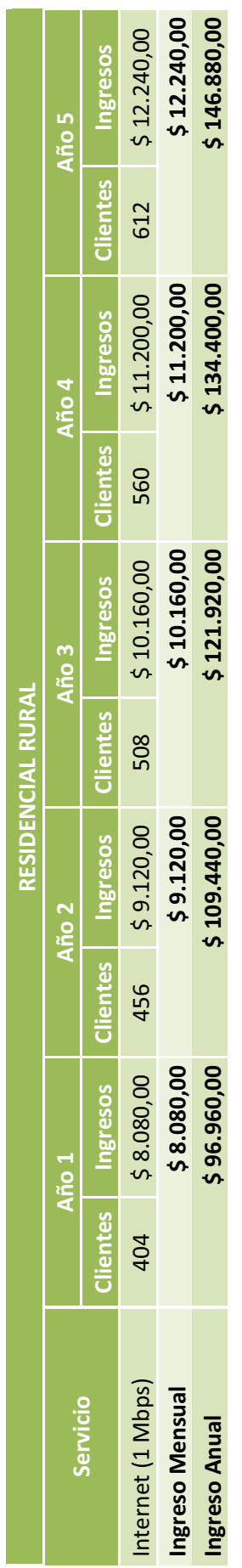

Tabla 4.29 Ingresos anuales del plan residencial rural para el caso óptimo Tabla 4.29 Ingresos anuales del plan residencial rural para el caso óptimo

Los ingresos mensuales y anuales para los clientes corporativos con los planes de 1, 2 y 4 Mbps se muestran en la tabla 4.30.

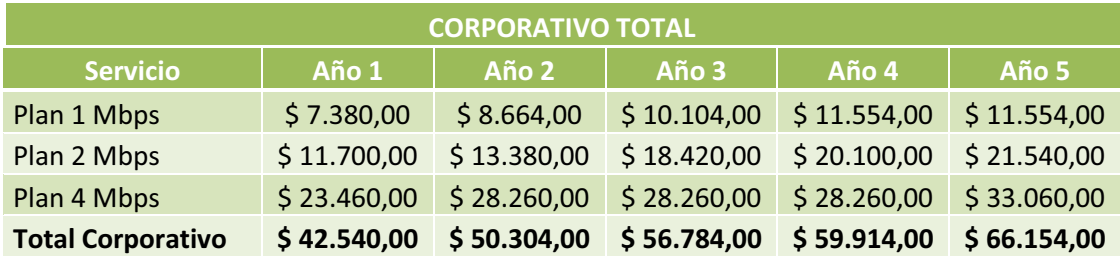

Tabla 4.30 Ingresos anuales del plan corporativo para el caso óptimo

Los ingresos totales de todos los clientes del cantón se muestran en la tabla 4.31.

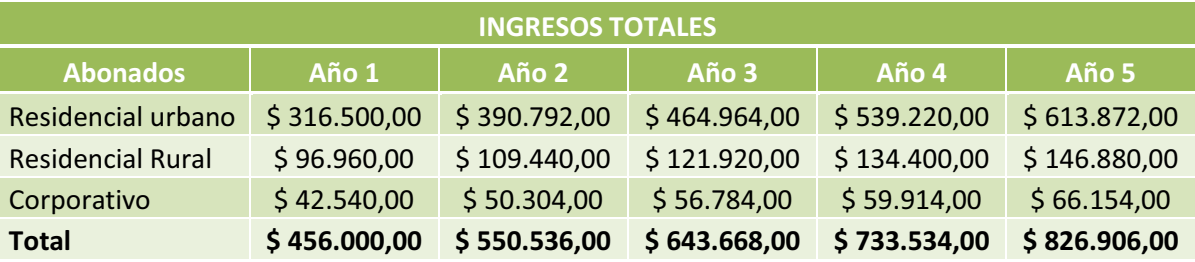

Tabla 4.31 Ingresos totales anuales para el caso óptimo

## **4.6.2 Ingresos por venta de servicios para el caso crítico**

Para esta situación, se ha tomado un caso crítico de número de clientes, considerando el 65% de los usuarios mencionados en el caso óptimo. En la tabla 4.32 se muestra el número de usuarios para el caso crítico.

| Años de Proyección d           |     |     |     | Año 1   Año 2   Año 3   Año 4   Año 5 |      |
|--------------------------------|-----|-----|-----|---------------------------------------|------|
| Usuarios Residenciales Urbanos | 388 | 498 | 578 | 673                                   | 768. |
| Usuarios Residenciales Rurales | 202 | 228 | 254 | 280                                   | 306  |
| <b>Usuarios Corporativos</b>   | q   | 11  | 12  | 14                                    | 15   |

Tabla 4.32 Número de abonados para el caso crítico

A continuación se muestran los ingresos que se tendría para el caso crítico, en función del número de los abonados y los planes propuestos anteriormente.

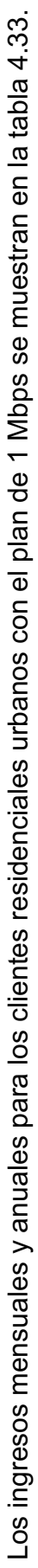

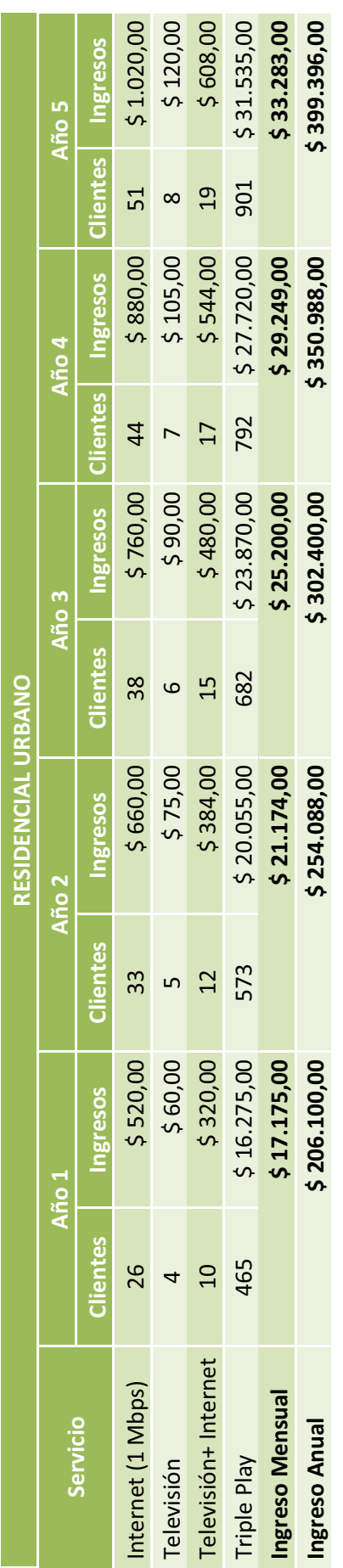

Tabla 4.33 Ingresos anuales del planes residencial urbano para 1 Mbps para el caso crítico Tabla 4.33 Ingresos anuales del planes residencial urbano para 1 Mbps para el caso crítico

Los ingresos mensuales y anuales para los clientes residenciales rurales se muestran en la tabla 4.34. Los ingresos mensuales y anuales para los clientes residenciales rurales se muestran en la tabla 4.34.

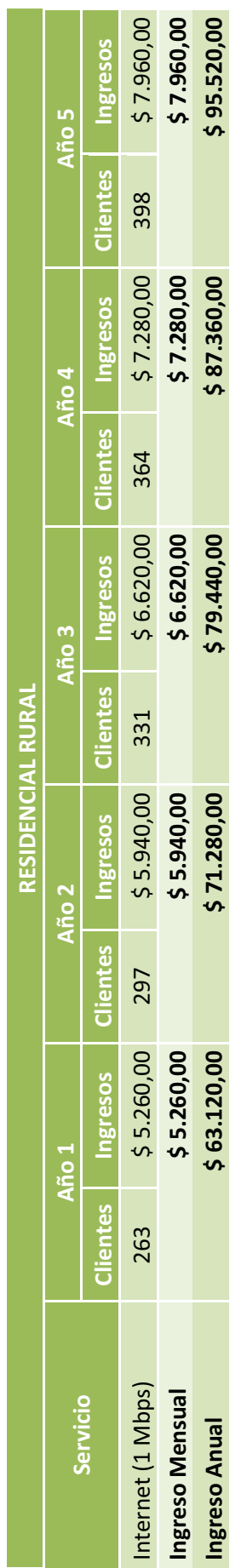

Tabla 4.34 Ingresos anuales del plan rural para el caso crítico Tabla 4.34 Ingresos anuales del plan rural para el caso crítico

Los ingresos mensuales y anuales para los clientes corporativos con los planes de 1, 2 y 4 Mbps se muestran en la tabla 4.35.

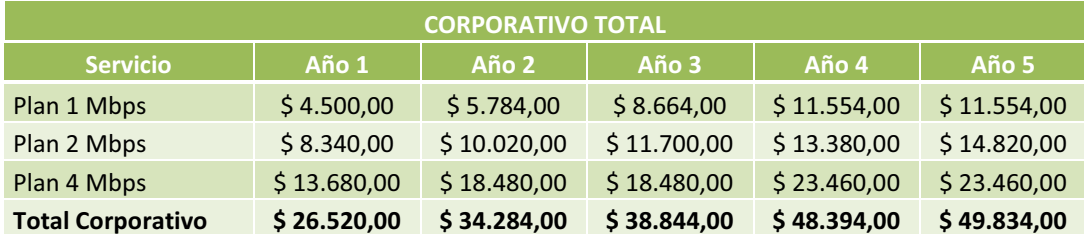

Tabla 4.35 Ingresos anuales del plan corporativo para el caso crítico

Los ingresos totales de todos los clientes para el caso crítico del cantón se muestran en la tabla 4.36.

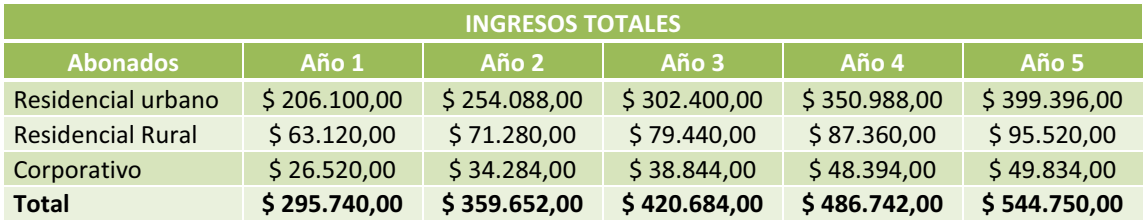

Tabla 4.36 Ingresos totales anuales para el caso crítico

## **4.7 FLUJO DE FONDOS [4] [5]**

Para evaluar los recursos financieros requeridos por una empresa, es necesario realizar un Flujo de Fondos, el cual indica la relación con los movimientos de fondos del negocio, es decir, con las entradas y salidas de dinero que representan la operación del negocio en un periodo de tiempo dado. Existen dos tipos de flujos de fondos: el flujo del proyecto sin financiamiento o flujo de fondos puro y el flujo con financiamiento.

En el flujo de fondos puro, considera que la inversión que requiere el proyecto proviene de fuentes de financiamiento propias. El flujo de fondos con financiamiento, dice que los recursos que utiliza el proyecto son, en parte propios y en parte de terceras personas (naturales y/o jurídicas), es decir, que el proyecto utiliza recursos externos para su financiamiento.

El flujo de fondos que se estudiará para el presente análisis es el puro o sin financiamiento, donde se asume que todos los recursos del proyecto provienen de los accionistas de la empresa Saturno TV.

En la tabla 4.37 se muestra el flujo de fondos anual para el escenario óptimo. En la tabla 4.37 se muestra el flujo de fondos anual para el escenario óptimo.

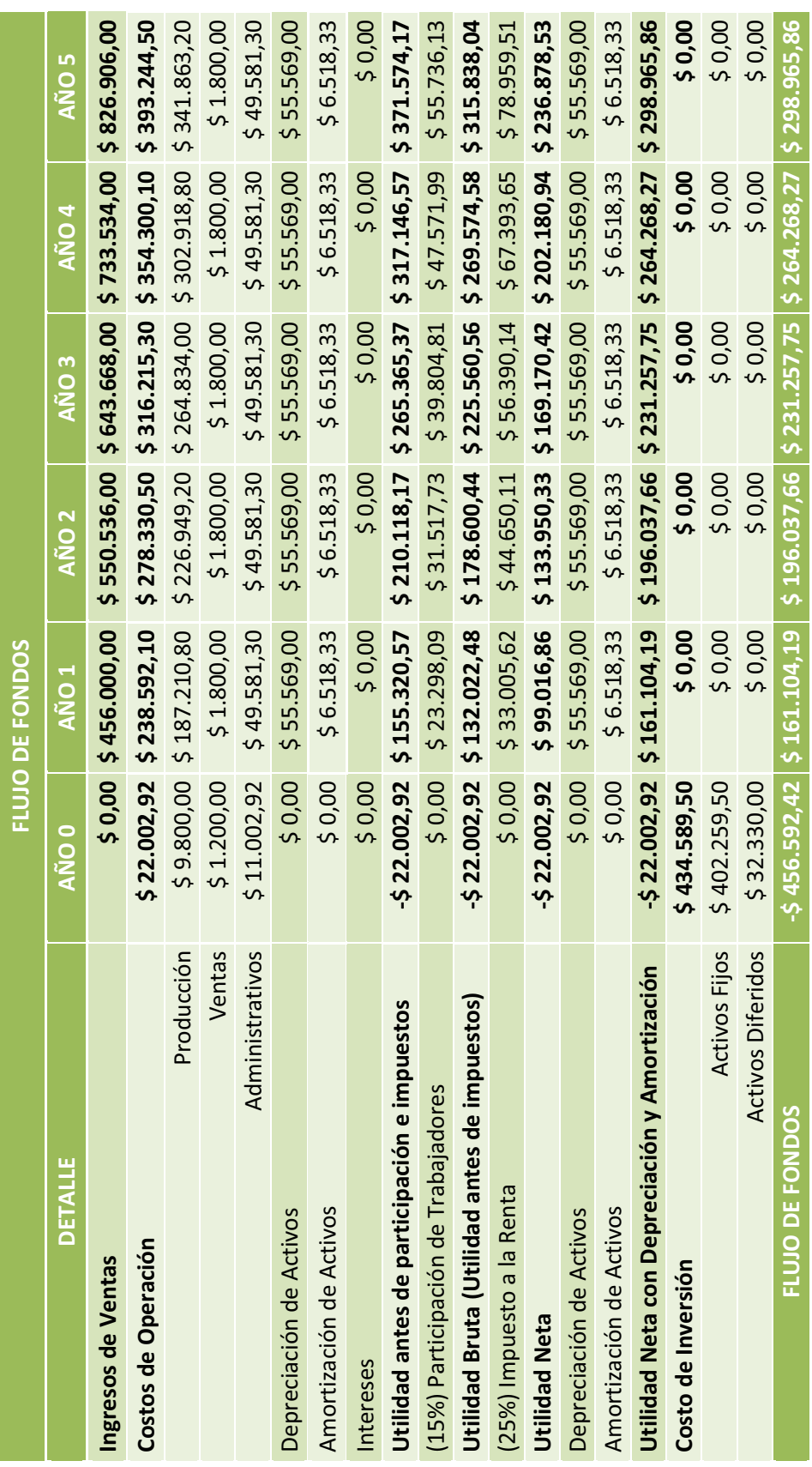

Tabla 4.37 Flujo de fondos anual para el caso óptimo Tabla 4.37 Flujo de fondos anual para el caso óptimo

En la tabla 4.38 se muestra el flujo de fondos anual para el escenario crítico. En la tabla 4.38 se muestra el flujo de fondos anual para el escenario crítico.

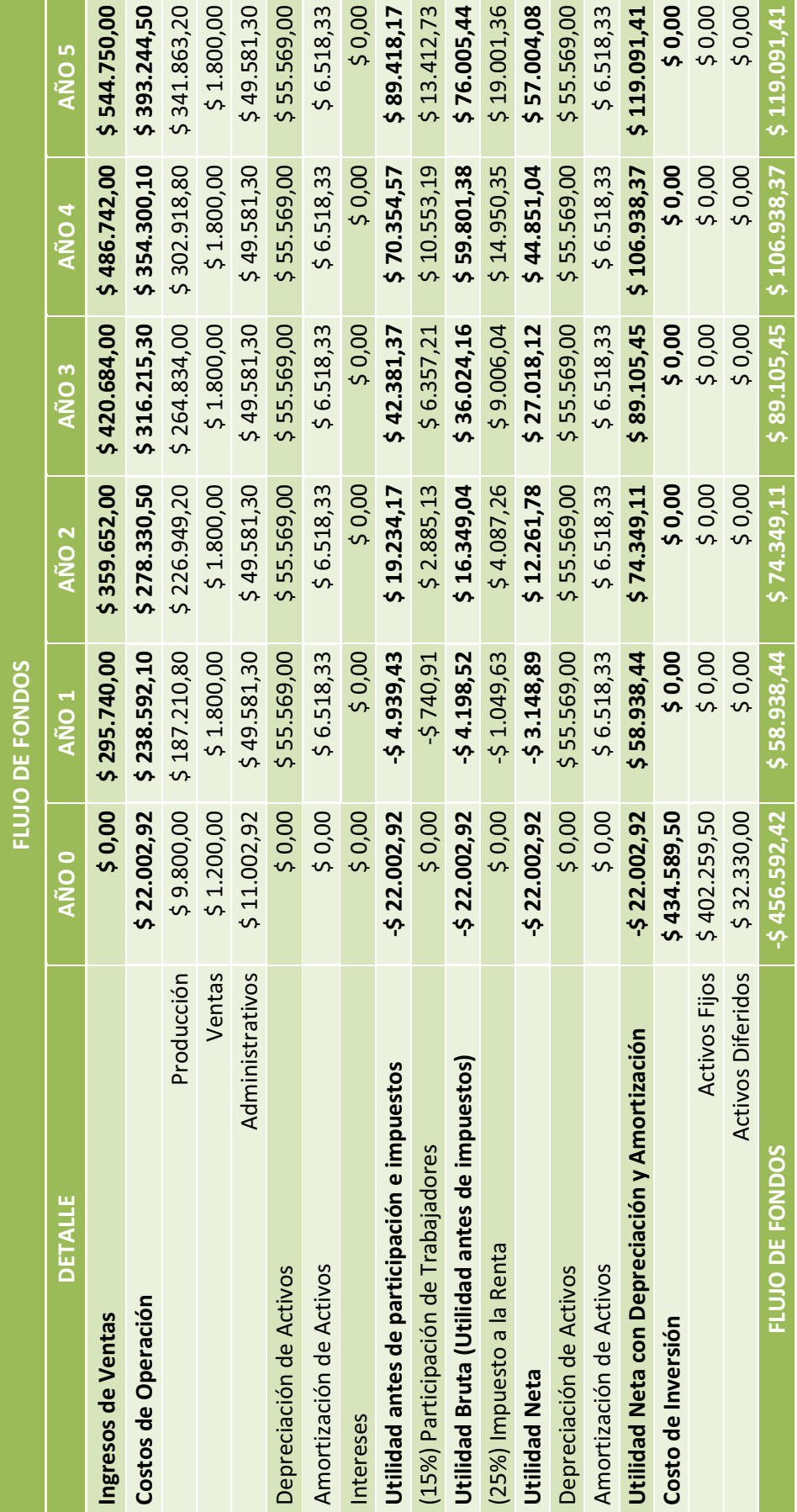

Tabla 4.38 Flujo de fondos anual para el caso crítico Tabla 4.38 Flujo de fondos anual para el caso crítico

## **4.8 INDICADORES DE RENTABILIDAD [6] [13] [14] [15] [16] [17] [18] [19]**

Existen indicadores que ayudan a la toma de decisiones acerca de la factibilidad de invertir en un proyecto, estos indicadores dicen si es el proyecto es viable o no lo es, según el resultado de cada uno de ellos. Se utilizarán los siguientes indicadores: TMAR (Tasa Mínima Aceptable de Rendimiento), VAN (Valor Actual Neto), TIR (Tasa Interna de Retorno de la inversión total) y PRI (Periodo de recuperación de la Inversión).

## **4.8.1 TMAR (TASA MÍNIMA ACEPTABLE DE RENDIMIENTO)**

La TMAR es una tasa de referencia sobre la cual se debe basar para hacer inversiones en un proyecto. Esta tasa de referencia es la base de comparación de cálculo en las evaluaciones económicas que se haga. Si no se obtiene cuando menos esa tasa de rendimiento, se rechazará la inversión.

Para establecer esta tasa debe considerarse que todo inversionista espera que su dinero crezca en términos reales, lo que significa ganar un rendimiento superior a la inflación, ya que si se gana un rendimiento igual a la inflación el dinero no crece. Por tanto, la TMAR se puede definir como <sup>[5]</sup>:

TMAR = Tasa de Inflación Anual $^1$  + Riesgo País $^2$ 

Para el 30 de junio del 2011, el Banco Central del Ecuador indica que la Tasa de Inflación Anual es de 4,28%, mientras que el Riesgo País al 13 de julio del 2011 está en 797, es decir a 7,97% anual. Ver anexo E.

La tasa mínima aceptable de rendimiento sería:

$$
TMAR = 4,28\% + 7,97\%
$$

$$
TMAR = 12,25\%
$$

<sup>1</sup> Tasa de Inflación Anual.- Es medida estadísticamente a través del Índice de Precios al Consumidor, a partir de una canasta de bienes y servicios demandados por los consumidores de estratos medios y bajos.

<sup>&</sup>lt;sup>2</sup> Riesgo país (EMBI Ecuador).- Es un concepto económico que ha sido abordado mediante la aplicación de metodologías, desde la utilización de índices de mercado como el índice EMBI (Índice de Bonos de Mercados Emergentes) de países emergentes, hasta sistemas que incorporan variables económicas, políticas y financieras.

#### **4.8.2 VAN (VALOR ACTUAL NETO)**

Representa la situación actual del proyecto, esta suma es equivalente a los ingresos menos los costos de cada período o egresos y llevados al periodo actual donde se encuentra el valor de la inversión inicial. Según el criterio del VAN el proyecto debe aceptarse si su valor actual neto es positivo o supera al desembolso de la inversión inicial.

La ecuación que indica cómo calcular el VAN es la siguiente [6]:

$$
VAN = -Io + \sum_{t=1}^{n} \frac{V_t}{(1+k)^t}
$$
 *Ecuación [4.1]*

Donde:

Io = Es el flujo Inicial en el año 0.

t = Períodos del flujo de fondos.

 $V_t$  = Flujos de fondos en cada período.

k = Tipo de Interés, en nuestro caso tomaremos el TMAR en base al riesgo país en Ecuador.

n = Número de períodos.

Para el presente proyecto en el caso óptimo, el cálculo del VAN es el siguiente:

 $VAN = -456592.42 + \frac{161104.19}{(1+0.1225)} + \frac{196037.66}{(1+0.1225)^2} + \frac{231257.75}{(1+0.1225)^3} + \frac{264268.27}{(1+0.1225)^4} + \frac{298965.86}{(1+0.1225)^5}$  $(1 + 0.1225)^5$ 

$$
VAN = $340238,88
$$

Para el caso crítico, el cálculo del VAN es el siguiente:

 $VAN = -456592,42 + \frac{58938,44}{(1+0.1225)} + \frac{74349,11}{(1+0.1225)^2} + \frac{89105,45}{(1+0.1225)^3} + \frac{106938,37}{(1+0.1225)^4} + \frac{119091,41}{(1+0.1225)^5}$  $(1 + 0.1225)^5$ 

$$
VAN = -\$ 147894,05
$$

En el programa Microsoft Excel también se puede calcular este valor mediante la función VNA, de la siguiente manera:

= VNA (tasa de interés; Valor 1 del flujo; Valor 2 del flujo;……Valor n del flujo)

## **4.8.3 TIR (TASA INTERNA DE RETORNO)**

Se define como la tasa de interés cuando en Valor Actual Neto es igual a cero, el cual mide la rentabilidad del proyecto.

Cuando la TIR es mayor o igual que la tasa de interés (TMAR), se concluye que el proyecto es rentable y debe aceptarse la inversión, caso contrario cuando la TIR es menor al TMAR significa que el proyecto no es rentable.

Para calcular la Tasa Interna de Retorno, se aplicará la siguiente ecuación <sup>[6]</sup>:

$$
Io + \sum_{t=1}^{n} \frac{v_t}{(1+TIR)^t} = 0
$$
 *Equation [4.2]*

Considerando el caso óptimo, el cálculo es el siguiente:

 $-456592.42 + \frac{161104.19}{(1+TIR)} + \frac{196037.66}{(1+TIR)^2} + \frac{231257.75}{(1+TIR)^3} + \frac{264268.27}{(1+TIR)^4} + \frac{298965.86}{(1+TIR)^5} = 0$ 

Sea (1+TIR) = x, la ecuación es la siguiente:

$$
456592,42x^5 - 161104,19x^4 - 196037,66x^3 - 231257,75x^2 - 264268,27x - 298965,86 = 0
$$

Como ayuda para la resolución de esta ecuación de 5to grado, se utilizó el programa Matlab, en la figura 4.2 se muestra la solución de la ecuación en Matlab.

| MATLAB 7.6.0 (R2008a)                                                     |                                     |           |                           | $\equiv$ |
|---------------------------------------------------------------------------|-------------------------------------|-----------|---------------------------|----------|
| File Edit Debug Parallel Desktop Window Help                              |                                     |           |                           |          |
| i i ri<br>$\mathcal{R}$                                                   | 「自由り (*) 御び目                        |           | C:\Users\owner\Desktop    |          |
|                                                                           | Shortcuts & How to Add & What's New |           |                           |          |
| >> pol=[456592.42 -161104.19 -196037.66 -231257.75 -264268.27 -298965.86] |                                     |           |                           |          |
| $pol =$                                                                   |                                     |           |                           |          |
|                                                                           |                                     |           |                           |          |
| $1.0e+005$ *                                                              |                                     |           |                           |          |
|                                                                           | $4.5659 - 1.6110$                   | $-1.9604$ | $-2.3126 -2.6427 -2.9897$ |          |
| $\gg$ raices = roots (pol)                                                |                                     |           |                           |          |
| $raices =$                                                                |                                     |           |                           |          |
| 1.3614                                                                    |                                     |           |                           |          |
| $0.1664 + 0.8447i$                                                        |                                     |           |                           |          |
| $0.1664 - 0.8447i$                                                        |                                     |           |                           |          |
| $-0.6707 + 0.4461i$                                                       |                                     |           |                           |          |
| $-0.6707 - 0.4461i$                                                       |                                     |           |                           |          |

Figura 4.2 Cálculo de raíces para determinar el TIR en Matlab

Como se puede apreciar, de todas las raíces, una es real, entonces con este valor procedemos a calcular el TIR. Dado lo dicho anteriormente, tenemos:

> $x = (1 + TIR)$  $1.3614 = 1 + TIR$

 $TIR = 0,3614 = 36,14%$ 

Así mismo, en Excel se puede calcular el TIR mediante la función:

= TIR (Rango de valores del flujo)

Para el caso crítico, el valor de la TIR es el siguiente:

$$
TIR = -0.5481\%
$$

## **4.8.4 PRI (PERÍODO DE RECUPERACIÓN DE LA INVERSIÓN)**

Es un instrumento que permite medir el plazo de tiempo que se requiere para que los flujos netos de efectivo de una inversión recuperen su costo o inversión inicial. Es importante porque permite optimizar el proceso de toma de decisiones al igual que el VAN y el TIR. Además por su facilidad de cálculo y aplicación PRI es considerado un indicador que mide tanto la liquidez del proyecto como también el riesgo relativo, pues permite anticipar los eventos en el corto plazo.

Para el cálculo del PRI se toma los valores del flujo en los períodos dados como se muestra en la figura 4.3 para el caso óptimo.

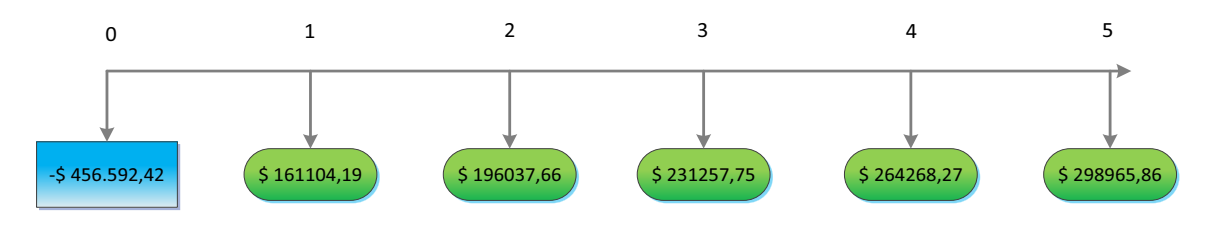

Figura 4.3 Esquema de Flujo de fondos para el caso óptimo

Al ir acumulando los valores del flujo de fondos, se observa que hasta el periodo 3, la sumatoria de los flujos correspondientes al año 1,2 y 3 son:

$$
$161104,19 + $196037,66 + 231257,75 = $588399,61
$$

Este resultado es mayor al valor del flujo inicial para el año 0 que es de \$ 456592,42. Esto quiere decir que el periodo de recuperación se encuentra entre los años 2 y 3. Para determinarlo con mayor exactitud se sigue el siguiente proceso:

· Se toma el monto acumulado de los dos primeros años, luego se calcula el costo no recuperado al final del Año 2.

$$
$456592,42 - $357141,8 = $99450,56
$$

• Ahora se divide el costo no recuperado (\$ 193725,27) entre el valor del flujo de fondos del año siguiente (Año 3).

$$
$99450,56 \div $231257,75 = 0,43
$$

· Posteriormente se suma al periodo anterior de la recuperación total (año 2) con el valor calculado en el paso anterior (0,43).

$$
PRI = 2 + 0.43 = 2.43
$$

· Este valor se procede a multiplicarlo por 12 para determinar el número de meses en que se recupera la inversión.

$$
PRI = 2,43 \times 12 = 29,16
$$
 meses

Entonces el Período de Recuperación de la Inversión es de aproximadamente 2 años y 5 meses para caso óptimo.

Para el caso crítico, se parten con los valores correspondientes a la figura 4.4.

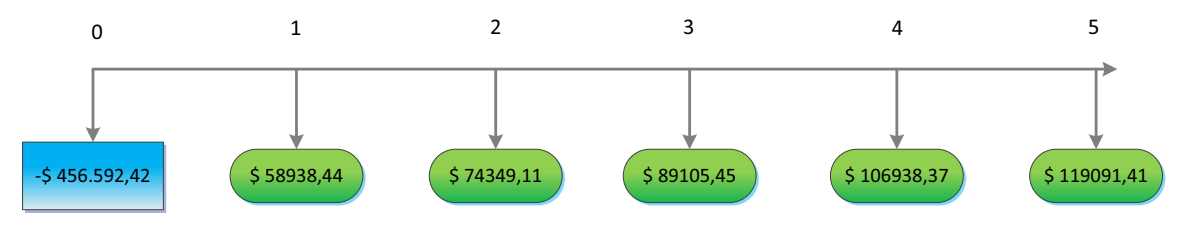

Figura 4.4 Esquema de Flujo de fondos para el caso crítico

El valor del PRI para el caso crítico es:

$$
PRI > 5 a\|os
$$

Entonces el Período de Recuperación de la Inversión para el caso crítico es mayor a 5 años. Según los cálculos dados, en el transcurso del quinto año se habrá recuperado el capital inicial.

## **4.8.5 ANÁLISIS DE RESULTADOS DE LOS INDICADORES DE RENTABILIDAD**

#### **4.8.5.1 Análisis para el caso óptimo**

Para este caso, se puede observar que el valor del VAN es mayor que cero, lo que determina que el proyecto es viable y la inversión garantiza una recuperación del capital.

Con respecto al TIR, se determina que es mayor al 12,25% correspondiente al TMAR, entonces se concluye que el proyecto es rentable y se debe aceptar la inversión.

El PRI resulta conveniente, ya que el capital inicial del proyecto se recupera en un plazo aproximado de dos años y cinco meses.

## **4.8.5.2 Análisis para el caso crítico**

Para el caso crítico el VAN es menor a cero, lo que implicaría que en los cinco años de operación, no se alcanzaría a recuperar el capital inicial. Pero, en el flujo de fondos de la tabla 4.47, se nota que a partir del Año 1, no se obtienen pérdidas (valores negativos en el flujo de fondos), lo que se concluye que el proyecto es viable en un plazo mayor a cinco años, y teniendo los ingresos de crecimiento constante como se analizó, se va a recuperar el dinero.

El TIR resultó ser menor al valor correspondiente al TMAR, pero al igual que el VAN, se concluye que el proyecto será viable en un plazo mayor a los cinco años de operación.

El período de recuperación no se logra en el transcurso de los cinco años de operación, al finalizar el Año 5, existen 8169,63 USD faltantes para recuperar la inversión inicial, lo que indica a en el transcurso del sexto año, el capital se habrá recuperado y empezarán las ganancias.

## **Referencias Bibliográficas**

## **Documentos, Libros y Publicaciones**

[6] Reinoso J Vinicio; Ingeniería Financiera, 2008.

[7] CONATEL; RESOLUCION 417-15-CONATEL-2005; Norma para la Implementación y Operación de Sistemas de Modulación Digital**.** 

[8] CONATEL; RESOLUCION N° 485 - 20 - CONATEL - 2003; Reglamento de Derechos por Concesión y Tarifas por uso de Frecuencias del Espectro Radioeléctrico.

## **Direcciones Electrónicas**

[13]

http://www.bce.fin.ec/docs.php?path=documentos/Estadisticas/SectorMonFin/TasasInteres/Indice. htm

[14] http://www.bce.fin.ec/resumen\_ticker.php?ticker\_value=riesgo\_pais

[15] http://www.itescam.edu.mx/principal/sylabus/fpdb/recursos/r73228.PDF

[16] http://www.masconsulting.com.ar/Documentos/a%20articulos%20pdf/03-03- 07%20Criterios%20decision%20-%20Lledo.PDF

[17] http://pymesfuturo.com/pri.htm

[18] http://antiguo.itson.mx/dii/mconant/materias/ingeco/cap31\_33.htm

#### **Proyectos de Titulación**

[3] Criollo Caizaguano Luis; Diseño de una red para las comunicaciones inalámbricas de la Empresa Metropolitana de Alcantarillado y Agua Potable de Quito (EMAP-Q) utilizando tecnología WiMAX, 2010.

[4] Minda Hernández Dalba, Vallejo Ardila Diego; Estudio Técnico, económico y legal para la implementación de un ISP en la zona de Quitumbe para la empresa TELNET, 2010.

[5] Cevallos Rojas Ramiro, Montalvo Espinosa Richard; Estudio y diseño de una red de última milla, utilizando la tecnología G-PON, para el sector del nuevo aeropuerto de Quito, 2010.

#### **Otros**

[1] Autores, Rivera Luis Oswaldo; Zapata Cristian Fernando.

[2] Estudio de mercado, Rivera Luis Oswaldo; Zapata Cristian Fernando.

[9] Entrevista, Ing. Fernando Santillán, Ing. Santiago Noriega, Ing. Diego Merino, Departamento de Radiocomunicaciones, SUPERTEL.

- [10] Entrevista, Ing. Luis Vinueza, Profesional Técnico 2, SUPERTEL.
- [11] Ing. María Luisa Perugachi, SENATEL.
- [12] Ing. Santiago Criollo, Ing. Jorge Revelo, Empresa Eléctrica Quito

# Capítulo V

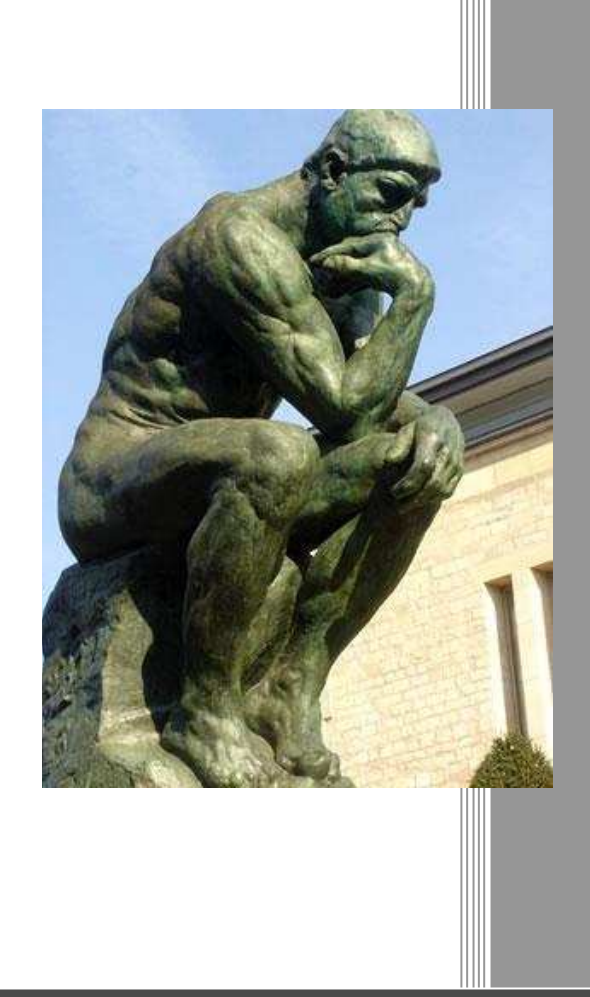

## CONCLUSIONES Y RECOMENDACIONES

## **CAPÍTULO V**

## **CONCLUSIONES Y RECOMENDACIONES**

## **5.1 CONCLUSIONES**

- · Pedro Vicente Maldonado es un cantón con un gran desarrollo comercial, pero con un déficit tecnológico marcado, por lo que lo hace apto para la introducción de nuevas tecnologías de telecomunicaciones que permitirán mejorar el progreso del cantón en el campo educativo, social y comercial.
- · GPON ofrece características avanzadas de transmisión a altas capacidades, lo que la hace una de las tecnologías con mayor penetración a la actualidad, otros beneficios son su bajo número de equipos a utilizar, ahorro de consumo de energía y su fácil instalación.
- · La tecnología GPON es muy promisoria en el mercado de las telecomunicaciones, ya que puede ofrecer gran variedad de servicios como Triple Play a altas tasas de transmisión, facilitando al usuario tener los servicios deseados con un solo equipo de cliente (ONT).
- · Debido a que la cabecera cantonal de Pedro Vicente Maldonado no tiene una gran extensión, cumple con los requerimientos básicos de GPON, que determina distancias máximas de 20 Km, obteniendo valores de pérdidas adecuadas para que el servicio sea brindado en buenas condiciones, además sacando provecho de las características de la fibra óptica que es inmune a interferencias electromagnéticas.
- · Fue necesario incluir equipos con interfaces idóneas para el servicio Triple Play con puertos para telefonía, conectores de RF para televisión y conectores RJ-45 para el servicio de datos, ya que hay que dar la facilidad a los abonados de poseer el servicio con un solo equipo y sin la necesidad de adquirir terminales nuevos para disfrutar Triple Play.
- · Por otro lado, debido a su topología GPON es vulnerable a accidentes en su infraestructura exterior, al ser una topología tipo rama; así pues al caer un hilo principal de fibra, éste causaría que un cierto número de usuarios quede sin el servicio, pero se lo puede solucionar con personal y equipos especializados para reducir tiempos de respuesta ante fallas y cortes.
- · La posibilidad de realizar una integración de las tecnologías ópticas e inalámbricas fue tomada en cuenta para el presente diseño; sin embargo, ya que los equipos que conforman la integración para estas dos tecnologías (GPON- WiMAX) no están estandarizados ni disponibles aún en el mercado de las telecomunicaciones, fue necesario diseñar redes independientes.
- · WiMAX es una tecnología inalámbrica adecuada para zonas de difícil acceso y que se encuentran a grandes distancias, además brinda ancho de banda considerable, lo cual la hizo óptima para aplicarla en las zonas rurales del cantón Pedro Vicente Maldonado, donde los habitantes podrán gozar de la conectividad que les ha sido negada por años.
- · La irregularidad del terreno en Pedro Vicente Maldonado, hace que la cobertura se dificulte hacia las poblaciones; por ello se ubicaron tres radio bases en los puntos más altos del cantón y se diseñaron enlaces de *backhaul* punto a punto hasta la Estación Base Central en la cabecera cantonal, para luego poder acceder con las radio bases a los lugares más lejanos y ocultos por la geografía del sector con enlaces punto-multipunto. Los enlaces se diseñaron con el software Radio Mobile para tener exactitud en la topología del terreno, calcular los enlaces y las zonas de Fresnel adecuadas que determinan la viabilidad técnica de los enlaces.
- · Dado que WiMAX es una tecnología nueva en nuestro país, no muchas empresas de telecomunicaciones tienen esta infraestructura, por lo cual después de la investigación para el diseño, se supo que el alcance y

velocidad de WiMAX son menores a las expuestas en la teoría, donde se consideran condiciones ideales en los enlaces. En tal virtud el diseño realizado está ajustado a la realidad práctica y condiciones de capacidad que se pueden dar en base a las características meteorológicas y a las distancias determinadas.

- · El costo por concesión de frecuencias resultó nulo para el presente proyecto, ya que según la SENATEL, la banda de 5,8 Ghz no tiene costo alguno de acuerdo a las regulaciones de nuestro país, siempre y cuando no se viole los parámetros dados en la Resolución 417-15-CONATEL-2005, de no exceder los 1000 mW en potencia de salida.
- · Para la introducción de nuevos equipos de radiocomunicaciones en el país, es necesario que la SUPERTEL los registre y evalué, a esto se lo denomina Homologación de Equipos, la cual se la debe hacer una sola vez por modelo y marca del equipo.
- · La posibilidad de llegar a las poblaciones rurales con el servicio Triple Play se reduce por los siguientes aspectos: motivos técnicos como la capacidad de usuarios y adquisición de más equipos; aspectos regulatorios, los cuales determinan que los servicios portadores se deben transmitir en bandas licenciadas únicas asignadas por la CONATEL. Debido a estos aspectos los abonados rurales podrán disponer solo del servicio de Internet a través de la red WiMAX, la cual trabaja en bandas no licenciadas.
- · El servicio Triple Play en el presente trabajo se enfocó a la zona urbana exclusivamente. Para el sector rural se le dio la facilidad de acceder a servicios de datos, pero con la posibilidad de que a futuro se amplíe el servicio Triple Play basado solamente en IP.
- · El diseño planteado soportará nuevas tecnologías y aplicaciones que vengan a futuro, la infraestructura es apta para la convergencia

tecnológica, y se pueden integrar servidores que brinden alternativas de comunicación óptimas que se deseen implementar.

- · El presente proyecto sería impulsado mediante el capital aportado por los inversionistas de la misma empresa, en tal virtud se utilizó el flujo de fondos puro o sin financiamiento, para la determinación del Valor Actual neto, la Tasa Interna de Retorno y en Período de Recuperación de la Inversión.
- · Los indicadores de rentabilidad revelaron que el proyecto en Pedro Vicente Maldonado es viable y rentable, ya que el Valor Actual Neto, para el caso óptimo es positivo, al igual que la Tasa Interna de Retorno que fue superior a la Tasa Mínima Aceptable de Rendimiento.
- · El presente diseño sirve como eje para el estudio y aplicación en redes similares en otras ciudades del Ecuador.

## **5.2 RECOMENDACIONES**

- · El equipo OLT debe tener un número mayor al calculado de slots para las tarjetas GPON, de esta manera se puede ampliar la capacidad de la red de acuerdo a la demanda y crecimiento poblacional de Pedro Vicente Maldonado.
- · El diseño de la red WiMAX se vio limitado a dar solo el servicio de Internet, sin embargo, el servicio Triple Play podría brindarse mediante el protocolo IP, razón por la cual se recomienda a futuro diseñar una ampliación de este proyecto añadiendo servidores de televisión IP y telefonía IP para mejorar el servicio de los usuarios en el sector rural.
- Se sugiere que la empresa Saturno TV cumpla con todos los requisitos y normas legales impuestas por el Estado Ecuatoriano, los mismos que
fueron descritos en este estudio para poder brindar el servicio Triple Play al área urbana del cantón; y, el servicio de Internet al área rural.

- · Se recomienda que los equipos de cada una de las redes, tanto GPON como WiMAX sean de la misma casa fabricante, de acuerdo a los estándares de los organismos internacionales de telecomunicaciones, ya que con eso se asegura la interoperabilidad de los equipos evitando incompatibilidad técnica, además con el beneficio que las casas fabricantes ofrecen descuentos por paquetes de equipos.
- · En las zonas rurales, no existen tecnologías inalámbricas implementadas que pueda interferir con la red del diseño propuesto, por ello se recomienda usar las bandas no licenciadas para una buena transmisión libre de interferencias externas causadas por otras sistemas inalámbricos.
- · Para un eventual caso crítico, los indicadores de rentabilidad dieron como resultado la viabilidad de este proyecto en un plazo mayor a cinco años, para mejorar estos índices se recomienda una mayor inversión en publicidad para incrementar el número de clientes; y en un tiempo determinado, realizar una renegociación para disminuir la inversión en el *backbone* de Internet y así se podrán obtener mayores ingresos.
- · Es recomendable la inversión en este proyecto, ya que por la falta de servicios de telecomunicaciones en el sector, el índice de aceptación del servicio es alto en la población, y además basándose en los resultados de los indicadores de factibilidad financiera, es rentable la inversión en este diseño.
- · Finalmente, es recomendable tomar las medidas pertinentes en el caso del lanzamiento de nuevas tecnologías por grandes empresas que puedan influir como competencia del presente diseño. Estas medidas pueden ser estrategias de mercadeo, basándose en mejorar la promoción y precios en los servicios, sin afectar la rentabilidad del diseño.